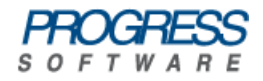

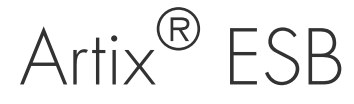

## Developing Artix® Applications with JAX-WS

Version 5.5 December 2008

### **Developing Artix® Applications with JAX-WS**

Version 5.5

Published 19 Feb 2009

Copyright © 2001-2009 Progress Software Corporation and/or its subsidiaries or affiliates.

#### *Legal Notices*

Progress Software Corporation and/or its subsidiaries may have patents, patent applications, trademarks, copyrights, or other intellectual property rights covering subject matter in this publication. Except as expressly provided in any written license agreement from Progress Software Corporation, the furnishing of this publication does not give you any license to these patents, trademarks, copyrights, or other intellectual property. Any rights not expressly granted herein are reserved.

Progress, IONA, IONA Technologies, the IONA logo, Orbix, High Performance Integration, Artix;, FUSE, and Making Software Work Together are trademarks or registered trademarks of Progress Software Corporation and/or its subsidiaries in the US and other countries.

Java and J2EE are trademarks or registered trademarks of Sun Microsystems, Inc. in the United States and other countries. CORBA is a trademark or registered trademark of the Object Management Group, Inc. in the US and other countries. All other trademarks that appear herein are the property of their respective owners.

While the information in this publication is believed to be accurate Progress Software Corporation makes no warranty of any kind to this material including, but not limited to, the implied warranties of merchantability and fitness for a particular purpose. Progress Software Corporation shall not be liable for errors contained herein, or for incidental or consequential damages in connection with the furnishing, performance or use of this material.

All products or services mentioned in this manual are covered by the trademarks, service marks, or product names as designated by the companies who market those products.

No part of this publication may be reproduced, stored in a retrieval system or transmitted, in any form or by any means, photocopying, recording or otherwise, without prior written consent of IONA Technologies PLC. No third-party intellectual property right liability is assumed with respect to the use of the information contained herein. IONA Technologies PLC assumes no responsibility for errors or omissions contained in this publication. This publication and features described herein are subject to change without notice. Portions of this document may include Apache Foundation documentation, all rights reserved.

### **Table of Contents**

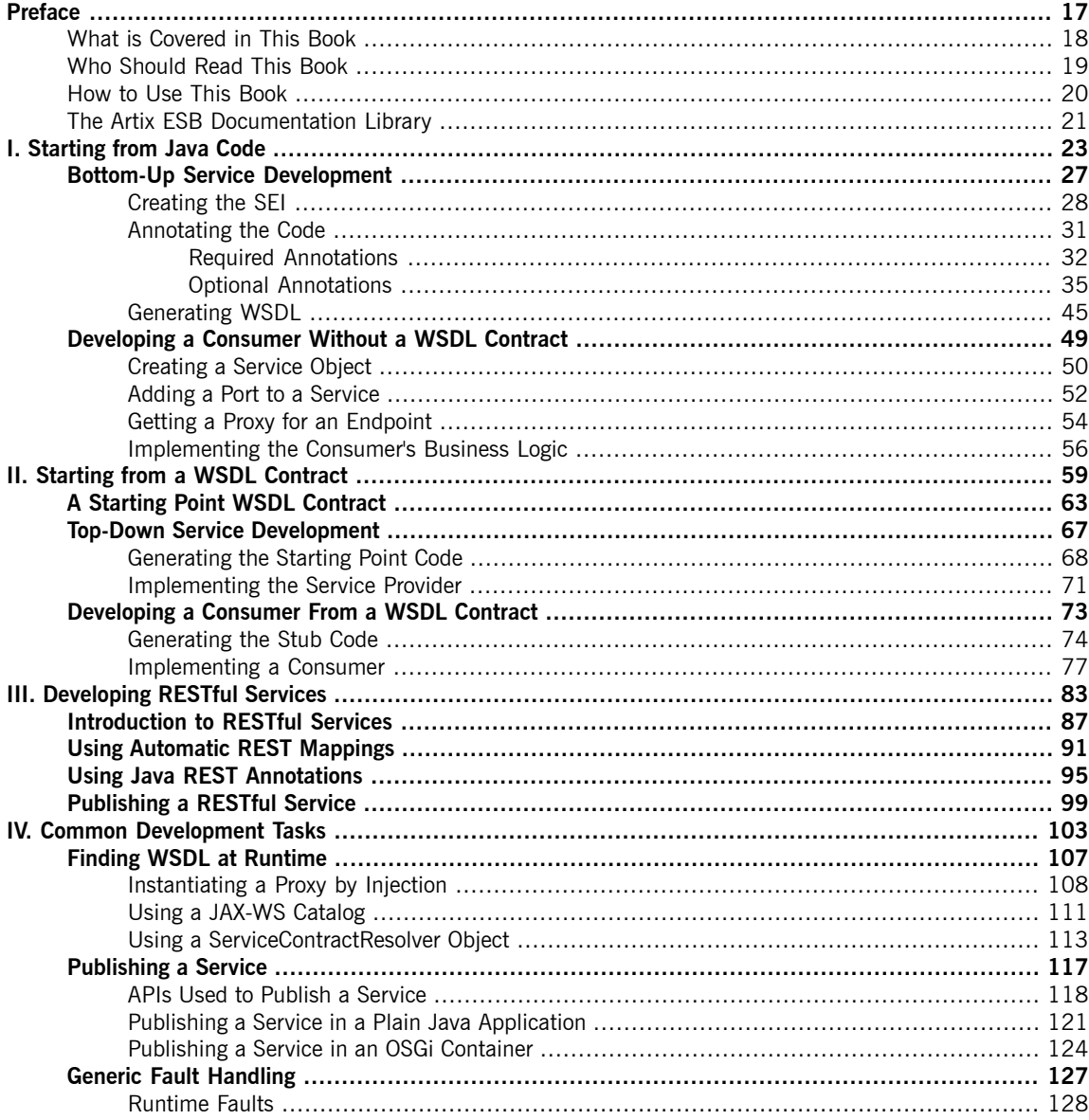

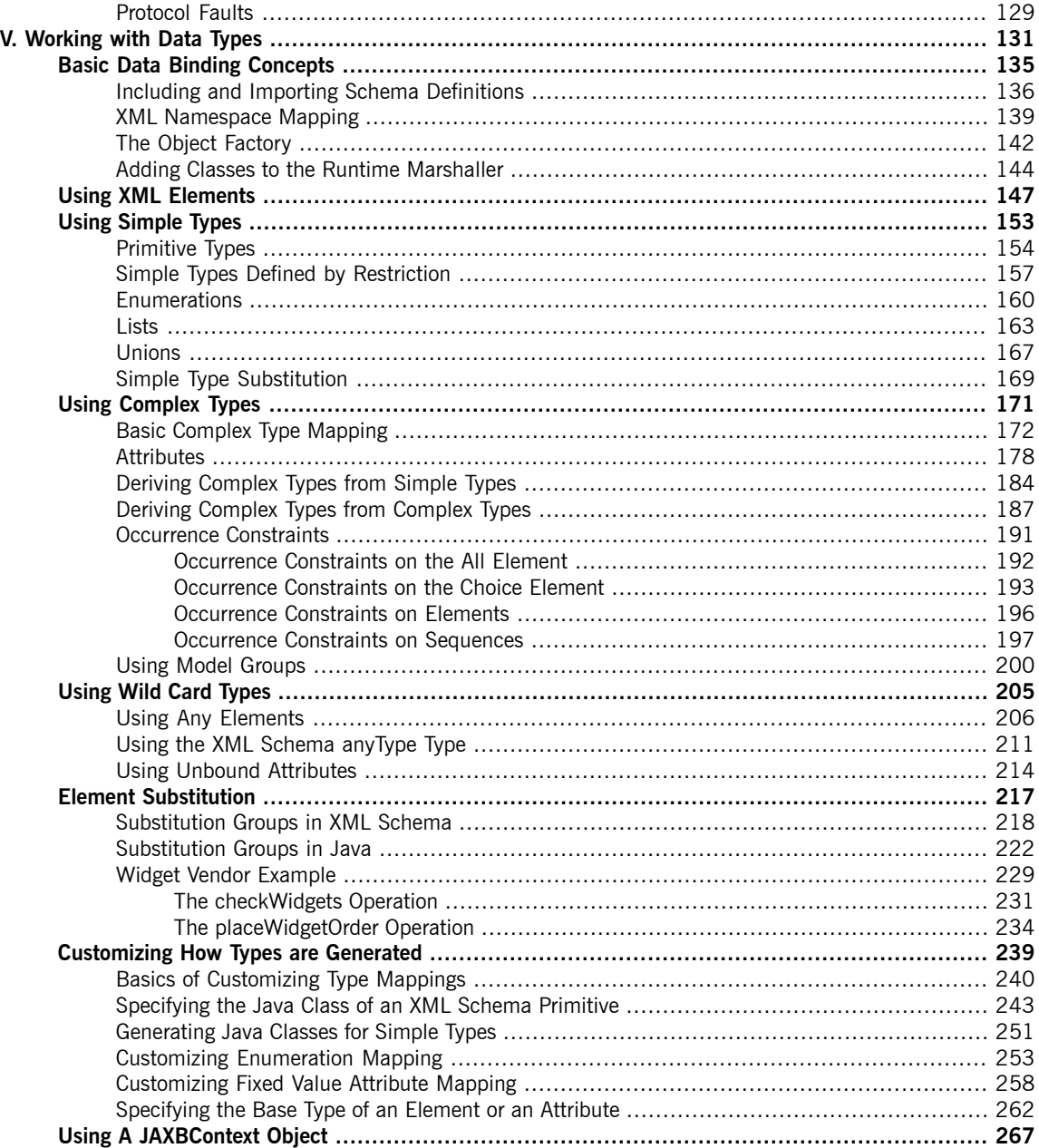

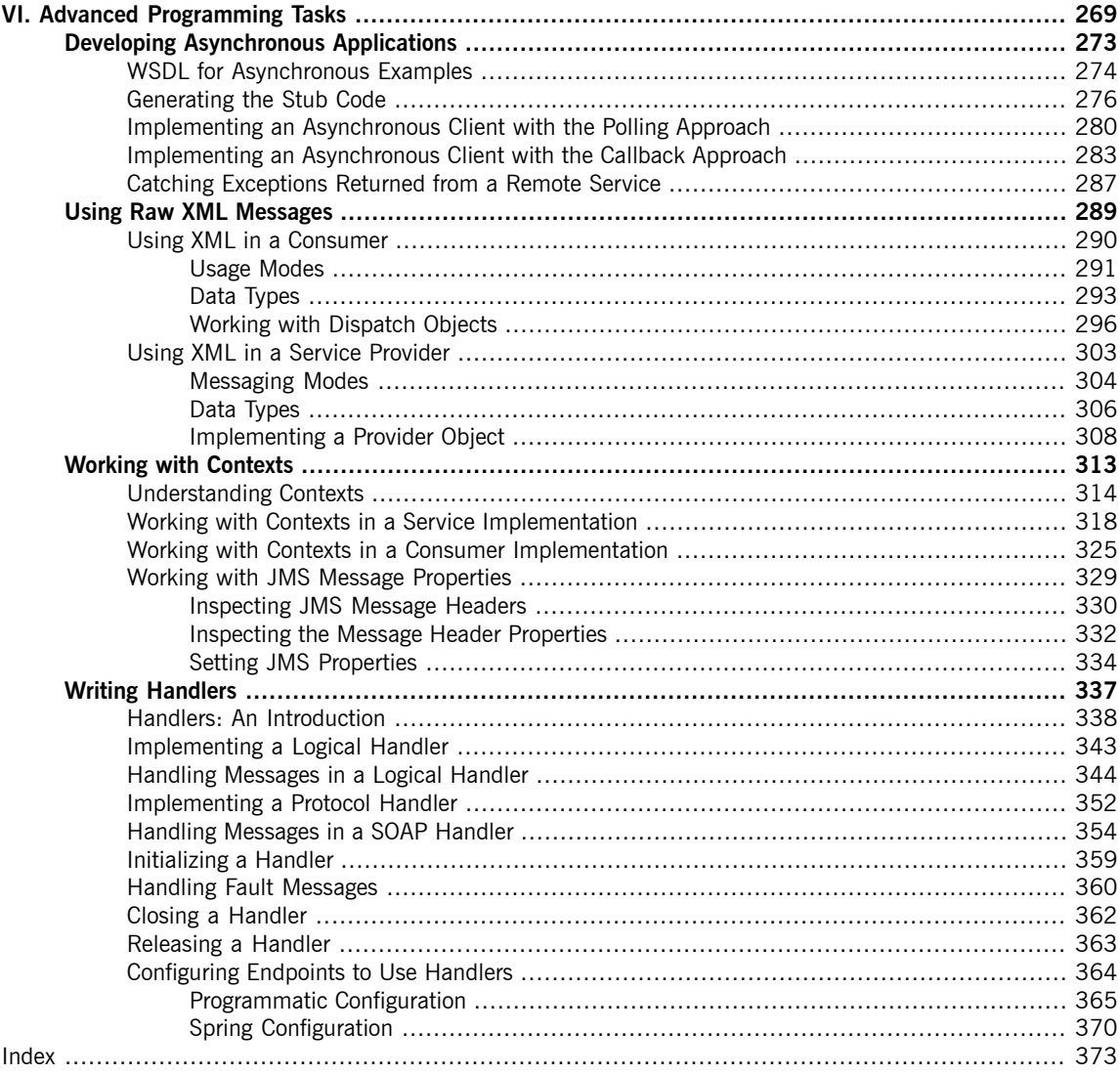

### **List of Figures**

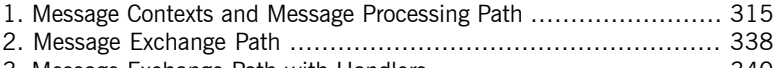

3. Message [Exchange](#page-339-0) Path with Handlers .................................... [340](#page-339-0)

### **List of Tables**

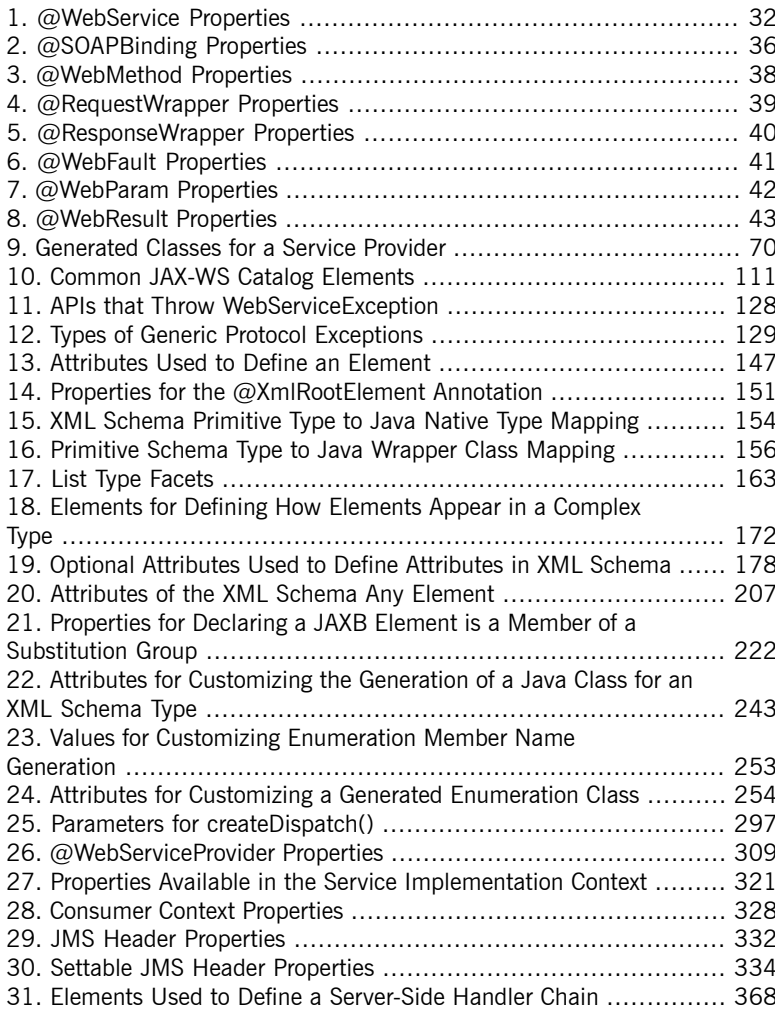

### **List of Examples**

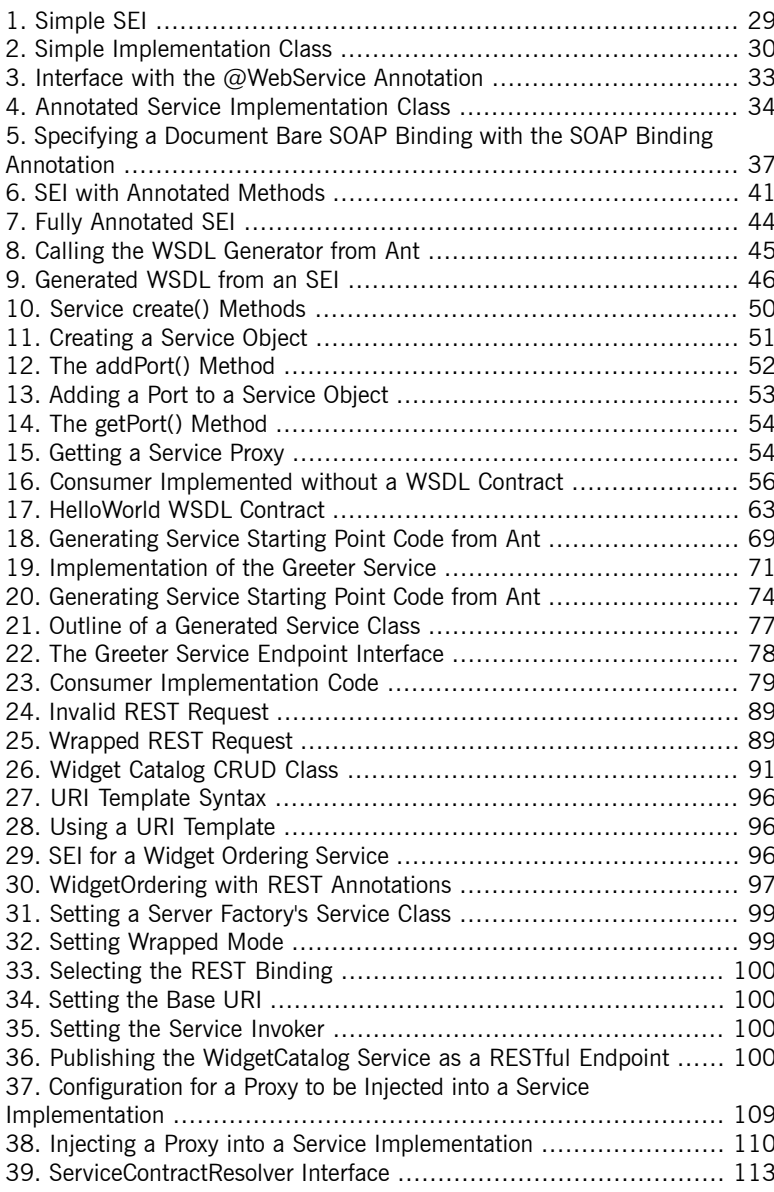

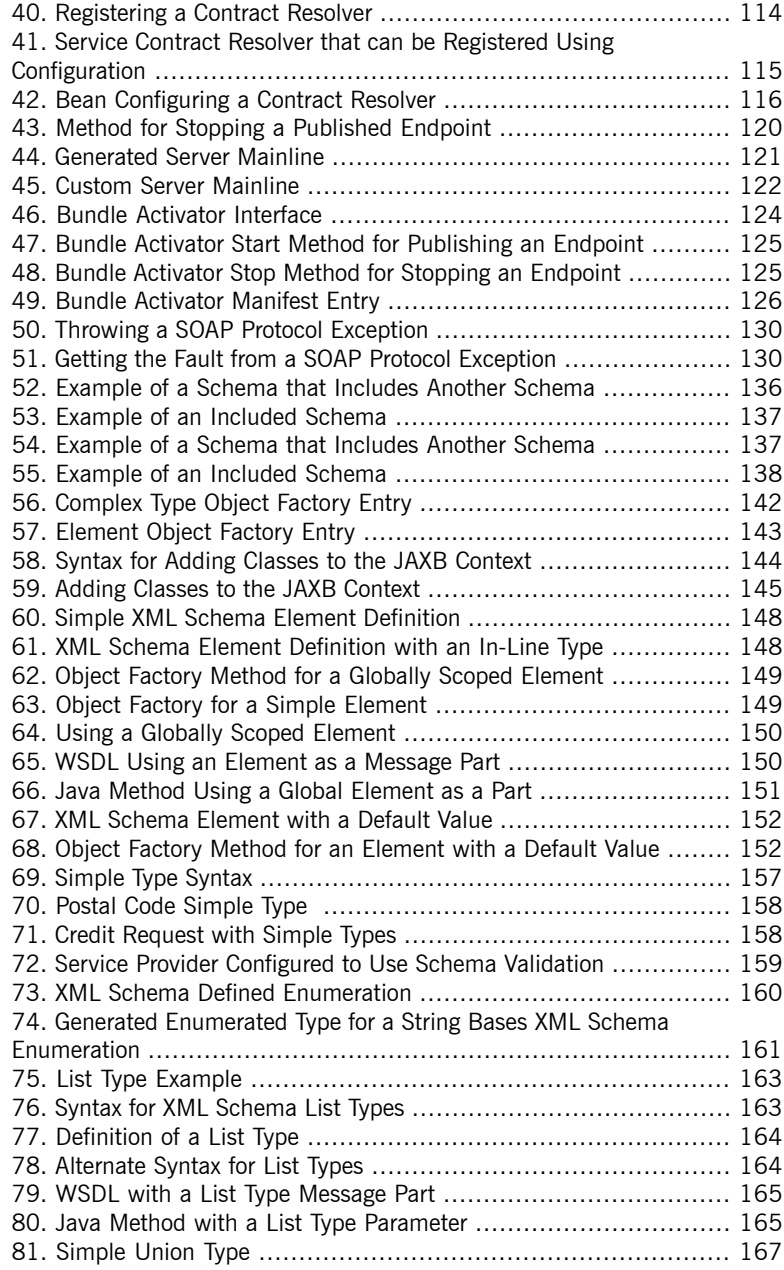

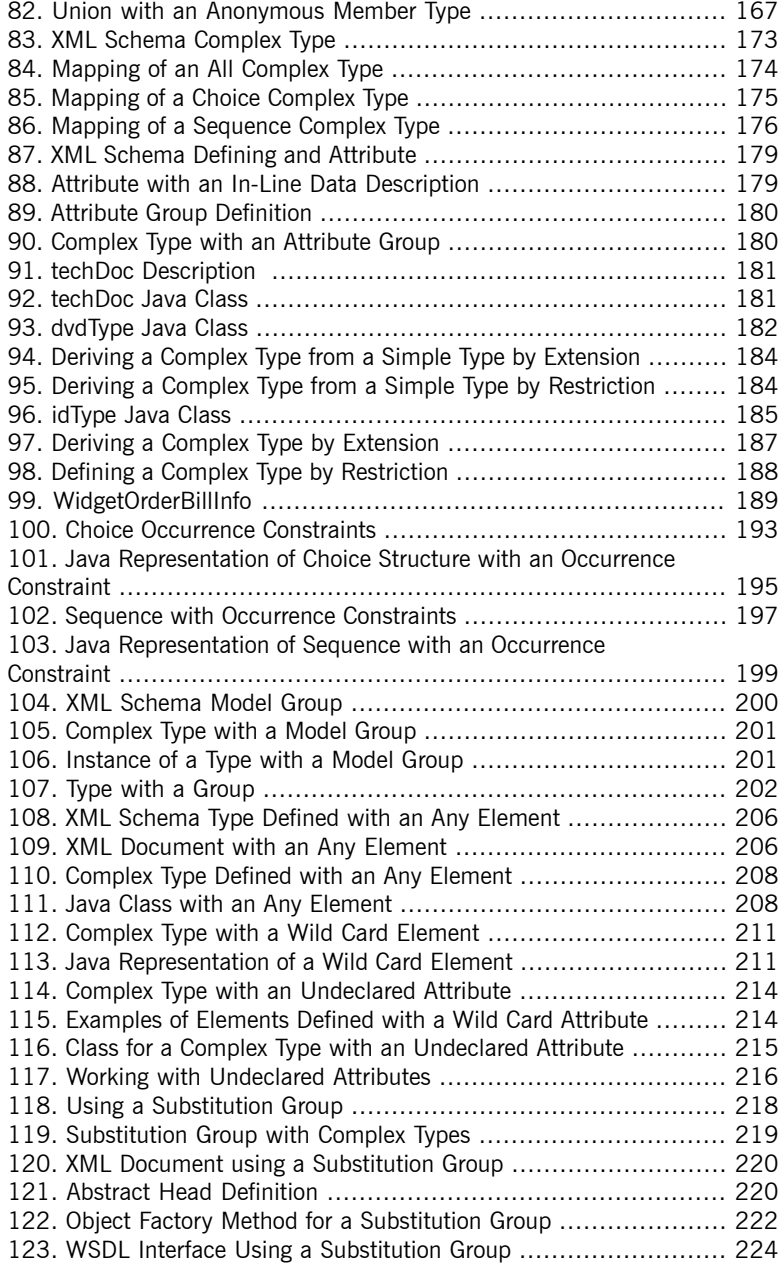

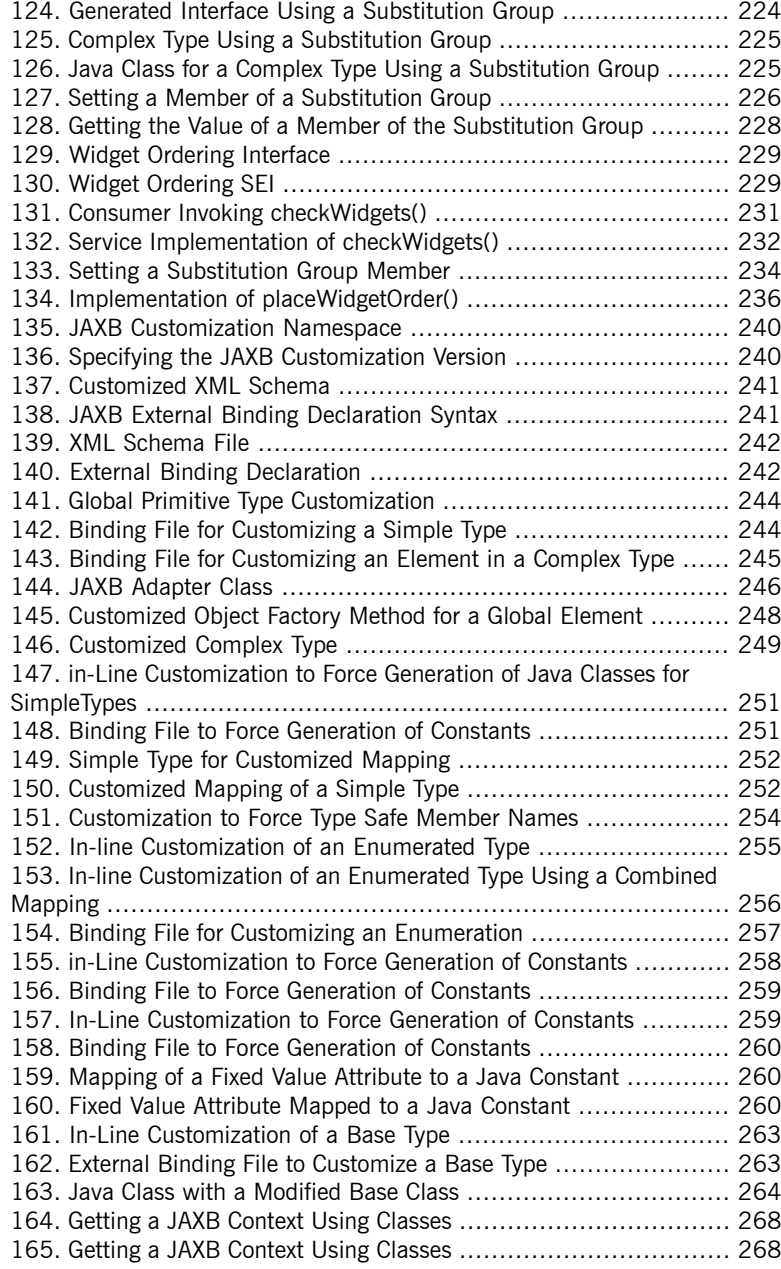

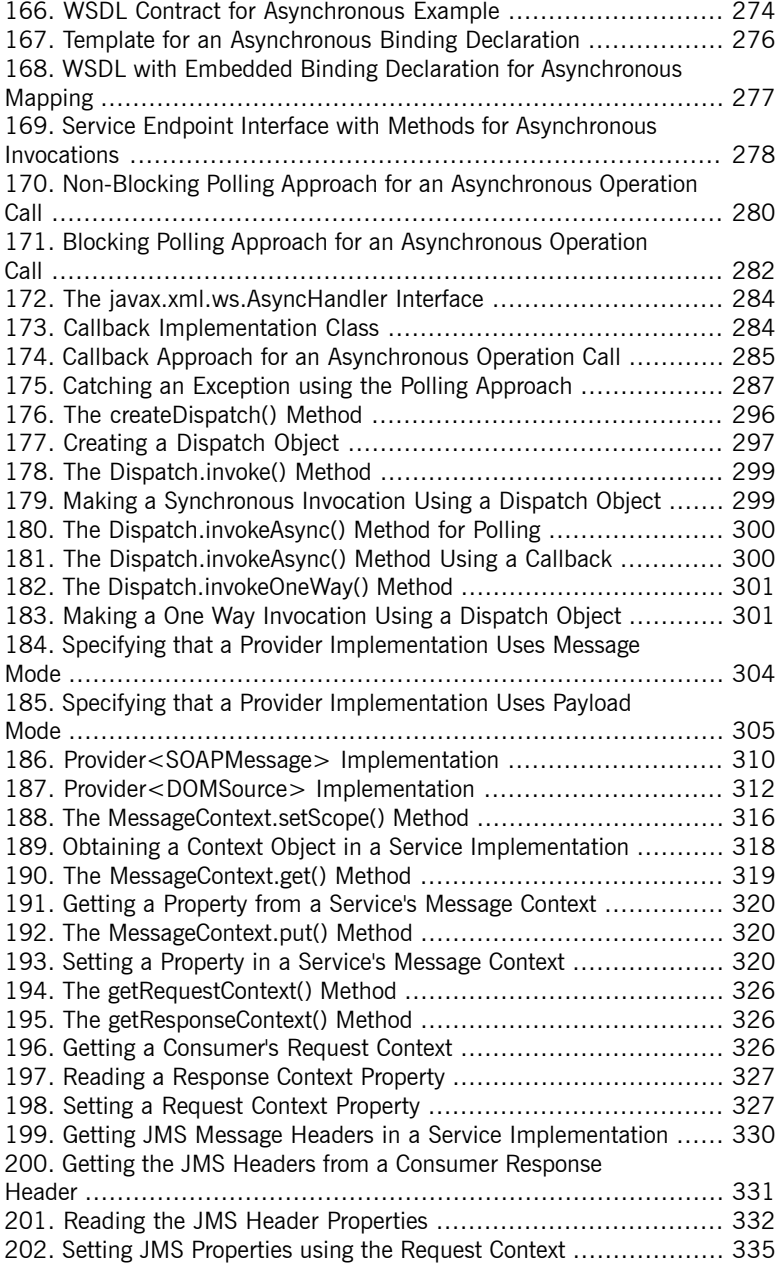

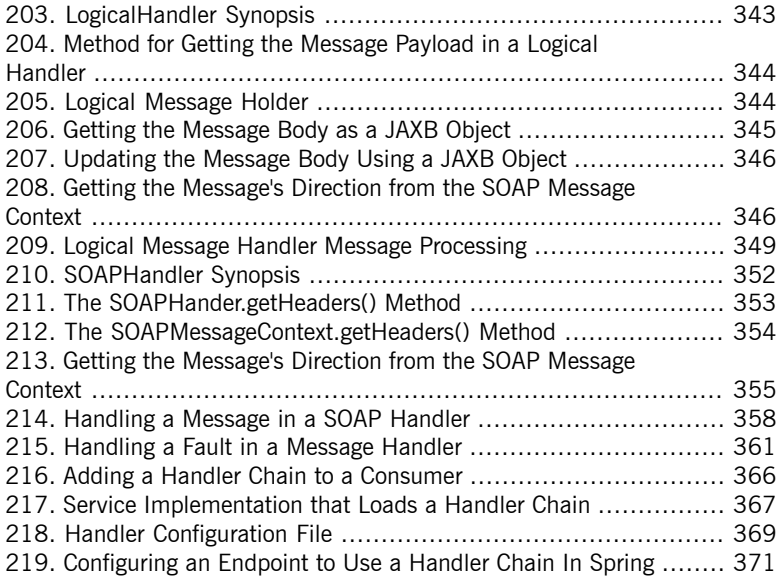

# <span id="page-16-0"></span>**Preface**

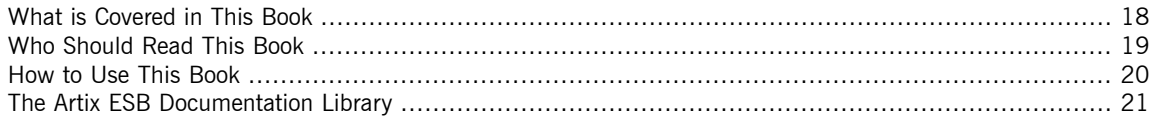

### **What is Covered in This Book**

<span id="page-17-0"></span>This book describes how to use the JAX-WS 2.1 APIs to develop applications with Artix ESB. It also describes how to develop RESTful services as POJOs.

### **Who Should Read This Book**

<span id="page-18-0"></span>This book is intended for developers using Artix ESB. It assumes that you have a good understanding of the following:

- general programming concepts.
- general SOA concepts.
- Java 5.
- the runtime environment into which you are deploying services.

### **How to Use This Book**

<span id="page-19-0"></span>This book is organized into the following chapters:

- Part I on [page](#page-22-0) 23 describes how to develop SOA applications with out using WSDL documents.
- Part II on [page](#page-58-0) 59 describes how to develop SOA applications using a WSDL document as a starting point.
- Part V on [page](#page-130-0) 131 describes how XML Schema data definitions are mapped into Java for use in developing services.
- *[Publishing](#page-116-0) a Service* on [page](#page-116-0) 117 describes how to publish a service using a stand alone Java application.
- *Developing [Asynchronous](#page-272-0) Applications* on [page](#page-272-0) 273 describes how to develop service consumers that can interact with service providers asynchronously.
- *Using Raw XML [Messages](#page-288-0)* on [page](#page-288-0) 289 describes how to use the Dispatch and Provider interfaces to develop applications that work with raw XML instead of JAXB object.
- *Working with [Contexts](#page-312-0)* on [page](#page-312-0) 313 describes how to manipulate message and transport properties programaticaly.
- Part III on [page](#page-82-0) 83 describes how to use the Artix ESB API's annotations to create RESTful services.

### **The Artix ESB Documentation Library**

<span id="page-20-0"></span>For information on the organization of the Artix ESB library, the document conventions used, and where to find additional resources, see [Using](http://www.iona.com/support/docs/artix/5.5/library_intro/index.htm) the Artix ESB [Library](http://www.iona.com/support/docs/artix/5.5/library_intro/index.htm)<sup>1</sup>.

<sup>&</sup>lt;sup>1</sup> [http://www.iona.com/support/docs/artix/5.5/library\\_intro/index.htm](http://www.iona.com/support/docs/artix/5.5/library_intro/index.htm)

# <span id="page-22-0"></span>**Part I. Starting from Java Code**

One of the advantages of JAX-WS is that it does not require you to start with a WSDL document that defines their service. You can start with Java code that defines the features vou want to expose as services. The code may be a class, or classes, from a legacy application that is being upgraded. It may also be a class that is currently being used as part of a non-distributed application and implements features that you want to use in a distributed manner. You annotate the Java code and generate a WSDL document from the annotated code. If you do not *wish to work with WSDL at all, you can create the entire application without ever generating WSDL.*

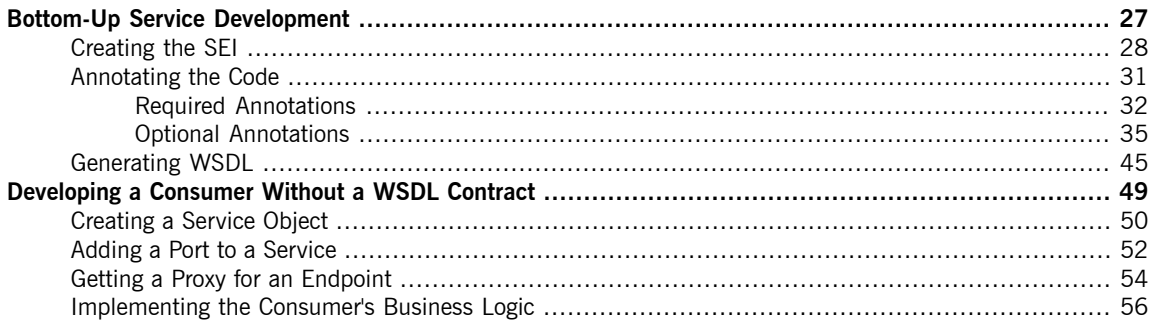

# <span id="page-26-0"></span>**Bottom-Up Service Development**

There are many instances where you have Java code that already implements a set of functionality that you want to expose as part of a service oriented application. You may also simply want to avoid using WSDL to define your interface. Using JAX-WS annotations, you can add the information required to service enable a Java class. You can also create a Service Endpoint Interface (SEI) that can be used in place of a WSDL contract. If you want a *WSDL contract, Artix ESB provides tools to generate a contract from annotated Java code.*

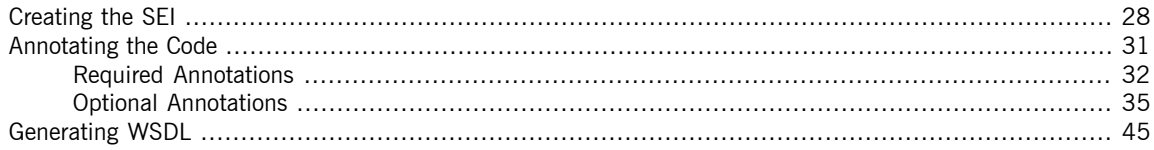

To create a service starting from Java you must do the following:

1. [Create](#page-27-0) a Service Endpoint Interface (SEI) that defines the methods you want to expose as a service.

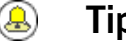

#### **Tip**

You can work directly from a Java class, but working from an interface is the recommended approach. Interfaces are better suited for sharing with the developers who are responsible for developing the applications consuming your service. The interface is smaller and does not provide any of the service's implementation details.

- 2. [Add](#page-30-0) the required annotations to your code.
- 3. [Generate](#page-44-0) the WSDL contract for your service.

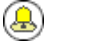

**Tip**

If you intend to use the SEI as the service's contract, it is not necessary to generate a WSDL contract.

4. [Publish](#page-116-0) the service as a service provider.

### <span id="page-27-0"></span>**Creating the SEI**

**Overview The** *service endpoint interface* (SEI) is the piece of Java code that is shared between a service implementation and the consumers that make requests on that service. The SEI defines the methods implemented by the service and provides details about how the service will be exposed as an endpoint. When starting with a WSDL contract, the SEI is generated by the code generators. However, when starting from Java, it is the developer's responsibility to create the SEI.

There are two basic patterns for creating an SEI:

• Green field development — In this pattern, you are developing a new service without any existing Java code or WSDL. It is best to start by creating the SEI. You can then distribute the SEI to any developers that are responsible for implementing the service providers and consumers that use the SEI.

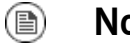

#### **Note**

The recommended way to do green field service development is to start by creating a WSDL contract that defines the service and its interfaces. See Part II: [Starting](#page-58-0) from a WSDL [Contract](#page-58-0) on [page](#page-58-0) 59.

- Service enablement In this pattern, you typically have an existing set of functionality that is implemented as a Java class, and you want to service enable it. This means that you must do two things:
	- 1. Create an SEI that contains **only** the operations that are going to be exposed as part of the service.
	- 2. Modify the existing Java class so that it implements the SEI.

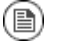

#### **Note**

Although you can add the JAX-WS annotations to a Java class, it is not recommended.

**Writing the interface**<br>The SEI is a standard Java interface. It defines a set of methods that a class implements. It can also define a number of member fields and constants to which the implementing class has access.

> In the case of an SEI the methods defined are intended to be mapped to operations exposed by a service. The SEI corresponds to a wsdl:portType

element. The methods defined by the SEI correspond to wsdl:operation

elements in the wsdl: portType element.

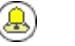

#### **Tip**

JAX-WS defines an annotation that allows you to specify methods that are not exposed as part of a service. However, the best practice is to leave those methods out of the SEI.

<span id="page-28-0"></span>[Example](#page-28-0) 1 on [page](#page-28-0) 29 shows a simple SEI for a stock updating service.

#### *Example 1. Simple SEI*

```
package com.iona.demo;
public interface quoteReporter
{
 public Quote getQuote(String ticker);
}
```
**Implementing the interface**<br>Because the SEI is a standard Java interface, the class that implements it is a standard Java class. If you start with a Java class you must modify it to implement the interface. If you start with the SEI, the implementation class implements the SEI.

> [Example](#page-29-0) 2 on [page](#page-29-0) 30 shows a class for implementing the interface in [Example](#page-28-0) 1 on [page](#page-28-0) 29.

#### <span id="page-29-0"></span>*Example 2. Simple Implementation Class*

```
package com.iona.demo;
import java.util.*;
public class stockQuoteReporter implements quoteReporter
{
  ...
public Quote getQuote(String ticker)
 \{Quote retVal = new Quote();
   retVal.setID(ticker);
   retVal.setVal(Board.check(ticker));<sup>1</sup>
   Date retDate = new Date();
   retVal.setTime(retDate.toString());
   return(retVal);
  }
}
```
 $^{1}$ <sub>Board</sub> is an assumed class whose implementation is left to the reader.

### **Annotating the Code**

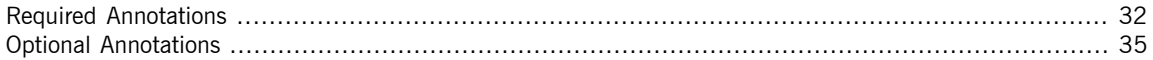

<span id="page-30-0"></span>JAX-WS relies on the annotation feature of Java 5. The JAX-WS annotations specify the metadata used to map the SEI to a fully specified service definition. Among the information provided in the annotations are the following:

- The target namespace for the service.
- The name of the class used to hold the request message
- The name of the class used to hold the response message
- If an operation is a one way operation
- The binding style the service uses
- The name of the class used for any custom exceptions
- The namespaces under which the types used by the service are defined

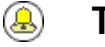

#### **Tip**

Most of the annotations have sensible defaults and it is not necessary to provide values for them. However, the more information you provide in the annotations, the better your service definition is specified. A well-specified service definition increases the likelihood that all parts of a distributed application will work together.

### <span id="page-31-0"></span>**Required Annotations**

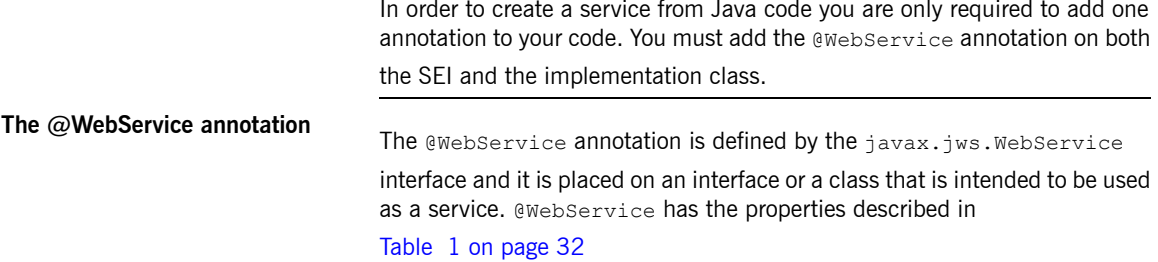

#### <span id="page-31-1"></span>*Table 1. @WebService Properties*

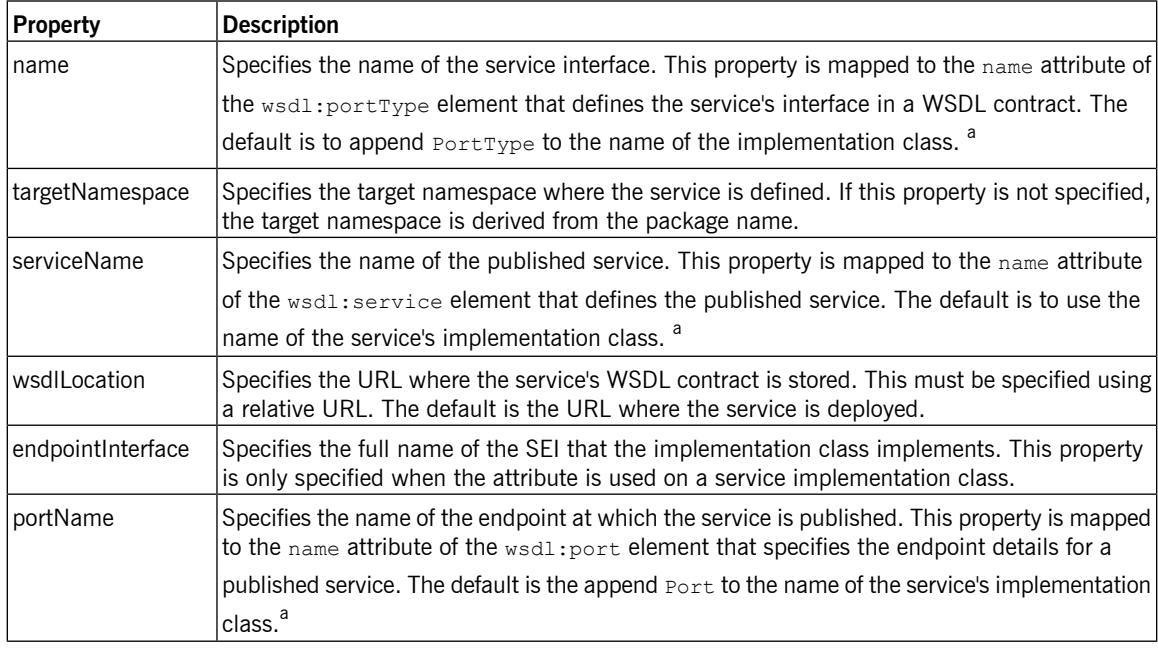

<sup>a</sup>When you generate WSDL from an SEI the interface's name is used in place of the implementation class' name.

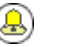

#### **Tip**

It is not necessary to provide values for any of the @WebService annotation's properties. However, it is recommended that you provide as much information as you can.

**Annotating the SEI**<br>The SEI requires that you add the @WebService annotation. Because the SEI is the contract that defines the service, you should specify as much detail as possible about the service in the @WebService annotation's properties.

[Example](#page-32-0) 3 on [page](#page-32-0) 33 shows the interface defined in [Example](#page-28-0) 1 on [page](#page-28-0) 29 with the @WebService annotation.

#### <span id="page-32-0"></span>*Example 3. Interface with the @WebService Annotation*

```
package com.iona.demo;
import javax.jws.*;
@WebService(name="quoteUpdater", ❶
            targetNamespace="http:\\demos.iona.com", ❷
         serviceName="updateQuoteService", \bulletwsdlLocation="http:\\demos.iona.com\quoteExampleService?wsdl", ❹
            portName="updateQuotePort") ❺
public interface quoteReporter
{
 public Quote getQuote(String ticker);
}
```
The @WebService annotation in [Example](#page-32-0) 3 on [page](#page-32-0) 33 does the following:

- ❶ Specifies that the value of the name attribute of the wsdl:portType element defining the service interface is quoteUpdater.
- ❷ Specifies that the target namespace of the service is http:\\demos.iona.com.
- ❸ Specifies that the value of the name of the wsdl:service element defining the published service is updateQuoteService.
- ❹ Specifies that the service will publish its WSDL contract at http:\\demos.iona.com\quoteExampleService?wsdl.

 $\Theta$  Specifies that the value of the name attribute of the wsdl: port element defining the endpoint exposing the service is updateQuotePort.

**Annotating the service**

**implementation** In addition to annotating the SEI with the @WebService annotation, you also

must annotate the service implementation class with the @WebService

<span id="page-33-0"></span>annotation. When adding the annotation to the service implementation class you only need to specify the endpointInterface property. As shown in [Example](#page-33-0) 4 on [page](#page-33-0) 34 the property must be set to the full name of the SEI.

*Example 4. Annotated Service Implementation Class*

```
package org.eric.demo;
import javax.jws.*;
@WebService(endpointInterface="com.iona.demo.quoteReporter")
public class stockQuoteReporter implements quoteReporter
{
public Quote getQuote(String ticker)
 {
  ...
 }
}
```
### **Optional Annotations**

<span id="page-34-0"></span>While the @WebService annotation is sufficient for service enabling a Java

interface or a Java class, it does not fully describe how the service will be exposed as a service provider. The JAX-WS programming model uses a number of optional annotations for adding details about your service, such as the binding it uses, to the Java code. You add these annotations to the service's SEI.

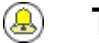

#### **Tip**

The more details you provide in the SEI the easier it is for developers to implement applications that can use the functionality it defines. It also makes the WSDL documents generated by the tools more specific.

#### **Defining the Binding Properties with Annotations**

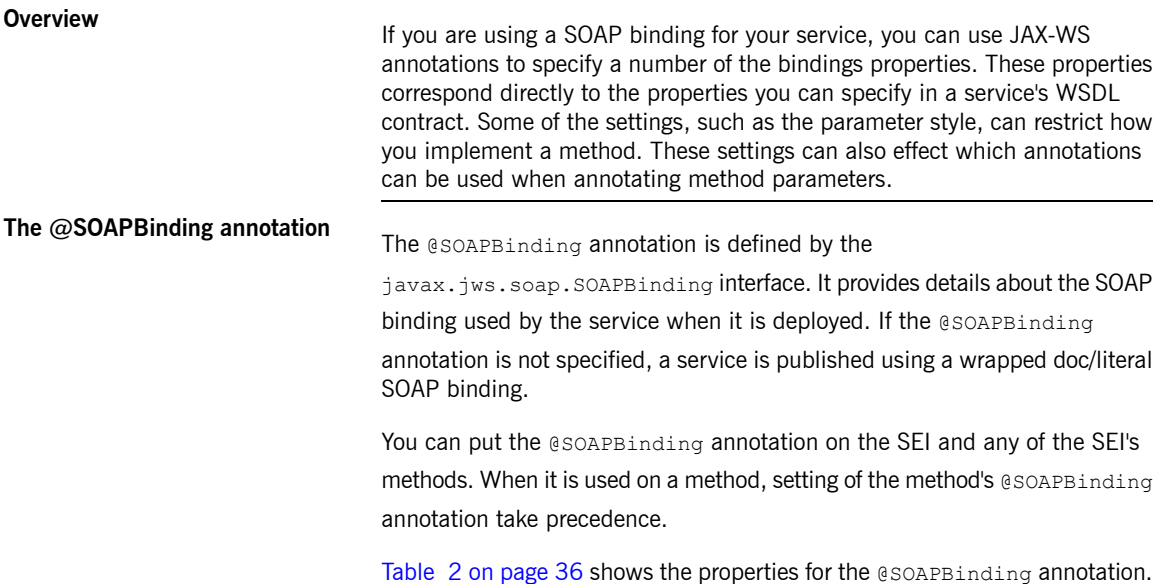

#### <span id="page-35-0"></span>*Table 2. @SOAPBinding Properties*

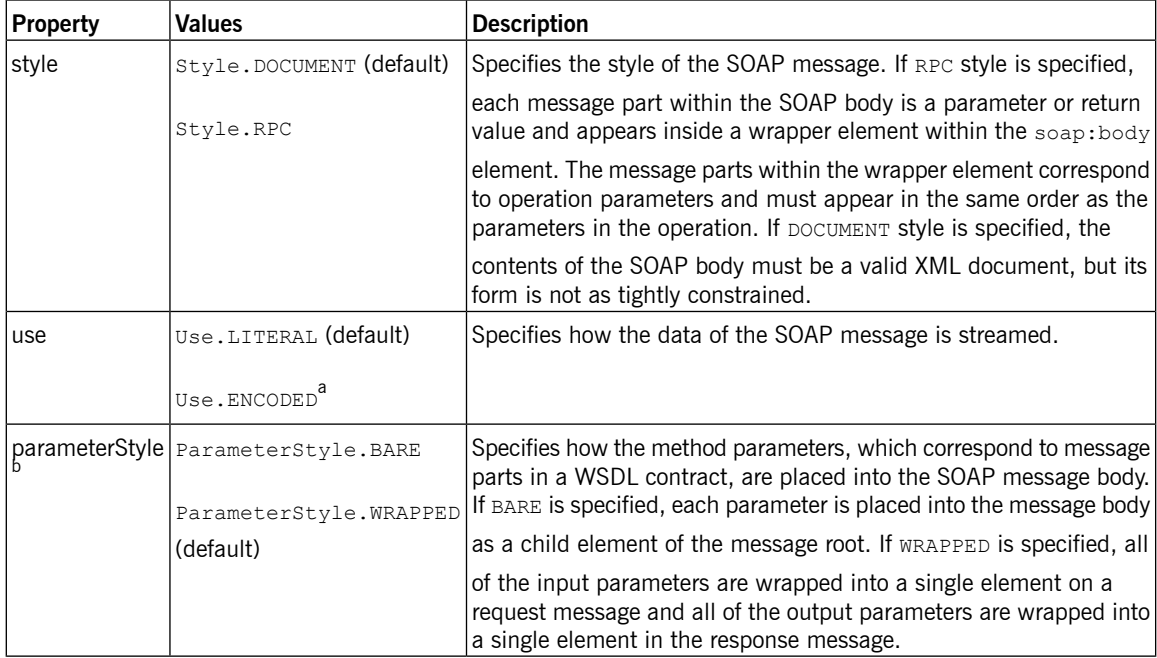

 $^{\sf a}$ Use.ENCODED is not currently supported.

b<br>If you set the style to RPC you must use the wRAPPED parameter style.

#### **Document bare style parameters** Document bare style is the most direct mapping between Java code and the resulting XML representation of the service. When using this style, the schema types are generated directly from the input and output parameters defined in the operation's parameter list. You specify you want to use bare document\literal style by using the @SOAPBinding annotation with its style property set to Style.DOCUMENT, and its parameterStyle property set to ParameterStyle. BARE. To ensure that an operation does not violate the restrictions of using document style when using bare parameters, your operations must adhere to the following conditions: • The operation must have no more than one input or input/output parameter.
- If the operation has a return type other than void, it must not have any output or input/output parameters.
- If the operation has a return type of void, it must have no more than one output or input/output parameter.

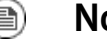

<span id="page-36-0"></span>{

## **Note**

Any parameters that are placed in the SOAP header using the @WebParam annotation or the @WebResult annotation are not counted against the number of allowed parameters.

**Document wrapped parameters** Document wrapped style allows a more RPC like mapping between the Java code and the resulting XML representation of the service. When using this style, the parameters in the method's parameter list are wrapped into a single element by the binding. The disadvantage of this is that it introduces an extra-layer of indirection between the Java implementation and how the messages are placed on the wire. To specify that you want to use wrapped document\literal style use the @SOAPBinding annotation with its style property set to Style.DOCUMENT, and its parameterStyle property set to ParameterStyle. WRAPPED. You have some control over how the wrappers are generated by using the **[@RequestWrapper](#page-37-0) annotation and the [@ResponseWrapper](#page-38-0) annotation. [Example](#page-36-0)**<br>Example 5 on [page](#page-36-0) 37 shows an SEI that uses document bare SOAP messages. *Example 5. Specifying a Document Bare SOAP Binding with the SOAP Binding Annotation* package org.eric.demo; import javax.jws.\*; import javax.jws.soap.\*; import javax.jws.soap.SOAPBinding.\*; @WebService(name="quoteReporter") @SOAPBinding(parameterStyle=ParameterStyle.BARE) public interface quoteReporter

... }

## **Defining Operation Properties with Annotations**

When the runtime maps your Java method definitions into XML operation definitions it provides details such as:

- What the exchanged messages look like in XML
- If the message can be optimized as a one way message
- <span id="page-37-2"></span>• The namespaces where the messages are defined

**The @WebMethod annotation**<br>The @WebMethod annotation is defined by the javax.jws.WebMethod interface. It is placed on the methods in the SEI. The @WebMethod annotation provides the information that is normally represented in the wsdl:operation element describing the operation to which the method is associated.

<span id="page-37-1"></span>[Table](#page-37-1) 3 on [page](#page-37-1) 38 describes the properties of the @WebMethod annotation.

*Table 3. @WebMethod Properties*

| <b>Property</b> | <b>Description</b>                                                                              |
|-----------------|-------------------------------------------------------------------------------------------------|
| operationName   | Specifies the value of the associated wsdl: operation                                           |
|                 | element's name. The default value is the name of the                                            |
|                 | method.                                                                                         |
| action          | Specifies the value of the soapAction attribute of the                                          |
|                 | soap: operation element generated for the method. The                                           |
|                 | default value is an empty string.                                                               |
| exclude         | Specifies if the method should be excluded from the<br>service interface. The default is false. |

# **The @RequestWrapper**

**annotation** The @RequestWrapper annotation is defined by the

<span id="page-37-0"></span>javax.xml.ws.RequestWrapper interface. It is placed on the methods in the SEI. The @RequestWrapper annotation specifies the Java class implementing the wrapper bean for the method parameters of the request

message starting a message exchange. It also specifies the element names, and namespaces, used by the runtime when marshalling and unmarshalling the request messages.

<span id="page-38-1"></span>[Table](#page-38-1) 4 on [page](#page-38-1) 39 describes the properties of the @RequestWrapper annotation.

*Table 4. @RequestWrapper Properties*

| <b>Property</b>  | <b>Description</b>                                                                                                    |
|------------------|----------------------------------------------------------------------------------------------------|
| <b>localName</b> | Specifies the local name of the wrapper element in the<br>XML representation of the request message. The default<br>value is either the name of the method, or the value of<br>the @WebMethod annotation's operationName property. |
| targetNamespace  | Specifies the namespace under which the XML wrapper<br>element is defined. The default value is the target<br>namespace of the SEI.                                                                                                |
| className        | Specifies the full name of the Java class that implements<br>the wrapper element.                                                                                                    |

### ⋒ **Tip**

Only the className property is required.

<span id="page-38-0"></span>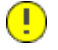

# **Important**

If the method is also annotated with the @SOAPBinding annotation, and its parameterStyle property is set to ParameterStyle. BARE, this annotation is ignored.

# **The @ResponseWrapper**

**annotation**<br>**annotation** The @ResponseWrapper annotation is defined by the

javax.xml.ws.ResponseWrapper interface. It is placed on the methods in

the SEI. The @ResponseWrapper specifies the Java class implementing the

wrapper bean for the method parameters in the response message in the message exchange. It also specifies the element names, and namespaces, used by the runtime when marshaling and unmarshalling the response messages.

[Table](#page-39-0) 5 on [page](#page-39-0) 40 describes the properties of the @ResponseWrapper annotation.

<span id="page-39-0"></span>*Table 5. @ResponseWrapper Properties*

| <b>Property</b> | <b>Description</b>                                                                                                    |
|-----------------|----------------------------------------------------------------------------------------------------|
| localName       | Specifies the local name of the wrapper element in the<br>XML representation of the response message. The default<br>value is either the name of the method with Response<br>appended, or the value of the event the annotation's<br>operationName property with Response appended. |
| targetNamespace | Specifies the namespace where the XML wrapper element<br>is defined. The default value is the target namespace of<br>the SEI.                                                                                                    |
| className       | Specifies the full name of the Java class that implements<br>the wrapper element.                                                                                                    |

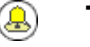

# **Tip**

Only the className property is required.

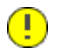

# **Important**

If the method is also annotated with the @SOAPBinding annotation and its parameterStyle property is set to ParameterStyle.BARE, this annotation is ignored.

**The @WebFault annotation**<br>The @WebFault annotation is defined by the javax.xml.ws.WebFault

interface. It is placed on exceptions that are thrown by your SEI. The @WebFault annotation is used to map the Java exception to a wsdl:fault

element. This information is used to marshall the exceptions into a representation that can be processed by both the service and its consumers.

[Table](#page-40-0) 6 on [page](#page-40-0) 41 describes the properties of the @WebFault annotation.

<span id="page-40-0"></span>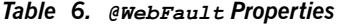

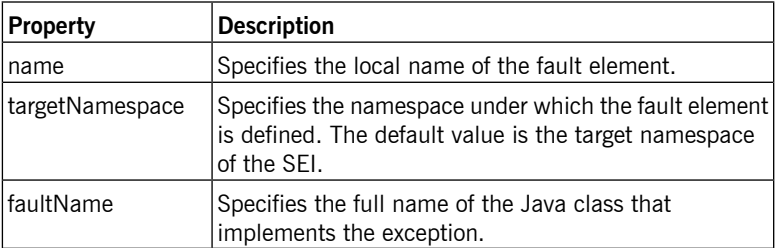

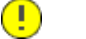

## **Important**

The name property is required.

**The @Oneway annotation**<br>The @Oneway annotation is defined by the javax.jws.Oneway interface. It is placed on the methods in the SEI that will not require a response from the service. The @Oneway annotation tells the run time that it can optimize the execution of the method by not waiting for a response and by not reserving any resources to process a response.

This annotation can only be used on methods that meet the following criteria:

- They return void
- They have no parameters that implement the Holder interface
- They do not throw any exceptions that can be passed back to a consumer

<span id="page-40-1"></span>**[Example](#page-40-1)** Example 6 on [page](#page-40-1) 41 shows an SEI with its methods annotated.

## *Example 6. SEI with Annotated Methods*

```
package com.iona.demo;
import javax.jws.*;
import javax.xml.ws.*;
@WebService(name="quoteReporter")
public interface quoteReporter
{
 @WebMethod(operationName="getStockQuote")
```
}

```
@RequestWrapper(targetNamespace="http://demo.iona.com/types",
               className="java.lang.String")
@ResponseWrapper(targetNamespace="http://demo.iona.com/types",
               className="org.eric.demo.Quote")
public Quote getQuote(String ticker);
```
## **Defining Parameter Properties with Annotations**

The method parameters in the SEI correspond to the wsdl:message elements and their wsdl: part elements. JAX-WS provides annotations that allow you to describe the wsdl:part elements that are generated for the method parameters.

**The @WebParam annotation**<br>The @WebParam annotation is defined by the javax.jws.WebParam interface. It is placed on the parameters of the methods defined in the SEI. The @WebParam annotation allows you to specify the direction of the parameter, if the parameter will be placed in the SOAP header, and other properties of the generated wsdl:part.

[Table](#page-41-0) 7 on [page](#page-41-0) 42 describes the properties of the @WebParam annotation.

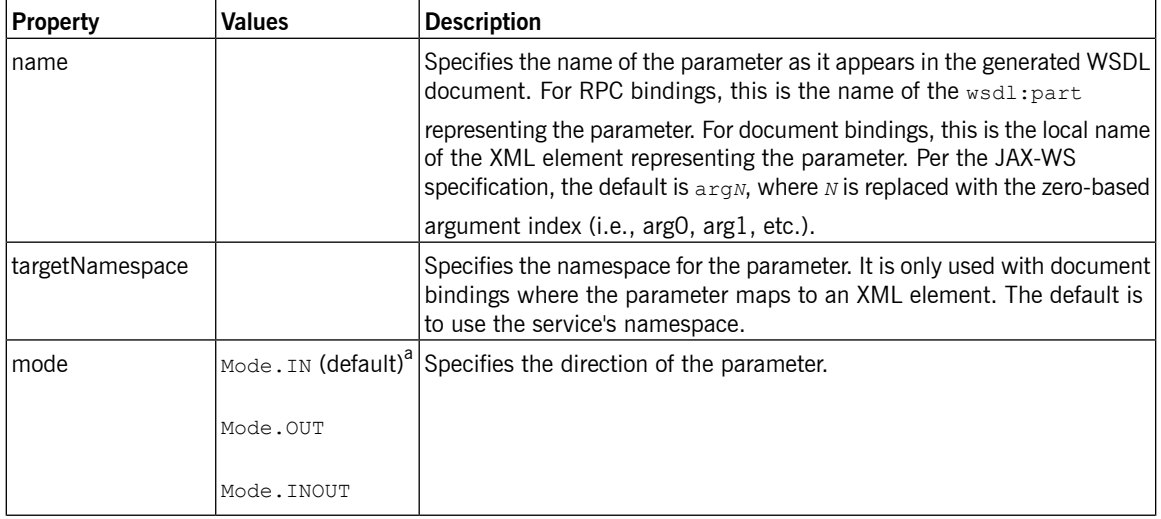

## <span id="page-41-0"></span>*Table 7. @WebParam Properties*

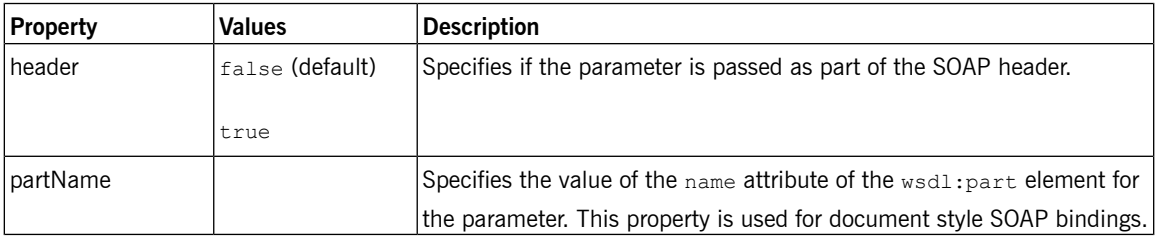

 $^{\rm a}$ Any parameter that implements the  $_{\rm Holder}$  interface is mapped to  $_{\rm Mode}$  ,  $_{\rm NOUT}$  by default.

**The @WebResult annotation**<br>The @WebResult annotation is defined by the javax.jws.WebResult interface. It is placed on the methods defined in the SEI. The @WebResult annotation allows you to specify the properties of the wsdl:part that is generated for the method's return value.

<span id="page-42-0"></span>[Table](#page-42-0) 8 on [page](#page-42-0) 43 describes the properties of the @WebResult annotation.

| <b>Property</b> | <b>Description</b>                                                                                                    |
|-----------------|----------------------------------------------------------------------------------------------------|
| name            | Specifies the name of the return value as it appears in the<br>generated WSDL document. For RPC bindings, this is the<br>name of the wsdl: part representing the return value.              |
|                 | For document bindings, this is the local name of the XML<br>element representing the return value. The default value<br>is return.                                                          |
| targetNamespace | Specifies the namespace for the return value. It is only<br>used with document bindings where the return value maps<br>to an XML element. The default is to use the service's<br>namespace. |
| header          | Specifies if the return value is passed as part of the SOAP<br>header.                                                                                                    |
| partName        | Specifies the value of the name attribute of the $wsdl$ : part                                                                                                    |
|                 | element for the return value. This property is used for<br>document style SOAP bindings.                                                                                                    |

*Table 8. @WebResult Properties*

**[Example](#page-43-0)** Example 7 on [page](#page-43-0) 44 shows an SEI that is fully annotated.

## <span id="page-43-0"></span>*Example 7. Fully Annotated SEI*

```
package com.iona.demo;
import javax.jws.*;
import javax.xml.ws.*;
import javax.jws.soap.*;
import javax.jws.soap.SOAPBinding.*;
import javax.jws.WebParam.*;
@WebService(targetNamespace="http://demo.iona.com",
            name="quoteReporter")
@SOAPBinding(style=Style.RPC, use=Use.LITERAL)
public interface quoteReporter
{
  @WebMethod(operationName="getStockQuote")
  @RequestWrapper(targetNamespace="http://demo.iona.com/types",
                 className="java.lang.String")
  @ResponseWrapper(targetNamespace="http://demo.iona.com/types",
                   className="org.eric.demo.Quote")
  @WebResult(targetNamespace="http://demo.iona.com/types",
             name="updatedQuote")
 public Quote getQuote(
                        @WebParam(targetNamespace="http://demo.iona.com/types",
                                  name="stockTicker",
                                  mode=Mode.IN)
                        String ticker
  );
}
```
# **Generating WSDL**

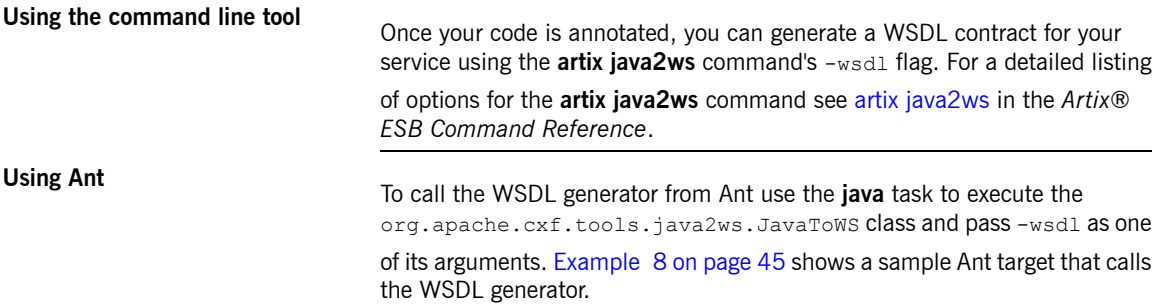

### <span id="page-44-0"></span>*Example 8. Calling the WSDL Generator from Ant*

```
<project name="java2ws" basedir=".">
  <property name="fsf.home" location ="/usr/myapps/fsf-trunk"/>
   <property name="build.classes.dir" location ="${basedir}/build/classes"/>
  <path id="fsf.classpath">
     <pathelement location="${build.classes.dir}"/>
     <fileset dir="${fsf.home}/lib">
        <include name="*.jar"/>
     </fileset>
  </path>
  <target name="WSDLGen">
     <java classname="org.apache.cxf.tools.java2ws.JavaToWS" fork="true">
        <arg value="-wsdl"/>
        <arg value="service.Greeter"/>
        <classpath>
           <path refid="fsf.classpath"/>
        </classpath>
     </java>
  </target>
</project>
```
 $\bigcirc$ **Important**

You must set the Java task's fork to true.

**[Example](#page-45-0)** Example 9 on [page](#page-45-0) 46 shows the WSDL contract that is generated for the SEI shown in [Example](#page-43-0) 7 on [page](#page-43-0) 44.

## <span id="page-45-0"></span>*Example 9. Generated WSDL from an SEI*

```
<?xml version="1.0" encoding="UTF-8"?>
<wsdl:definitions targetNamespace="http://demo.eric.org/"
          xmlns:tns="http://demo.eric.org/"
   xmlns:ns1=""
   xmlns:xsd="http://www.w3.org/2001/XMLSchema"
   xmlns:ns2="http://demo.eric.org/types"
   xmlns:soap="http://schemas.xmlsoap.org/wsdl/soap/"
   xmlns:wsdl="http://schemas.xmlsoap.org/wsdl/">
  <wsdl:types>
   <xsd:schema>
      <xs:complexType name="quote">
        <xs:sequence>
          <xs:element name="ID" type="xs:string" minOccurs="0"/>
          <xs:element name="time" type="xs:string" minOccurs="0"/>
          <xs:element name="val" type="xs:float"/>
        </xs:sequence>
      </xs:complexType>
   </xsd:schema>
  </wsdl:types>
  <wsdl:message name="getStockQuote">
   <wsdl:part name="stockTicker" type="xsd:string">
   </wsdl:part>
  </wsdl:message>
  <wsdl:message name="getStockQuoteResponse">
   <wsdl:part name="updatedQuote" type="tns:quote">
   </wsdl:part>
  </wsdl:message>
  <wsdl:portType name="quoteReporter">
   <wsdl:operation name="getStockQuote">
      <wsdl:input name="getQuote" message="tns:getStockQuote">
   </wsdl:input>
      <wsdl:output name="getQuoteResponse" message="tns:getStockQuoteResponse">
   </wsdl:output>
   </wsdl:operation>
  </wsdl:portType>
  <wsdl:binding name="quoteReporterBinding" type="tns:quoteReporter">
   <soap:binding style="rpc" transport="http://schemas.xmlsoap.org/soap/http" />
   <wsdl:operation name="getStockQuote">
     <soap:operation style="rpc" />
     <wsdl:input name="getQuote">
       <soap:body use="literal" />
     </wsdl:input>
      <wsdl:output name="getQuoteResponse">
        <soap:body use="literal"/>
      </wsdl:output>
   </wsdl:operation>
  </wsdl:binding>
```

```
<wsdl:service name="quoteReporterService">
   <wsdl:port name="quoteReporterPort" binding="tns:quoteReporterBinding">
     <soap:address location="http://localhost:9000/quoteReporterService" />
   </wsdl:port>
 </wsdl:service>
</wsdl:definitions>
```
# **Developing a Consumer Without a WSDL Contract**

You do not need a WSDL contract to develop a service consumer. You can create a service consumer from an annotated SEI. Along with the SEI you need to know the address at which the endpoint exposing the service is *published, the QName of the service element that defines the endpoint exposing the service, and the QName of the port element defining the endpoint on which your consumer makes requests. This information can be specified in the SEI's annotations or provided separately.*

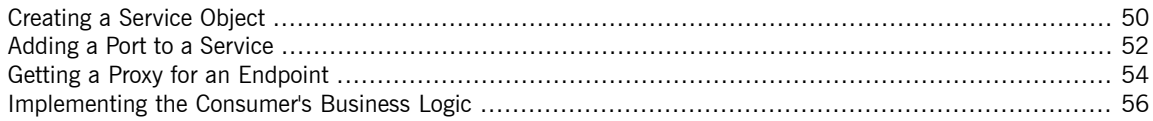

To create a consumer without a WSDL contract you must do the following:

- 1. Create a service object for the service on which the consumer will invoke operations.
- 2. Add a [port](#page-51-0) to the service object.
- 3. Get a [proxy](#page-53-0) for the service using the  $s$ ervice object's getPort() method.
- 4. Implement the [consumer's](#page-55-0) business logic.

# **Creating a Service Object**

**Overview The javax.xml.ws.Service class represents the wsdl:service element** 

<span id="page-49-0"></span>which contains the definition of all of the endpoints that expose a service. As such, it provides methods that allow you to get endpoints, defined by wsdl: port elements, that are proxies for making remote invocations on a service.

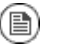

## **Note**

The Service class provides the abstractions that allow the client code to work with Java types as opposed to working with XML documents.

**The create() methods**<br>The service class has two static create() methods that can be used to create a new service object. As shown in [Example](#page-49-1) 10 on [page](#page-49-1) 50, both of the create() methods take the QName of the wsdl:service element the Service object will represent, and one takes a URI specifying the location of the WSDL contract.

<span id="page-49-1"></span>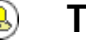

## **Tip**

All services publish their WSDL contracts. For SOAP/HTTP services the URI is usually the URI for the service appended with ?wsdl.

## *Example 10. Service create() Methods*

public static Service create(URL wsdlLocation, QName serviceName) throws WebServiceException; public static Service create(QName serviceName) throws WebServiceException;

The value of the *serviceName* parameter is a QName. The value of its namespace part is the target namespace of the service. The service's target namespace is specified in the targetNamespace property of the @WebService annotation. The value of the QName's local part is the value of  $wsdl$ : service

element's name attribute. You can determine this value in one of the following ways:

- 1. It is specified in the serviceName property of the @WebService annotation.
- 2. You append Service to the value of the name property of the @WebService annotation.
- 3. You append Service to the name of the SEI.

<span id="page-50-0"></span>**[Example](#page-50-0)** Example 11 on [page](#page-50-0) 51 shows code for creating a service object for the SEI shown in [Example](#page-43-0) 7 on [page](#page-43-0) 44.

## *Example 11. Creating a Service Object*

```
package com.iona.demo;
import javax.xml.namespace.QName;
import javax.xml.ws.Service;
public class Client
{
public static void main(String args[])
 \{❶ QName serviceName = new QName("http://demo.iona.com", "stockQuoteReporter");
❷ Service s = Service.create(serviceName);
   ...
 }
}
```
The code in [Example](#page-50-0) 11 on [page](#page-50-0) 51 does the following:

- ❶ Builds the QName for the service using the targetNamespace property and the name property of the @WebService annotation.
- ❷ Calls the single parameter create() method to create a new Service object.

### **Note** (e)

Using the single parameter create() frees you from having any dependencies on accessing a WSDL contract.

# **Adding a Port to a Service**

<span id="page-51-0"></span>The endpoint information for a service is defined in a  $wsdl:post$  element, and the Service object creates a proxy instance for each of the endpoints defined in a WSDL contract, if one is specified. If you do not specify a WSDL contract when you create your Service object, the Service object has no information about the endpoints that implement your service, and therefore cannot create any proxy instances. In this case, you must provide the Service object with the information needed to represent a  $wsdl:post$  element using the addPort() method.

**The addPort() method**<br>The service class defines an addPort() method, shown in

[Example](#page-51-1) 12 on [page](#page-51-1) 52, that is used in cases where there is no WSDL contract available to the consumer implementation. The addPort() method allows you to give a Service object the information, which is typically stored in a wsdl:port element, necessary to create a proxy for a service implementation.

### <span id="page-51-1"></span>*Example 12. The addPort() Method*

```
void addPort(QName portName,
            String bindingId,
             String endpointAddress)
  throws WebServiceException;
```
The value of the *portName* is a QName. The value of its namespace part is the target namespace of the service. The service's target namespace is specified in the targetNamespace property of the @WebService annotation. The value of the QName's local part is the value of wsdl:port element's name attribute. You can determine this value in one of the following ways:

- 1. Specify it in the portName property of the @WebService annotation.
- 2. Append Port to the value of the name property of the @WebService annotation.
- 3. Append Port to the name of the SEI.

The value of the *bindingId* parameter is a string that uniquely identifies the

type of binding used by the endpoint. For a SOAP binding you use the standard SOAP namespace: http://schemas.xmlsoap.org/soap/. If the endpoint is not using a SOAP binding, the value of the *bindingId* parameter is determined

by the binding developer.

The value of the *endpointAddress* parameter is the address where the

endpoint is published. For a SOAP/HTTP endpoint, the address is an HTTP address. Transports other than HTTP use different address schemes.

<span id="page-52-0"></span>**[Example](#page-52-0)**<br>**Example 13 on [page](#page-52-0) 53 shows code for adding a port to the Service object** created in [Example](#page-50-0) 11 on [page](#page-50-0) 51.

*Example 13. Adding a Port to a Service Object*

```
package com.fusesource.demo;
import javax.xml.namespace.QName;
import javax.xml.ws.Service;
public class Client
{
public static void main(String args[])
 {
   ...
❶ QName portName = new QName("http://demo.fusesource.com", "stockQuoteReporterPort");
❷ s.addPort(portName,
❸ "http://schemas.xmlsoap.org/soap/",
❹ "http://localhost:9000/StockQuote");
   ...
 }
}
```
The code in [Example](#page-52-0) 13 on [page](#page-52-0) 53 does the following:

- ❶ Creates the QName for the *portName* parameter.
- <sup>9</sup> Calls the addPort() method.
- ❸ Specifies that the endpoint uses a SOAP binding.
- ❹ Specifies the address where the endpoint is published.

# **Getting a Proxy for an Endpoint**

<span id="page-53-0"></span>A service proxy is an object that provides all of the methods exposed by a remote service and handles all of the details required to make the remote invocations. The Service object provides service proxies for all of the

endpoints it is aware of through the  $getPort()$  method. Once you have a

service proxy, you can invoke its methods. The proxy forwards the invocation to the remote service endpoint using the connection details specified in the service's contract.

**The getPort() method**<br>The getPort() method, shown in [Example](#page-53-1) 14 on [page](#page-53-1) 54, returns a service proxy for the specified endpoint. The returned proxy is of the same class as the SEI.

### <span id="page-53-1"></span>*Example 14. The getPort() Method*

public <T> T getPort(QName portName, Class<T> serviceEndpointInterface) throws WebServiceException;

The value of the *portName* parameter is a QName that identifies the wsdl:port element that defines the endpoint for which the proxy is created. The value of the *serviceEndpointInterface* parameter is the fully qualified name of the SEI.

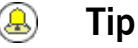

When you are working without a WSDL contract the value of the *portName* parameter is typically the same as the value used for the *portName* parameter when calling addPort().

<span id="page-53-2"></span>**[Example](#page-53-2)**<br>**Example 15 on [page](#page-53-2) 54 shows code for getting a service proxy for the** endpoint added in [Example](#page-52-0) 13 on [page](#page-52-0) 53.

### *Example 15. Getting a Service Proxy*

package com.fusesource.demo; import javax.xml.namespace.QName; import javax.xml.ws.Service;

```
public class Client
{
public static void main(String args[])
 \left\{ \right....
   quoteReporter proxy = s.getPort(portName, quoteReporter.class);
    ...
 \hspace{0.1cm} }
}
```
# **Implementing the Consumer's Business Logic**

**Overview Once you instantiate a service proxy for a remote endpoint, you can invoke** its methods as if it were a local object. The calls block until the remote method completes.

<span id="page-55-0"></span>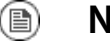

## **Note**

If a method is annotated with the @OneWay annotation, the call returns immediately.

<span id="page-55-1"></span>**[Example](#page-55-1)** Example 16 on [page](#page-55-1) 56 shows a consumer for the service defined in [Example](#page-43-0) 7 on [page](#page-43-0) 44.

### *Example 16. Consumer Implemented without a WSDL Contract*

```
package com.fusesource.demo;
import java.io.File;
import java.net.URL;
import javax.xml.namespace.QName;
import javax.xml.ws.Service;
public class Client
{
public static void main(String args[])
  {
   QName serviceName = new QName("http://demo.eric.org", "stockQuoteReporter");
❶ Service s = Service.create(serviceName);
    QName portName = new QName("http://demo.eric.org", "stockQuoteReporterPort");
❷ s.addPort(portName, "http://schemas.xmlsoap.org/soap/", "http://localhost:9000/EricStock
Quote");
  ❸ quoteReporter proxy = s.getPort(portName, quoteReporter.class);
❹ Quote quote = proxy.getQuote("ALPHA");
   System.out.println("Stock "+quote.getID()+" is worth "+quote.getVal()+" as of
"+quote.getTime());
  }
}
```
The code in [Example](#page-55-1) 16 on [page](#page-55-1) 56 does the following:

- Creates a Service object.
- Adds an endpoint definition to the Service object.
- Gets a service proxy from the Service object.
- $\bullet$  Invokes an operation on the service proxy.

# **Part II. Starting from a WSDL Contract**

*The recommended way to develop service-oriented applications is to start from a WSDL contract. The WSDL* contract provides an implementation neutral way of defining the operations a service exposes and the data that is exchanged with the service. Artix ESB provides tools to generate JAX-WS annotated starting point code from a WSDL contract. The code generators create all of the classes needed to implement any abstract data types *defined in the contract. This approach simplifies the development of widely distributed applications.*

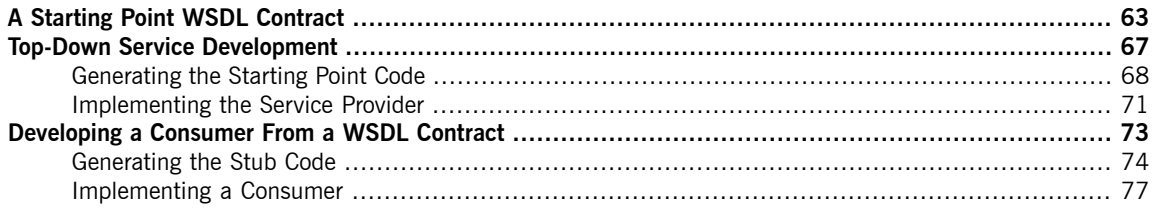

# **A Starting Point WSDL Contract**

<span id="page-62-0"></span>[Example](#page-62-1) 17 on [page](#page-62-1) 63 shows the HelloWorld WSDL contract. This contract defines a single interface, Greeter, in the wsdl:portType element. The contract also defines the endpoint which will implement the service in the wsdl:port element.

## <span id="page-62-1"></span>*Example 17. HelloWorld WSDL Contract*

```
<?xml version="1.0" encoding=";UTF-8"?>
<wsdl:definitions name="HelloWorld"
                  targetNamespace="http://apache.org/hello_world_soap_http"
                  xmlns="http://schemas.xmlsoap.org/wsdl/"
                  xmlns:soap="http://schemas.xmlsoap.org/wsdl/soap/"
                  xmlns:tns="http://apache.org/hello_world_soap_http"
                  xmlns:x1="http://apache.org/hello_world_soap_http/types"
                  xmlns:wsdl="http://schemas.xmlsoap.org/wsdl/"
                  xmlns:xsd="http://www.w3.org/2001/XMLSchema">
 <wsdl:types>
   <schema targetNamespace="http://apache.org/hello_world_soap_http/types"
           xmlns="http://www.w3.org/2001/XMLSchema"
           elementFormDefault="qualified"><element name="sayHi">
     <element name="sayHi">
       <complexType>
         <sequence>
           <element name="requestType" type="string"/>
         </sequence>
       </complexType>
     </element>
      <element name="sayHiResponse">
       <complexType>
         <sequence>
           <element name="responseType" type="string"/>
          </sequence>
       </complexType>
     </element>
      <element name="greetMe">
       <complexType>
         <sequence>
           <element name="requestType" type="string"/>
          </sequence>
       </complexType>
     </element>
      <element name="greetMeResponse">
       <complexType>
          <sequence>
```

```
<element name="responseType" type="string"/>
        </sequence>
      </complexType>
    </element>
    <element name="greetMeOneWay">
      <complexType>
        <sequence>
          <element name="requestType" type="string"/>
        </sequence>
      </complexType>
    </element>
    <element name="pingMe">
      <complexType/>
    </element>
    <element name="pingMeResponse">
     <complexType/>
    </element>
    <element name="faultDetail">
      <complexType>
        <sequence>
          <element name="minor" type="short"/>
          <element name="major" type="short"/>
        </sequence>
      </complexType>
    </element>
  </schema>
</wsdl:types>
<wsdl:message name="sayHiRequest">
  <wsdl:part element="x1:sayHi" name="in"/>
</wsdl:message>
<wsdl:message name="sayHiResponse">
  <wsdl:part element="x1:sayHiResponse" name="out"/>
</wsdl:message>
<wsdl:message name="greetMeRequest">
  <wsdl:part element="x1:greetMe" name="in"/>
</wsdl:message>
<wsdl:message name="greetMeResponse">
  <wsdl:part element="x1:greetMeResponse" name="out"/>
</wsdl:message>
<wsdl:message name="greetMeOneWayRequest">
  <wsdl:part element="x1:greetMeOneWay" name="in"/>
</wsdl:message>
<wsdl:message name="pingMeRequest">
  <wsdl:part name="in" element="x1:pingMe"/>
</wsdl:message>
<wsdl:message name="pingMeResponse">
  <wsdl:part name="out" element="x1:pingMeResponse"/>
</wsdl:message>
```

```
<wsdl:message name="pingMeFault">
    <wsdl:part name="faultDetail" element="x1:faultDetail"/>
 </wsdl:message>
 <wsdl:portType name="Greeter">
❶ <wsdl:operation name="sayHi">
     <wsdl:input message="tns:sayHiRequest" name="sayHiRequest"/>
     <wsdl:output message="tns:sayHiResponse" name="sayHiResponse"/>
   </wsdl:operation>
❷ <wsdl:operation name="greetMe">
     <wsdl:input message="tns:greetMeRequest" name="greetMeRequest"/>
     <wsdl:output message="tns:greetMeResponse" name="greetMeResponse"/>
   </wsdl:operation>
❸ <wsdl:operation name="greetMeOneWay">
     <wsdl:input message="tns:greetMeOneWayRequest" name="greetMeOneWayRequest"/>
   </wsdl:operation>
❹ <wsdl:operation name="pingMe">
     <wsdl:input name="pingMeRequest" message="tns:pingMeRequest"/>
     <wsdl:output name="pingMeResponse" message="tns:pingMeResponse"/>
     <wsdl:fault name="pingMeFault" message="tns:pingMeFault"/>
   </wsdl:operation>
 </wsdl:portType>
 <wsdl:binding name="Greeter_SOAPBinding" type="tns:Greeter">
    ...
 </wsdl:binding>
 <wsdl:service name="SOAPService">
   <wsdl:port binding="tns:Greeter_SOAPBinding" name="SoapPort">
     <soap:address location="http://localhost:9000/SoapContext/SoapPort"/>
   </wsdl:port>
 </wsdl:service>
</wsdl:definitions>
```
The Greeter interface defined in [Example](#page-62-1) 17 on [page](#page-62-1) 63 defines the following operations:

- ❶ sayHi Has a single output parameter, of xsd:string.
- ❷ greetMe Has an input parameter, of xsd:string, and an output parameter, of xsd:string.
- ❸ greetMeOneWay Has a single input parameter, of xsd:string. Because this operation has no output parameters, it is optimized to be a oneway invocation (that is, the consumer does not wait for a response from the server).

❹ pingMe — Has no input parameters and no output parameters, but it can raise a fault exception.

# <span id="page-66-0"></span>**Top-Down Service Development**

In the top-down method of developing a service provider you start from a WSDL document that defines the *operations and methods the service provider will implement. Using the WSDL document, you generate starting* point code for the service provider. Adding the business logic to the generated code is done using normal Java *programming APIs.*

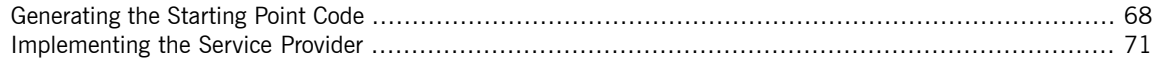

Once you have a WSDL document, the process for developing a JAX-WS service provider is as follows:

- 1. [Generate](#page-67-0) starting point code.
- 2. [Implement](#page-70-0) the service provider's operations.
- 3. [Publish](#page-116-0) the implemented service.

# **Generating the Starting Point Code**

<span id="page-67-0"></span>JAX-WS specifies a detailed mapping from a service defined in WSDL to the Java classes that will implement that service as a service provider. The logical interface, defined by the  $wsdl:portType$  element, is mapped to a service

endpoint interface (SEI). Any complex types defined in the WSDL are mapped into Java classes following the mapping defined by the Java Architecture for XML Binding (JAXB) specification. The endpoint defined by the wsdl: service

element is also generated into a Java class that is used by consumers to access service providers implementing the service.

The **artix wsdl2java** command automates the generation of this code. It also provides options for generating starting point code for your implementation, along with an Ant based makefile to build the application. **artix wsdl2java** provides a number of arguments for controlling the generated code.

**Running the code generator** You can generate the code needed to develop your service provider using the following command:

**artix wsdl2java -ant -impl -server -d** *outputDir myService.wsdl*

This command does the following:

- The -ant argument generates an Ant makefile, called build.xml, for your application.
- The  $-\text{impl}}$  argument generates a shell implementation class for each wsdl:portType element in the WSDL contract.
- The -server argument generates a simple main() to run your service provider as a stand alone application.
- The -d *outputDir* argument directs **artix wsdl2java** to write the generated code to a directory called *outputDir*.
- *myService.wsdl* is the WSDL contract from which code is generated.

For a complete list of the arguments for **artix wsdl2java** see artix [wsdl2java](http://www.iona.com/support/docs/artix/5.5/command_ref/command_ref.pdf) in the *Artix® ESB Command Reference*.

**Generating code from Ant** If you are using Apache Ant as your build system, you can call the code generator using Ant's **java** task as shown in [Example](#page-68-0) 18 on [page](#page-68-0) 69.

### <span id="page-68-0"></span>*Example 18. Generating Service Starting Point Code from Ant*

```
<project name="myProject" basedir=".">
 <property name="fsf.home" location ="InstallDir"/>
  <path id="fsf.classpath">
    <fileset dir="${fsf.home}/lib">
        <include name="*.jar"/>
     </fileset>
  </path>
 <target name="ServiceGen">
   <java classname="org.apache.cxf.tools.wsdlto.WSDLToJava" fork="true">
     <arg value="-ant"/>
     <arg value="-impl"/>
     <arg value="-server"/>
     <arg value="-d"/>
     <arg value="outputDir"/>
     <arg value="myService.wsdl"/>
     <classpath>
       <path refid="fsf.classpath"/>
     </classpath>
   </java>
    ...
 </target>
  ...
</project>
```
The command line options are passed to the code generator using the task's  $arg$  element. Arguments that require two strings, such as  $-d$ , must be split into two arg elements.

**Generated code**<br>[Table](#page-69-0) 9 on [page](#page-69-0) 70 describes the files generated for creating a service provider.

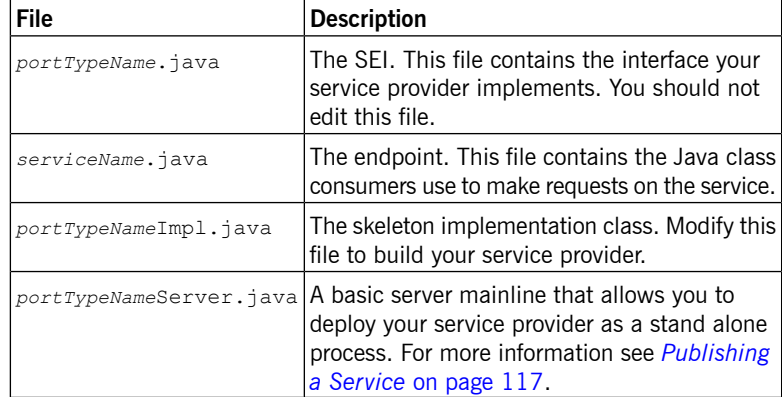

<span id="page-69-0"></span>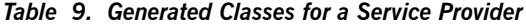

In addition, **artix wsdl2java** will generate Java classes for all of the types defined in the WSDL contract.

**Generated packages**<br>The generated code is placed into packages based on the namespaces used in the WSDL contract. The classes generated to support the service (based on the wsdl:portType element, the wsdl:service element, and the

wsdl:port element) are placed in a package based on the target namespace

of the WSDL contract. The classes generated to implement the types defined in the types element of the contract are placed in a package based on the

targetNamespace attribute of the types element.

The mapping algorithm is as follows:

- 1. The leading http:// or urn:// are stripped off the namespace.
- 2. If the first string in the namespace is a valid Internet domain, for example it ends in . com or . gov, then the leading  $www.$  is stripped off the string, and the two remaining components are flipped.
- 3. If the final string in the namespace ends with a file extension of the pattern .xxx or .xx, then the extension is stripped.
- 4. The remaining strings in the namespace are appended to the resulting string and separated by dots.
- 5. All letters are made lowercase.

# **Implementing the Service Provider**

**Generating the implementation**

<span id="page-70-0"></span>**code** You generate the implementation class used to build your service provider with **artix wsdl2java**'s -impl flag.

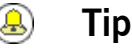

If your service's contract includes any custom types defined in XML Schema, you must ensure that the classes for the types are generated and available.

For more information on using **artix wsdl2java** see artix [wsdl2java](http://www.iona.com/support/docs/artix/5.5/command_ref/command_ref.pdf) in the *Artix® ESB Command Reference*.

**Generated code** The implementation code consists of two files:

- *portTypeName*.java The service interface(SEI) for the service.
- *portTypeNameImpl.java* The class you will use to implement the operations defined by the service.

**Implement the operation's logic** To provide the business logic for your service's operations complete the stub methods in *portTypeName*Impl.java. You usually use standard Java to

> implement the business logic. If your service uses custom XML Schema types, you must use the generated classes for each type to manipulate them. There are also some Artix ESB specific APIs that can be used to access some advanced features.

<span id="page-70-1"></span>**Example Example Example Example Example Example Example Example Example Example Example Example Example Example Example Example Example Example Example Example Example Example E** [Example](#page-62-1) 17 on [page](#page-62-1) 63 may look like [Example](#page-70-1) 19 on [page](#page-70-1) 71. Only the code portions highlighted in bold must be inserted by the programmer.

## *Example 19. Implementation of the Greeter Service*

package demo.hw.server; import org.apache.hello world soap http.Greeter; @javax.jws.WebService(portName = "SoapPort", serviceName = "SOAPService", targetNamespace = "http://apache.org/hello\_world\_soap\_http", endpointInterface = "org.apache.hello world soap http.Greeter")

```
public class GreeterImpl implements Greeter {
   public String greetMe(String me) {
       System.out.println("Executing operation greetMe");
       System.out.println("Message received: " + me + "\n");
       return "Hello " + me;
    }
    public void greetMeOneWay(String me) {
       System.out.println("Executing operation greetMeOneWay\n");
       System.out.println("Hello there " + me);
    }
    public String sayHi() {
       System.out.println("Executing operation sayHi\n");
      return "Bonjour";
    }
   public void pingMe() throws PingMeFault {
       FaultDetail faultDetail = new FaultDetail();
       faultDetail.setMajor((short)2);
      faultDetail.setMinor((short)1);
      System.out.println("Executing operation pingMe, throwing PingMeFault exception\n");
      throw new PingMeFault("PingMeFault raised by server", faultDetail);
    }
}
```
# **Developing a Consumer From a WSDL Contract**

One way method of creating a consumer is to start from a WSDL contract. The contract defines the operations, messages, and transport details of the service on which a consumer makes requests. The starting point code for the consumer is generated from the WSDL contract. The functionality required by the consumer is added to the *generated code.*

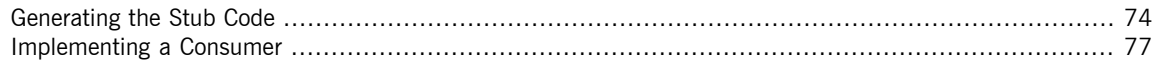

# <span id="page-73-0"></span>**Generating the Stub Code**

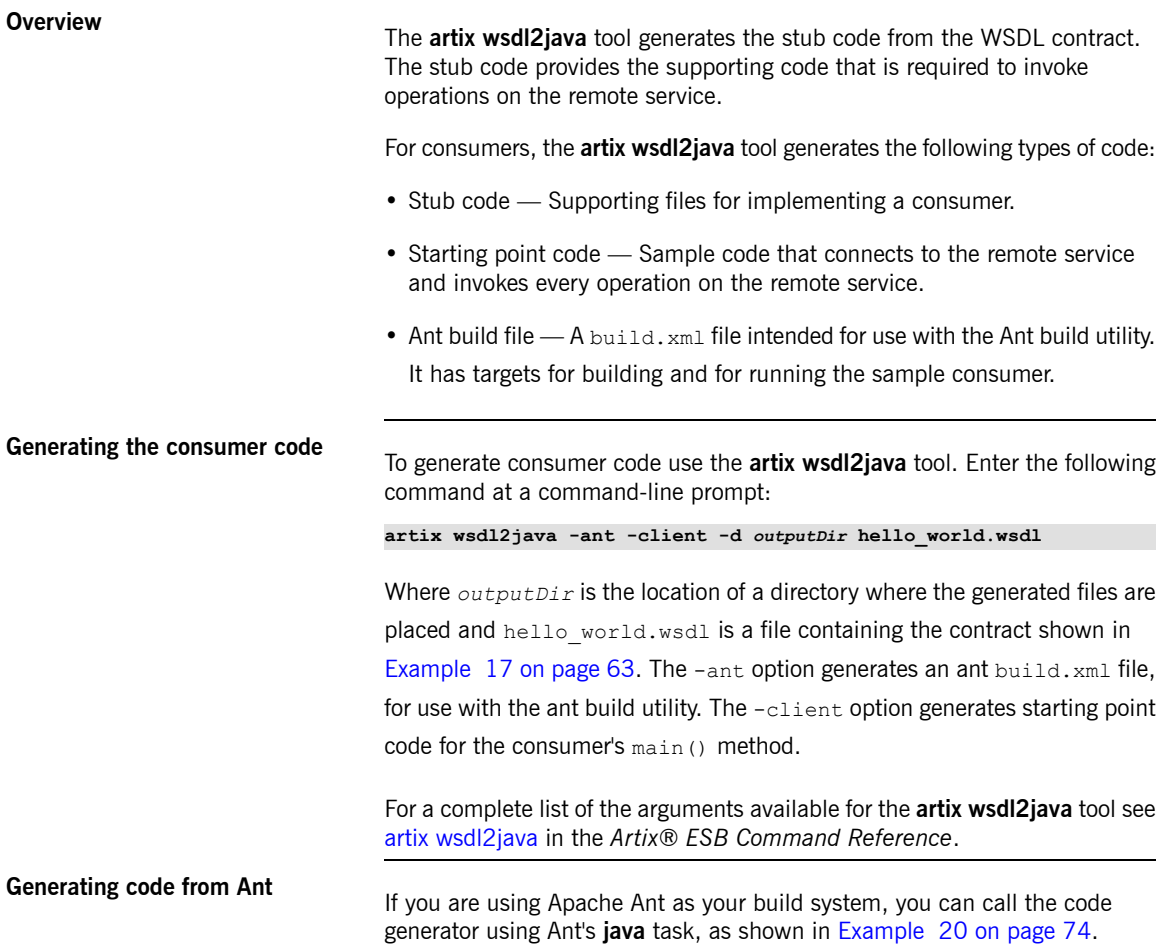

<span id="page-73-1"></span>*Example 20. Generating Service Starting Point Code from Ant*

```
<project name="myProject" basedir=".">
  <property name="fsf.home" location ="InstallDir"/>
   <path id="fsf.classpath">
    <fileset dir="${fsf.home}/lib">
        <include name="*.jar"/>
```

```
</fileset>
  </path>
 <target name="ServiceGen">
   <java classname="org.apache.cxf.tools.wsdlto.WSDLToJava" fork="true">
     <arg value="-ant"/>
     <arg value="-client"/>
     <arg value="-d"/>
     <arg value="outputDir"/>
     <arg value="myService.wsdl"/>
     <classpath>
       <path refid="fsf.classpath"/>
     </classpath>
   </java>
    ...
 </target>
  ...
</project>
```
The command line options are passed to the code generator using the task's  $arg$  element. Arguments that require two strings, such as  $-d$ , must be split into two arg elements.

**Generated code**<br>The preceding command generates the following Java packages:

- org.apache.hello world soap http This package is generated from the http://apache.org/hello\_world\_soap\_http target namespace. All of the WSDL entities defined in this namespace (for example, the Greeter port type and the SOAPService service) map to Java classes this Java package.
- org.apache.hello\_world soap http.types This package is

generated from the http://apache.org/hello\_world\_soap\_http/types target namespace. All of the XML types defined in this namespace (that is, everything defined in the wsdl:types element of the HelloWorld contract)

map to Java classes in this Java package.

The stub files generated by the **artix wsdl2java** tool fall into the following categories:

• Classes representing WSDL entities in the org.apache.hello\_world soap http package. The following classes are generated to represent WSDL entities:

- Greeter  $-$  A Java interface that represents the Greeter  $wsdl:portType$ element. In JAX-WS terminology, this Java interface is the service endpoint interface (SEI).
- SOAPService A Java service class (extending javax.xml.ws.Service) that represents the SOAPService wsdl:service element.
- $\bullet$  PingMeFault  $-$  A Java exception class (extending java.lang.Exception) that represents the pingMeFault wsdl:fault element.
- Classes representing XML types in the org.objectweb.hello\_world\_soap\_http.types package. In the

HelloWorld example, the only generated types are the various wrappers for the request and reply messages. Some of these data types are useful for the asynchronous invocation model.

## <span id="page-76-0"></span>**Implementing a Consumer**

**Overview To implement a consumer when starting from a WSDL contract, you must** use the following stubs: • Service class • SEI Using these stubs, the consumer code instantiates a service proxy to make requests on the remote service. It also implements the consumer's business logic. **Generated service class** [Example](#page-76-1) <sup>21</sup> on [page](#page-76-1) <sup>77</sup> shows the typical outline of <sup>a</sup> generated service class, *ServiceName*\_Service<sup>1</sup>, which extends the javax.xml.ws.Service base class.

## <span id="page-76-1"></span>*Example 21. Outline of a Generated Service Class*

```
@WebServiceClient(name="..." targetNamespace="..."
                  wsdlLocation="...")
public class ServiceName extends javax.xml.ws.Service
{
  ...
 public ServiceName(URL wsdlLocation, QName serviceName) { }
 public ServiceName() { }
 @WebEndpoint(name="...")
 public SEI getPortName() { }
  .
  .
  .
}
```
The *ServiceName* class in [Example](#page-76-1) 21 on [page](#page-76-1) 77 defines the following methods:

• *ServiceName*(URL wsdlLocation, QName serviceName) — Constructs a service object based on the data in the wsdl: service element with the

 $^{1}$ If the name attribute of the wsdl:service element ends in <code>Service</code> the  $\,$  <code>Service</code> is not used.

<span id="page-77-0"></span>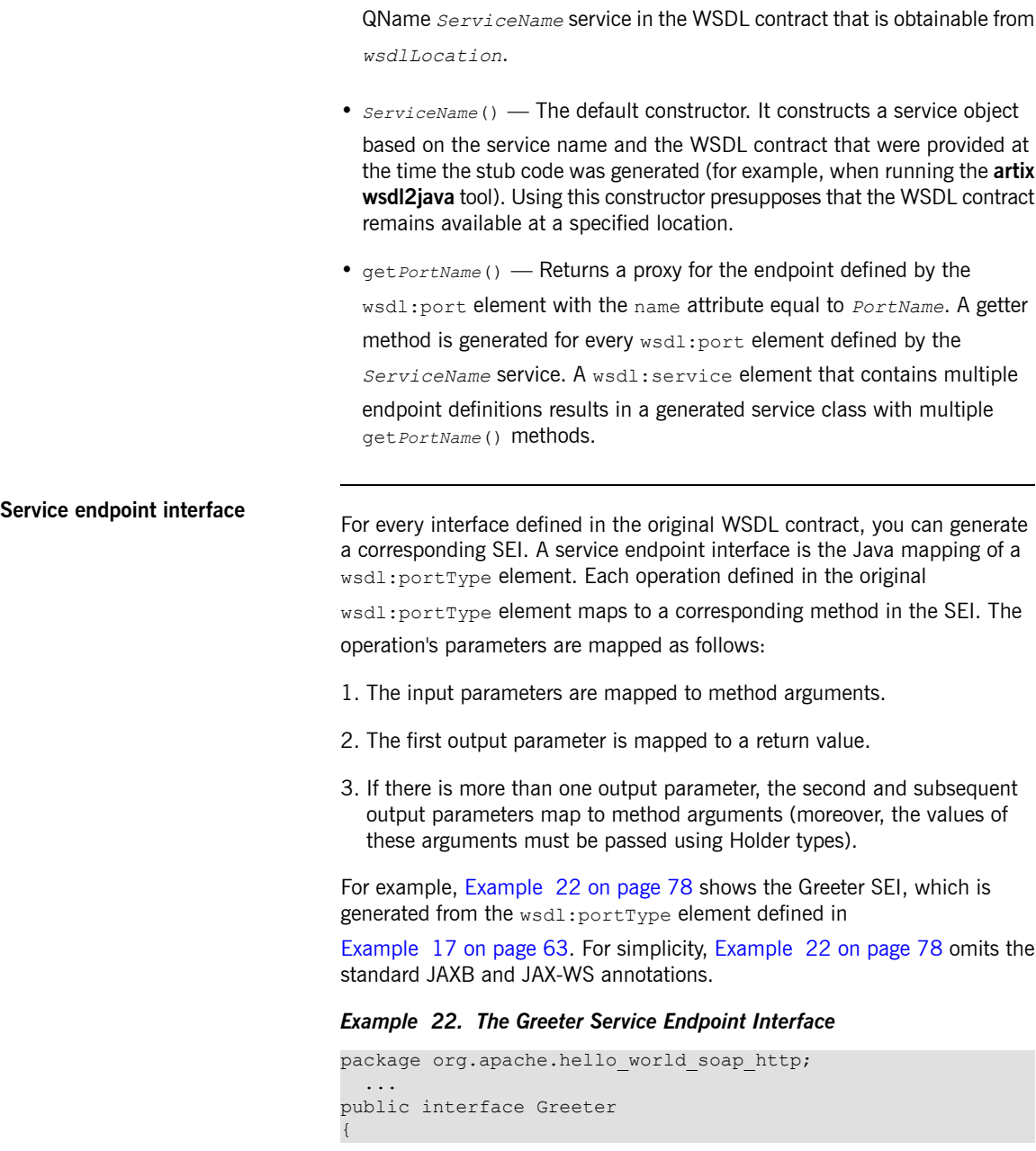

```
public String sayHi();
public String greetMe(String requestType);
public void greetMeOneWay(String requestType);
public void pingMe() throws PingMeFault;
```
**Consumer main function**<br>[Example](#page-78-0) 23 on [page](#page-78-0) 79 shows the code that implements the HelloWorld consumer. The consumer connects to the SoapPort port on the SOAPService service and then proceeds to invoke each of the operations supported by the Greeter port type.

### <span id="page-78-0"></span>*Example 23. Consumer Implementation Code*

```
package demo.hw.client;
import java.io.File;
import java.net.URL;
import javax.xml.namespace.QName;
import org.apache.hello world soap http.Greeter;
import org.apache.hello world soap http.PingMeFault;
import org.apache.hello world soap http.SOAPService;
public final class Client {
 private static final QName SERVICE NAME =
 new QName("http://apache.org/hello_world_soap_http",
            "SOAPService");
 private Client()
  {
 }
 public static void main(String args[]) throws Exception
  {
\bullet if (args.length == 0)
    {
      System.out.println("please specify wsdl");
      System.exit(1);
    }
@ URL wsdlURL;
   File wsdlFile = new File(args[0]);
   if (wsdlFile.exists())
    {
     wsdlURL = wsdlFile.toURL();
    }
   else
```
}

```
{
      wsdlURL = new URL(args[0]);
    }
    System.out.println(wsdlURL);
❸ SOAPService ss = new SOAPService(wsdlURL,SERVICE_NAME);
❹ Greeter port = ss.getSoapPort();
    String resp;
❺ System.out.println("Invoking sayHi...");
    resp = port.sayHi();
    System.out.println("Server responded with: " + resp);
    System.out.println();
    System.out.println("Invoking greetMe...");
    resp = port.greetMe(System.getProperty("user.name"));
    System.out.println("Server responded with: " + resp);
    System.out.println();
    System.out.println("Invoking greetMeOneWay...");
    port.greetMeOneWay(System.getProperty("user.name"));
    System.out.println("No response from server as method is OneWay");
    System.out.println();
\theta try {
      System.out.println("Invoking pingMe, expecting exception...");
     port.pingMe();
    } catch (PingMeFault ex) {
      System.out.println("Expected exception: PingMeFault has occurred.");
      System.out.println(ex.toString());
    }
    System.exit(0);
  }
```
The Client.main() method from [Example](#page-78-0) 23 on [page](#page-78-0) 79 proceeds as follows:

- ❶ Provided that the Artix ESB runtime classes are on your classpath, the runtime is implicitly initialized. There is no need to call a special function to initialize Artix ESB.
- ❷ The consumer expects a single string argument that gives the location of the WSDL contract for HelloWorld. The WSDL contract's location is stored in wsdlURL.
- ❸ You create a service object using the constructor that requires the WSDL contract's location and service name.

}

- ❹ Call the appropriate get*PortName*() method to obtain an instance of the required port. In this case, the SOAPService service supports only the SoapPort port, which implements the Greeter service endpoint interface.
- ❺ The consumer invokes each of the methods supported by the Greeter service endpoint interface.
- **O** In the case of the pingMe() method, the example code shows how to catch the PingMeFault fault exception.

# **Part III. Developing RESTful Services**

RESTful services take the concepts of lose coupling and coarse grained interfaces one step farther than standard Web services. Built using the REST architectural style, they rely solely on the four HTTP verbs to access the *operations provided by a service. Artix ESB provides a robust mechanism for building RESTful services using straightforward Java classes and annotations.*

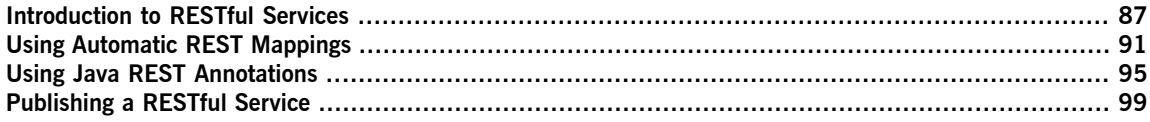

# <span id="page-86-0"></span>**Introduction to RESTful Services**

*Representational State Transfer (REST)is a software architecture style that centers around the transmission of* data over HTTP, using only the four basic HTTP verbs. It also eschews the use of any additional wrappers such *as a SOAP envelope and the use of any state data.*

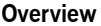

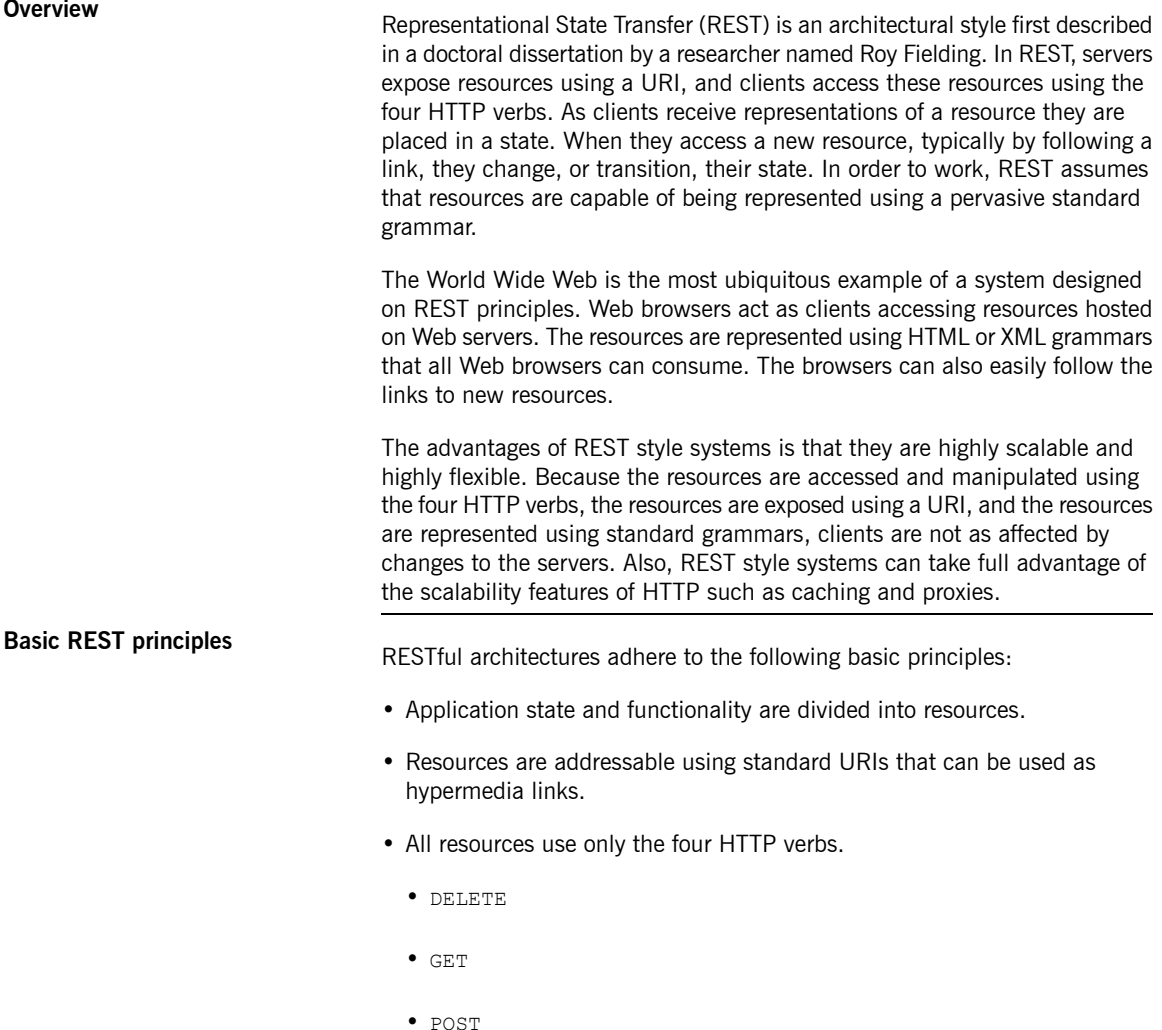

- PUT
- All resources provide information using the MIME types supported by HTTP.
- The protocol is stateless.
- The protocol is cacheable.
- The protocol is layered.

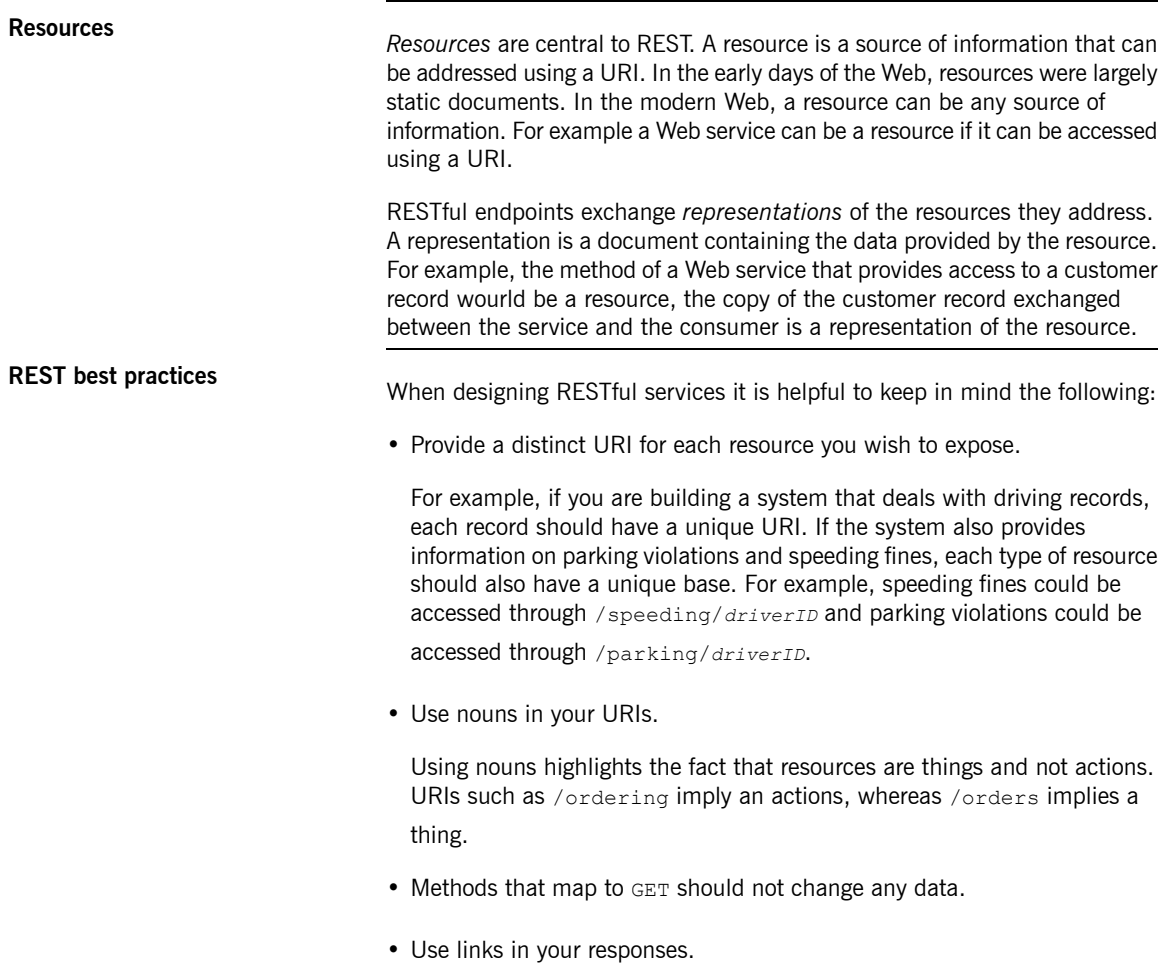

Putting links to other resources in your responses makes it easier for clients to follow a chain of data. For example, if your service returns a collection of resources, it would be easier for a client to access each of the individual resources using the provided links. If links are not included, a client needs to have additional logic to follow the chain to a specific node.

• Make your service stateless.

<span id="page-88-2"></span>Requiring the client or the service to maintain state information forces a tight coupling between the two. Tight couplings make upgrading and migrating more difficult. Maintaining state can also make recovery from communication errors more difficult.

## **Wrapped mode vs. unwrapped**

**mode** RESTful services can only send or receive one XML element. To enable the mapping of methods that use more than one parameter, Artix ESB can use *wrapped mode*. In wrapped mode, Artix ESB wraps the parameters with a root element derived from the operation name. For example, the operation Car findCar(String make, String model) could not be mapped to an

<span id="page-88-0"></span>XML POST request like the one shown in [Example](#page-88-0) 24 on [page](#page-88-0) 89.

## *Example 24. Invalid REST Request*

```
<name>Dodge</name>
<model>Daytona</company>
```
<span id="page-88-1"></span>[Example](#page-88-0) 24 on [page](#page-88-0) 89 is invalid because it has two root XML elements, which is not allowed. Instead, the parameters would have to be wrapped with the operation name to make the POST valid. The resulting request is shown

in [Example](#page-88-1) 25 on [page](#page-88-1) 89.

*Example 25. Wrapped REST Request*

```
<findCar>
 <make>Dodge</make>
 <model>Daytona</model>
</findCar>
```
By default, Artix ESB uses unwrapped mode, because, for cases where operations use a single parameter, it creates prettier XML. Using unwrapped mode, however, requires that you constrain your service interfaces to sending and receiving single elements. If your operation needs to take multiple parameters, you must combine them in an object. With the  $f$ indCar()

example above, you would want to create a FindCar class that holds the make and model data.

# **Implementing REST with Artix**

**ESB** Artix ESB uses an HTTP binding to map Java interfaces into RESTful services. There are two ways to map the methods of the Java interface into resources:

- Convention based mapping (see *Using [Automatic](#page-90-0) REST [Mappings](#page-90-0)* on [page](#page-90-0) 91)
- Java REST annotations (see *Using Java REST [Annotations](#page-94-0)* on [page](#page-94-0) 95)

# <span id="page-90-0"></span>**Using Automatic REST Mappings**

To simplify the creation of RESTful services, Artix ESB can automatically map a Java service to a RESTful interface. *The mapping requires that the Java service is defined as a CRUD based class.*

**Overview To simplify the creation of RESTful service endpoints, Artix ESB can map the** methods of a CRUD (Create, Read, Update, and Destroy) based Java bean class to URIs automatically. The mapping looks for keywords in the method names of the bean, such as get, add, update, or remove, and maps them onto HTTP verbs. It then uses the remainder of the method name to create a URI by pluralizing the field name and appending it to the base URI at which the endpoint is published.

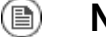

## **Note**

For more information about publishing RESTful endpoints, see *[Publishing](#page-98-0) a RESTful Service* on [page](#page-98-0) 99.

**Typical CRUD class**<br>**[Example](#page-90-1) 26 on [page](#page-90-1) 91 shows a CRUD based class for updating a catalog** of widgets.

### <span id="page-90-1"></span>*Example 26. Widget Catalog CRUD Class*

```
import javax.jws.WebService;
@WebService
public interface WidgetCatalog
{
 Collection<Widget> getWidgets();
 Widget getWidget(long id);
 void addWidget(Widget widget);
 void updateWidget(Widget widget);
 void removeWidget(String type, long num);
 void deleteWidget(Widget widget);
}
```
### $\bigcirc$ **Important**

You must use the @WebService annotation on any class or interface that you wish to expose as a RESTful endpoint.

The class has six operations that are mapped to a URI/verb pair:

- getWidgets() is mapped to a GET at *baseURI*/widgets.
- getWidget() is mapped to a GET at *baseURI*/widgets/*id*.
- addWidget() is mapped to a POST at *baseURI*/widgets.
- updateWidget() is mapped to a PUT at *baseURI*/widgets.
- removeWidget() is mapped to a DELETE at *baseURI*/widgets/*type*/*num*.
- deleteWidget() is mapped to a DELETE at *baseURI*/widgets.

**Mapping to GET**<br>When Artix ESB sees a method name in the form of get *Resource*(), it maps the method to a GET. The URI is generated by appending the plural form of *Resource* to the base URI at which the endpoint is published. If *Resource* is already plural, it is not pluralized. For example,  $q$ etCustomer() is mapped to a GET on /customers. The method getCustomers() would result in the same mapping.

> Any method parameters are appended to the URI. For example, getWidget(long id) is mapped to /widgets/*id* and getCar(String make, String model) would be mapped to /cars/*make*/*model*. A call to getCar(plymouth, roadrunner) would be executed by a GET to /cars/plymouth/roadrunner.

 $\bigcirc$ 

## **Important**

Artix ESB only supports get methods that use XML primitives in their parameter list.

**Mapping to POST** Methods of the form add*Resource*() or create*Resource*() are mapped to POST. The URI is generated by pluralizing *Resource*. For example createCar(Car car) would be mapped to a POST at /cars. **Mapping to PUT**<br>Methods of the form updateResource() are mapped to PUT. The URI is generated by pluralizing *Resource* and appending any parameters except the resource to be updated. For example updateHitter(long number, long rotation, Hitter hitter) would be mapped to a PUT at /hitters/*number*/*rotation*.  $\mathbf \mathbf \Omega$ **Important** Artix ESB only supports get methods that use XML primitives in their parameter list. **Mapping to DELETE** Methods of the form delete*Resource*() or remove*Resource*() are mapped to DELETE. The URI is generated by pluralizing *Resource* and appending any parameters. For example removeCar (String make, long num) would be mapped to a DELETE at /cars/*make*/*num*.  $\bigcirc$ **Important** Artix ESB only supports get methods that use XML primitives in their

parameter list.

# <span id="page-94-0"></span>**Using Java REST Annotations**

Artix ESB recognizes a set of annotations that allow you to dictate the mappings of Java operations to a RESTful *interface.*

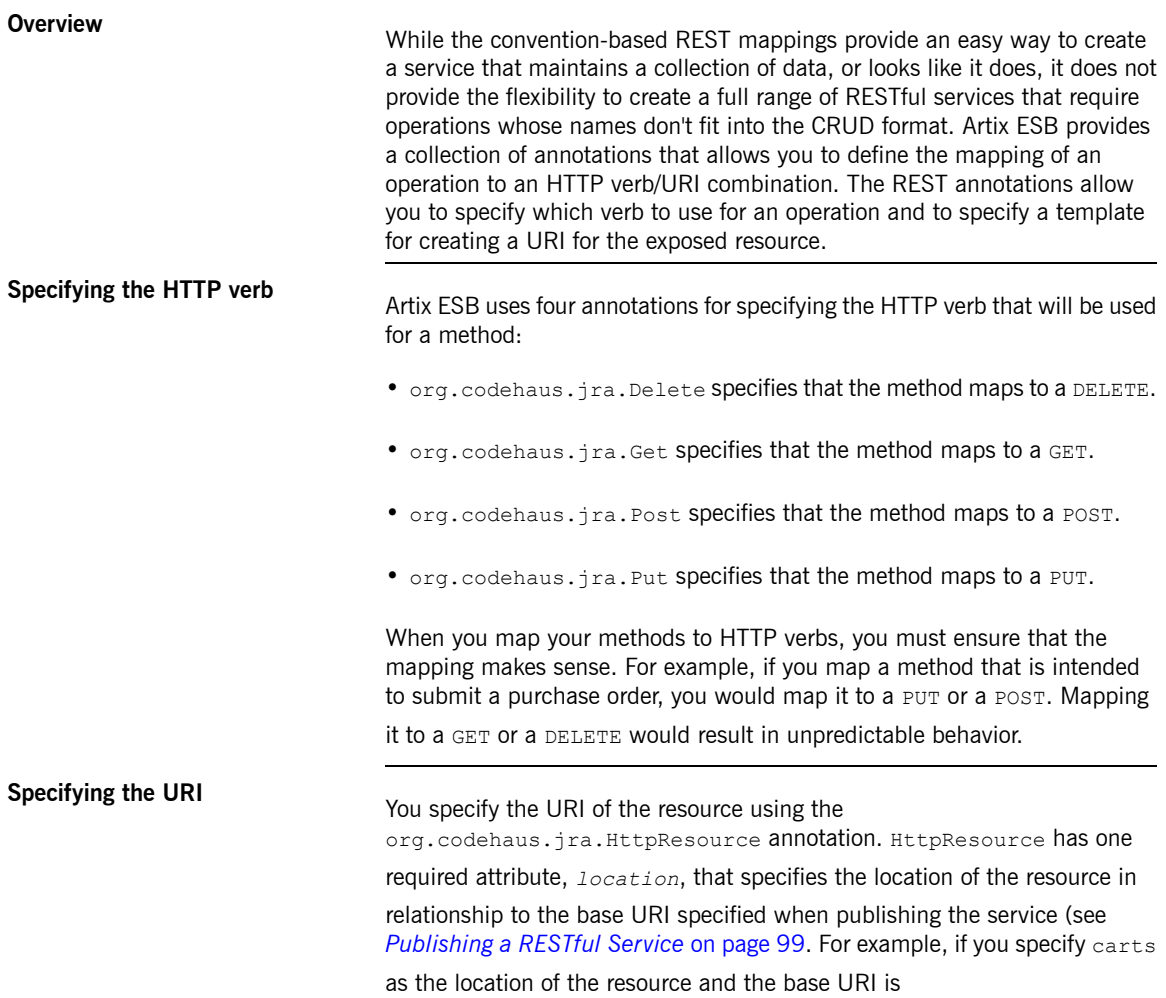

http://myexample.iona.org, the full URI for the resource will be http://myexample.iona.org/carts.

**Using URI templates** In addition to specifying hard coded resource locations, Artix ESB provides <sup>a</sup> facility for creating URIs on the fly using either the method's parameters or a field from the JAXB bean in the parameter list. When providing a value for the HttpResource annotation's *location* parameter you provide a URI

<span id="page-95-0"></span>template using the syntax in [Example](#page-95-0) 27 on [page](#page-95-0) 96.

### *Example 27. URI Template Syntax*

@HttpResource(location="*resourceName*/{*param1*}/../{*paramN*}")

*resourceName* can be any valid string, and forms the base of the location. Each *param* is the name of either a method parameter or a field in the JAXB bean in the parameter list. To create the URI, Artix ESB replaces *param* with the value of the associated parameter. For example, if you have the method shown in [Example](#page-95-1) 28 on [page](#page-95-1) 96 and wanted to access the record at id 42, you would perform a GET at http://myexample.iona.com/records/42.

<span id="page-95-1"></span>*Example 28. Using a URI Template*

```
@Get
@HttpResource(location="\records\{id}")
Record fetchRecord(long id);
```
## <span id="page-95-2"></span> $\left( \color{red}1\right)$

## **Important**

Artix ESB only supports XML primitives in URI templates.

**Example If you wanted to implement a system for ordering widgets out of the catalog** defined by [Example](#page-90-1) 26 on [page](#page-90-1) 91 you may use an SEI like the one shown in [Example](#page-95-2) 29 on [page](#page-95-2) 96.

### *Example 29. SEI for a Widget Ordering Service*

```
@WebService
public interface WidgetOrdering
{
 void placeOrder(WidgetOrder order);
 OrderStatus checkOrder(long orderNum);
 void changeOrder(WidgetOrder order, long orderNum);
```
void cancelOrder(long orderNum);

}

WidgetOrdering does not match any of the naming conventions outlined in

*Using [Automatic](#page-90-0) REST Mappings* on [page](#page-90-0) 91 so the RESTful binding cannot automatically map the methods to verb/URI combinations. You will need to provide the mappings using the Java REST annotations. To do this, you need to consider what each method in the interface does and how it correlates to one of the HTTP verbs:

- placeOrder() creates a new order on the system. Resource creation correlates with POST.
- checkOrder() looks up an order's status and returns it to the user. Returning resources correlates with GET.
- changeOrder() updates an order that has already been placed. Updating an existing record correlates with PUT.
- cancelOrder() removes an order from the system. Removing a resource correlates with DELETE.

For the URI, you would use a resource name that hinted at the purpose of the resource. For this example, the resource name used is orders because

it is assumed that the base URI at which the endpoint is published provides information about what is being ordered. For the methods that use *orderNum*

to identify a particular order, URI templating is used to append the value of the parameter to the end of the URI.

<span id="page-96-0"></span>[Example](#page-96-0) 30 on [page](#page-96-0) 97 shows WidgetOrdering with the required

annotations.

### *Example 30. WidgetOrdering with REST Annotations*

```
import org.codehause.jra.*;
@WebService
public interface WidgetOrdering
{
 @Post
 @HttpResource(location="\orders")
 void placeOrder(WidgetOrder order);
```

```
@Get
 @HttpResource(location="\orders\{orderNum}")
 OrderStatus checkOrder(long orderNum);
 @Put
 @HttpResource(location="\orders\{orderNum}")
 void changeOrder(WidgetOrder order, long orderNum);
 @Delete
 @HttpResource(location="\orders\{orderNum}")
 void cancelOrder(long orderNum);
}
```
To check the status of order number 236, you would perform a GET at

*baseURI*/orders/236.

# <span id="page-98-0"></span>**Publishing a RESTful Service**

The Artix ESB APIs provide a simple means of publishing a RESTful service using the JaxWsServiceFactoryBean.

## <span id="page-98-1"></span>**Overview You publish RESTful services using the JaxWsServerFactoryBean object.** Using the JaxWsServerFactoryBean object, you specify the base URI for the resources implemented by the service and whether the resources use wrapped messages. You can then create a server object to start listening for requests to access the service's resources. **Procedure** To publish your RESTful service, do the following: 1. Create a new JaxWsServerFactoryBean. 2. Set the server factory's service class to the class of your RESTful service's SEI using the factory's setServiceClass() method as shown in [Example](#page-98-1) 31 on [page](#page-98-1) 99. *Example 31. Setting a Server Factory's Service Class* // Service factory sf obtained previously sf.setServiceClass(widgetService.class); 3. If you want to use wrapped mode, set the factory's wrapped property to true using the setWrapped() method as shown in [Example](#page-98-2) 32 on [page](#page-98-2) 99. *Example 32. Setting Wrapped Mode* sf.getServiceFactory().setWrapped(true); ð **Note**

<span id="page-98-2"></span>For more information about using wrapped mode or unwrapped mode, see Wrapped mode vs. [unwrapped](#page-88-2) mode on [page](#page-88-2) 89.

4. Set the server factory's binding to the REST binding using the setBindingId() method.

The REST binding is selected using the constant HttpBindingFactory.HTTP\_BINDING\_ID as shown in [Example](#page-99-0) 33 on [page](#page-99-0) 100.

### <span id="page-99-0"></span>*Example 33. Selecting the REST Binding*

```
// Server factory sf obtained previously
sf.setBindingId(HttpBindingFactory.HTTP_BINDING_ID);
```
<span id="page-99-1"></span>5. Set the base URI for the service's resources using the setAddress() method as shown in [Example](#page-99-1) 34 on [page](#page-99-1) 100.

### *Example 34. Setting the Base URI*

sf.setAddress("http://localhost:9000");

<span id="page-99-2"></span>6. Set server factory's service invoker to an instance of your service's implementation class as shown in [Example](#page-99-2) 35 on [page](#page-99-2) 100.

*Example 35. Setting the Service Invoker*

```
widgetService service = new widgetServiceImpl();
sf.getServiceFactory().setInvoker(new BeanInvoker(ser
vice));
```
7. Create a new server object from the server factory using the factory's create() method.

**Example** [Example](#page-99-3) <sup>36</sup> on [page](#page-99-3) <sup>100</sup> shows the code for publishing <sup>a</sup> RESTful service at http://jfu:9000. All of the resources implemented by the service will use

<span id="page-99-3"></span>the published URI as the base address.

*Example 36. Publishing the WidgetCatalog Service as a RESTful Endpoint*

```
JaxWsServerFactoryBean sf = new JaxWsServerFactoryBean();
sf.setServiceClass(WidgetCatalog.class);
sf.setBindingId(HttpBindingFactory.HTTP_BINDING_ID);
sf.setAddress("http://jfu:9000");
widgetService service = new WidgetCatalogImpl();
sf.setServiceFactory.setInvoker(new BeanInvoker(service));
```
Server svr = sf.create();

If you used [Example](#page-99-3) 36 on [page](#page-99-3) 100 to publish the service defined by [Example](#page-90-1) 26 on [page](#page-90-1) 91, you would:

- Retrieve a list of all widgets in the catalog using a GET at http://jfu:9000/widgets.
- Retrieve information about widget 34 using a GET at http://jfu:9000/widgets/34.
- Modify a widget using a PUT at http://jfu:9000/widgets with an XML document describing the widget to modify.
- Delete 15 round widgets from the catalog using a DELETE at http://jfu:9000/widgets/round/15.

# **Part IV. Common Development Tasks**

*Aside from basic service provider and consumer implementation, there are a number of tasks that developers will commonly need to perform.*

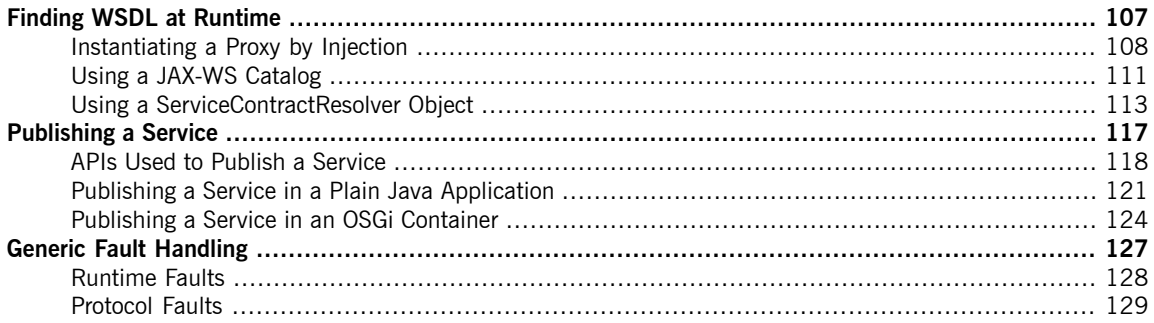

# <span id="page-106-0"></span>**Finding WSDL at Runtime**

Hard coding the location of WSDL documents into an application is not scalable. In real deployment environments, you will want to allow the WSDL document's location be resolved at runtime. Artix ESB provides a number of *tools to make this possible.*

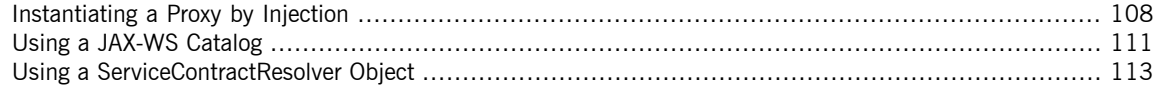

When developing consumers using the JAX-WS APIs you are must provide a hard coded path to the WSDL document that defines your service. While this is OK in a small environment, using hard coded paths does not translate to enterprise deployments.

To address this issue, Artix ESB provides three mechanisms for removing the requirement of using hard coded paths:

- inject a [configured](#page-107-0) proxy object
- a [JAX-WS](#page-110-0) catalog
- the [ServiceContractResolver](#page-112-0) interface

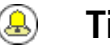

## **Tip**

Injecting the proxy into your implementation code is generally the best option.

# <span id="page-107-0"></span>**Instantiating a Proxy by Injection**

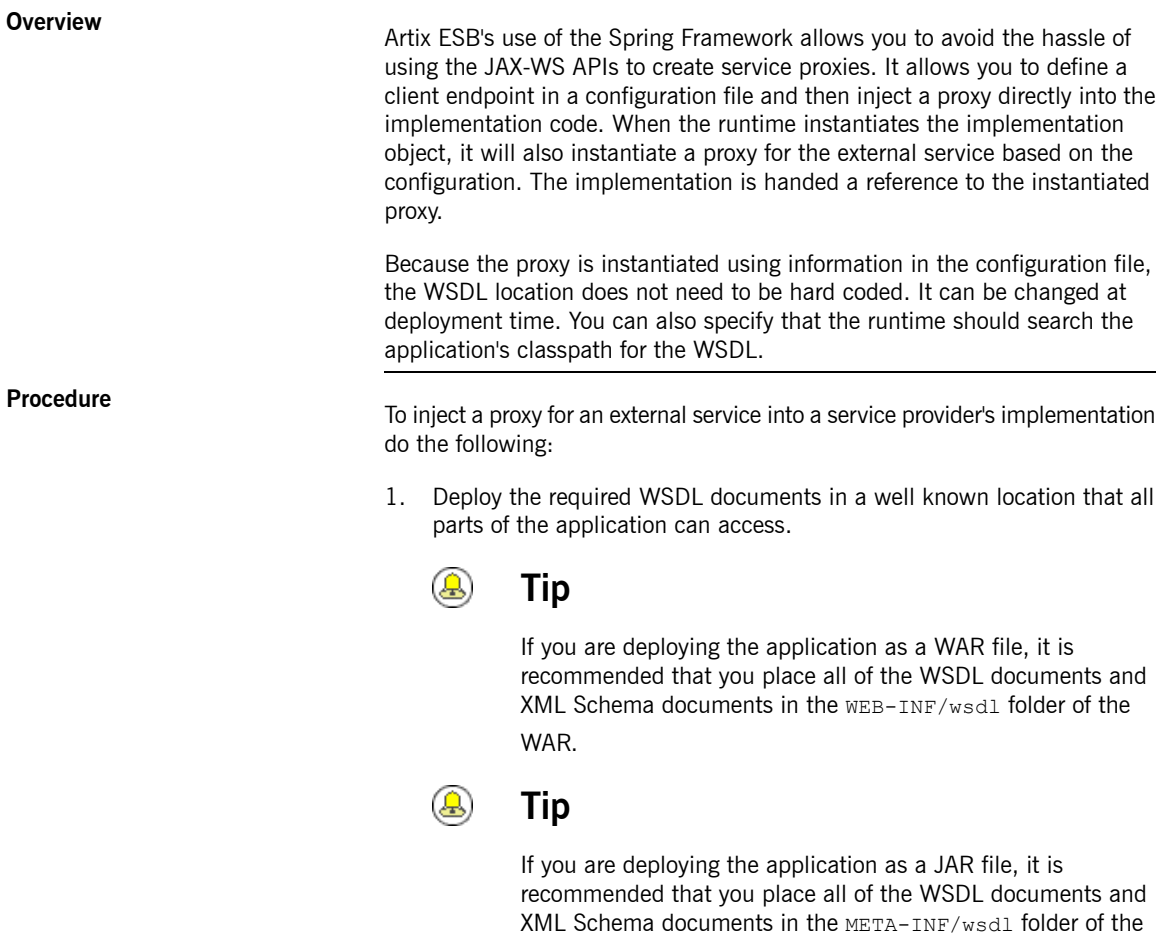

JAR.

2. [Configure](#page-108-0) a JAX-WS client endpoint for the proxy that is being injected.
3. [Inject](#page-108-0) the proxy into your service provide using the **@Resource** annotation.

**Configuring the proxy**<br>You configure a JAX-WS client endpoint using the jaxws:client element in you application's configuration file. This tells the runtime to instantiate a org.apache.cxf.jaxws.JaxWsClientProxy object with the specified properties. This object is the proxy that will be injected into the service provider.

At a minimum you need to provide values for the following attributes:

- id—Specifies the ID used to identify the client to be injected.
- serviceClass—Specifies the SEI of the service on which the proxy makes requests.

[Example](#page-108-1) 37 on [page](#page-108-1) 109 shows the configuration for a JAX-WS client endpoint.

<span id="page-108-1"></span>*Example 37. Configuration for a Proxy to be Injected into a Service Implementation*

```
<beans ...
 xmlns:jaxws="http://cxf.apache.org/jaxws"
 ...
 schemaLocation="...
   http://cxf.apache.org/jaxws http://cxf.apache.org/schemas/jaxws.xsd
    ...">
 <jaxws:client id="bookClient"
                serviceClass="org.apache.cxf.demo.BookService"
                wsdlLocation="classpath:books.wsdl"/>
  ...
```
</beans>

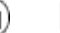

### **Note**

In [Example](#page-108-1) 37 on [page](#page-108-1) 109 the wsdlLocation attribute instructs the runtime to load the WSDL from the classpath. If books, wsdl in on the classpath, the runtime will be able to find it.

<span id="page-108-0"></span>For more information on configuring a JAX-WS client see [Configuring](http://www.iona.com/support/docs/artix/5.5/deploy/java/deploy_java.pdf) Consumer [Endpoints](http://www.iona.com/support/docs/artix/5.5/deploy/java/deploy_java.pdf) in the *Artix® ESB Deployment Guide*.

**Coding the provider**

**implementation** You inject the configured proxy into a service implementation as a resource implementation using the @Resource as shown in [Example](#page-109-0) 38 on [page](#page-109-0) 110.

### <span id="page-109-0"></span>*Example 38. Injecting a Proxy into a Service Implementation*

```
package demo.hw.server;
import org.apache.hello world soap http.Greeter;
@javax.jws.WebService(portName = "SoapPort", serviceName =
"SOAPService",
                      targetNamespace = "ht
tp://apache.org/hello_world_soap_http",
                      endpointInterface =
"org.apache.hello_world_soap_http.Greeter")
public class StoreImpl implements Store {
@Resource(name="bookClient")
private BookService proxy;
}
```
The annotation's name property corresponds to the value of the JAX-WS client's id attribute. The configured proxy is injected into the BookService

object declared immediately after the annotation. You can use this object to make invocations on the proxy's external service.

# **Using a JAX-WS Catalog**

| Overview            | The JAX-WS specification mandates the all implementations support.                                                                                                    |
|---------------------|----------------------------------------------------------------------------------------------------|
|                     | support for a standard catalog facility to be used when<br>resolving any Web service document that is part of the<br>description of a Web service, specifically WSDL and XML<br>Schema documents. |
|                     | This catalog facility uses the XML catalog facility specified by OASIS. All of<br>the JAX-WS APIs and annotation that take a WSDL URI use the catalog to<br>resolve the WSDL document's location. |
|                     | This means that you can provide an XML catalog file that rewrites the locations<br>of your WSDL documents to suite specific deployment environments.                                              |
| Writing the catalog | JAX-WS catalogs are standard XML catalogs as defined by the OASIS XML<br>Catalogs $1.11$ specification. They allow you to specify mapping.                                                        |
|                     | • a document's public identifier and/or a system identifier to a URI.                                                                                                    |
|                     | • the URI of a resource to another URI.                                                                                                    |
|                     | Table 10 on page 111 lists some common elements used for WSDL location                                                                                                    |

<span id="page-110-0"></span>*Table 10. Common JAX-WS Catalog Elements*

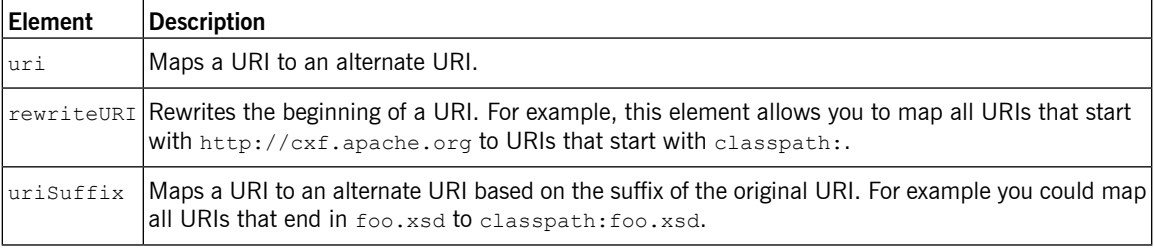

resolution.

**Packaging the catalog** The JAX-WS specification mandates that the catalog used to resolve WSDL and XML Schema documents is assembled using all available resources named

 $^{\rm 1}$  <http://www.oasis-open.org/committees/download.php/14041/xml-catalogs.html>

META-INF/jax-ws-catalog.xml. If your application is packaged into a single JAR, or WAR, you can place the catalog into a single file.

If your application is packaged as multiple JARs, you can split the catalog into a number of files. Each catalog file could be modularized to only deal with WSDLs accessed by the code in the specific JARs.

## **Using a ServiceContractResolver Object**

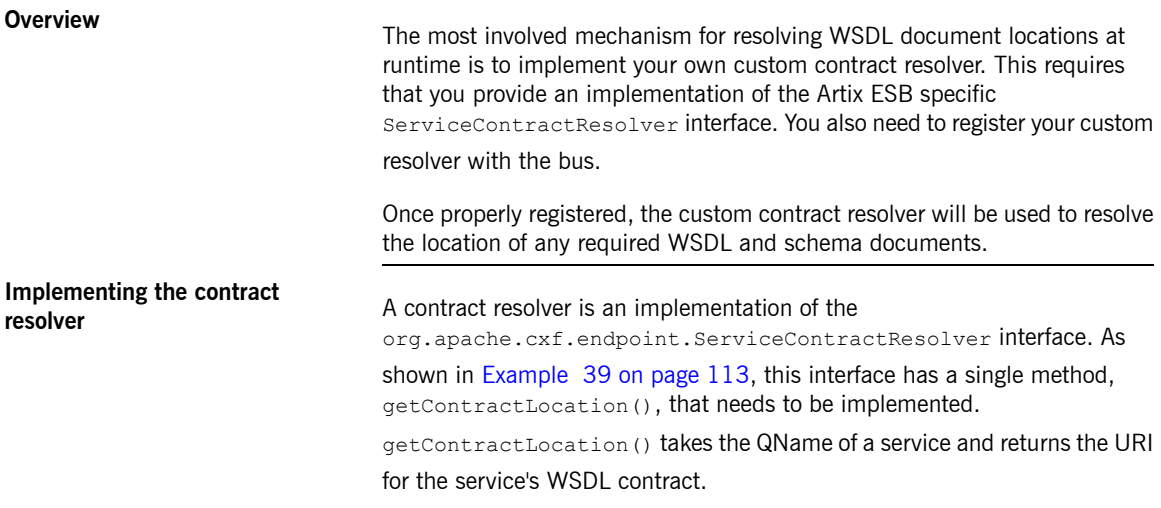

### <span id="page-112-0"></span>*Example 39. ServiceContractResolver Interface*

```
public interface ServiceContractResolver
{
  URI getContractLocation(QName qname);
```
The logic used to resolve the WSDL contract's location is application specific. You can add logic that to resolve contract locations from a UDDI registry, a database, a custom location on a file system, or any other mechanism you choose.

**Registering the contract resolver**

}

**programmatically** Before the Artix ESB runtime will use your contract resolver, you must register it with a contract resolver registry. Contract resolver registries implement the org.apache.cxf.endpoint.ServiceContractResolverRegistry

> interface. However, you do not need to implement your own registry. Artix ESB provides a default implementation in the

org.apache.cxf.endpoint.ServiceContractResolverRegistryImpl class.

To register a contract resolver with the default registry you do the following:

- 1. Get a reference to the default bus object.
- 2. Get the service contract registry from the bus using the bus' getExtension() method.
- 3. Create an instance of your contract resolver.
- 4. Register your contract resolver with the registry using the registry's register() method.

[Example](#page-113-0) 40 on [page](#page-113-0) 114 shows the code for registering a contract resolver with the default registry.

### <span id="page-113-0"></span>*Example 40. Registering a Contract Resolver*

```
BusFactory bf=BusFactory.newInstance(); 0
Bus bus=bf.createBus();
ServiceContractResolverRegistry registry = bus.getExtension(ServiceContractResolverRegistry);
 ❷
JarServiceContractResolver resolver = new JarServiceContractResolver(); ❸
```
registry.register(resolver); ❹

The code in [Example](#page-113-0) 40 on [page](#page-113-0) 114 does the following:

- ❶ Gets a bus instance.
- ❷ Gets the bus' contract resolver registry.
- ❸ Creates an instance of a contract resolver.
- ❹ Registers the contract resolver with the registry.

**Registering a contract resolver using configuration** You can also implement a contract resolver so that it can be added to a client using configuration through configuration. The contract resolver is implemented in such a way that when the runtime reads the configuration and instantiates the resolver, the resolver registers itself. Because the runtime handles the initialization, you can decide at runtime if a client needs to use the contract resolver.

> To implement a contract resolver so that it can be added to a client through configuration do the following:

1. Add an init() method to your contract resolver implementation.

- 2. Add logic to your  $init()$  method that registers the contract resolver with the contract resolver registry as shown in [Example](#page-113-0) 40 on [page](#page-113-0) 114.
- 3. Decorate the init() method with the @PostConstruct annotation.

[Example](#page-114-0) 41 on [page](#page-114-0) 115 shows a contract resolver implementation that can be added to a client using configuration.

```
Example 41. Service Contract Resolver that can be Registered Using Configuration
```
}

```
import javax.annotation.PostConstruct;
import javax.annotation.Resource;
import javax.xml.namespace.QName;
import org.apache.cxf.Bus;
import org.apache.cxf.BusFactory;
public class UddiResolver implements ServiceContractResolver
{
 private Bus bus;
  ...
 @PostConstruct
 public void init()
 {
   BusFactory bf=BusFactory.newInstance();
   Bus bus=bf.createBus();
   if (null != bus)
    {
     ServiceContractResolverRegistry resolverRegistry = bus.getExtension(ServiceContract
ResolverRegistry.class);
     if (resolverRegistry != null)
      {
       resolverRegistry.register(this);
      }
   }
 }
 public URI getContractLocation(QName serviceName)
  {
    ...
  }
```
To register the contract resolver with a client you need to add a bean element to the client's configuration. The bean element's class attribute is the name of the class implementing the contract resolver.

[Example](#page-115-0) 42 on [page](#page-115-0) 116 shows a bean for adding a configuration resolver implemented by the org.apache.cxf.demos.myContractResolver class.

### <span id="page-115-0"></span>*Example 42. Bean Configuring a Contract Resolver*

```
<beans xmlns="http://www.springframework.org/schema/beans"
     xmlns:xsi="http://www.w3.org/2001/XMLSchema-instance"
      xsi:schemaLocation="
http://www.springframework.org/schema/beans http://www.spring
framework.org/schema/beans/spring-beans.xsd">
  ...
 <bean id="myResolver" class="org.apache.cxf.demos.myContract
Resolver" />
  ...
</beans>
```
**Contract resolution order** When a new proxy is created, the runtime uses the contract registry resolver to locate the remote service's WSDL contract. The contract resolver registry calls each contract resolver's getContractLocation() method in the order

> in which the resolvers were registered. It returns the first URI returned from one of the registered contract resolvers.

> If you registered a contract resolver that attempted to resolve the WSDL contract at a well known shared file system, it would be the only contract resolver used. However, if you subsequently registered a contract resolver that resolved WSDL locations using a UDDI registry, the registry could use both resolvers to locate a service's WSDL contract. The registry would first attempt to locate the contract using the shared file system contract resolver. If that contract resolver failed, the registry would then attempt to locate it using the UDDI contract resolver.

# **Publishing a Service**

When you want to deploy a JAX-WS service as a standalone Java application or in an OSGi container without *Spring-DM, you must to implement the code that publishes the service provider.*

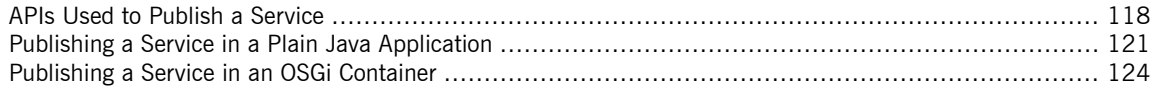

Artix ESB provides a number of ways to publish a service as a service provider. How you publish a service depends on the deployment environment you are using. Many of the containers supported by Artix ESB do not require writing logic for publishing endpoints. There are two exceptions:

- deploying a server as a standalone Java application
- deploying a server into an OSGi container without Spring-DM

For detailed information in deploying applications into the supported containers see Artix® ESB [Deployment](http://www.iona.com/support/docs/artix/5.5/deploy/java/deploy_java.pdf) Guide.

## <span id="page-117-0"></span>**APIs Used to Publish a Service**

<span id="page-117-1"></span>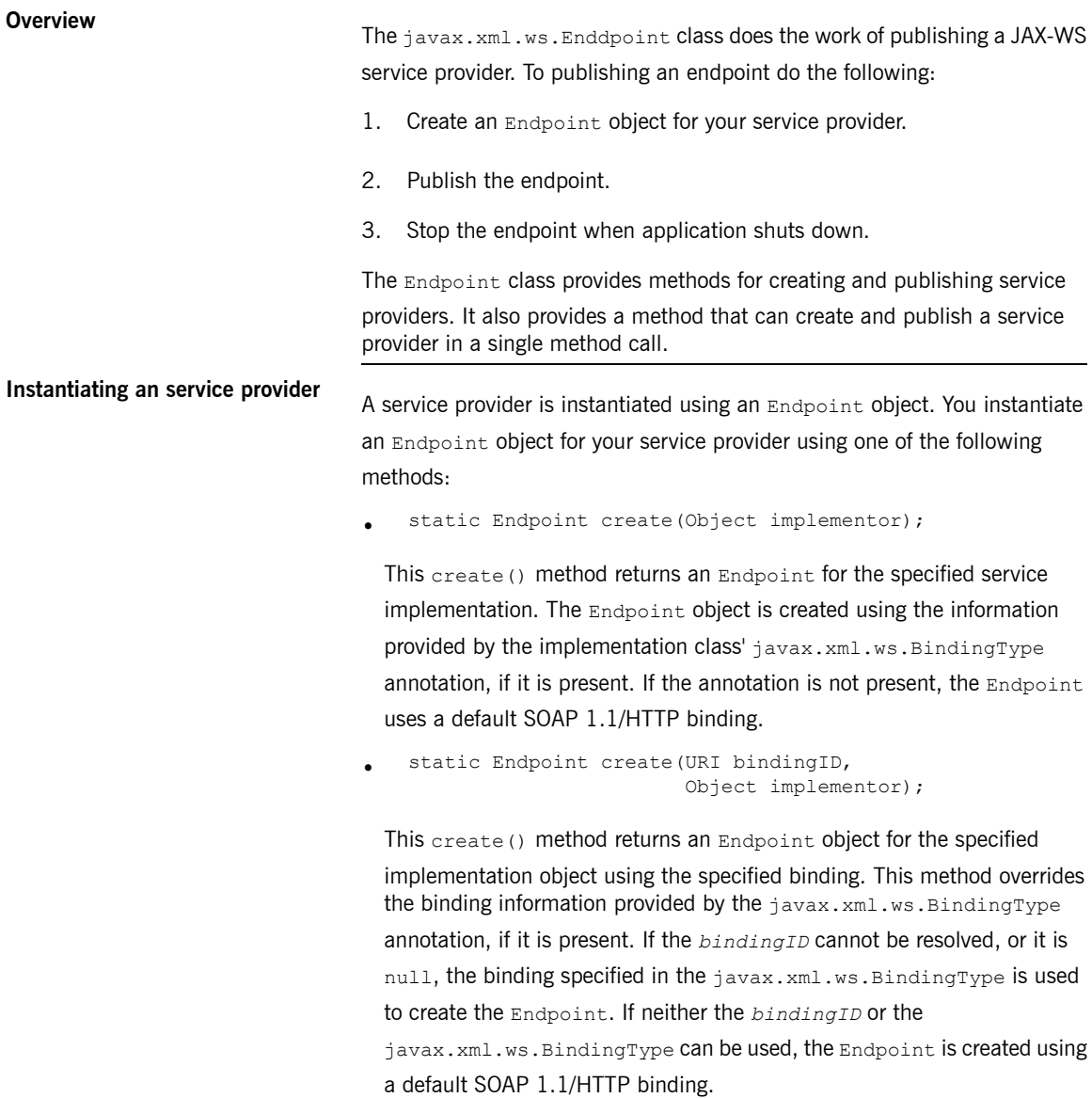

```
•
   static Endpoint publish(String address,
                            Object implementor);
```
The publish() method creates an Endpoint object for the specified implementation, and publishes it. The binding used for the Endpoint object is determined by the URL scheme of the provided *address*. The list of bindings available to the implementation are scanned for a binding that supports the URL scheme. If one is found the Endpoint object is created and published. If one is not found, the method fails.

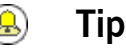

## Using  $pubitish()$  is the same as invoking one of the create() methods, and then invoking the publish() method used in

publish to an [address.](#page-118-0)

## $\bigcirc$

## **Important**

<span id="page-118-1"></span>The implementation object passed to any of the Endpoint creation methods must either be an instance of a class annotated with javax.jws.WebService and meeting the requirements for being an SEI implementation or it must be an instance of a class annotated with javax.xml.ws.WebServiceProvider and implementing the Provider interface.

**Publishing a service provider** You can publish a service provider using either of the following Endpoint methods:

> <span id="page-118-0"></span>• void publish(String address);

This publish() method publishes the service provider at the address specified.

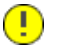

### **Important**

The *address*'s URL scheme must be compatible with one of the service provider's bindings.

void publish(Object serverContext);

This publish() method publishes the service provider based on the

information provided in the specified server context. The server context must define an address for the endpoint, and the context must also be compatible with one of the service provider's available bindings.

**Stopping a published service**

When the service provider is no longer needed you should stop it using its stop() method. The stop() method, shown in [Example](#page-119-0) 43 on [page](#page-119-0) 120,

<span id="page-119-0"></span>shuts down the endpoint and cleans up any resources it is using.

### *Example 43. Method for Stopping a Published Endpoint*

void stop();

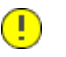

•

## **Important**

Once the endpoint is stopped it cannot be republished.

## <span id="page-120-0"></span>**Publishing a Service in a Plain Java Application**

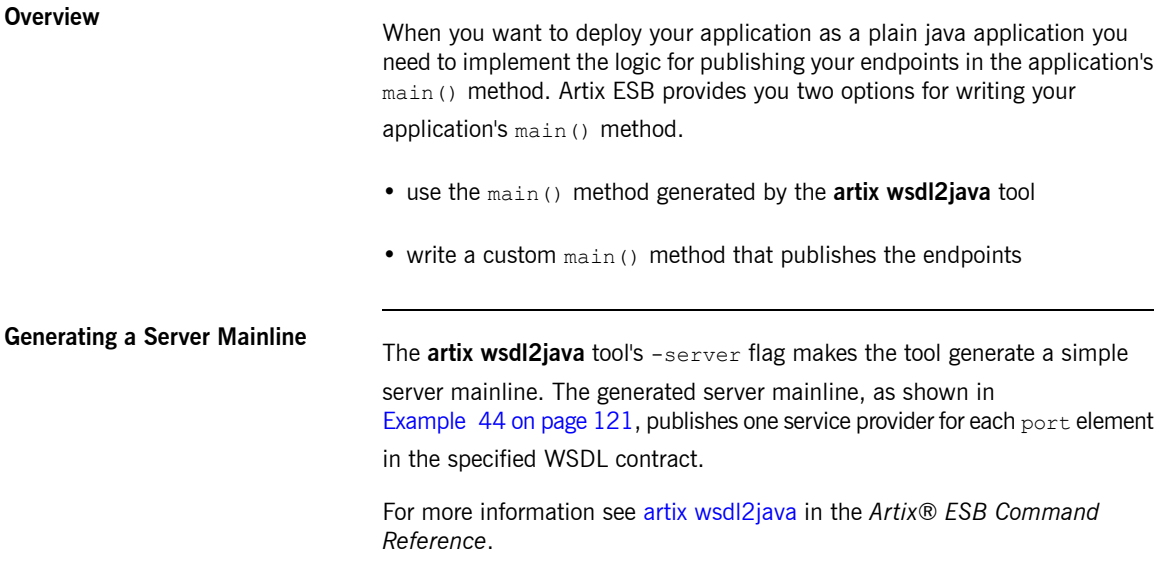

[Example](#page-120-1) 44 on [page](#page-120-1) 121 shows a generated server mainline.

### <span id="page-120-1"></span>*Example 44. Generated Server Mainline*

```
package org.apache.hello world soap http;
import javax.xml.ws.Endpoint;
public class GreeterServer {
   protected GreeterServer() throws Exception {
       System.out.println("Starting Server");
❶ Object implementor = new GreeterImpl();
❷ String address = "http://localhost:9000/SoapContext/SoapPort";
❸ Endpoint.publish(address, implementor);
    }
   public static void main(String args[]) throws Exception {
       new GreeterServer();
       System.out.println("Server ready...");
       Thread.sleep(5 * 60 * 1000);
       System.out.println("Server exiting");
```
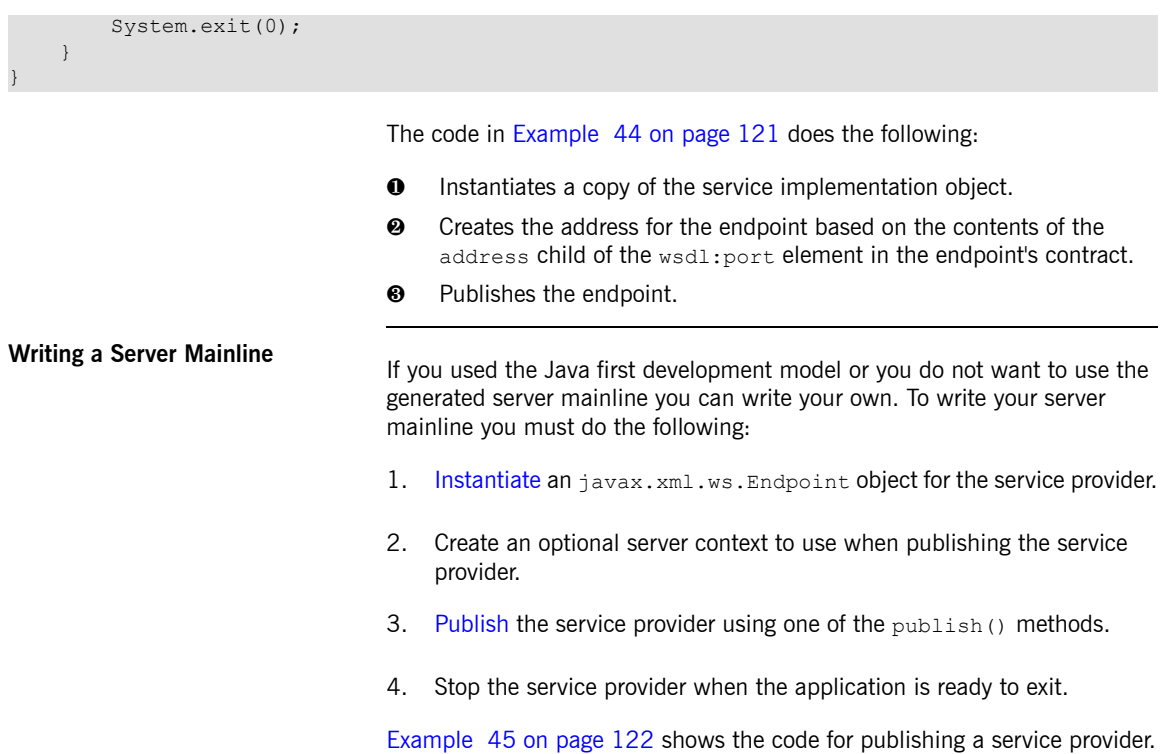

### <span id="page-121-0"></span>*Example 45. Custom Server Mainline*

```
package org.apache.hello_world_soap_http;
import javax.xml.ws.Endpoint;
public class GreeterServer
{
 protected GreeterServer() throws Exception
  {
  }
 public static void main(String args[]) throws Exception
  {
❶ GreeterImpl impl = new GreeterImpl();
❷ Endpoint endpt.create(impl);
❸ endpt.publish("http://localhost:9000/SoapContext/SoapPort");
   boolean done = false;
```

```
❹ while(!done)
    {
      ...
    }
❺ endpt.stop();
   System.exit(0);
 }
}
```
The code in [Example](#page-121-0) 45 on [page](#page-121-0) 122 does the following:

- ❶ Instantiates a copy of the service's implementation object.
- ❷ Creates an unpublished Endpoint for the service implementation.
- ❸ Publishes the service provider at http://localhost:9000/SoapContext/SoapPort.
- ❹ Loops until the server should be shutdown.
- $\Theta$  Stops the published endpoint.

# <span id="page-123-0"></span>**Publishing a Service in an OSGi Container**

<span id="page-123-1"></span>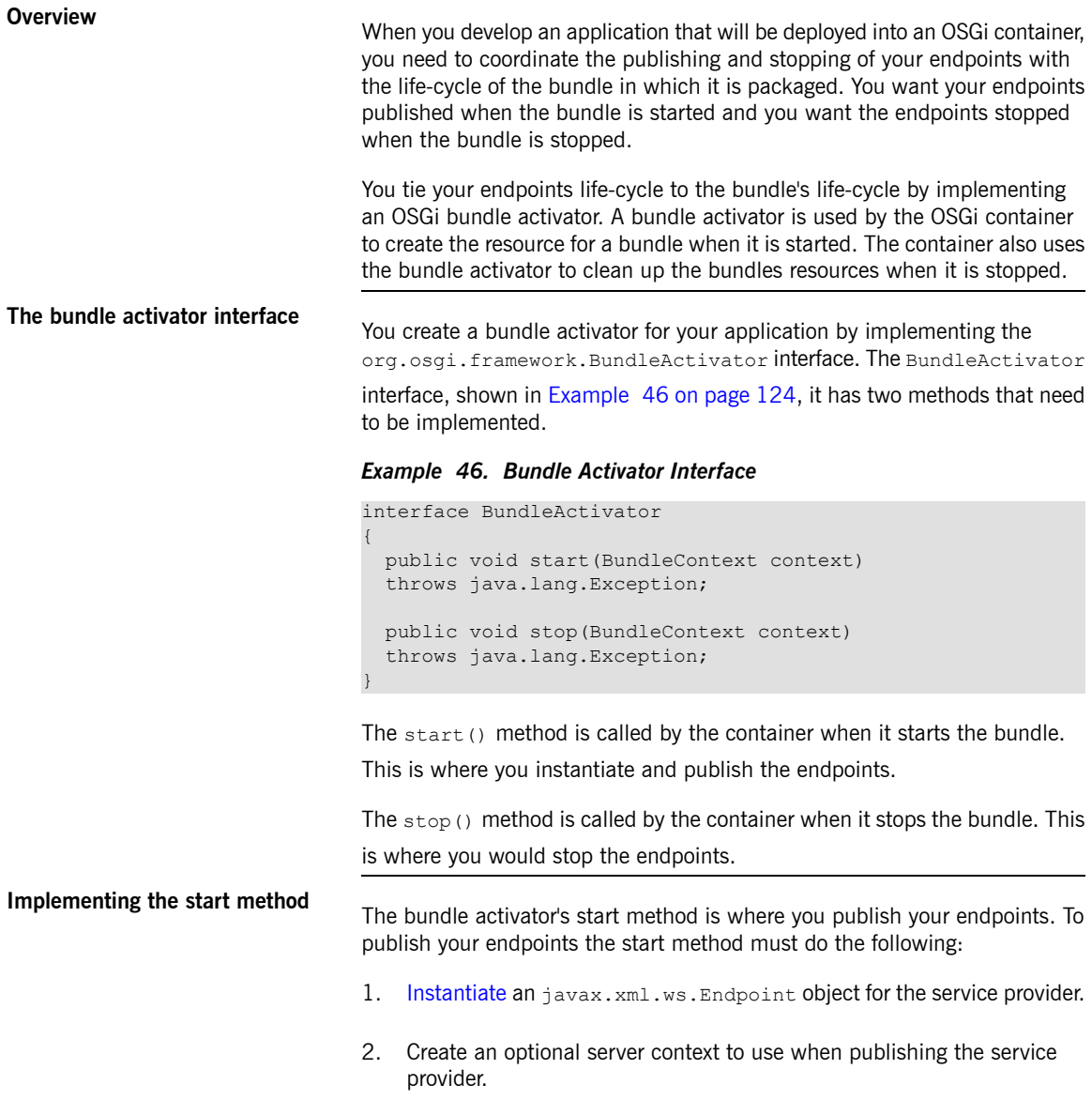

3. [Publish](#page-118-1) the service provider using one of the publish () methods.

[Example](#page-124-0) 47 on [page](#page-124-0) 125 shows code for publishing a service provider.

<span id="page-124-0"></span>*Example 47. Bundle Activator Start Method for Publishing an Endpoint*

```
package com.widgetvendor.osgi;
import javax.xml.ws.Endpoint;
import org.osgi.framework.BundleActivator;
import org.osgi.framework.BundleContext;
public class widgetActivator implements BundleActivator
{
 private Endpoint endpt;
  ...
 public void start(BundleContext context)
  {
❶ WidgetOrderImpl impl = new WidgetOrderImpl();
\Theta endpt = Endpoint.create(impl);
❸ endpt.publish("http://localhost:9000/SoapContext/SoapPort");
 }
  ...
```
The code in [Example](#page-124-0) 47 on [page](#page-124-0) 125 does the following:

- ❶ Instantiates a copy of the service's implementation object.
- ❷ Creates an unpublished Endpoint for the service implementation.
- ❸ Publish the service provider at http://localhost:9000/SoapContext/SoapPort.

}

**Implementing the stop method** The bundle activator's stop method is where you clean up the resources used by your application. Its implementation should include logic for stopping all of the endpoint's published by the application.

> <span id="page-124-1"></span>[Example](#page-124-1) 48 on [page](#page-124-1) 125 shows a stop method for stopping a published endpoint.

### *Example 48. Bundle Activator Stop Method for Stopping an Endpoint*

package com.widgetvendor.osgi;

```
import javax.xml.ws.Endpoint;
import org.osgi.framework.BundleActivator;
import org.osgi.framework.BundleContext;
public class widgetActivator implements BundleActivator
{
 private Endpoint endpt;
 ...
 public void stop(BundleContext context)
 {
   endpt.stop();
  }
  ...
}
```
**Informing the container** You must add inform the container that the application's bundle includes <sup>a</sup> bundle activator. You do this by adding the Bundle-Activator property to the bundle's manifest. This property tells the container which class in the bundle to use when activating the bundle. Its value is the fully qualified name of the class implementing the bundle activator.

> <span id="page-125-0"></span>[Example](#page-125-0) 49 on [page](#page-125-0) 126 shows a manifest entry for a bundle whose activator is implemented by the class com.widgetvendor.osgi.widgetActivator.

### *Example 49. Bundle Activator Manifest Entry*

Bundle-Activator: com.widgetvendor.osgi.widgetActivator

# **Generic Fault Handling**

The JAX-WS specification defines two type of faults. One is a generic JAX-WS runtime exception. The other is *a protocol specific class of exceptions that is thrown during message processing.*

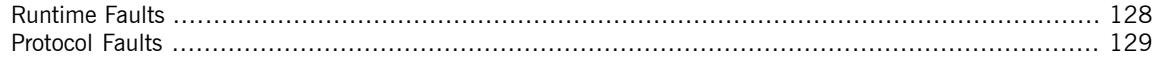

## **Runtime Faults**

### **Overview** Most of the JAX-WS APIs throw a generic javax.xml.ws.WebServiceException exception.

<span id="page-127-1"></span>**APIs that throw**

<span id="page-127-0"></span>[Table](#page-127-1) 11 on [page](#page-127-1) 128 lists some of the JAX-WS APIs that can throw the generic WebServiceException exception.

*Table 11. APIs that Throw WebServiceException*

| <b>API</b>                               | Reason                                                                                                    |
|------------------------------------------|----------------------------------------------------------------------------------------------------|
| Binding.setHandlerChain()                | There is an error in the handler chain configuration.                                                                                                    |
| BindingProvider.getEndpointReference()   | The specified class is not assigned from a<br>W3CEndpointReference.                                                                                                    |
| Dispatch.invoke()                        | There is an error in the $\text{Dispatch}}$ instance's configuration or<br>an error occurred while communicating with the service.                                                                              |
| Dispatch.invokeAsync()                   | There is an error in the Dispatch instance's configuration.                                                                                                    |
| Dispatch.invokeOneWay()                  | There is an error in the $\text{Dispatch}}$ instance's configuration or<br>an error occurred while communicating with the service.                                                                              |
| LogicalMessage.getPayload()              | An error occurred when using a supplied JAXBContext to<br>unmarshall the payload. The cause field of the<br>WebServiceException contains the original<br>JAXBException.                                         |
| LogicalMessage.setPayload()              | An error occurred when setting the payload of the message.<br>If the exception is thrown when using a JAXBContext, the<br>cause field of the WebServiceException contains the<br><b>original</b> JAXBException. |
| WebServiceContext.getEndpointReference() | The specified class is not assigned from a<br>W3CEndpointReference.                                                                                                    |

## <span id="page-128-0"></span>**Protocol Faults**

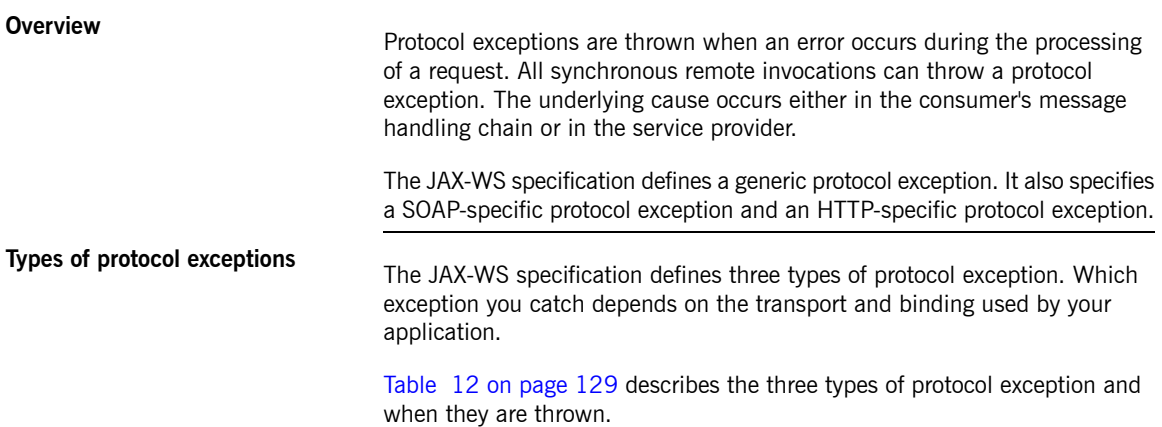

<span id="page-128-1"></span>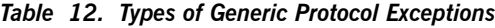

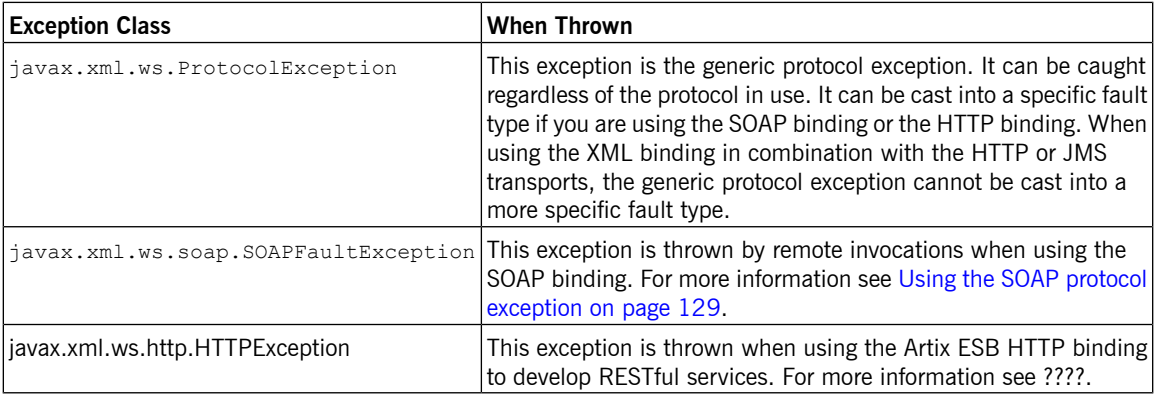

## **Using the SOAP protocol**

<span id="page-128-2"></span>The soaPFaultException exception wraps a SOAP fault. The underlying

SOAP fault is stored in the fault field as a javax.xml.soap.SOAPFault object.

If a service implementation needs to throw an exception that does not fit any of the custom exceptions created for the application, it can wrap the fault in a SOAPFaultException using the exceptions creator and throw it back to

the consumer. [Example](#page-129-0) 50 on [page](#page-129-0) 130 shows code for creating and throwing a SOAPFaultException if the method is passed an invalid parameter.

<span id="page-129-0"></span>*Example 50. Throwing a SOAP Protocol Exception*

```
public Quote getQuote(String ticker)
{
  ...
 if(tickers.length()<3)
  {
   SOAPFault fault = SOAPFactory.newInstance().createFault();
   fault.setFaultString("Ticker too short");
   throw new SOAPFaultException(fault);
  }
  ...
}
```
<span id="page-129-1"></span>When a consumer catches a soapFaultException exception they can retrieve the underlying cause of the exception by examining the wrapped SOAPFault exception. As shown in [Example](#page-129-1) 51 on [page](#page-129-1) 130, the SOAPFault exception is retrieved using the SOAPFaultException exception's getFault() method.

*Example 51. Getting the Fault from a SOAP Protocol Exception*

```
...
try
{
 proxy.getQuote(ticker);
}
catch (SOAPFaultException sfe)
{
  SOAPFault fault = sfe.getFault();
  ...
}
```
# **Part V. Working with Data Types**

*Service-oriented design abstracts data into a common exchange format. Typically, this format is an XML grammar defined in XML Schema. To save the developer from working directly with XML documents, the JAX-WS* specification calls for XML Schema types to be marshaled into Java objects. This marshaling is done in accordance *with the Java Architecture for XML Binding (JAXB) specification. JAXB defines bindings for mapping between* XML Schema constructs and Java objects and rules for how to marshal the data. It also defines an extensive *customization framework for controlling how data is handled.*

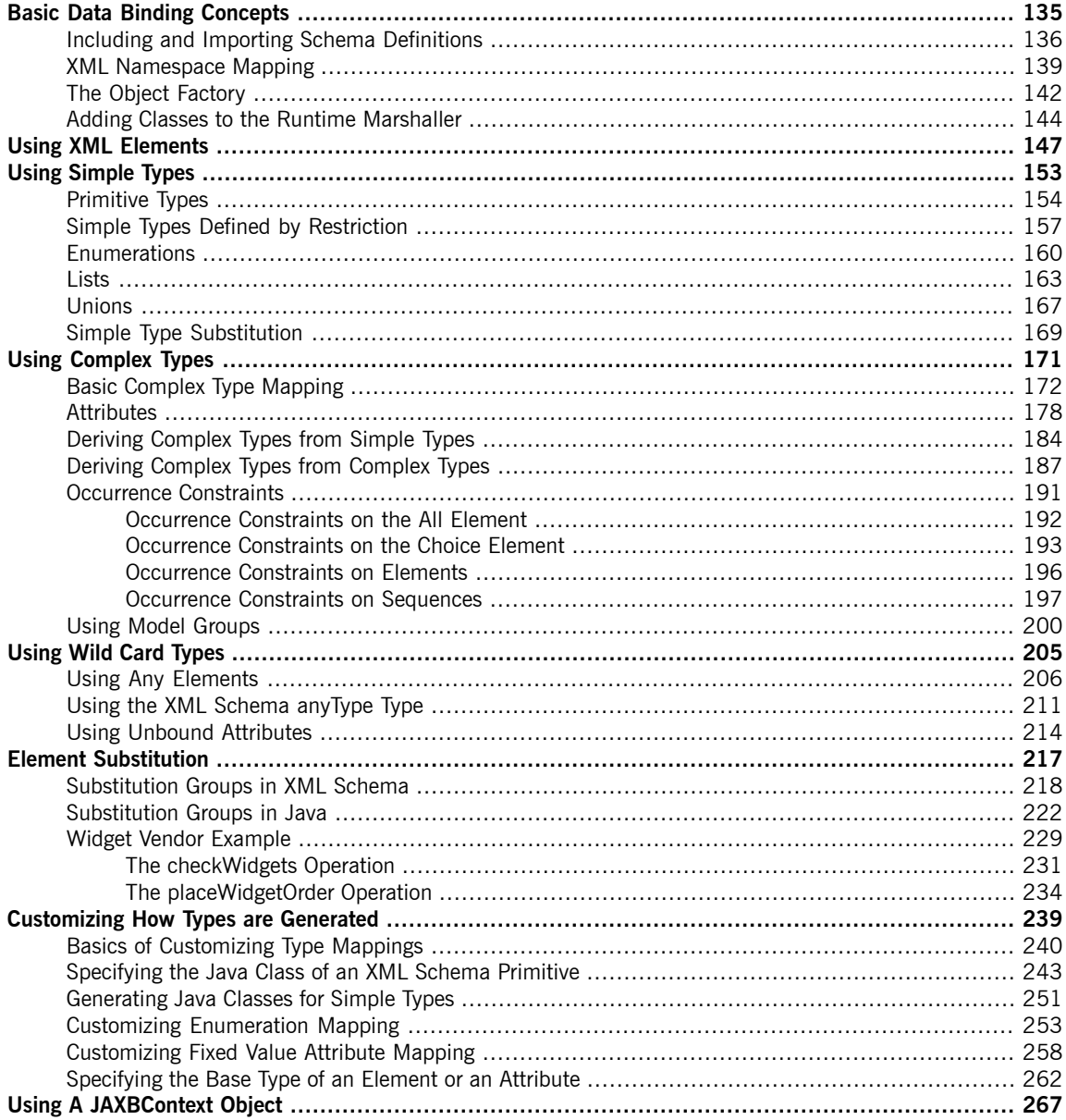

# <span id="page-134-0"></span>**Basic Data Binding Concepts**

*There are a number of general topics that apply to how Artix ESB handles type mapping.*

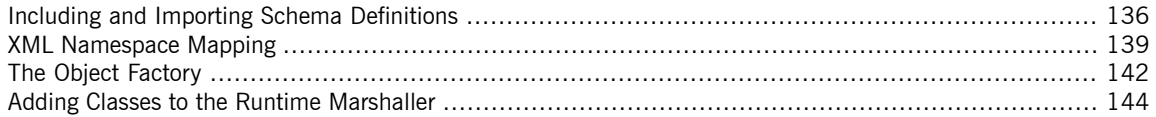

## <span id="page-135-0"></span>**Including and Importing Schema Definitions**

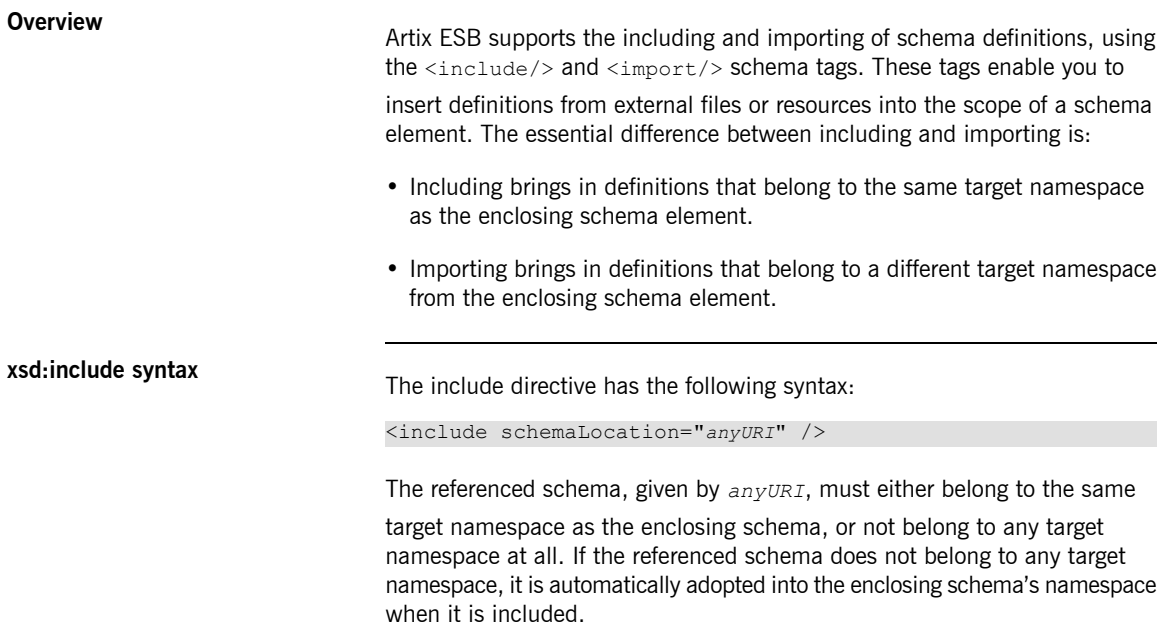

[Example](#page-135-1) 52 on [page](#page-135-1) 136 shows an example of an XML Schema document that includes another XML Schema document.

### <span id="page-135-1"></span>*Example 52. Example of a Schema that Includes Another Schema*

```
<definitions targetNamespace="http://schemas.iona.com/tests/schema_parser"
            xmlns:tns="http://schemas.iona.com/tests/schema_parser"
            xmlns:xsd="http://www.w3.org/2001/XMLSchema"
            xmlns="http://schemas.xmlsoap.org/wsdl/">
 <types>
   <schema targetNamespace="http://schemas.iona.com/tests/schema_parser"
           xmlns="http://www.w3.org/2001/XMLSchema">
     <include schemaLocation="included.xsd"/>
     <complexType name="IncludingSequence">
       <sequence>
         <element name="includedSeq" type="tns:IncludedSequence"/>
       </sequence>
     </complexType>
   </schema>
  </types>
```
... </definitions>

[Example](#page-136-0) 53 on [page](#page-136-0) 137 shows the contents of the included schema file.

### <span id="page-136-0"></span>*Example 53. Example of an Included Schema*

```
<schema targetNamespace="http://schemas.iona.com/tests/schema_parser"
       xmlns="http://www.w3.org/2001/XMLSchema">
 <!-- Included type definitions -->
 <complexType name="IncludedSequence">
   <sequence>
     <element name="varInt" type="int"/>
     <element name="varString" type="string"/>
   </sequence>
 </complexType>
</schema>
```
**xsd:import syntax**<br>The import directive has the following syntax:

```
<import namespace="namespaceAnyURI"
        schemaLocation="schemaAnyURI" />
```
The imported definitions must belong to the *namespaceAnyURI target* namespace. If *namespaceAnyURI* is blank or remains unspecified, the

imported schema definitions are unqualified.

[Example](#page-136-1) 54 on [page](#page-136-1) 137 shows an example of an XML Schema that imports another XML Schema.

### <span id="page-136-1"></span>*Example 54. Example of a Schema that Includes Another Schema*

```
<definitions targetNamespace="http://schemas.iona.com/tests/schema_parser"
            xmlns:tns="http://schemas.iona.com/tests/schema_parser"
            xmlns:xsd="http://www.w3.org/2001/XMLSchema"
            xmlns="http://schemas.xmlsoap.org/wsdl/">
 <types>
   <schema targetNamespace="http://schemas.iona.com/tests/schema_parser"
            xmlns="http://www.w3.org/2001/XMLSchema">
     <import namespace="http://schemas.iona.com/tests/imported_types"
             schemaLocation="included.xsd"/>
     <complexType name="IncludingSequence">
       <sequence>
         <element name="includedSeq" type="tns:IncludedSequence"/>
       </sequence>
     </complexType>
   </schema>
```

```
</types>
  ...
</definitions>
```
[Example](#page-137-0) 55 on [page](#page-137-0) 138 shows the contents of the imported schema file.

### <span id="page-137-0"></span>*Example 55. Example of an Included Schema*

```
<schema targetNamespace="http://schemas.iona.com/tests/imported_types"
       xmlns="http://www.w3.org/2001/XMLSchema">
  <!-- Included type definitions -->
  <complexType name="IncludedSequence">
   <sequence>
     <element name="varInt" type="int"/>
      <element name="varString" type="string"/>
   </sequence>
  </complexType>
</schema>
```
## **Using non-referenced schema**

**documents** Using types defined in <sup>a</sup> schema document that is not referenced in the service's WSDL document is a three step process:

- 1. Convert the schema document to a WSDL document using the **xsd2wsdl** tool.
- 2. Generate Java for the types using the **artix wsdl2java** tool on the generated WSDL document.

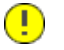

### **Important**

You will get a warning from the **artix wsdl2java** tool stating that the WSDL document does not define any services. You can ignore this warning.

3. Add the generated classes to your classpath.

# <span id="page-138-0"></span>**XML Namespace Mapping**

## **Overview Coverview XML** Schema type, group, and element definitions are scoped using namespaces. The namespaces prevent possible naming clashes between entities that use the same name. Java packages serve a similar purpose. Therefore, Artix ESB maps the target namespace of a schema document into a package containing the classes necessary to implement the structures defined in the schema document. **Package naming**<br>The name of the generated package is derived from a schema's target namespace using the following algorithm: 1. The URI scheme, if present, is stripped. **Note** Artix ESB will only strip the http:, https:, and urn: schemes. For example, the namespace http:\\www.widgetvendor.com\types\widgetTypes.xsd becomes \\widgetvendor.com\types\widgetTypes.xsd. 2. The trailing file type identifier, if present, is stripped. For example, \\www.widgetvendor.com\types\widgetTypes.xsd becomes \\widgetvendor.com\types\widgetTypes. 3. The resulting string is broken into a list of strings using / and : as separators. So, \\www.widgetvendor.com\types\widgetTypes becomes the list {"www.widegetvendor.com", "types", "widgetTypes"}. 4. If the first string in the list is an internet domain name, it is decomposed as follows: a. The leading www. is stripped.

b. The remaining string is split into its component parts using the . as the separator.

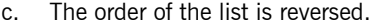

```
So, {"www.widegetvendor.com", "types", "widgetTypes"}
becomes {"com", "widegetvendor", "types", "widgetTypes"}
```
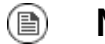

### **Note**

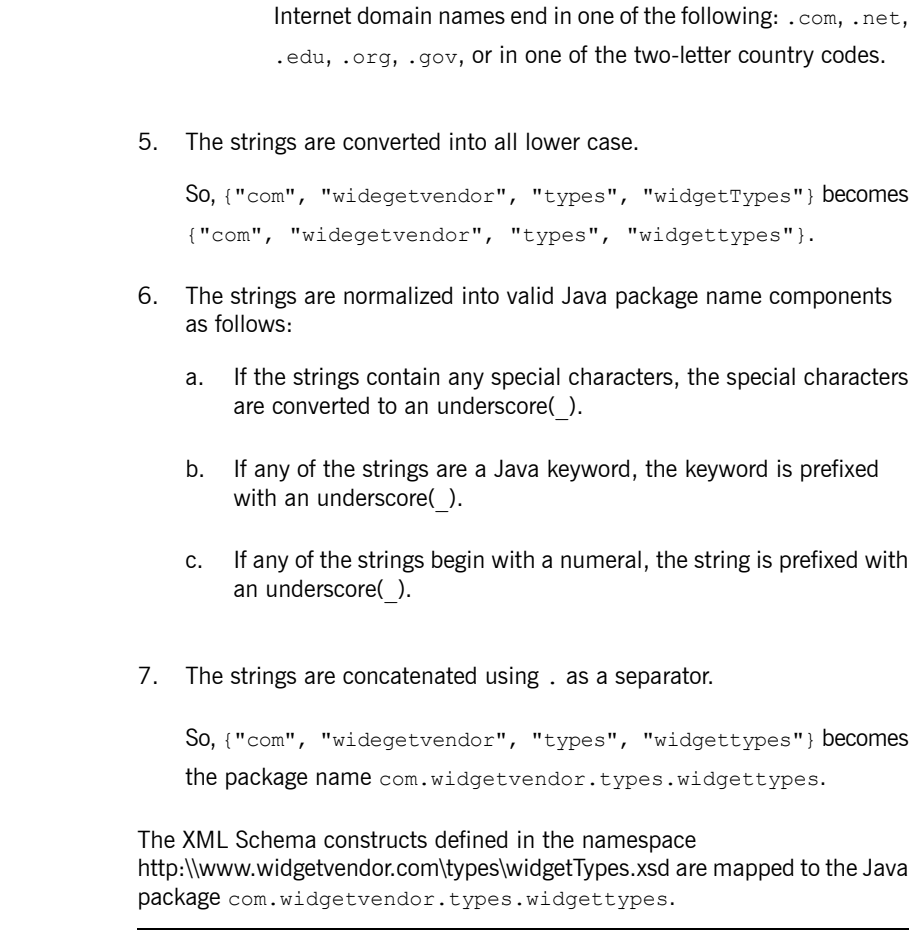

- **Package contents**<br>A JAXB generated package contains the following:
	- A class implementing each complex type defined in the schema

For more information on complex type mapping see Using [Complex](#page-170-0) [Types](#page-170-0) on [page](#page-170-0) 171.

• An enum type for any simple types defined using the enumeration facet

For more information on how enumerations are mapped see [Enumerations](#page-159-0) on [page](#page-159-0) 160.

• A public ObjectFactory class that contains methods for instantiating objects from the schema

For more information on the [Object](#page-141-0)Factory class see The Object [Factory](#page-141-0) on [page](#page-141-0) 142.

• A package-info.java file that provides metadata about the classes in the package

## <span id="page-141-0"></span>**The Object Factory**

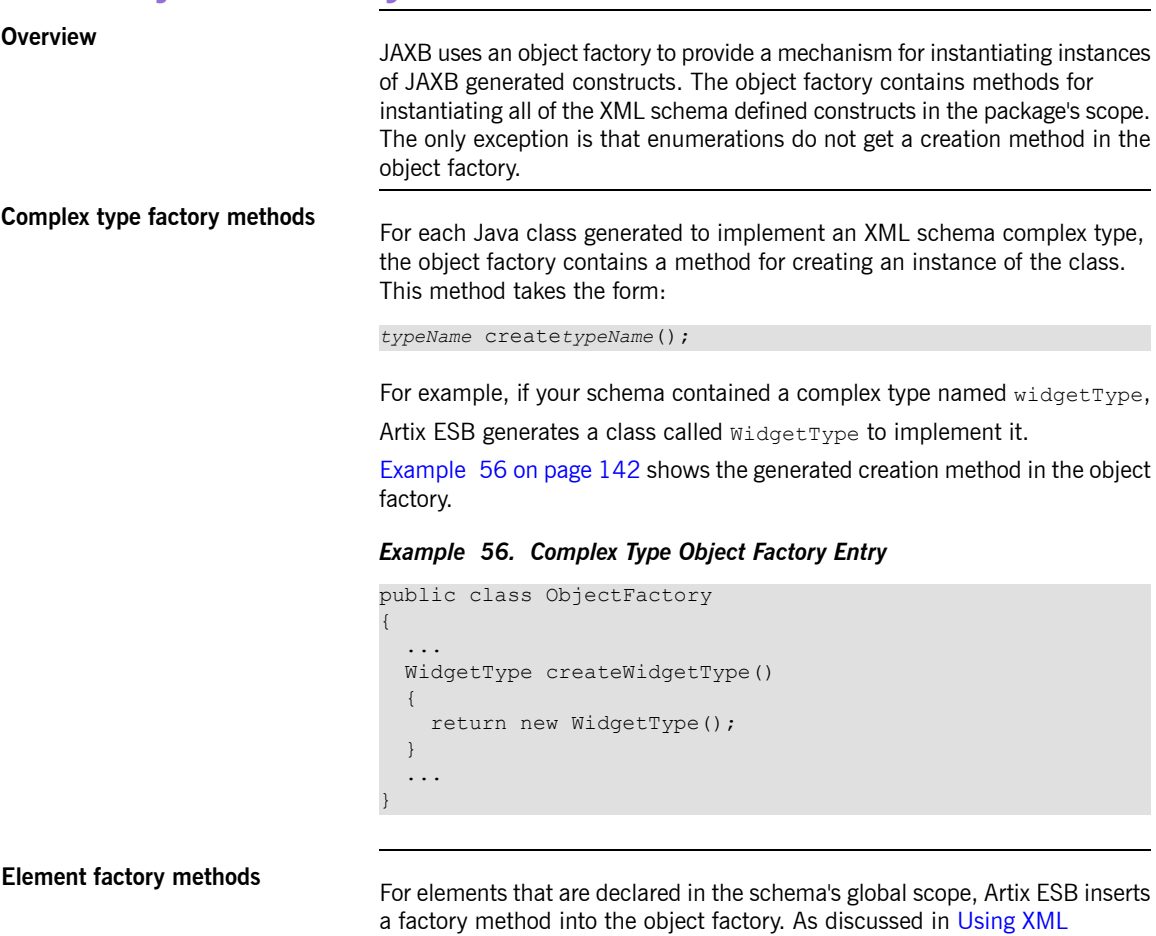

<span id="page-141-1"></span>[Elements](#page-146-0) on [page](#page-146-0) 147, XML Schema elements are mapped to JAXBElement<T>

objects. The creation method takes the form:

public JAXBElement<*elementType*> create*elementName*(*elementType* value);

For example if you have an element named comment of type xsd:string, Artix ESB generates the object factory method shown in [Example](#page-142-0) 57 on [page](#page-142-0) 143

<span id="page-142-0"></span>*Example 57. Element Object Factory Entry*

```
public class ObjectFactory
{
  ...
   @XmlElementDecl(namespace = "...", name = "comment")
   public JAXBElement<String> createComment(String value) {
      return new JAXBElement<String>(_Comment_QNAME, String.class, null, value);
   }
  ...
}
```
## <span id="page-143-0"></span>**Adding Classes to the Runtime Marshaller**

| Overview                               | When the Artix ESB runtime reads and writes XML data it uses a map that<br>associates the XML Schema types with their representative Java types. By<br>default, the map contains all of the types defined in the target namespace of<br>the WSDL contract's schema element. It also contains any types that are |
|----------------------------------------|----------------------------------------------------------------------------------------------------|
|                                        | generated from the namespaces of any schemas that are imported into the<br>WSDL contract.                                                                                                    |
|                                        | The addition of types from namespaces other than the schema namespace<br>used by an application's schema element is accomplished using the                                                                                                    |
|                                        | @XmlSeeAlso annotation. If your application needs to work with types that                                                                                                    |
|                                        | are generated outside the scope of your application's WSDL document, you<br>can edit the @XmlSeeAlso annotation to add them to the JAXB map.                                                                                                    |
| Using the $@$ XmlSeeAlso<br>annotation | The @xmlseeAlso annotation can be added to the SEI of your service. It<br>contains a comma separated list of classes to include in the JAXB context.<br>Example 58 on page $144$ shows the syntax for using the $\alpha$ <sub>Mn</sub> SeeAlso                                                                  |
|                                        | annotation.                                                                                                    |

<span id="page-143-1"></span>*Example 58. Syntax for Adding Classes to the JAXB Context*

```
import javax.xml.bind.annotation.XmlSeeAlso;
@WebService()
@XmlSeeAlso({Class1.class,
                Class2.class,
                 ...,
                ClassN.class})
   public class GeneratedSEI {
       ...
    }
```
### ❀ **Tip**

In cases where you have access to the JAXB generated classes, it is more efficient to use the ObjectFactory classes generated to
support the needed types. Including the ObjectFactory class includes all of the classes that are known to the object factory.

<span id="page-144-0"></span>**[Example](#page-144-0)** Example 59 on [page](#page-144-0) 145 shows an SEI annotated with @XmlSeeAlso.

## *Example 59. Adding Classes to the JAXB Context*

```
...
import javax.xml.bind.annotation.XmlSeeAlso;
...
@WebService()
@XmlSeeAlso({org.apache.schemas.types.test.ObjectFactory.class,org.apache.schem
as.tests.group_test.ObjectFactory.class})
  public interface Foo {
       ...
   }
```
# **Using XML Elements**

XML Schema elements are used to define an instance of an element in an XML document. Elements are defined either in the global scope of an XML Schema document, or they are defined as a member of a complex type. When they are defined in the global scope, Artix ESB maps them to a JAXB element class that makes manipulating *them easier.*

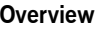

| Overview           | An element instance in an XML document is defined by an XML Schema<br>element element in the global scope of an XML Schema document To make<br>it easier for Java developers to work with elements, Artix ESB maps globally<br>scoped elements to either a special JAXB element class or to a Java class<br>that is generated to match its content type.<br>How the element is mapped depends on if the element is defined using a<br>named type referenced by the $type$ attribute or if the element is defined using<br>an in-line type definition. Elements defined with in-line type definitions are |  |
|--------------------|----------------------------------------------------------------------------------------------------|--|
|                    | mapped to Java classes.<br>Tip<br>It is recommended that elements are defined using a named type<br>because in-line types are not reusable by other elements in the<br>schema.                                                                                                    |  |
| XML Schema mapping | In XML Schema elements are defined using element elements. element<br>elements has one required attribute. The name specifies the name of the<br>element as it appears in an XML document.<br>In addition to the name attribute $e$ lement elements have the optional attributes<br>listed in Table 13 on page 147.                                                                                                    |  |

<span id="page-146-0"></span>*Table 13. Attributes Used to Define an Element*

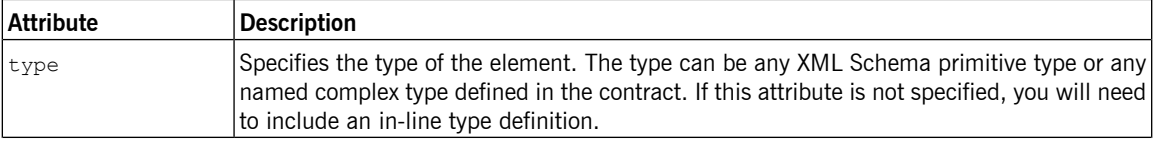

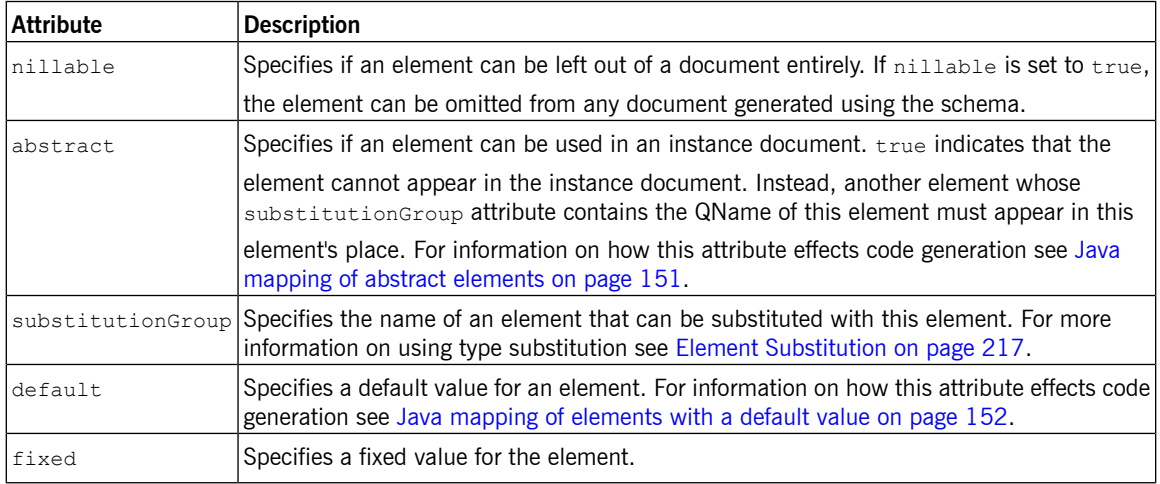

<span id="page-147-0"></span>[Example](#page-147-0) 60 on [page](#page-147-0) 148 shows a simple element definition.

### *Example 60. Simple XML Schema Element Definition*

<element name="joeFred" type="xsd:string" />

An element can also define its own type using an in-line type definition. In-line types are specified using either a complexType element or a simpleType

element. Once you specify whether the type of data is complex or simple, you can define any type of data needed using the tools available for each type of data.

<span id="page-147-1"></span>[Example](#page-147-1) 61 on [page](#page-147-1) 148 shows an element definition with an in-line type definition.

### *Example 61. XML Schema Element Definition with an In-Line Type*

```
<element name="skate">
 <complexType>
   <sequence>
     <element name="numWheels" type="xsd:int" />
     <element name="brand" type="xsd:string" />
   </sequence>
```

```
</complexType>
</element>
```

```
Java mapping of elements with a
```
**named type**<br>**named type** By default, globally defined elements are mapped to JAXBElement<T> objects where the template class is determined by the value of the  $e1$  ement element's type attribute. For primitive types, the template class is derived using the wrapper class mapping described in [Wrapper](#page-154-0) classes on [page](#page-154-0) 155. For complex types, the Java class generated to support the complex type is used as the template class.

> To support the mapping and to relieve the developer of unnecessary worry about an element's QName, an object factory method is generated for each globally defined element, as shown in [Example](#page-148-0) 62 on [page](#page-148-0) 149.

<span id="page-148-0"></span>*Example 62. Object Factory Method for a Globally Scoped Element*

```
public class ObjectFactory {
   private final static QName _name_QNAME = new QName("targetNamespace", "localName");
  ...
  @XmlElementDecl(namespace = "targetNamespace", name = "localName")
   public JAXBElement<type> createname(type value);
}
```
For example, the element defined in [Example](#page-147-0) 60 on [page](#page-147-0) 148 results in the object factory method shown in [Example](#page-148-1) 63 on [page](#page-148-1) 149.

## <span id="page-148-1"></span>*Example 63. Object Factory for a Simple Element*

}

```
public class ObjectFactory {
    private final static QName JoeFred QNAME = new QName("...", "joeFred");
  ...
  \lbrack \text{QXmlElementDecl} \rbrack (namespace = "...", name = "joeFred")
    public JAXBElement<String> createJoeFred(String value);
```
[Example](#page-149-0) 64 on [page](#page-149-0) 150 shows an example of using a globally scoped element in Java.

#### <span id="page-149-0"></span>*Example 64. Using a Globally Scoped Element*

```
JAXBElement<String> element = createJoeFred("Green");
String color = element.getValue();
```
# **Using elements with named types**

**in** WSDL **in WSDL** If a globally scoped element is used to define a message part, the generated Java parameter is not an instance of JAXBElement<T>. Instead it is mapped to a regular Java type or class.

> Given the WSDL fragment shown in [Example](#page-149-1) 65 on [page](#page-149-1) 150, the resulting method has a parameter of type String.

### <span id="page-149-1"></span>*Example 65. WSDL Using an Element as a Message Part*

```
<?xml version="1.0" encoding=";UTF-8"?>
<wsdl:definitions name="HelloWorld"
                  targetNamespace="http://apache.org/hello_world_soap_http"
                  xmlns="http://schemas.xmlsoap.org/wsdl/"
                  xmlns:soap="http://schemas.xmlsoap.org/wsdl/soap/"
                  xmlns:tns="http://apache.org/hello_world_soap_http"
                  xmlns:x1="http://apache.org/hello_world_soap_http/types"
                  xmlns:wsdl="http://schemas.xmlsoap.org/wsdl/"
                  xmlns:xsd="http://www.w3.org/2001/XMLSchema">
  <wsdl:types>
   <schema targetNamespace="http://apache.org/hello_world_soap_http/types"
            xmlns="http://www.w3.org/2001/XMLSchema"
            elementFormDefault="qualified"><element name="sayHi">
      <element name="sayHi" type="string"/>
      <element name="sayHiResponse" type="string"/>
   </schema>
  </wsdl:types>
 <wsdl:message name="sayHiRequest">
   <wsdl:part element="x1:sayHi" name="in"/>
  </wsdl:message>
  <wsdl:message name="sayHiResponse">
   <wsdl:part element="x1:sayHiResponse" name="out"/>
  </wsdl:message>
  <wsdl:portType name="Greeter">
   <wsdl:operation name="sayHi">
      <wsdl:input message="tns:sayHiRequest" name="sayHiRequest"/>
      <wsdl:output message="tns:sayHiResponse" name="sayHiResponse"/>
   </wsdl:operation>
  </wsdl:portType>
  ...
</wsdl:definitions>
```
[Example](#page-150-1) 66 on [page](#page-150-1)  $151$  shows the generated method signature for the  $sayHi$ operation.

#### <span id="page-150-1"></span>*Example 66. Java Method Using a Global Element as a Part*

<span id="page-150-3"></span>String sayHi(String in);

**Java mapping of elements with and in-line type** When an element is defined using an in-line type, it is mapped to Java<br> **an** in-line type following the same rules used for mapping other types to Java. The rules for simple types are described in Using [Simple](#page-152-0) Types on [page](#page-152-0) 153. The rules for complex types are described in Using [Complex](#page-170-0) Types on [page](#page-170-0) 171. When a Java class is generated for an element with an in-line type definition, the generated class is decorated with the @XmlRootElement annotation. The @XmlRootElement annotation has two useful properties: name and namespace. These attributes are described in [Table](#page-150-2) 14 on [page](#page-150-2) 151.

#### <span id="page-150-2"></span>*Table 14. Properties for the @XmlRootElement Annotation*

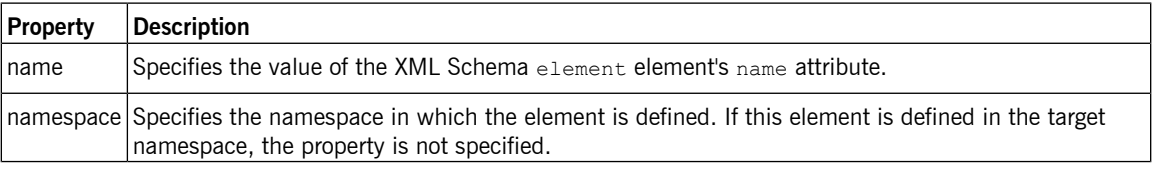

The @XmlRootElement annotation is not used if the element meets one or more of the following conditions:

- The element's nillable attribute is set to true
- <span id="page-150-0"></span>• The element is the head element of a substitution group

For more information on substitution groups see *[Element](#page-216-0) [Substitution](#page-216-0)* on [page](#page-216-0) 217.

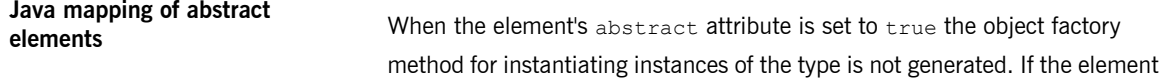

<span id="page-151-1"></span><span id="page-151-0"></span>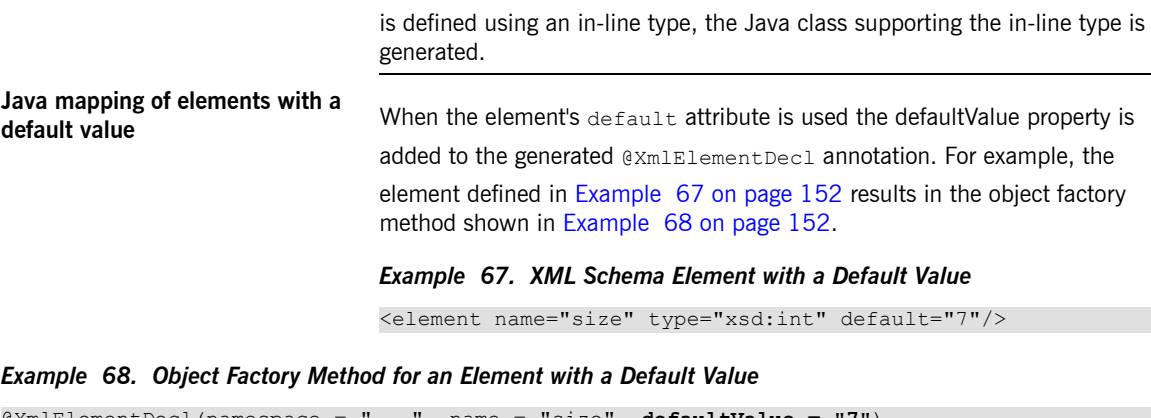

```
@XmlElementDecl(namespace = "...", name = "size", defaultValue = "7")
   public JAXBElement<Integer> createUnionJoe(Integer value) {
      return new JAXBElement<Integer>( Size QNAME, Integer.class, null, value);
    }
```
# <span id="page-152-0"></span>**Using Simple Types**

XML Schema simple types are either XML Schema primitive types like xsd: int, or are defined using the simpleType

element. They are used to specify elements that do not contain any children or attributes. They are generally *mapped to native Java constructs and do not require the generation of special classes to implement them. Enumerated simple types do not result in generated code because they are mapped to Java enum types.*

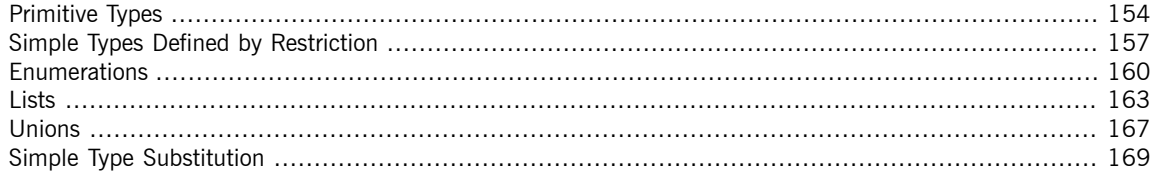

## <span id="page-153-0"></span>**Primitive Types**

**Overview When a message part is defined using one of the XML Schema primitive types,** the generated parameter's type is mapped to a corresponding Java native type. The same pattern is used when mapping elements that are defined within the scope of a complex type. The resulting field is of the corresponding Java native type.

**Mappings** [Table](#page-153-1) 15 on [page](#page-153-1) 154 lists the mapping between XML Schema primitive types and Java native types.

| <b>XML Schema Type</b> | Java Type            |
|------------------------|----------------------|
| xsd:string             | String               |
| xsd:integer            | BigInteger           |
| xsd:int                | int                  |
| xsd:long               | long                 |
| xsd:short              | short                |
| xsd:decimal            | BigDecimal           |
| xsd:float              | float                |
| xsd:double             | double               |
| xsd:boolean            | boolean              |
| xsd:byte               | byte                 |
| xsd:QName              | OName                |
| xsd:dateTime           | XMLGregorianCalendar |
| xsd:base64Binary       | byte[]               |
| xsd:hexBinary          | byte[]               |
| xsd:unsignedInt        | long                 |
| xsd:unsignedShort      | int                  |
| xsd:unsignedByte       | short                |
| xsd:time               | XMLGregorianCalendar |

<span id="page-153-1"></span>*Table 15. XML Schema Primitive Type to Java Native Type Mapping*

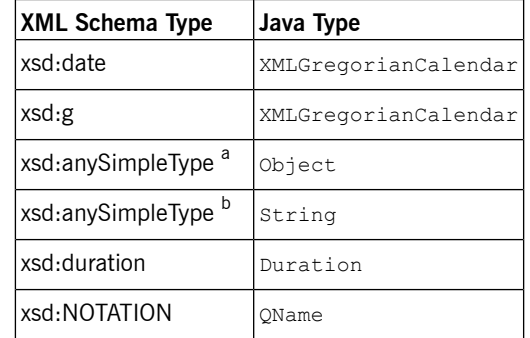

<span id="page-154-0"></span><sup>a</sup>For elements of this type.

<sup>b</sup>For attributes of this type.

**Wrapper classes**<br>Mapping XML Schema primitive types to Java primitive types does not work for all possible XML Schema constructs. Several cases require that an XML Schema primitive type is mapped to the Java primitive type's corresponding wrapper type. These cases include:

• An element element with its nillable attribute set to true as shown:

```
<element name="finned" type="xsd:boolean"
        nillable="true" />
```
• An element element with its minOccurs attribute set to 0 and its maxOccurs attribute set to 1, or its maxOccurs attribute not specified, as shown :

<element name="plane" type="xsd:string" minOccurs="0" />

• An attribute element with its use attribute set to optional, or not specified, and having neither its default attribute nor its fixed attribute specified, as shown:

```
<element name="date">
 <complexType>
   <sequence/>
   <attribute name="calType" type="xsd:string"
              use="optional" />
```
</complexType> </element>

<span id="page-155-0"></span>[Table](#page-155-0) 16 on [page](#page-155-0) 156 shows how XML Schema primitive types are mapped into Java wrapper classes in these cases.

| Schema Type       | Java Type            |
|-------------------|----------------------|
| xsd:int           | java.lang.Integer    |
| xsd:long          | java.lang.Long       |
| xsd:short         | java.lang.Short      |
| xsd:float         | java.lang.Float      |
| xsd:double        | java.lang.Double     |
| xsd:boolean       | java.lang.Boolean    |
| xsd:byte          | java.lang.Byte       |
| xsd:unsignedByte  | java.lang.Short      |
| xsd:unsignedShort | java.lang.Integer    |
| xsd:unsignedInt   | java.lang.Long       |
| xsd:unsignedLong  | java.math.BigInteger |
| xsd:duration      | java.lang.String     |

*Table 16. Primitive Schema Type to Java Wrapper Class Mapping*

## <span id="page-156-0"></span>**Simple Types Defined by Restriction**

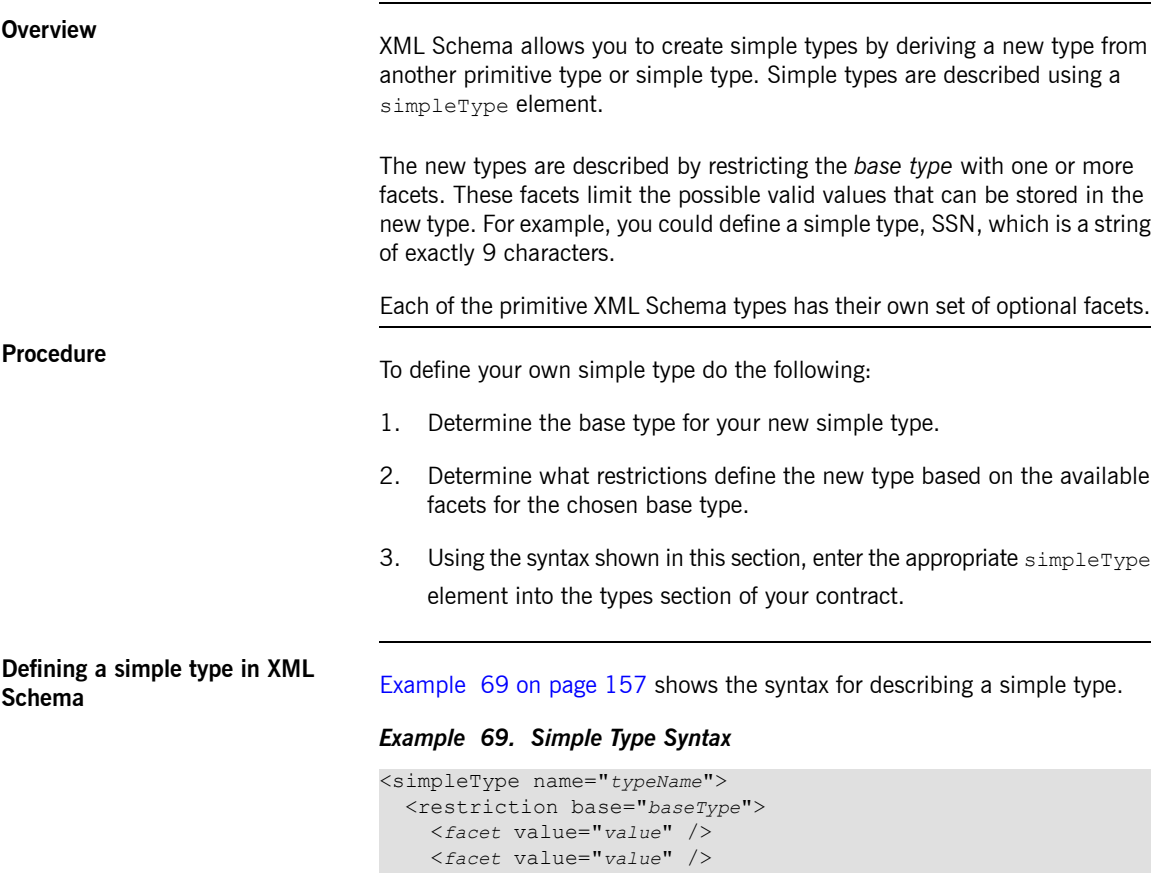

<span id="page-156-1"></span>... </restriction> </simpleType>

The type description is enclosed in a simpleType element and identified by the value of the name attribute. The base type from which the new simple type is being defined is specified by the base attribute of the xsd:restriction element. Each facet element is specified within the restriction element. The available facets and their valid settings depend on the base type. For example, xsd:string has a number of facets including:

- length
- minLength
- maxLength
- pattern
- whitespace

<span id="page-157-0"></span>[Example](#page-157-0) 70 on [page](#page-157-0) 158 shows the definition for a simple type that represents the two-letter postal code used for US states. It can only contain two, uppercase letters.  $TX$  is a valid value, but  $tx$  or  $tx$  are not valid values.

#### *Example 70. Postal Code Simple Type*

```
<xsd:simpleType name="postalCode">
 <xsd:restriction base="xsd:string">
   <xsd:pattern value="[A-Z]{2}" />
 </xsd:restriction>
</xsd:simpleType>
```
**Mapping to Java**<br>Artix ESB maps user-defined simple types to the Java type of the simple type's base type. So, any message using the simple type postalCode, shown in [Example](#page-157-0) 70 on [page](#page-157-0) 158, is mapped to a string because the base type of

> <span id="page-157-1"></span>postalCode is xsd:string. For example, the WSDL fragment shown in [Example](#page-157-1) 71 on [page](#page-157-1) 158 results in a Java method, state(), that takes a

parameter, *postalCode*, of String.

#### *Example 71. Credit Request with Simple Types*

```
<message name="stateRequest">
 <part name="postalCode" type="postalCode" />
</message>
...
<portType name="postalSupport">
 <operation name="state">
   <input message="tns:stateRequest" name="stateRec" />
   <output message="tns:stateResponse" name="credResp" />
```
<span id="page-158-1"></span>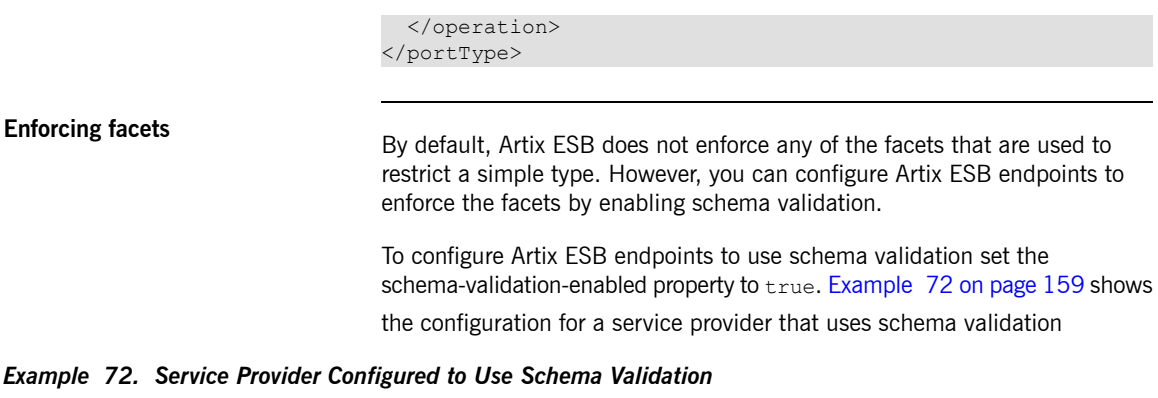

```
<jaxws:endpoint name="{http://apache.org/hello_world_soap_http}SoapPort"
               wsdlLocation="wsdl/hello_world.wsdl"
               createdFromAPI="true">
 <jaxws:properties>
   <entry key="schema-validation-enabled" value="true" />
 </jaxws:properties>
</jaxws:endpoint>
```
For more information on configuring Artix ESB see Artix® ESB [Deployment](http://www.iona.com/support/docs/artix/5.5/deploy/java/deploy_java.pdf) [Guide.](http://www.iona.com/support/docs/artix/5.5/deploy/java/deploy_java.pdf)

# **Enumerations**

**Overview In XML** Schema, enumerated types are simple types that are defined using the xsd:enumeration facet. Unlike atomic simple types, they are mapped to Java enums.

## **Defining an enumerated type in**

<span id="page-159-0"></span>**Enumerations are a simple type using the xsd:enumeration facet. Each** xsd:enumeration facet defines one possible value for the enumerated type.

[Example](#page-159-1) 73 on [page](#page-159-1) 160 shows the definition for an enumerated type. It has the following possible values:

- big
- large
- <span id="page-159-1"></span>• mungo
- gargantuan

*Example 73. XML Schema Defined Enumeration*

```
<simpleType name="widgetSize">
 <restriction base="xsd:string">
   <enumeration value="big"/>
   <enumeration value="large"/>
   <enumeration value="mungo"/>
   <enumeration value="gargantuan"/>
 </restriction>
```
**Mapping to Java**<br>XML Schema enumerations where the base type is xsd:string are automatically mapped to Java enum type. You can instruct the code generator to map enumerations with other base types to Java enum types by using the customizations described in Customizing [Enumeration](#page-252-0) Mapping on [page](#page-252-0) 253.

The enum type is created as follows:

1. The name of the type is taken from the name attribute of the simple type definition and converted to a Java identifier.

In general, this means converting the first character of the XML Schema's name to an uppercase letter. If the first character of the XML Schema's name is an invalid character, an underscrore () is prepended to the name.

2. For each enumeration facet, an enum constant is generated based on the value of the value attribute.

The constant's name is derived by converting all of the lowercase letters in the value to their uppercase equivalent.

- 3. A constructor is generated that takes the Java type mapped from the enumeration's base type.
- 4. A public method called value () is generated to access the facet value that is represented by an instance of the type.

The return type of the  $value()$  method is the base type of the XML Schema type.

5. A public method called fromValue() is generated to create an instance of the enum type based on a facet value.

The parameter type of the value() method is the base type of the XML Schema type.

<span id="page-160-0"></span>6. The class is decorated with the @XmlEnum annotation.

The enumerated type defined in [Example](#page-159-1) 73 on [page](#page-159-1) 160 is mapped to the enum type shown in [Example](#page-160-0) 74 on [page](#page-160-0) 161.

## *Example 74. Generated Enumerated Type for a String Bases XML Schema Enumeration*

```
@Xm1Type(name = "widq{eSize")@XmlEnum
public enum WidgetSize {
   @XmlEnumValue("big")
   BIG("big"),
   @XmlEnumValue("large")
   LARGE("large"),
   @XmlEnumValue("mungo")
   MUNGO("mungo"),
```

```
@XmlEnumValue("gargantuan")
GARGANTUAN("gargantuan");
private final String value;
WidgetSize(String v) {
   value = v;
}
public String value() {
   return value;
}
public static WidgetSize fromValue(String v) {
   for (WidgetSize c: WidgetSize.values()) {
       if (c.value.equals(v)) {
           return c;
       }
    }
   throw new IllegalArgumentException(v);
}
```
}

## <span id="page-162-0"></span>**Lists**

<span id="page-162-1"></span>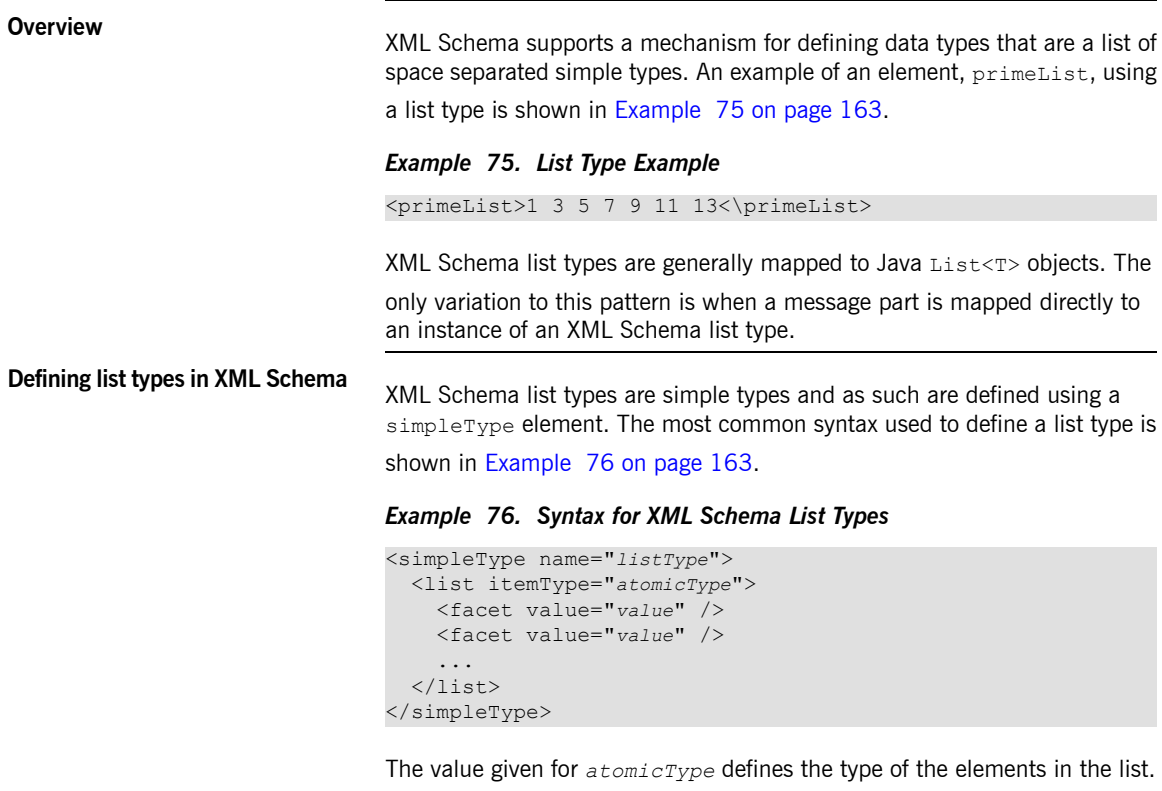

<span id="page-162-2"></span>It can only be one of the built in XML Schema atomic types, like xsd:int or xsd:string, or a user-defined simple type that is not a list.

In addition to defining the type of elements listed in the list type, you can also use facets to further constrain the properties of the list type. [Table](#page-162-3) 17 on [page](#page-162-3) 163 shows the facets used by list types.

## <span id="page-162-3"></span>*Table 17. List Type Facets*

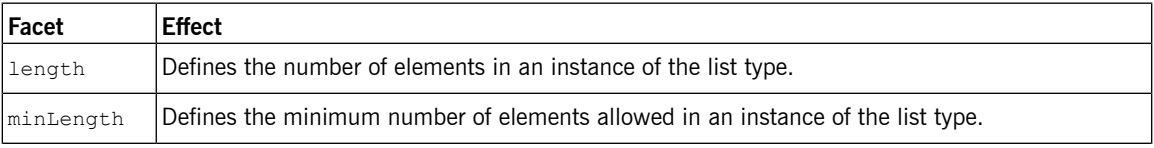

#### Using Simple Types

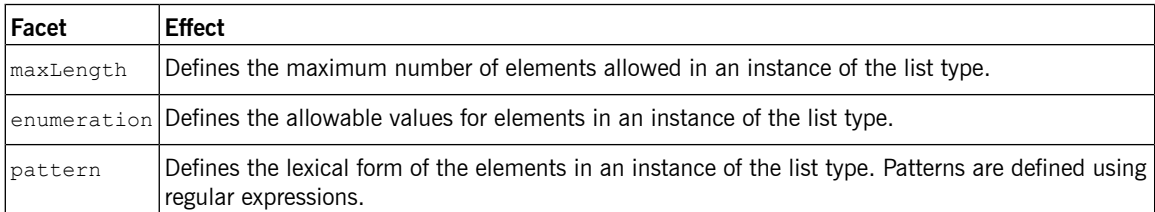

For example, the definition for the simpleList element shown in

<span id="page-163-0"></span>[Example](#page-162-1) 75 on [page](#page-162-1) 163, is shown in [Example](#page-163-0) 77 on [page](#page-163-0) 164.

*Example 77. Definition of a List Type*

```
<simpleType name="primeListType">
 <list itemType="int"/>
</simpleType>
<element name="primeList" type="primeListType"/>
```
<span id="page-163-1"></span>In addition to the syntax shown in [Example](#page-162-2) 76 on [page](#page-162-2) 163 you can also define a list type using the less common syntax shown in [Example](#page-163-1) 78 on [page](#page-163-1) 164.

*Example 78. Alternate Syntax for List Types*

```
<simpleType name="listType">
  <list>
   <simpleType>
      <restriction base="atomicType">
        <facet value="value"/>
        <facet value="value"/>
        ...
      </restriction>
   </simpleType>
  \langle/list>
  </simpleType>
```
**Mapping list type elements to**

**Java** Java<br>**Java** When an element is defined a list type, the list type is mapped to a collection property. A collection property is a Java List<T> object. The template class

used by the  $List <sub>T</sub>$  is the wrapper class mapped from the list's base type.

For example, the list type defined in [Example](#page-163-0) 77 on [page](#page-163-0) 164 is mapped to a List<Integer>.

Lists

For more information on wrapper type mapping see [Wrapper](#page-154-0) [classes](#page-154-0) on [page](#page-154-0) 155.

**Mapping list type parameters to**

**Java**<br>**Java Java** When a message part is defined as a list type, or is mapped to an element of a list type, the resulting method parameter is mapped to an array instead of a  $List < T$  object. The base type of the array is the wrapper class of the

list type's base class.

For example, the WSDL fragment in [Example](#page-164-0) 79 on [page](#page-164-0) 165 results in the method signature shown in [Example](#page-164-1) 80 on [page](#page-164-1) 165.

#### <span id="page-164-0"></span>*Example 79. WSDL with a List Type Message Part*

```
<definitions ...>
  ...
 <types ...>
   <schema ... >
     <simpleType name="primeListType">
       <list itemType="int"/>
     </simpleType>
     <element name="primeList" type="primeListType"/>
   </schemas>
 </types>
 <message name="numRequest">
   <part name="inputData" element="xsd1:primeList" />
 </message>
 <message name="numResponse">;
   <part name="outputData" type="xsd:int">
  ...
 <portType name="numberService">
   <operation name="primeProcessor">
     <input name="numRequest" message="tns:numRequest" />
     <output name="numResponse" message="tns:numResponse" />
   </operation>
    ...
 </portType>
  ...
</definitions>
```
### <span id="page-164-1"></span>*Example 80. Java Method with a List Type Parameter*

```
public interface NumberService {
   @XmlList
   @WebResult(name = "outputData", targetNamespace = "", partName = "outputData")
   @WebMethod
   public int primeProcessor(
```
 $\mathbf{I}$ 

```
@WebParam(partName = "inputData", name = "primeList", targetNamespace = "...")
    java.lang.Integer[] inputData
);
```
## <span id="page-166-0"></span>**Unions**

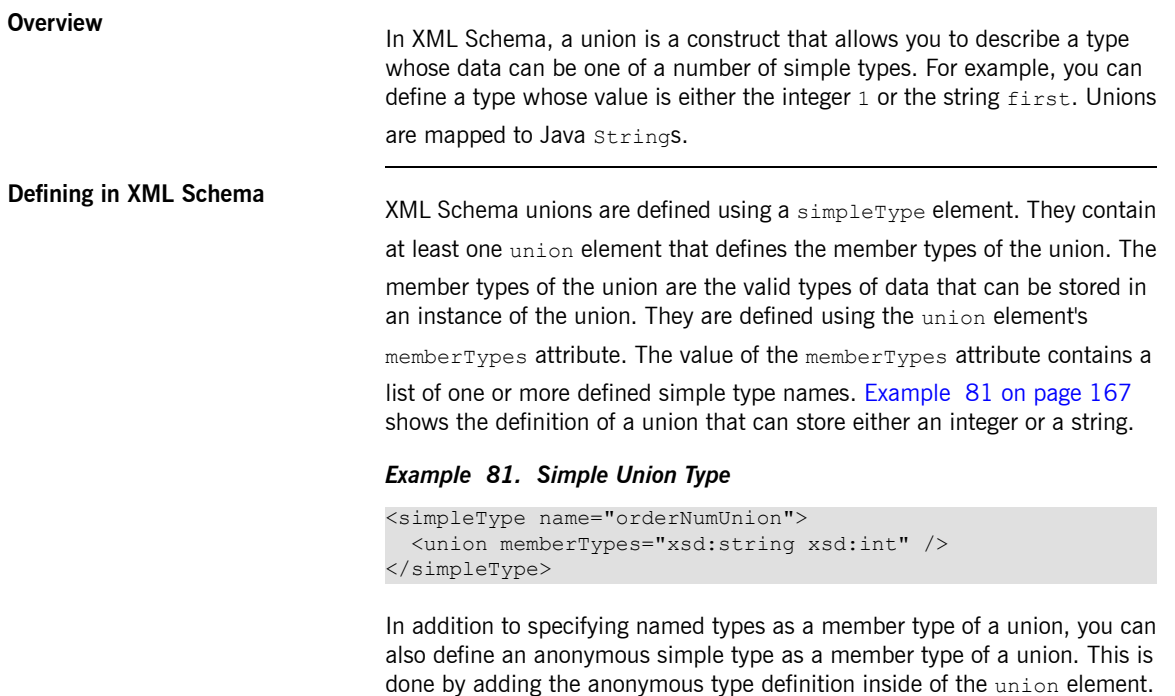

<span id="page-166-2"></span><span id="page-166-1"></span>[Example](#page-166-2) 82 on [page](#page-166-2) 167 shows an example of a union containing an anonymous member type that restricts the possible values of a valid integer to the range 1 through 10.

#### *Example 82. Union with an Anonymous Member Type*

```
<simpleType name="restrictedOrderNumUnion">
 <union memberTypes="xsd:string">
   <simpleType>
     <restriction base="xsd:int">
       <minInclusive value="1" />
       <maxInclusive value="10" />
     </restriction>
   </simpleType>
```
</union> </simpleType>

**Mapping to Java** XML Schema union types are mapped to Java string objects. By default,

Artix ESB does not validate the contents of the generated object. To have Artix ESB validate the contents you will must configure the runtime to use schema validation as described in [Enforcing](#page-158-1) facets on [page](#page-158-1) 159.

# <span id="page-168-0"></span>**Simple Type Substitution**

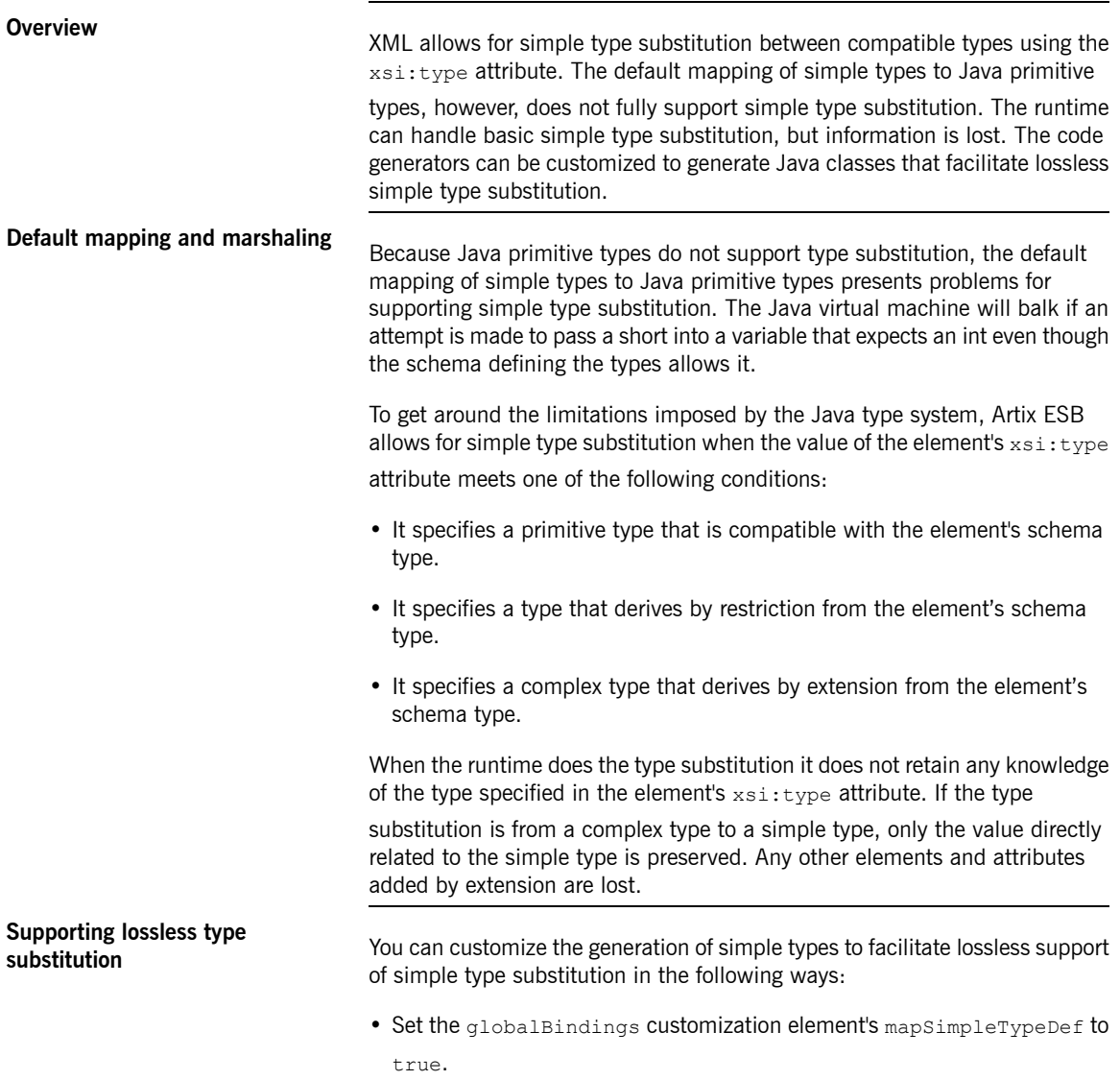

This instructs the code generator to create Java value classes for all named simple types defined in the global scope.

For more information see [Generating](#page-250-0) Java Classes for Simple [Types](#page-250-0) on [page](#page-250-0) 251.

• Add a javaType element to the globalBindings customization element.

This instructs the code generators to map all instances of an XML Schema primitive type to s specific class of object.

For more information see [Specifying](#page-242-0) the Java Class of an XML Schema [Primitive](#page-242-0) on [page](#page-242-0) 243.

• Add a baseType customization element to the specific elements you want to customize.

The baseType customization element allows you to specify the Java type generated to represent a property. To ensure the best compatibility for simple type substitution, use java.lang.Object as the base type.

For more information see [Specifying](#page-261-0) the Base Type of an Element or an [Attribute](#page-261-0) on [page](#page-261-0) 262.

# <span id="page-170-0"></span>**Using Complex Types**

Complex types can contain multiple elements and they can have attributes. They are mapped into Java classes that can hold the data represented by the type definition. Typically, the mapping is to a bean with a set of *properties representing the elements and the attributes of the content model..*

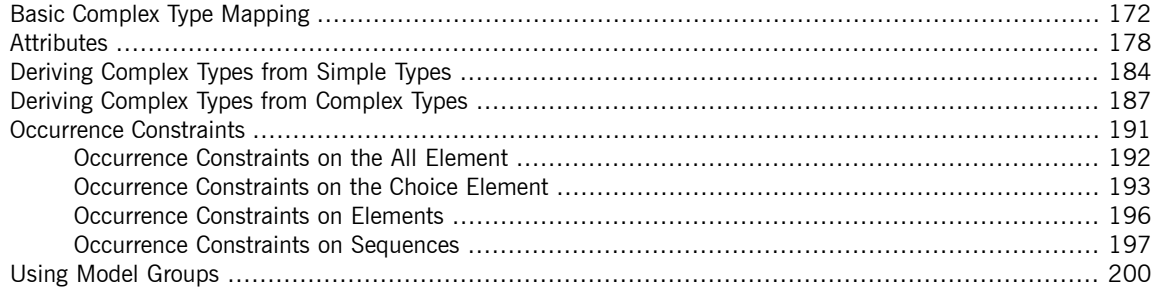

# <span id="page-171-0"></span>**Basic Complex Type Mapping**

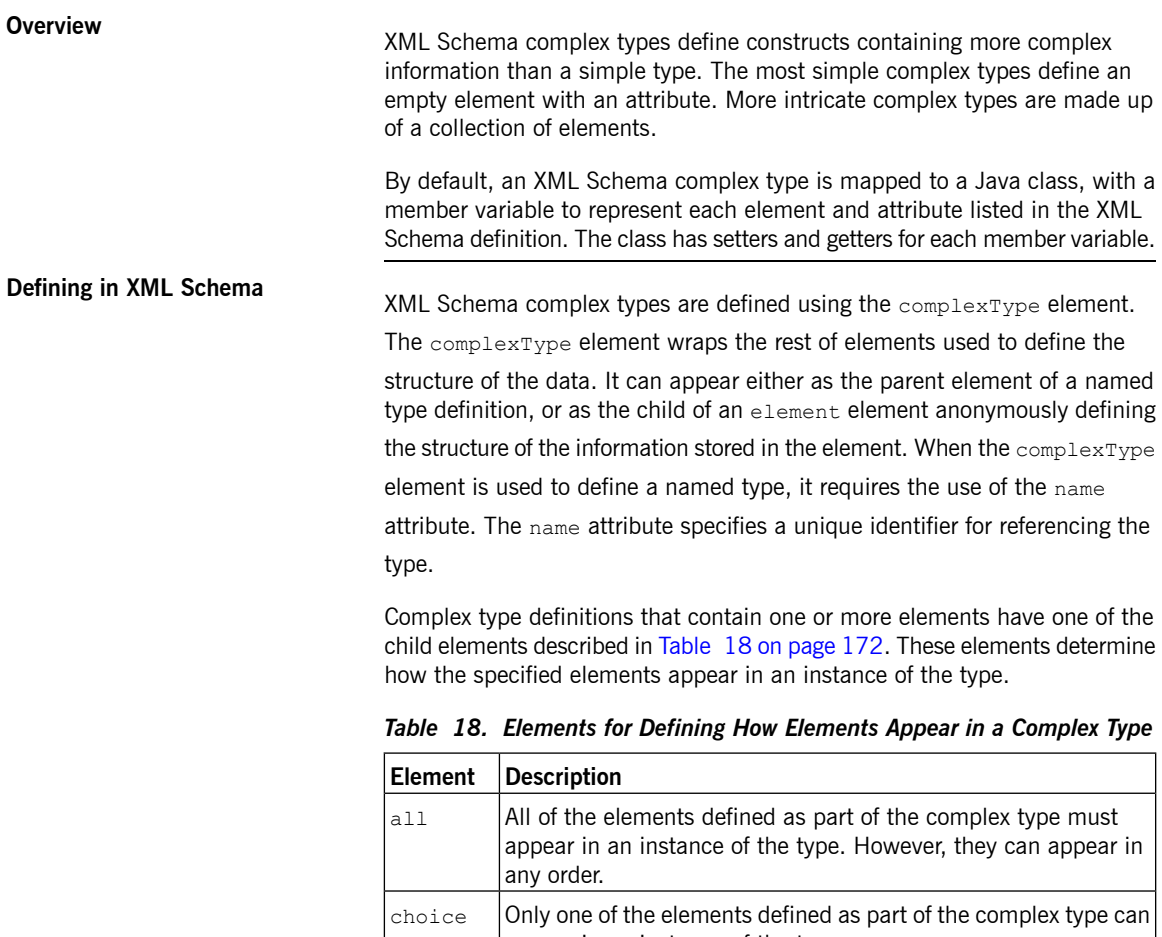

<span id="page-171-1"></span>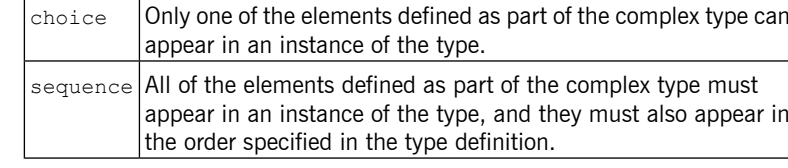

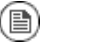

**Note**

If a complex type definition only uses attributes, you do not need one of the elements described in [Table](#page-171-1) 18 on [page](#page-171-1) 172.

After deciding how the elements will appear, you define the elements by adding one or more element element children to the definition.

[Example](#page-172-0) 83 on [page](#page-172-0) 173 shows a complex type definition in XML Schema.

#### <span id="page-172-0"></span>*Example 83. XML Schema Complex Type*

```
<complexType name="sequence">
 <sequence>
   <element name="name" type="xsd:string" />
   <element name="street" type="xsd:short" />
   <element name="city" type="xsd:string" />
   <element name="state" type="xsd:string" />
   <element name="zipCode" type="xsd:string" />
 </sequence>
</complexType>
```
**Mapping to Java**<br>XML Schema complex types are mapped to Java classes. Each element in the complex type definition is mapped to a member variable in the Java class. Getter and setter methods are also generated for each element in the complex type.

> All generated Java classes are decorated with the @XmlType annotation. If the mapping is for a named complex type, the annotations name is set to the value of the complexType element's name attribute. If the complex type is defined as part of an element definition, the value of the  $\ell$ XmlType annotation's name property is the value of the element element's name attribute.

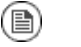

## **Note**

As described in Java mapping of [elements](#page-150-3) with an in-line type on [page](#page-150-3) 151, the generated class is decorated with the @XmlRootElement annotation if it is generated for a complex type

defined as part of an element definition.

To provide the runtime with guidelines indicating how the elements of the XML Schema complex type should be handled, the code generators alter the annotations used to decorate the class and its member variables.

All Complex Type

All complex types are defined using the all element. They are annotated as follows:

- The @XmlType annotation's propOrder property is empty.
- Each element is decorated with the @XmlElement annotation.
- The @XmlElement annotation's required property is set to true.

<span id="page-173-0"></span>[Example](#page-173-0) 84 on [page](#page-173-0) 174 shows the mapping for an all complex type with two elements.

*Example 84. Mapping of an All Complex Type*

```
\ellXmlType(name = "all", propOrder = {
})
public class All {
  @XmlElement(required = true)
  protected BigDecimal amount;
   @XmlElement(required = true)
   protected String type;
   public BigDecimal getAmount() {
       return amount;
    }
   public void setAmount(BigDecimal value) {
       this.amount = value;
    }
   public String getType() {
       return type;
    }
   public void setType(String value) {
      this.type = value;
    }
}
```
Choice Complex Type

Choice complex types are defined using the choice element. They are annotated as follows:

- The @XmlType annotation's propOrder property lists the names of the elements in the order they appear in the XML Schema definition.
- None of the member variables are annotated.

<span id="page-174-0"></span>[Example](#page-174-0) 85 on [page](#page-174-0) 175 shows the mapping for a choice complex type with two elements.

*Example 85. Mapping of a Choice Complex Type*

```
\texttt{QXMLType} (name = "choice", propOrder = {
   "address",
    "floater"
})
public class Choice {
   protected Sequence address;
   protected Float floater;
   public Sequence getAddress() {
       return address;
    }
   public void setAddress(Sequence value) {
        this.address = value;
    }
    public Float getFloater() {
        return floater;
    }
    public void setFloater(Float value) {
        this.floater = value;
    }
}
```
Sequence Complex Type

A sequence complex type is defined using the sequence element. It is annotated as follows:

- The @XmlType annotation's propOrder property lists the names of the elements in the order they appear in the XML Schema definition.
- Each element is decorated with the @XmlElement annotation.
- The @XmlElement annotation's required property is set to true.

<span id="page-175-0"></span>[Example](#page-175-0) 86 on [page](#page-175-0) 176 shows the mapping for the complex type defined in [Example](#page-172-0) 83 on [page](#page-172-0) 173.

*Example 86. Mapping of a Sequence Complex Type*

```
\&XmlType(name = "sequence", propOrder = {
   "name",
   "street",
   "city",
   "state",
   "zipCode"
})
public class Sequence {
   @XmlElement(required = true)
  protected String name;
   protected short street;
   @XmlElement(required = true)
   protected String city;
   @XmlElement(required = true)
   protected String state;
   @XmlElement(required = true)
   protected String zipCode;
   public String getName() {
       return name;
    }
   public void setName(String value) {
       this.name = value;
    }
   public short getStreet() {
       return street;
    }
   public void setStreet(short value) {
       this.street = value;
    }
   public String getCity() {
```

```
return city;
}
public void setCity(String value) {
  this.city = value;
}
public String getState() {
  return state;
}
public void setState(String value) {
   this.state = value;
}
public String getZipCode() {
  return zipCode;
}
public void setZipCode(String value) {
  this.zipCode = value;
}
```
}

# <span id="page-177-0"></span>**Attributes**

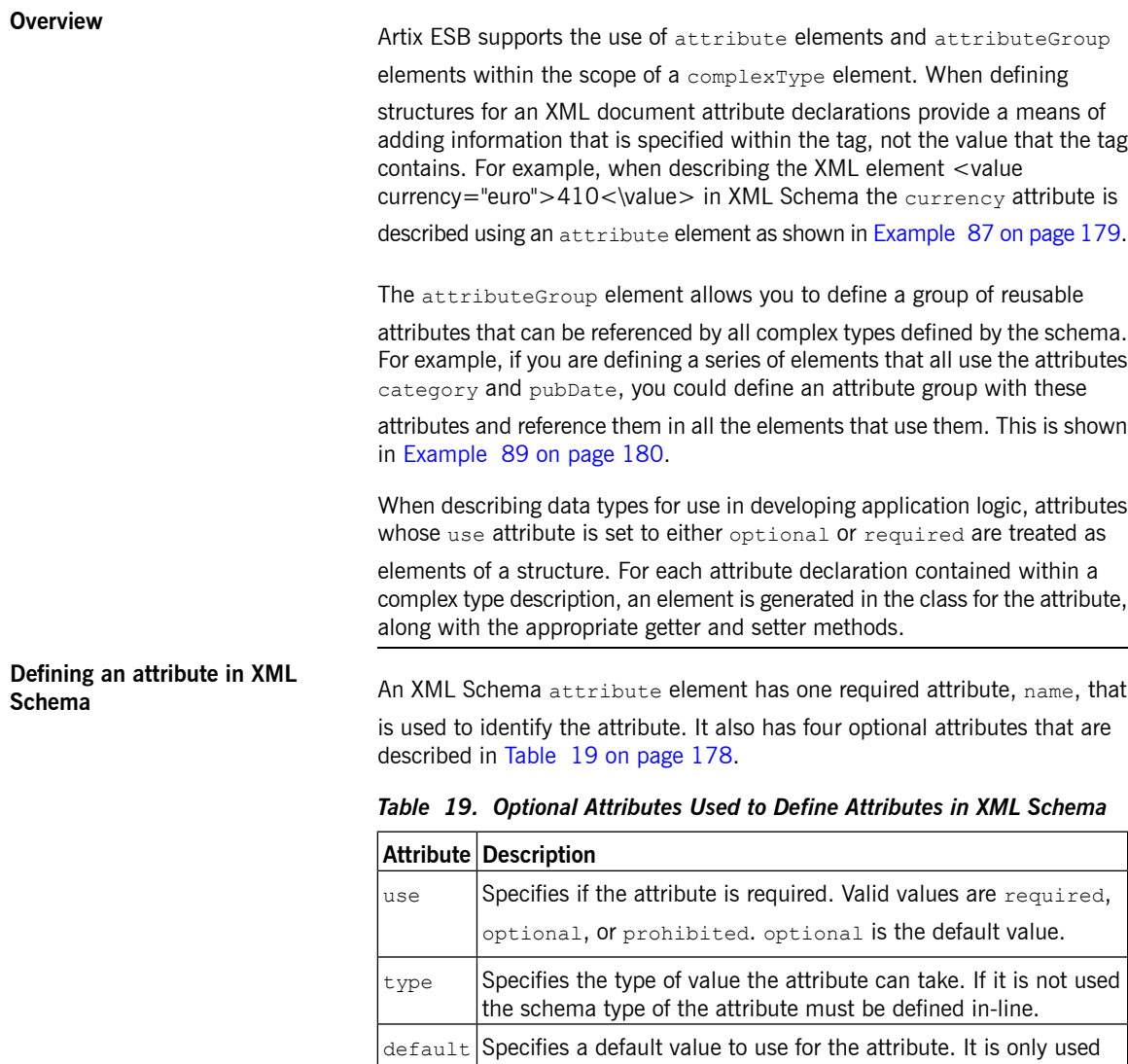

<span id="page-177-2"></span><span id="page-177-1"></span>when the attribute element's use attribute is set to optional.

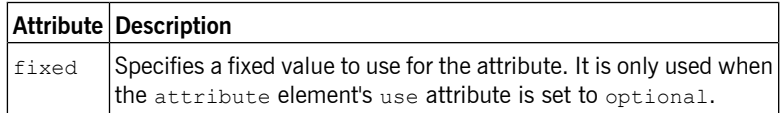

<span id="page-178-0"></span>[Example](#page-178-0) 87 on [page](#page-178-0) 179 shows an attribute element defining an attribute, currency, whose value is a string.

*Example 87. XML Schema Defining and Attribute*

```
<element name="value">
 <complexType>
   <xsd:simpleContent>
      <xsd:extension base="xsd:integer">
        <xsd:attribute name="currency" type="xsd:string"
                       use="required"/>
     </xsd:extension>
   </xsd:simpleContent>
 </xsd:complexType>
</xsd:element>
```
If the type attribute is omitted from the  $\alpha$ ttribute element, the format of

<span id="page-178-1"></span>the data must be described in-line. [Example](#page-178-1) 88 on [page](#page-178-1) 179 shows an attribute element for an attribute, category, that can take the values

autobiography, non-fiction, or fiction.

#### *Example 88. Attribute with an In-Line Data Description*

```
<attribute name="category" use="required">
 <simpleType>
   <restriction base="xsd:string">
     <enumeration value="autobiography"/>
     <enumeration value="non-fiction"/>
     <enumeration value="fiction"/>
   </restriction>
 </simpleType>
</attribute>
```
**Using an attribute group in XML**

Using an attribute group in a complex type definition is a two step process:

1. Define the attribute group.

An attribute group is defined using an attributeGroup element with a number of attribute child elements. The attributeGroup requires a name attribute that defines the string used to refer to the attribute group. The attribute elements define the members of the attribute group and are specified as shown in Defining an [attribute](#page-177-2) in XML [Schema](#page-177-2) on [page](#page-177-2) 178. [Example](#page-179-0) 89 on [page](#page-179-0) 180 shows the description of

<span id="page-179-0"></span>the attribute group catalogIndecies. The attribute group has two members: category, which is optional, and pubDate. which is required.

*Example 89. Attribute Group Definition*

```
<attributeGroup name="catalogIndices">
 <attribute name="category" type="catagoryType" />
 <attribute name="pubDate" type="dateTime"
            use="required" />
</attributeGroup>
```
2. Use the attribute group in the definition of a complex type.

You use attribute groups in complex type definitions by using the attributeGroup element with the ref attribute. The value of the ref

attribute is the name given the attribute group that you want to use as part of the type definition. For example if you want to use the attribute group catalogIndecies in the complex type dvdType, you would use

<span id="page-179-1"></span><attributeGroup ref="catalogIndecies" /> as shown in [Example](#page-179-1) 90 on [page](#page-179-1) 180.

#### *Example 90. Complex Type with an Attribute Group*

```
<complexType name="dvdType">
 <sequence>
   <element name="title" type="xsd:string" />
   <element name="director" type="xsd:string" />
   <element name="numCopies" type="xsd:int" />
 </sequence>
 <attributeGroup ref="catalogIndices" />
</complexType>
```
**Mapping attributes to Java** Attributes are mapped to Java in much the same way that member elements are mapped to Java. Required attributes and optional attributes are mapped to member variables in the generated Java class. The member variables are decorated with the @XmlAttribute annotation. If the attribute is required,

the @XmlAttribute annotation's required property is set to true.
The complex type defined in [Example](#page-180-0) 91 on [page](#page-180-0) 181 is mapped to the Java class shown in [Example](#page-180-1) 92 on [page](#page-180-1) 181.

<span id="page-180-0"></span>*Example 91. techDoc Description*

```
<complexType name="techDoc">
 \langle \text{all} \rangle<element name="product" type="xsd:string" />
   <element name="version" type="xsd:short" />
  \langleall\rangle<attribute name="usefullness" type="xsd:float"
             use="optional" default="0.01" />
</complexType>
```
<span id="page-180-1"></span>*Example 92. techDoc Java Class*

```
\ellXmlType(name = "techDoc", propOrder = {
})
public class TechDoc {
   @XmlElement(required = true)
   protected String product;
   protected short version;
   @XmlAttribute
   protected Float usefullness;
   public String getProduct() {
       return product;
    }
   public void setProduct(String value) {
       this.product = value;
    }
   public short getVersion() {
       return version;
    }
   public void setVersion(short value) {
       this.version = value;
    }
   public float getUsefullness() {
        if (usefullness == null) {
            return 0.01F;
        } else {
            return usefullness;
        }
```

```
}
public void setUsefullness(Float value) {
    this.usefullness = value;
}
```
As shown in [Example](#page-180-1) 92 on [page](#page-180-1)  $181$ , the default attribute and the fixed attribute instruct the code generators to add code to the getter method generated for the attribute. This additional code ensures that the specified value is returned if no value is set.

### $\mathbf{\mathbf{\mathbb{O}}}$ **Important**

}

The fixed attribute is treated the same as the default attribute. If you want the fixed attribute to be treated as a Java constant you can use the customization described in [Customizing](#page-257-0) Fixed Value Attribute [Mapping](#page-257-0) on [page](#page-257-0) 258.

**Mapping attribute groups to Java** Attribute groups are mapped to Java as if the members of the group were explicitly used in the type definition. If the attribute group has three members, and it is used in a complex type, the generated class for that type will include a member variable, along with the getter and setter methods, for each member of the attribute group. For example, the complex type defined in [Example](#page-179-0) 90 on [page](#page-179-0) 180, Artix ESB generates a class containing the member variables category and pubDate to support the members of the attribute

<span id="page-181-0"></span>group as shown in [Example](#page-181-0) 93 on [page](#page-181-0) 182.

### *Example 93. dvdType Java Class*

```
\texttt{QXMLType} (name = "dvdType", propOrder = {
   "title",
    "director",
    "numCopies"
})
public class DvdType {
    @XmlElement(required = true)
    protected String title;
    @XmlElement(required = true)
    protected String director;
   protected int numCopies;
    @XmlAttribute
    protected CatagoryType category;
```

```
@XmlAttribute(required = true)
@XmlSchemaType(name = "dateTime")
protected XMLGregorianCalendar pubDate;
public String getTitle() {
   return title;
}
public void setTitle(String value) {
    this.title = value;
}
public String getDirector() {
   return director;
}
public void setDirector(String value) {
   this.director = value;
}
public int getNumCopies() {
   return numCopies;
}
public void setNumCopies(int value) {
    this.numCopies = value;
}
public CatagoryType getCatagory() {
   return catagory;
}
public void setCatagory(CatagoryType value) {
   this.catagory = value;
}
public XMLGregorianCalendar getPubDate() {
   return pubDate;
}
public void setPubDate(XMLGregorianCalendar value) {
   this.pubDate = value;
}
```
}

## **Deriving Complex Types from Simple Types**

**Overview Overview Artix ESB supports derivation of a complex type from a simple type. A simple** type has, by definition, neither sub-elements nor attributes. Hence, one of the main reasons for deriving a complex type from a simple type is to add attributes to the simple type.

There are two ways of deriving a complex type from a simple type:

- By [extension](#page-183-0)
- <span id="page-183-0"></span>• By [restriction](#page-183-1)

**Derivation by extension**<br>[Example](#page-183-2) 94 on [page](#page-183-2) 184 shows an example of a complex type, internationalPrice, derived by extension from the xsd:decimal primitive type to include a currency attribute.

### <span id="page-183-2"></span>*Example 94. Deriving a Complex Type from a Simple Type by Extension*

```
<complexType name="internationalPrice">
   <simpleContent>
       <extension base="xsd:decimal">
           <attribute name="currency" type="xsd:string"/>
       </extension>
   </simpleContent>
   </complexType>
```
<span id="page-183-1"></span>The simpleContent element indicates that the new type does not contain any sub-elements. The  $ext{exension}$  element specifies that the new type extends xsd:decimal.

**Derivation by restriction**<br>[Example](#page-183-3) 95 on [page](#page-183-3) 184 shows an example of a complex type, idType, that is derived by restriction from xsd:string. The defined type restricts the possible values of xsd:stringto values that are ten characters in length. It also adds an attribute to the type.

### <span id="page-183-3"></span>*Example 95. Deriving a Complex Type from a Simple Type by Restriction*

```
<complexType name="idType">
 <simpleContent>
   <restriction base="xsd:string">
    <length value="10" />
     <attribute name="expires" type="xsd:dateTime" />
```

```
</restriction>
 </simpleContent>
</complexType>
```
As in [Example](#page-183-2) 94 on [page](#page-183-2) 184 the simpleContent element signals that the new type does not contain any children. This example uses a restriction element to constrain the possible values used in the new type. The attribute element adds the element to the new type.

## **Mapping to Java**<br>A complex type derived from a simple type is mapped to a Java class that is decorated with the @XmlType annotation. The generated class contains a member variable, value, of the simple type from which the complex type is derived. The member variable is decorated with the  $\alpha_{Xm}$  value annotation. The class also has a  $getValue()$  method and a setValue() method. In addition, the generated class has a member variable, and the associated getter and setter methods, for each attribute that extends the simple type.

<span id="page-184-0"></span>[Example](#page-184-0) 96 on [page](#page-184-0) 185 shows the Java class generated for the idType type defined in [Example](#page-183-3) 95 on [page](#page-183-3) 184.

*Example 96. idType Java Class*

```
\texttt{QXMLType}(name = "idType", propOrder = {
   "value"
})
public class IdType {
   @XmlValue
   protected String value;
   @XmlAttribute
   @XmlSchemaType(name = "dateTime")
   protected XMLGregorianCalendar expires;
   public String getValue() {
        return value;
    }
    public void setValue(String value) {
        this.value = value;
    }
   public XMLGregorianCalendar getExpires() {
        return expires;
    }
```
}

```
public void setExpires(XMLGregorianCalendar value) {
    this.expires = value;
}
```
# **Deriving Complex Types from Complex Types**

<span id="page-186-0"></span>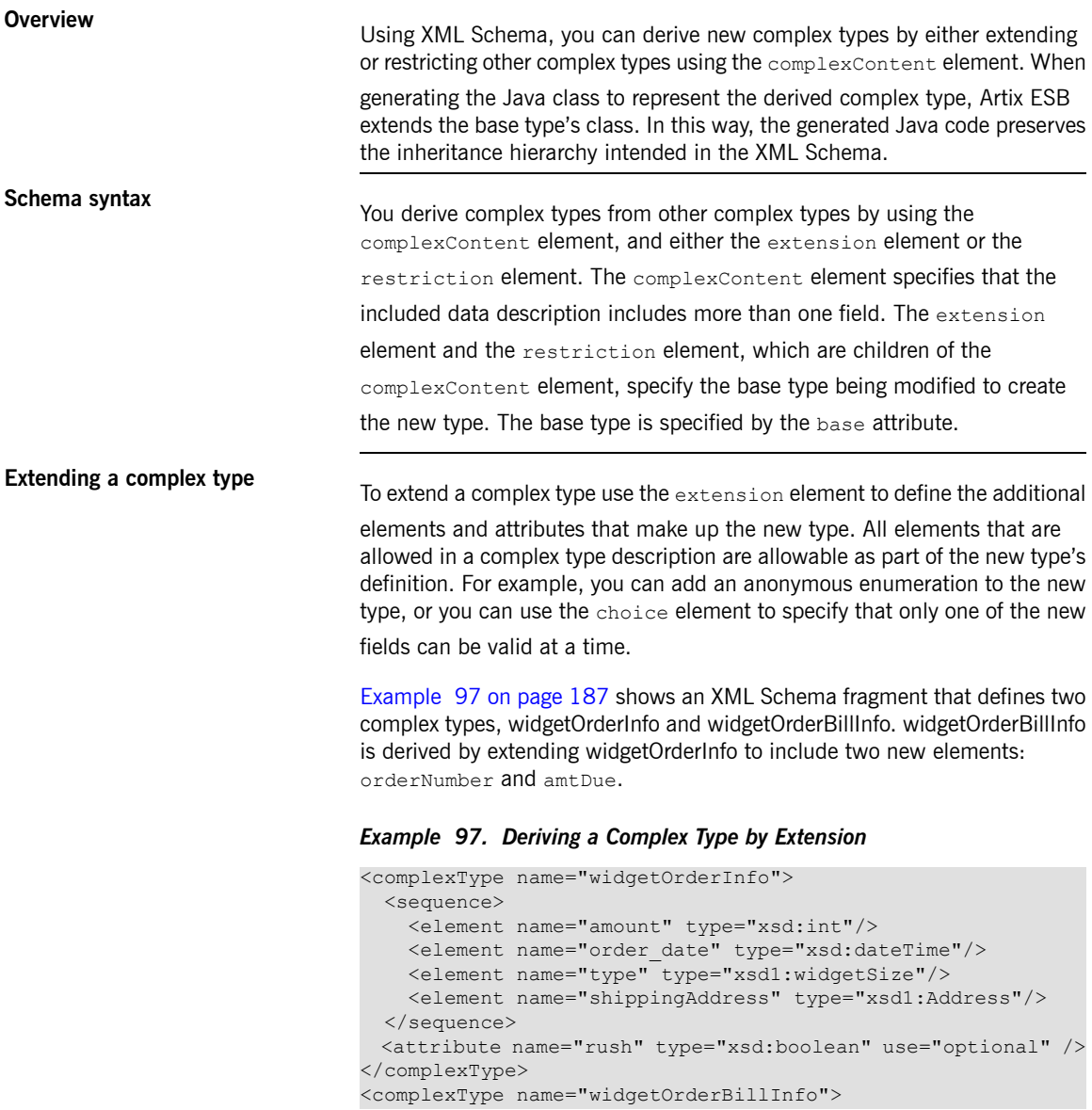

```
<complexContent>
   <extension base="xsd1:widgetOrderInfo">
     <sequence>
       <element name="amtDue" type="xsd:decimal"/>
       <element name="orderNumber" type="xsd:string"/>
     </sequence>
     <attribute name="paid" type="xsd:boolean"
                default="false" />
   </extension>
 </complexContent>
</complexType>
```
**Restricting <sup>a</sup> complex type** To restrict <sup>a</sup> complex type use the restriction element to limit the possible

values of the base type's elements or attributes. When restricting a complex type you must list all of the elements and attributes of the base type. For each element you can add restrictive attributes to the definition. For example, you can add a maxOccurs attribute to an element to limit the number of times it

can occur. You can also use the  $f$ ixed attribute to force one or more of the

elements to have predetermined values.

<span id="page-187-0"></span>[Example](#page-187-0) 98 on [page](#page-187-0) 188 shows an example of defining a complex type by restricting another complex type. The restricted type, wallawallaAddress, can only be used for addresses in Walla Walla, Washington because the values for the city element, the state element, and the zipCode element are fixed.

### *Example 98. Defining a Complex Type by Restriction*

```
<complexType name="Address">
 <sequence>
   <element name="name" type="xsd:string"/>
   <element name="street" type="xsd:short" maxOccurs="3"/>
   <element name="city" type="xsd:string"/>
   <element name="state" type="xsd:string"/>
   <element name="zipCode" type="xsd:string"/>
 </sequence>
</complexType>
<complexType name="wallawallaAddress">
 <complexContent>
   <restriction base="xsd1:Address">
     <sequence>
       <element name="name" type="xsd:string"/>
       <element name="street" type="xsd:short"
               maxOccurs="3"/>
       <element name="city" type="xsd:string"
                 fixed="WallaWalla"/>
```

```
<element name="state" type="xsd:string"
                fixed="WA" />
       <element name="zipCode" type="xsd:string"
               fixed="99362" />
      </sequence>
   </restriction>
 </complexContent>
</complexType>
```
**Mapping to Java**<br>As it does with all complex types, Artix ESB generates a class to represent complex types derived from another complex type. The Java class generated for the derived complex type extends the Java class generated to support the base complex type. The base Java class is also modified to include the @XmlSeeAlso annotation. The base class' @XmlSeeAlso annotation lists all

of the classes that extend the base class.

When the new complex type is derived by extension, the generated class will include member variables for all of the added elements and attributes. The new member variables will be generated according to the same mappings as all other elements.

When the new complex type is derived by restriction, the generated class will have no new member variables. The generated class will simply be a shell that does not provide any additional functionality. It is entirely up to you to ensure that the restrictions defined in the XML Schema are enforced.

For example, the schema in [Example](#page-186-0) 97 on [page](#page-186-0) 187 results in the generation of two Java classes: WidgetOrderInfo and WidgetBillOrderInfo.

<span id="page-188-0"></span>WidgetOrderBillInfo extends WidgetOrderInfo because

widgetOrderBillInfo is derived by extension from widgetOrderInfo. [Example](#page-188-0) 99 on [page](#page-188-0) 189 shows the generated class for widgetOrderBillInfo.

*Example 99. WidgetOrderBillInfo*

```
@XmlType(name = "widgetOrderBillInfo", propOrder = {
    "amtDue",
    "orderNumber"
})
public class WidgetOrderBillInfo
   extends WidgetOrderInfo
{
   @XmlElement(required = true)
   protected BigDecimal amtDue;
   @XmlElement(required = true)
   protected String orderNumber;
```

```
@XmlAttribute
protected Boolean paid;
public BigDecimal getAmtDue() {
  return amtDue;
}
public void setAmtDue(BigDecimal value) {
  this.amtDue = value;
}
public String getOrderNumber() {
  return orderNumber;
}
public void setOrderNumber(String value) {
   this.orderNumber = value;
}
public boolean isPaid() {
  if (paid == null) {
       return false;
   } else {
       return paid;
   }
}
public void setPaid(Boolean value) {
   this.paid = value;
}
```
}

## **Occurrence Constraints**

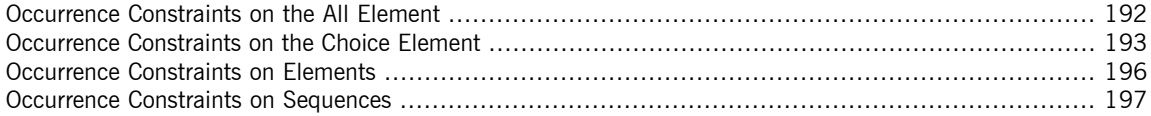

XML Schema allows you to specify the occurrence constraints on four of the XML Schema elements that make up a complex type definition:

- [all](#page-191-0)
- [choice](#page-192-0)
- [element](#page-195-0)
- [sequence](#page-196-0)

## <span id="page-191-0"></span>**Occurrence Constraints on the All Element**

**XML Schema** Complex types defined with the all element do not allow for multiple occurrences of the structure defined by the all element. You can, however, make the structure defined by the all element optional by setting its minOccurs attribute to 0.

**Mapping to Java** Setting the all element's minOccurs attribute to 0 has no effect on the generated Java class.

## <span id="page-192-0"></span>**Occurrence Constraints on the Choice Element**

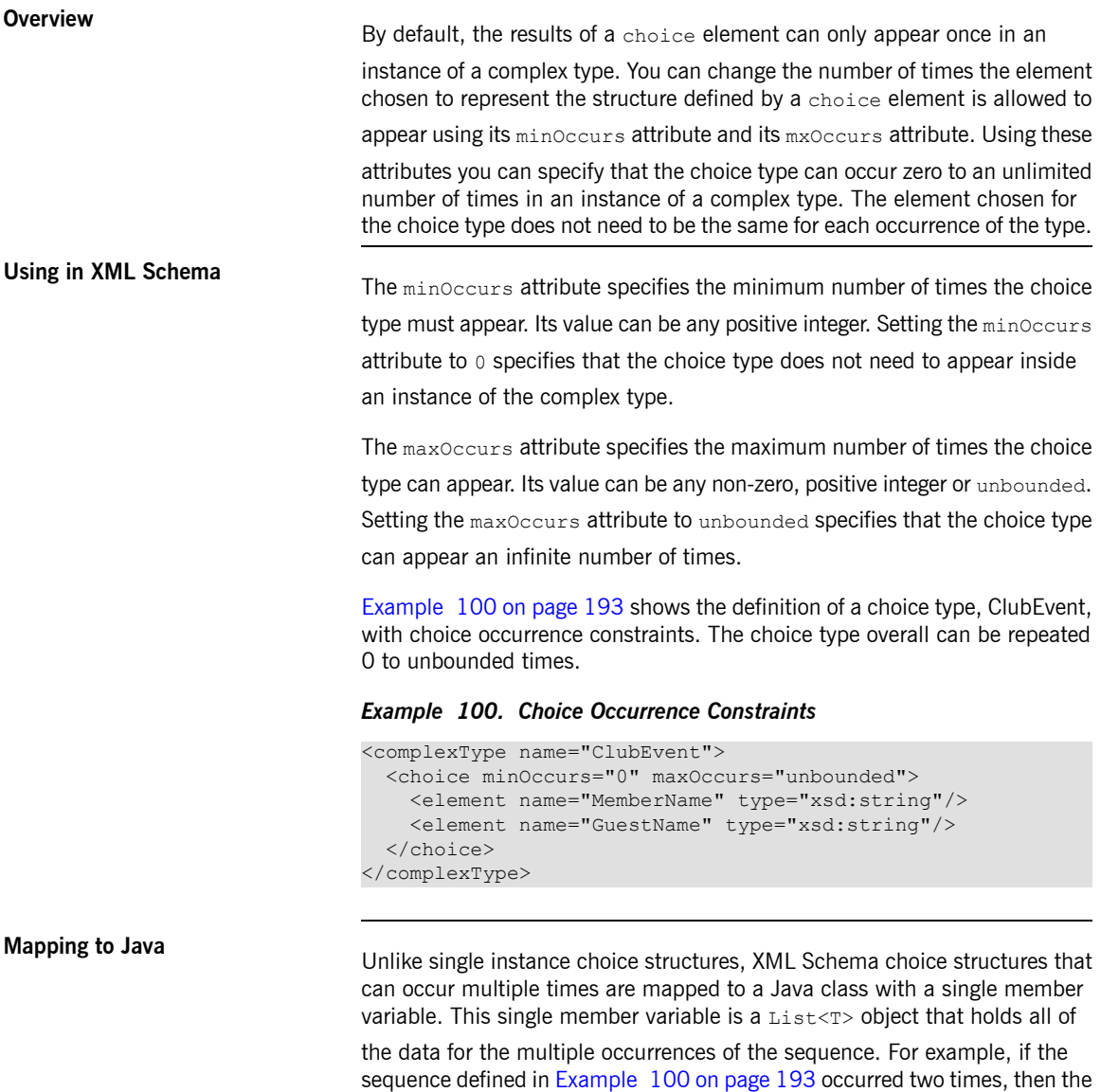

<span id="page-192-1"></span>list would have two items.

The name of the Java class' member variable is derived by concatenating the names of the member elements. The element names are separated by  $\circ$  and

the first letter of the variable name is converted to lower case. For example, the member variable generated from [Example](#page-192-1) 100 on [page](#page-192-1) 193 would be named memberNameOrGuestName.

The type of object stored in the list depends on the relationship between the types of the member elements. For example:

- If the member elements are of the same type the generated list will contain JAXBElement<T> objects. The base type of the JAXBElement<T> objects is determined by the normal mapping of the member elements' type.
- If the member elements are of different types and their Java representations implement a common interface, the list will contains objects of the common interface.
- If the member elements are of different types and their Java representations extend a common base class, the list will contains objects of the common base class.
- If none of the other conditions are met, the list will contain object objects.

The generated Java class will only have a getter method for the member variable. The getter method returns a reference to the live list. Any modifications made to the returned list will effect the actual object.

The Java class is decorated with the  $QX$ mlType annotation. The annotation's name property is set to the value of the name attribute from the parent element of the XML Schema definition. The annotation's propOrder property contains the single member variable representing the elements in the sequence.

The member variable representing the elements in the choice structure are decorated with the @XmlElements annotation. The @XmlElements annotation contains a comma separated list of @XmlElement annotations. The list has one @XmlElement annotation for each member element defined in the XML Schema definition of the type. The @XmlElement annotations in the list have their name property set to the value of the XML Schema element element's name attribute and their type property set to the Java class resulting from the mapping of the XML Schema element element's type.

[Example](#page-194-0) 101 on [page](#page-194-0) 195 shows the Java mapping for the XML Schema choice structure defined in [Example](#page-192-1) 100 on [page](#page-192-1) 193.

<span id="page-194-0"></span>*Example 101. Java Representation of Choice Structure with an Occurrence Constraint*

```
@XmlType(name = "ClubEvent", propOrder = {
   "memberNameOrGuestName"
})
public class ClubEvent {
   @XmlElementRefs({
      @XmlElementRef(name = "GuestName", type = JAXBElement.class),
       @XmlElementRef(name = "MemberName", type = JAXBElement.class)
   })
   protected List<JAXBElement<String>> memberNameOrGuestName;
   public List<JAXBElement<String>> getMemberNameOrGuestName() {
       if (memberNameOrGuestName == null) {
           memberNameOrGuestName = new ArrayList<JAXBElement<String>>();
        }
       return this.memberNameOrGuestName;
    }
}
```
## **minOccurs set to 0**

If only the minOccurs element is specified and its value is 0, the code generators generate the Java class as if the minOccurs attribute were not set.

## <span id="page-195-0"></span>**Occurrence Constraints on Elements**

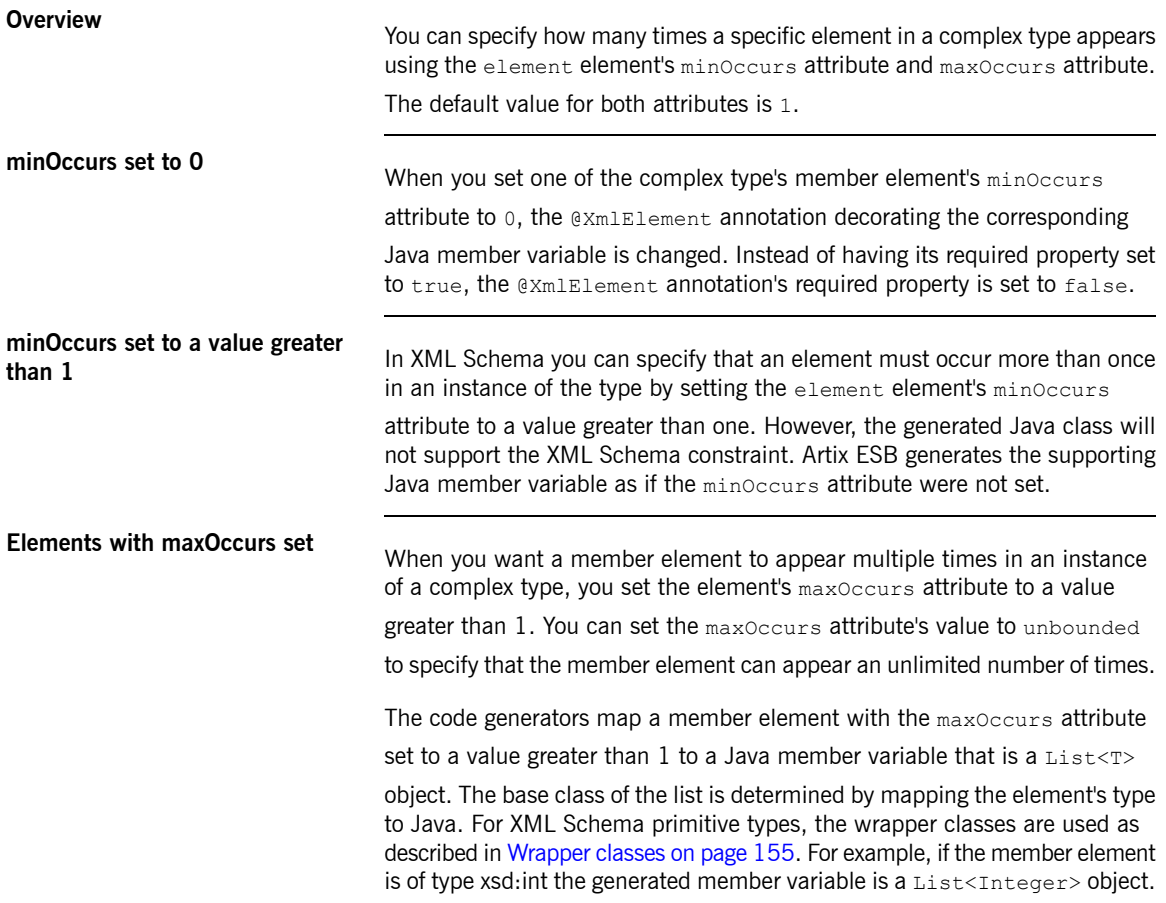

## <span id="page-196-0"></span>**Occurrence Constraints on Sequences**

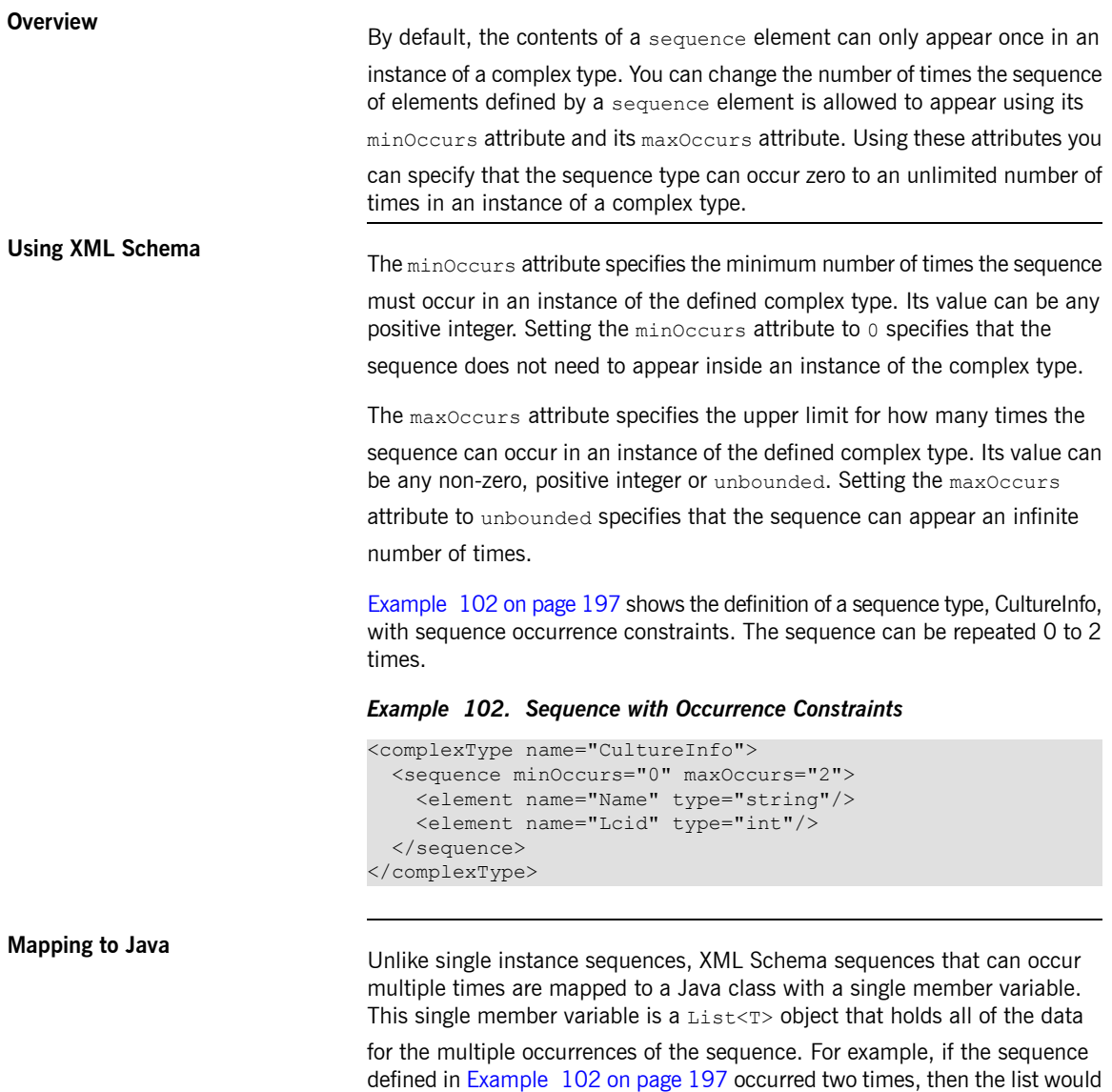

<span id="page-196-1"></span>have four items.

The name of the Java class' member variable is derived by concatenating the names of the member elements. The element names are separated by And

and the first letter of the variable name is converted to lower case. For example, the member variable generated from [Example](#page-196-1) 102 on [page](#page-196-1) 197 is named nameAndLcid.

The type of object stored in the list depends on the relationship between the types of the member elements. For example:

- If the member elements are of the same type the generated list will contain JAXBElement<T> objects. The base type of the JAXBElement<T> objects is determined by the normal mapping of the member elements' type.
- If the member elements are of different types and their Java representations implement a common interface, the list will contains objects of the common interface.
- If the member elements are of different types and their Java representations extend a common base class, the list will contain objects of the common base class.
- If none of the other conditions are met, the list will contain object objects.

The generated Java class only has a getter method for the member variable. The getter method returns a reference to the live list. Any modifications made to the returned list effects the actual object.

The Java class is decorated with the  $QX$ mlType annotation. The annotation's name property is set to the value of the name attribute from the parent element of the XML Schema definition. The annotation's propOrder property contains the single member variable representing the elements in the sequence.

The member variable representing the elements in the sequence are decorated with the @XmlElements annotation. The @XmlElements annotation contains

a comma separated list of @XmlElement annotations. The list has one

@XmlElement annotation for each member element defined in the XML

Schema definition of the type. The @XmlElement annotations in the list have their name property set to the value of the XML Schema element element's name attribute and their type property set to the Java class resulting from the

mapping of the XML Schema element element's type.

[Example](#page-198-0) 103 on [page](#page-198-0) 199 shows the Java mapping for the XML Schema sequence defined in [Example](#page-196-1) 102 on [page](#page-196-1) 197.

<span id="page-198-0"></span>*Example 103. Java Representation of Sequence with an Occurrence Constraint*

```
@XmlType(name = "CultureInfo", propOrder = {
   "nameAndLcid"
})
public class CultureInfo {
   @XmlElements({
       @XmlElement(name = "Name", type = String.class),
       @XmlElement(name = "Lcid", type = Integer.class)
    })
   protected List<Serializable> nameAndLcid;
   public List<Serializable> getNameAndLcid() {
       if (nameAndLcid == null) {
           nameAndLcid = new ArrayList<Serializable>();
        }
       return this.nameAndLcid;
    }
}
```
## **minOccurs set to 0**

If only the minOccurs element is specified and its value is 0, the code generators generate the Java class as if the minOccurs attribute is not set.

# **Using Model Groups**

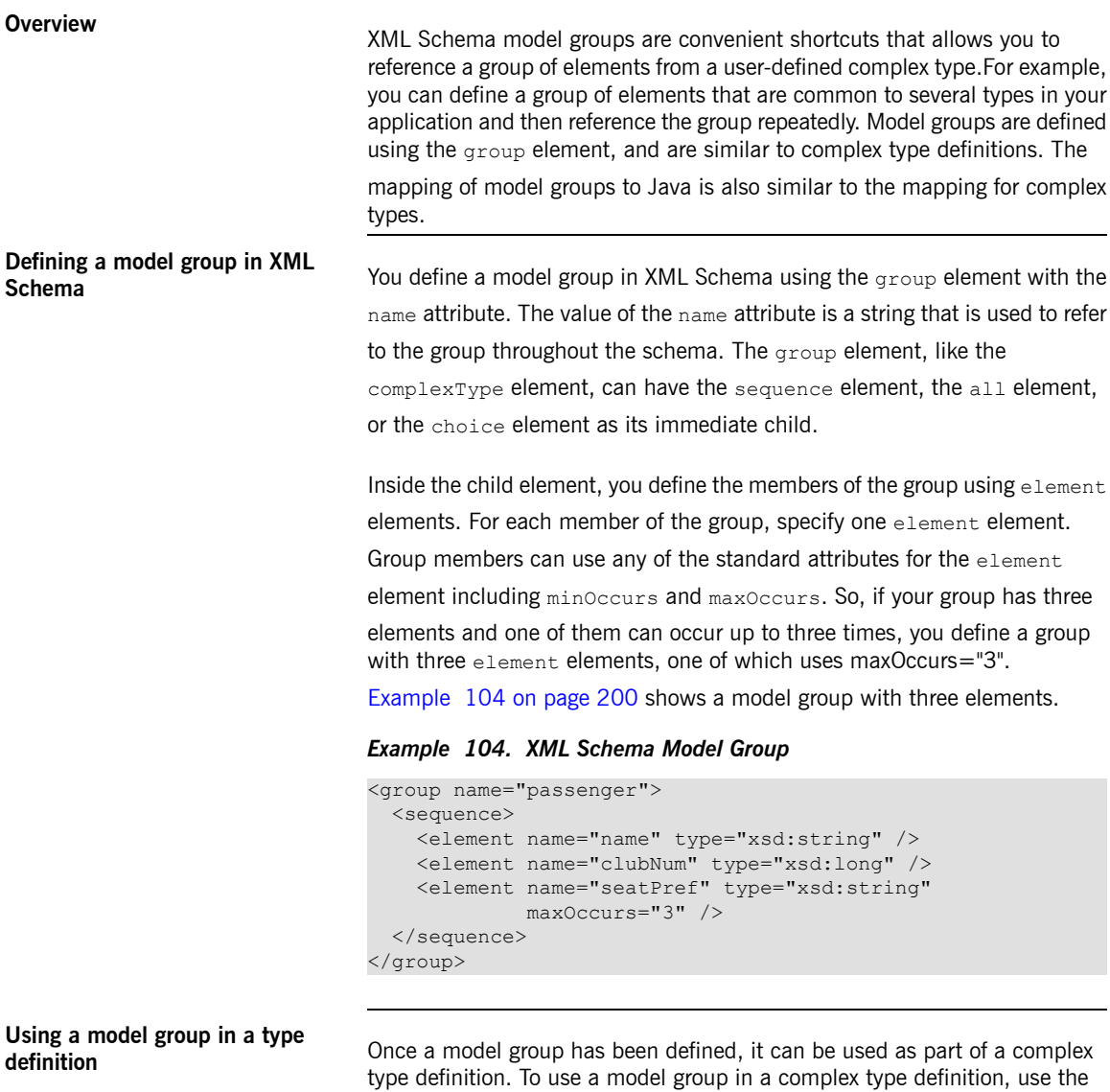

<span id="page-199-0"></span>group element with the ref attribute. The value of the ref attribute is the

name given to the group when it was defined. For example, to use the group defined in [Example](#page-199-0) 104 on [page](#page-199-0) 200 you use <group ref="tns:passenger"  $/$  as shown in [Example](#page-200-0) 105 on [page](#page-200-0) 201.

<span id="page-200-0"></span>*Example 105. Complex Type with a Model Group*

```
<complexType name="reservation">
 <sequence>
   <group ref="tns:passenger" />
   <element name="origin" type="xsd:string" />
   <element name="destination" type="xsd:string" />
   <element name="fltNum" type="xsd:long" />
 </sequence>
</complexType>
```
When a model group is used in a type definition, the group becomes a member of the type. So an instance of reservation has four member elements. The first element is the passenger element and it contains the member elements

<span id="page-200-1"></span>defined by the group shown in [Example](#page-199-0) 104 on [page](#page-199-0) 200. An example of an instance of reservation is shown in [Example](#page-200-1) 106 on [page](#page-200-1) 201.

*Example 106. Instance of a Type with a Model Group*

```
<reservation>
 <passenger>
    <name>A. Smart</name>
   <clubNum>99</clubNum>
   <seatPref>isle1</seatPref>
 </passenger>
 <origin>LAX</origin>
 <destination>FRA</destination>
 <fltNum>34567</fltNum>
</reservation>
```
**Mapping to Java**<br>By default, a model group is only mapped to Java artifacts when it is included in a complex type definition. When generating code for a complex type that includes a model group, Artix ESB simply includes the member variables for the model group into the Java class generated for the type. The member variables representing the model group are annotated based on the definitions of the model group.

> [Example](#page-201-0) 107 on [page](#page-201-0) 202 shows the Java class generated for the complex type defined in [Example](#page-200-0) 105 on [page](#page-200-0) 201.

<span id="page-201-0"></span>*Example 107. Type with a Group*

```
\alphaXmlType(name = "reservation", propOrder = {
   "name",
   "clubNum",
   "seatPref",
   "origin",
   "destination",
   "fltNum"
})
public class Reservation {
   @XmlElement(required = true)
   protected String name;
   protected long clubNum;
   @XmlElement(required = true)
   protected List<String> seatPref;
   @XmlElement(required = true)
   protected String origin;
   @XmlElement(required = true)
   protected String destination;
   protected long fltNum;
   public String getName() {
      return name;
   }
   public void setName(String value) {
       this.name = value;
    }
   public long getClubNum() {
      return clubNum;
    }
   public void setClubNum(long value) {
       this.clubNum = value;
    }
   public List<String> getSeatPref() {
       if (seatPref == null) {
           seatPref = new ArrayList<String>();
        }
       return this.seatPref;
    }
   public String getOrigin() {
      return origin;
    }
```

```
public void setOrigin(String value) {
    this.origin = value;
}
public String getDestination() {
   return destination;
}
public void setDestination(String value) {
    this.destination = value;
}
public long getFltNum() {
   return fltNum;
}
public void setFltNum(long value) {
    this.fltNum = value;
}
```
**Multiple occurrences** You can specify that the model group appears more than once by setting the group element's maxOccurs attribute to a value greater than one. To allow for multiple occurrences of the model group Artix ESB maps the model group to a List<T> object. The List<T> object is generated following the rules for the group's first child:

- If the group is defined using a sequence element see [Occurrence](#page-196-0) Constraints on [Sequences](#page-196-0) on [page](#page-196-0) 197.
- If the group is defined using a choice element see [Occurrence](#page-192-0) Constraints on the Choice [Element](#page-192-0) on [page](#page-192-0) 193.

# **Using Wild Card Types**

There are instances when a schema author wants to defer binding elements or attributes to a defined type. For these cases, XML Schema provides three mechanisms for specifying wild card place holders. These are all mapped *to Java in ways that preserve their XML Schema functionality.*

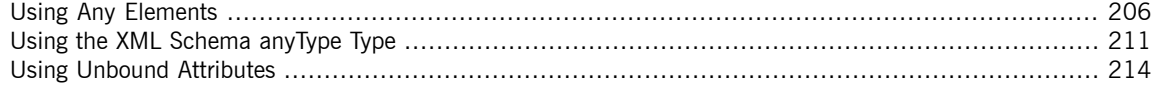

## **Using Any Elements**

**Overview The XML Schema any element is used to create a wild card place holder in** 

<span id="page-205-0"></span>complex type definitions. When an XML element is instantiated for an XML Schema any element, it can be any valid XML element. The any element

does not place any restrictions on either the content or the name of the instantiated XML element.

<span id="page-205-1"></span>For example, given the complex type defined in [Example](#page-205-1) 108 on [page](#page-205-1) 206 you can instantiate either of the XML elements shown in [Example](#page-205-2) 109 on [page](#page-205-2) 206.

### *Example 108. XML Schema Type Defined with an Any Element*

```
<element name="FlyBoy">
  <complexType>
   <sequence>
      \langleany />
      <element name="rank" type="xsd:int" />
   </sequence>
 </complexType>
</element>
```
<span id="page-205-2"></span>*Example 109. XML Document with an Any Element*

```
<FlyBoy>
 <learJet>CL-215</learJet>
 <rank>2</rank>
</element>
<FlyBoy>
 <viper>Mark II</viper>
 <rank>1</rank>
</element>
```
XML Schema  $\text{any}$  elements are mapped to either a Java  $\text{Object}$  object or a Java org.w3c.dom.Element object.

**Specifying in XML Schema**<br>The any element can be used when defining sequence complex types and choice complex types. In most cases, the any element is an empty element. It can, however, take an annotation element as a child.

[Table](#page-206-0) 20 on [page](#page-206-0) 207 describes the any element's attributes.

| <b>Attribute</b> | <b>Description</b>                                                                                                    |
|------------------|----------------------------------------------------------------------------------------------------|
| namespace        | Specifies the namespace of the elements that can be used to instantiate the element in an<br>XML document. The valid values are:                                                                                                    |
|                  | ##any                                                                                                    |
|                  | Specifies that elements from any namespace can be used. This is the default.                                                                                                    |
|                  | ##other                                                                                                    |
|                  | Specifies that elements from any namespace other than the parent element's namespace<br>can be used.                                                                                                    |
|                  | ##local                                                                                                    |
|                  | Specifies elements without a namespace must be used.                                                                                                    |
|                  | ##targetNamespace                                                                                                    |
|                  | Specifies that elements from the parent element's namespace must be used.                                                                                                    |
|                  | A space delimited list of URIs, ##local, and ##targetNamespace                                                                                                    |
|                  | Specifies that elements from any of the listed namespaces can be used.                                                                                                    |
| maxOccurs        | Specifies the maximum number of times an instance of the element can appear in the parent<br>element. The default value is 1. To specify that an instance of the element can appear an<br>unlimited number of times, you can set the attribute's value to unbounded. |
| minOccurs        | Specifies the minimum number of times an instance of the element can appear in the parent<br>element. The default value is 1.                                                                                                    |
|                  | processContents Specifies how the element used to instantiate the any element should be validated. Valid<br>values are:                                                                                                    |
|                  | strict                                                                                                    |
|                  | Specifies that the element must be validated against the proper schema. This is the<br>default value.                                                                                                    |
|                  | lax                                                                                                    |
|                  | Specifies that the element should be validated against the proper schema. If it cannot<br>be validated, no errors are thrown.                                                                                                    |
|                  | skip                                                                                                    |
|                  | Specifies that the element should not be validated.                                                                                                    |

<span id="page-206-0"></span>*Table 20. Attributes of the XML Schema Any Element*

### <span id="page-207-0"></span>[Example](#page-207-0) 110 on [page](#page-207-0) 208 shows a complex type defined with an  $\alpha$ ny element

*Example 110. Complex Type Defined with an Any Element*

```
<complexType name="surprisePackage">
 <sequence>
   <any processContents="lax" />
   <element name="to" type="xsd:string" />
   <element name="from" type="xsd:string" />
 </sequence>
</complexType>
```
**Mapping to Java**<br>XML Schema any elements result in the creation of a Java property named any. The property has associated getter and setter methods. The type of the resulting property depends on the value of the element's processContents attribute. If the any element's processContents attribute is set to skip, the element is mapped to a org.w3c.dom.Element object. For all other values of the processContents attribute an any element is mapped to a Java Object object.

> The generated property is decorated with the @XmlAnyElement annotation. This annotation has an optional lax property that instructs the runtime what to do when marshaling the data. Its default value is false which instructs the runtime to automatically marshal the data into a  $\text{org.w3c.dom.Element}$ object. Setting lax to  $true$  instructs the runtime to attempt to marshal the data into JAXB types. When the any element's processContents attribute is set to  $skip$ , the lax property is set to its default value. For all other values of the processContents attribute, lax is set to true.

<span id="page-207-1"></span>[Example](#page-207-1) 111 on [page](#page-207-1) 208 shows how the complex type defined in [Example](#page-207-0) 110 on [page](#page-207-0) 208 is mapped to a Java class.

## *Example 111. Java Class with an Any Element*

```
public class SurprisePackage {
    @XmlAnyElement(lax = true)
   protected Object any;
   @XmlElement(required = true)
   protected String to;
```

```
@XmlElement(required = true)
protected String from;
public Object getAny() {
    return any;
}
public void setAny(Object value) {
    this.any = value;
}
public String getTo() {
   return to;
}
public void setTo(String value) {
    this.to = value;
}
public String getFrom() {
   return from;
}
public void setFrom(String value) {
    this.from = value;
}
```
}

**Marshalling If the Java property for an any element has its lax set to false, or the property lift the Java property for an any element has its lax set to false, or the property** is not specified, the runtime makes no attempt to parse the XML data into JAXB objects. The data is always stored in a DOM Element object.

If the Java property for an  $\Delta n$  element has its lax set to  $\pm \text{rue}$ , the runtime

attempts to marshal the XML data into the appropriate JAXB objects. The runtime attempts to identify the proper JAXB classes using the following procedure:

- 1. It checks the element tag of the XML element against the list of elements known to the runtime. If it finds a match, the runtime marshals the XML data into the proper JAXB class for the element.
- 2. It checks the XML element's  $x$ si:type attribute. If it finds a match, the runtime marshals the XML element into the proper JAXB class for that type.

3. If it cannot find a match it marshals the XML data into a DOM  $E1$  ement. object.

Usually an application's runtime knows about all of the types generated from the schema's included in its contract. This includes the types defined in the contract's  $wsdl:types$  element, any data types added to the contract through

inclusion, and any types added to the contract through importing other schemas. You can also make the runtime aware of additional types using the @XmlSeeAlso annotation which is described in Adding Classes to the [Runtime](#page-143-0)

[Marshaller](#page-143-0) on [page](#page-143-0) 144.

**Unmarshalling**<br>If the Java property for an any element has its lax set to false, or the property

is not specified, the runtime will only accept DOM Element objects.

Attempting to use any other type of object will result in a marshalling error.

If the Java property for an  $\Delta n_y$  element has its lax set to  $\Delta r_{\text{true}}$ , the runtime

uses its internal map between Java data types and the XML Schema constructs they represent to determine the XML structure to write to the wire. If the runtime knows the class and can map it to an XML Schema construct, it writes out the data and inserts an xsi:type attribute to identify the type of data the element contains.

If the runtime cannot map the Java object to a known XML Schema construct, it will throw a marshaling exception. You can add types to the runtime's map using the @XmlSeeAlso annotation which is described in Adding [Classes](#page-143-0) to the Runtime [Marshaller](#page-143-0) on [page](#page-143-0) 144.

# <span id="page-210-0"></span>**Using the XML Schema anyType Type**

<span id="page-210-2"></span><span id="page-210-1"></span>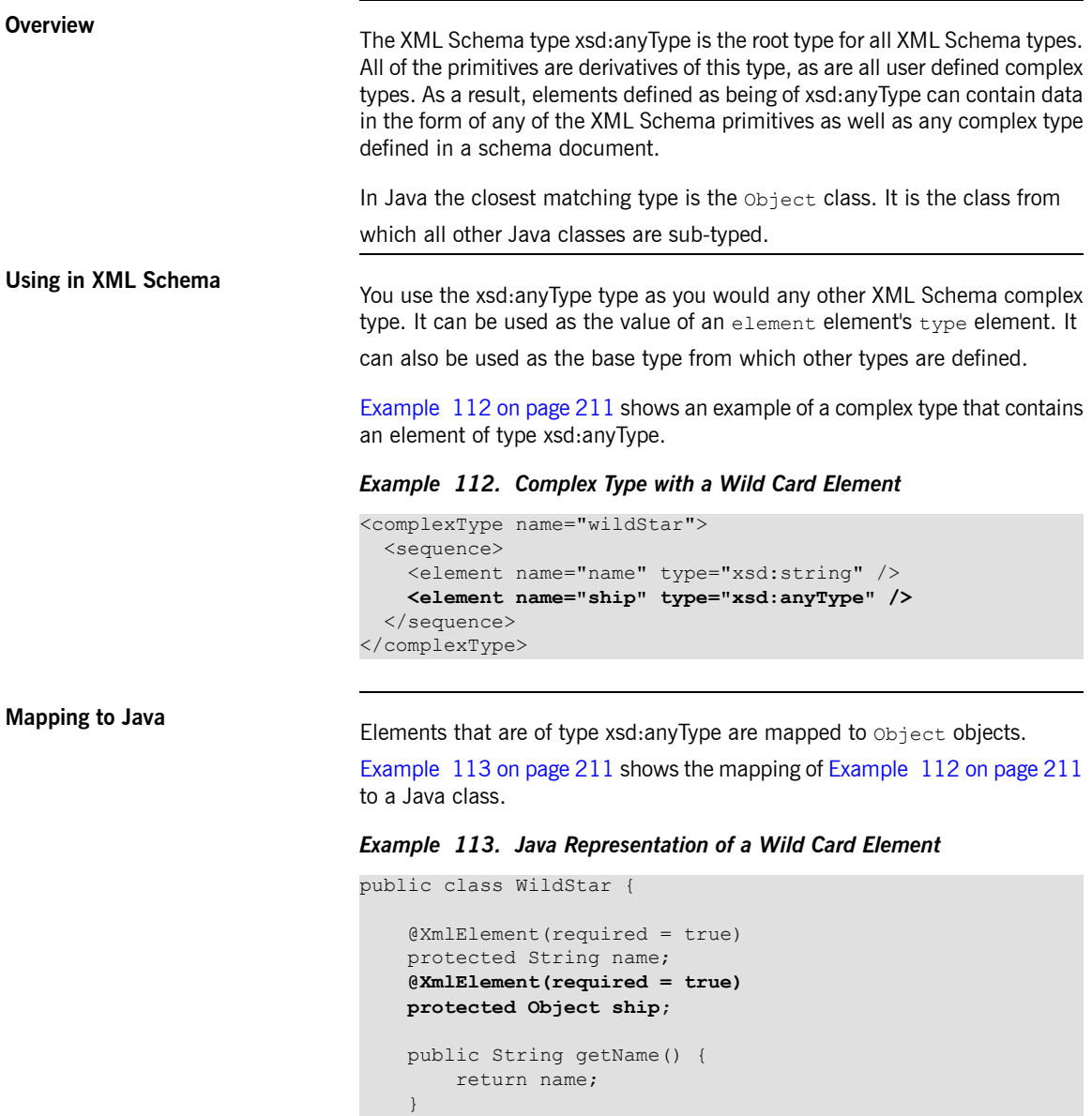

```
this.name = value;
                                        }
                                        public Object getShip() {
                                             return ship;
                                        }
                                        public void setShip(Object value) {
                                             this.ship = value;
                                        }
                                    }
                                    This mapping allows you to place any data into the property representing the
                                    wild card element. The Artix ESB runtime handles the marshaling and
                                    unmarshaling of the data into usable Java representation.
Marshalling When Artix ESB marshals XML data into Java types, it attempts to marshal
                                    anyType elements into known JAXB objects. To determine if it is possible to
                                    marshal an anyType element into a JAXB generated object, the runtime
                                    inspects the element's xsi:type attribute to determine the actual type used
                                   to construct the data in the element. If the xsi:type attribute is not present,
                                   the runtime attempts to identify the element's actual data type by introspection.
                                   If the element's actual data type is determined to be one of the types known
                                    by the application's JAXB context, the element is marshaled into a JAXB object
                                   of the proper type.
                                   If the runtime cannot determine the actual data type of the element, or the
                                    actual data type of the element is not a known type, the runtime marshals
                                   the content into a org.w3c.dom.Element object. You will then need to work
                                   with the element's content using the DOM APis.
                                   An application's runtime usually knows about all of the types generated from
                                   the schema's included in its contract. This includes the types defined in the
                                    contract's wsdl:tvpes element, any data types added to the contract through
                                    inclusion, and any types added to the contract through importing other schema
                                    documents. You can also make the runtime aware of additional types using
                                   the @XmlSeeAlso annotation which is described in Adding Classes to the
                                    Runtime Marshaller on page 144.
Unmarshalling When Artix ESB unmarshals Java types into XML data, it uses an internal
                                   map between Java data types and the XML Schema constructs they represent
```
public void setName(String value) {

to determine the XML structure to write to the wire. If the runtime knows the class and can map the class to an XML Schema construct, it writes out the data and inserts an  $xsi:type$  attribute to identify the type of data the element

contains. If the data is stored in a  $\text{org.w3c.dom.Element}$  object, the runtime

writes the XML structure represented by the object but it does not include an xsi:type attribute.

If the runtime cannot map the Java object to a known XML Schema construct, it throws a marshaling exception. You can add types to the runtime's map using the @XmlSeeAlso annotation which is described in Adding [Classes](#page-143-0) to

the Runtime [Marshaller](#page-143-0) on [page](#page-143-0) 144.

## <span id="page-213-0"></span>**Using Unbound Attributes**

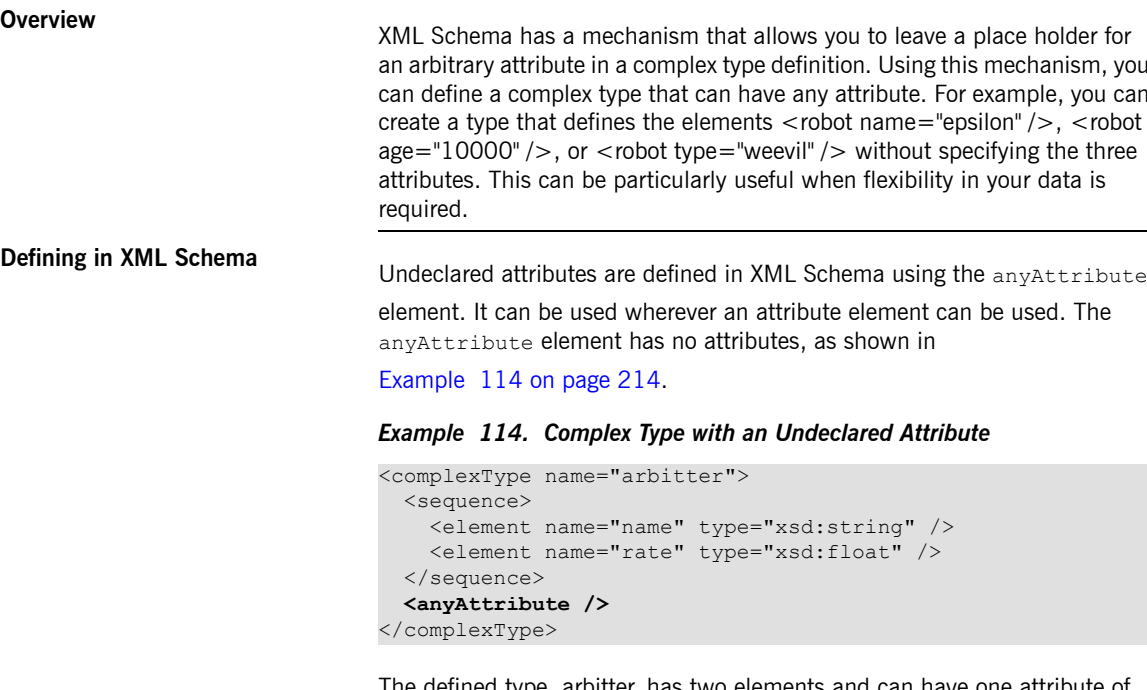

<span id="page-213-2"></span><span id="page-213-1"></span>The defined type, arbitter, has two elements and can have one attribute any type. The elements three elements shown in [Example](#page-213-2) 115 on [page](#page-213-2) 214 can all be generated from the complex type arbitter.

*Example 115. Examples of Elements Defined with a Wild Card Attribute*

```
<officer rank="12"><name>...</name><rate>...</rate></officer>
<lawyer type="divorce"><name>...</name><rate>...</rate></law
yer>
<judge><name>...</name><rate>...</rate></judge>
```
**Mapping to Java** When a complex type containing an anyAttribute element is mapped to Java, the code generator adds a member called otherAttributes to the generated class. otherAttributes is of type java.util.Map<QName, String> and it has a getter method that returns a live instance of the map. Because the map returned from the getter is live, any modifications to the

map are automatically applied. [Example](#page-214-0) 116 on [page](#page-214-0) 215 shows the class generated for the complex type defined in [Example](#page-213-1) 114 on [page](#page-213-1) 214.

<span id="page-214-0"></span>*Example 116. Class for a Complex Type with an Undeclared Attribute*

```
public class Arbitter {
   @XmlElement(required = true)
   protected String name;
   protected float rate;
   @XmlAnyAttribute
   private Map<QName, String> otherAttributes = new HashMap<QName, String>();
   public String getName() {
       return name;
    }
   public void setName(String value) {
       this.name = value;
    }
   public float getRate() {
       return rate;
    }
   public void setRate(float value) {
       this.rate = value;
    }
   public Map<QName, String> getOtherAttributes() {
       return otherAttributes;
    }
}
```
**Working with undeclared attributes attributes** The otherAttributes member of the generated class expects to be populated with a  $Map$  object. The map is keyed using  $QNames$ . Once you get the map, you can access any attributes set on the object and set new attributes on the object. [Example](#page-215-0) 117 on [page](#page-215-0) 216 shows sample code for working with undeclared

attributes.

### <span id="page-215-0"></span>*Example 117. Working with Undeclared Attributes*

```
Arbitter judge = new Arbitter();
Map<QName, String> otherAtts = judge.getOtherAttributes(); 0
QName at1 = new QName("test.apache.org", "house"); \ThetaQName at2 = new QName("test.apache.org", "veteran");
otherAtts.put(at1, "Cape"); ❸
otherAtts.put(at2, "false");
String vetStatus = otherAtts.get(at2); \bullet
```
The code in [Example](#page-215-0) 117 on [page](#page-215-0) 216 does the following:

- ❶ Gets the map containing the undeclared attributes.
- ❷ Creates QNames to work with the attributes.
- ❸ Sets the values for the attributes into the map.
- ❷ Retrieves the value for one of the attributes.
# **Element Substitution**

XML Schema substitution groups allow you to define a group of elements that can replace a top level, or head, element. This is useful in cases where you have multiple elements that share a common base type or with *elements that need to be interchangeable.*

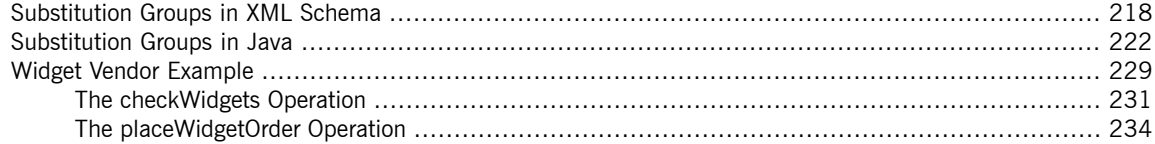

# <span id="page-217-0"></span>**Substitution Groups in XML Schema**

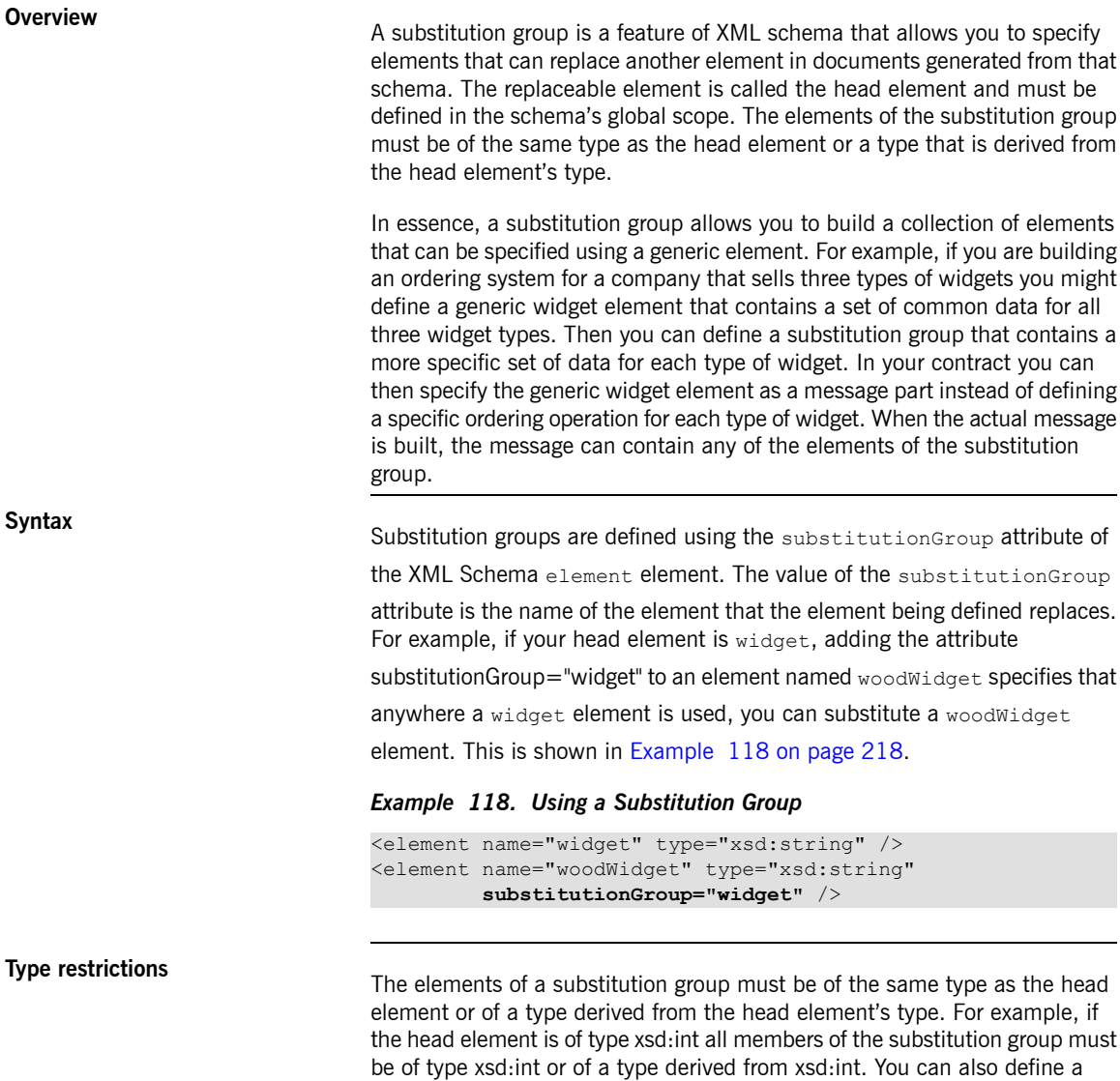

<span id="page-217-1"></span>substitution group similar to the one shown in [Example](#page-218-0) 119 on [page](#page-218-0) 219

where the elements of the substitution group are of types derived from the head element's type.

<span id="page-218-0"></span>*Example 119. Substitution Group with Complex Types*

```
<complexType name="widgetType">
 <sequence>
   <element name="shape" type="xsd:string" />
   <element name="color" type="xsd:string" />
 </sequence>
</complexType>
<complexType name="woodWidgetType">
 <complexContent>
   <extension base="widgetType">
     <sequence>
       <element name="woodType" type="xsd:string" />
     </sequence>
   </extension>
 </complexContent>
</complexType>
<complexType name="plasticWidgetType">
 <complexContent>
   <extension base="widgetType">
     <sequence>
       <element name="moldProcess" type="xsd:string" />
     </sequence>
   </extension>
 </complexContent>
</complexType>
<element name="widget" type="widgetType" />
<element name="woodWidget" type="woodWidgetType"
        substitutionGroup="widget" />
<element name="plasticWidget" type="plasticWidgetType"
        substitutionGroup="widget" />
<complexType name="partType">
 <sequence>
   <element ref="widget" />
 </sequence>
</complexType>
<element name="part" type="partType" />
```
The head element of the substitution group, widget, is defined as being of type widgetType. Each element of the substitution group extends widgetType to include data that is specific to ordering that type of widget.

Based on the schema in [Example](#page-218-0) 119 on [page](#page-218-0) 219, the part elements in [Example](#page-219-0) 120 on [page](#page-219-0) 220 are valid.

<span id="page-219-0"></span>*Example 120. XML Document using a Substitution Group*

```
<part>
 <widget>
   <shape>round</shape>
   <color>blue</color>
 </widget>
</part>
<part>
 <plasticWidget>
   <shape>round</shape>
   <color>blue</color>
   <moldProcess>sandCast</moldProcess>
 </plasticWidget>
</part>
<part>
 <woodWidget>
   <shape>round</shape>
   <color>blue</color>
   <woodType>elm</woodType>
 </woodWidget>
</part>
```
**Abstract head elements** You can define an abstract head element that can never appear in <sup>a</sup> document produced using your schema. Abstract head elements are similar to abstract classes in Java because they are used as the basis for defining more specific implementations of a generic class. Abstract heads also prevent the use of the generic element in the final product.

> <span id="page-219-1"></span>You declare an abstract head element by setting the abstract attribute of an element element to true, as shown in [Example](#page-219-1) 121 on [page](#page-219-1) 220. Using this schema, a valid review element can contain either a positiveComment element or a negativeComment element, but cannot contain a comment element.

### *Example 121. Abstract Head Definition*

```
<element name="comment" type="xsd:string" abstract="true" />
<element name="positiveComment" type="xsd:string"
       substitutionGroup="comment" />
<element name="negtiveComment" type="xsd:string"
        substitutionGroup="comment" />
<element name="review">
 <complexContent>
   <all>
```

```
<element name="custName" type="xsd:string" />
    <element name="impression" ref="comment" />
   \langleall></complexContent>
</element>
```
## <span id="page-221-0"></span>**Substitution Groups in Java**

| <b>Overview</b>                         | Artix ESB, as specified in the JAXB specification, supports substitution groups<br>using Java's native class hierarchy in combination with the ability of the<br>JAXBElement class' support for wildcard definitions. Because the members                                                                      |
|-----------------------------------------|----------------------------------------------------------------------------------------------------|
|                                         | of a substitution group must all share a common base type, the classes<br>generated to support the elements' types also share a common base type. In<br>addition, Artix ESB maps instances of the head element to JAXBElement </td                                                                             |
|                                         | $extends$ T properties.                                                                                                    |
| <b>Generated object factory methods</b> | The object factory generated to support a package containing a substitution<br>group has methods for each of the elements in the substitution group. For<br>each of the members of the substitution group, except for the head element,<br>the exmlElementDecl annotation decorating the object factory method |
|                                         | includes two additional properties, as described in Table 21 on page 222.                                                                                                    |

<span id="page-221-1"></span>*Table 21. Properties for Declaring a JAXB Element is a Member of a Substitution Group*

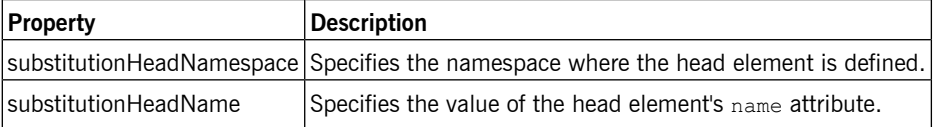

The object factory method for the head element of the substitution group's @XmlElementDecl contains only the default namespace property and the default name property.

In addition to the element instantiation methods, the object factory contains a method for instantiating an object representing the head element. If the members of the substitution group are all of complex types, the object factory also contains methods for instantiating instances of each complex type used.

[Example](#page-221-2) 122 on [page](#page-221-2) 222 shows the object factory method for the substitution group defined in [Example](#page-218-0) 119 on [page](#page-218-0) 219.

### <span id="page-221-2"></span>*Example 122. Object Factory Method for a Substitution Group*

```
public class ObjectFactory {
    private final static QName Widget QNAME = new QName(\ldots);
    private final static QName PlasticWidget QNAME = new QName(...);
    private final static QName WWoodWidget QNAME = new QName(...);
```

```
public ObjectFactory() {
   }
   public WidgetType createWidgetType() {
       return new WidgetType();
    }
   public PlasticWidgetType createPlasticWidgetType() {
       return new PlasticWidgetType();
    }
   public WoodWidgetType createWoodWidgetType() {
       return new WoodWidgetType();
    }
   @XmlElementDecl(namespace="...", name = "widget")
   public JAXBElement<WidgetType> createWidget(WidgetType value) {
       return new JAXBElement<WidgetType>( Widget QNAME, WidgetType.class, null, value);
    }
   \ellXmlElementDecl(namespace = "...", name = "plasticWidget", substitutionHeadNamespace =
"...", substitutionHeadName = "widget")
   public JAXBElement<PlasticWidgetType> createPlasticWidget(PlasticWidgetType value) {
       return new JAXBElement<PlasticWidgetType>(_PlasticWidget_QNAME, PlasticWidget
Type.class, null, value);
   }
   @XmlElementDecl(namespace = "...", name = "woodWidget", substitutionHeadNamespace =
"...", substitutionHeadName = "widget")
   public JAXBElement<WoodWidgetType> createWoodWidget(WoodWidgetType value) {
       return new JAXBElement<WoodWidgetType>( WoodWidget QNAME, WoodWidgetType.class,
null, value);
    }
```
}

**Substitution groups in interfaces** If the head element of <sup>a</sup> substitution group is used as <sup>a</sup> message part in one of an operation's messages, the resulting method parameter will be an object of the class generated to support that element. It will not necessarily be an instance of the JAXBElement<? extends T> class. The runtime relies on

> Java's native type hierarchy to support the type substitution, and Java will catch any attempts to use unsupported types.

To ensure that the runtime knows all of the classes needed to support the element substitution, the SEI is decorated with the @XmlSeeAlso annotation. This annotation specifies a list of classes required by the runtime for marshalling. Fore more information on using the @XmlSeeAlso annotation

see Adding Classes to the Runtime [Marshaller](#page-143-0) on [page](#page-143-0) 144.

[Example](#page-223-0) 124 on [page](#page-223-0) 224 shows the SEI generated for the interface shown in [Example](#page-223-1) 123 on [page](#page-223-1) 224. The interface uses the substitution group defined in [Example](#page-218-0) 119 on [page](#page-218-0) 219.

#### <span id="page-223-1"></span>*Example 123. WSDL Interface Using a Substitution Group*

```
<message name="widgetMessage">
   <part name="widgetPart" element="xsd1:widget" />
 </message>
 <message name="numWidgets">
   <part name="numInventory" type="xsd:int" />
 </message>
 <message name="badSize">
   <part name="numInventory" type="xsd:int" />
 </message>
 <portType name="orderWidgets">
   <operation name="placeWidgetOrder">
     <input message="tns:widgetOrder" name="order" />
     <output message="tns:widgetOrderBill" name="bill" />
     <fault message="tns:badSize" name="sizeFault" />
   </operation>
   <operation name="checkWidgets">
     <input message="tns:widgetMessage" name="request" />
     <output message="tns:numWidgets" name="response" />
   </operation>
 </portType>
```
#### <span id="page-223-0"></span>*Example 124. Generated Interface Using a Substitution Group*

```
@WebService(targetNamespace = "...", name = "orderWidgets")
@XmlSeeAlso({com.widgetvendor.types.widgettypes.ObjectFactory.class})
public interface OrderWidgets {
    @SOAPBinding(parameterStyle = SOAPBinding.ParameterStyle.BARE)
    @WebResult(name = "numInventory", targetNamespace = "", partName = "numInventory")
    @WebMethod
    public int checkWidgets(
        @WebParam(partName = "widgetPart", name = "widget", targetNamespace = "...")
        com.widgetvendor.types.widgettypes.WidgetType widgetPart
    );
}
```
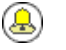

### **Tip**

The SEI shown in [Example](#page-223-0) 124 on [page](#page-223-0) 224 lists the object factory in the @XmlSeeAlso annotation. Listing the object factory for a

namespace provides access to all of the generated classes for that namespace.

# **Substitution groups in complex**

**types** when the head element of a substitution group is used as an element in a types complex type, the code generator maps the element to a JAXBElement<?

extends  $T$  property. It does not map it to a property containing an instance

of the generated class generated to support the substitution group.

<span id="page-224-0"></span>For example, the complex type defined in [Example](#page-224-0) 125 on [page](#page-224-0) 225 results in the Java class shown in [Example](#page-224-1) 126 on [page](#page-224-1) 225. The complex type uses the substitution group defined in [Example](#page-218-0) 119 on [page](#page-218-0) 219.

### *Example 125. Complex Type Using a Substitution Group*

```
<complexType name="widgetOrderInfo">
 <sequence>
   <element name="amount" type="xsd:int"/>
   <element ref="xsd1:widget"/>
 </sequence>
</complexType>
```
### *Example 126. Java Class for a Complex Type Using a Substitution Group*

```
@XmlAccessorType(XmlAccessType.FIELD)
@XmlType(name = "widgetOrderInfo", propOrder =
{"amount","widget",})
public class WidgetOrderInfo {
   protected int amount;
   @XmlElementRef(name = "widget", namespace = "...", type
= JAXBElement.class)
   protected JAXBElement<? extends WidgetType> widget;
   public int getAmount() {
       return amount;
    }
   public void setAmount(int value) {
       this.amount = value;
    }
   public JAXBElement<? extends WidgetType> getWidget() {
```

```
return widget;
    }
   public void setWidget(JAXBElement<? extends WidgetType>
value) {
        this.widget = ((JAXBElement<? extends WidgetType> )
value);
    }
}
```
# **Setting a substitution group**

**property** How you work with a substitution group depends on whether the code property generator mapped the group to a straight Java class or to a JAXBElement<?

extends  $T >$  class. When the element is simply mapped to an object of the

generated value class, you work with the object the same way you work with other Java objects that are part of a type hierarchy. You can substitute any of the subclasses for the parent class. You can inspect the object to determine its exact class, and cast it appropriately.

### **Tip**

The JAXB specification recommends that you use the object factory methods for instantiating objects of the generated classes.

When the code generators create a JAXBElement<? extends T> object to

hold instances of a substitution group, you must wrap the element's value in a JAXBElement<? extends T> object. The best method to do this is to use

the element creation methods provided by the object factory. They provide an easy means for creating an element based on its value.

[Example](#page-225-0) 127 on [page](#page-225-0) 226 shows code for setting an instance of a substitution group.

### <span id="page-225-0"></span>*Example 127. Setting a Member of a Substitution Group*

```
ObjectFactory of = new ObjectFactory(); \bulletPlasticWidgetType pWidget = of.createPlasticWidgetType(); \ThetapWidget.setShape = "round';
pWidget.setColor = "green";
pWidget.setMoldProcess = "injection";
JAXBElement<PlasticWidgetType> widget = of.createPlasticWidget(pWidget); 8
```
WidgetOrderInfo order = of.createWidgetOrderInfo();  $\bullet$ order.setWidget(widget); 6

The code in [Example](#page-225-0) 127 on [page](#page-225-0) 226 does the following:

- **O** Instantiates an object factory.
- ❷ Instantiates a PlasticWidgetType object.
- ❸ Instantiates a JAXBElement<PlasticWidgetType> object to hold a plastic widget element.
- **<sup>O</sup>** Instantiates a WidgetOrderInfo object.
- ❺ Sets the WidgetOrderInfo object's widget to the JAXBElement object holding the plastic widget element.

**Getting the value of a substitution**

**group property** The object factory methods do not help when extracting the element's value from a JAXBElement<? extends T> object. You must to use the JAXBElement<? extends T> object's getValue() method. The following options determine the type of object returned by the getValue() method:

- Use the isInstance() method of all the possible classes to determine the class of the element's value object.
- Use the JAXBElement<? extends T> object's getName () method to determine the element's name.

The getName() method returns a QName. Using the local name of the element, you can determine the proper class for the value object.

• Use the JAXBElement<? extends T> object's getDeclaredType() method to determine the class of the value object.

The getDeclaredType() method returns the Class object of the element's value object.

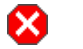

## **Warning**

There is a possibility that the getDeclaredType() method will return the base class for the head element regardless of the actual class of the value object.

[Example](#page-227-0) 128 on [page](#page-227-0) 228 shows code retrieving the value from a substitution group. To determine the proper class of the element's value object the example uses the element's getName() method.

### <span id="page-227-0"></span>*Example 128. Getting the Value of a Member of the Substitution Group*

```
String elementName = order.getWidget().getName().getLocalPart();
if (elementName.equals("woodWidget")
{
 WoodWidgetType widget=order.getWidget().getValue();
}
else if (elementName.equals("plasticWidget")
{
 PlasticWidgetType widget=order.getWidget().getValue();
}
else
{
 WidgetType widget=order.getWidget().getValue();
}
```
## **Widget Vendor Example**

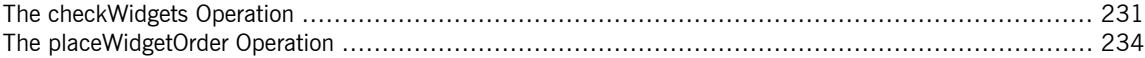

<span id="page-228-0"></span>This section shows an example of substitution groups being used in Artix ESB to solve a real world application. A service and consumer are developed using the widget substitution group defined in [Example](#page-218-0) 119 on [page](#page-218-0) 219. The service offers two operations: checkWidgets and placeWidgetOrder. [Example](#page-228-1) 129 on [page](#page-228-1) 229 shows the interface for the ordering service.

### <span id="page-228-1"></span>*Example 129. Widget Ordering Interface*

```
<message name="widgetOrder">
 <part name="widgetOrderForm" type="xsd1:widgetOrderInfo"/>
</message>
<message name="widgetOrderBill">
 <part name="widgetOrderConformation"
       type="xsd1:widgetOrderBillInfo"/>
</message>
<message name="widgetMessage">
 <part name="widgetPart" element="xsd1:widget" />
</message>
<message name="numWidgets">
 <part name="numInventory" type="xsd:int" />
</message>
<portType name="orderWidgets">
 <operation name="placeWidgetOrder">
   <input message="tns:widgetOrder" name="order"/>
   <output message="tns:widgetOrderBill" name="bill"/>
 </operation>
 <operation name="checkWidgets">
   <input message="tns:widgetMessage" name="request" />
   <output message="tns:numWidgets" name="response" />
 </operation>
</portType>
```
[Example](#page-228-2) 130 on [page](#page-228-2) 229 shows the generated Java SEI for the interface.

#### <span id="page-228-2"></span>*Example 130. Widget Ordering SEI*

```
@WebService(targetNamespace = "http://widgetVendor.com/widgetOrderForm", name = "orderWid
gets")
@XmlSeeAlso({com.widgetvendor.types.widgettypes.ObjectFactory.class})
public interface OrderWidgets {
   @SOAPBinding(parameterStyle = SOAPBinding.ParameterStyle.BARE)
```

```
@WebResult(name = "numInventory", targetNamespace = "", partName = "numInventory")
    @WebMethod
    public int checkWidgets(
        @WebParam(partName = "widgetPart", name = "widget", targetNamespace = "http://wid
getVendor.com/types/widgetTypes")
        com.widgetvendor.types.widgettypes.WidgetType widgetPart
    );
    @SOAPBinding(parameterStyle = SOAPBinding.ParameterStyle.BARE)
    @WebResult(name = "widgetOrderConformation", targetNamespace = "", partName = "widget
OrderConformation")
   @WebMethod
   public com.widgetvendor.types.widgettypes.WidgetOrderBillInfo placeWidgetOrder(
        @WebParam(partName = "widgetOrderForm", name = "widgetOrderForm", targetNamespace
= "")
        com.widgetvendor.types.widgettypes.WidgetOrderInfo widgetOrderForm
    ) throws BadSize;
}
```

```
Note
```
⋒

Because the example only demonstrates the use of substitution groups, some of the business logic is not shown.

## <span id="page-230-0"></span>**The checkWidgets Operation**

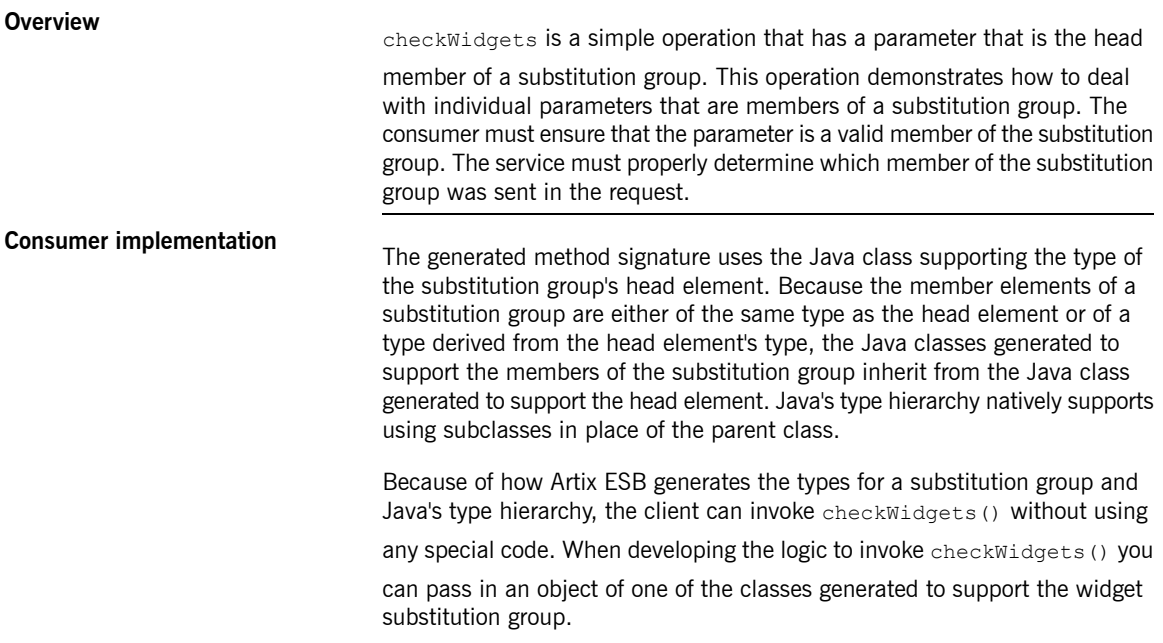

[Example](#page-230-1) 131 on [page](#page-230-1) 231 shows a consumer invoking checkWidgets().

### <span id="page-230-1"></span>*Example 131. Consumer Invoking checkWidgets()*

```
System.out.println("What type of widgets do you want to order?");
System.out.println("1 - Normal");
System.out.println("2 - Wood");
System.out.println("3 - Plastic");
System.out.println("Selection [1-3]");
String selection = reader.readLine();
String trimmed = selection.trim();
char widgetType = triangle.charAt(0);
switch (widgetType)
{
 case '1':
  {
   WidgetType widget = new WidgetType();
    ...
   break;
  }
```
### Element Substitution

```
case '2':
  {
   WoodWidgetType widget = new WoodWidgetType();
    ...
   break;
  }
 case '3':
  {
   PlasticWidgetType widget = new PlasticWidgetType();
    ...
   break;
  }
 default :
   System.out.println("Invaid Widget Selection!!");
}
```
proxy.checkWidgets(widgets);

**Service implementation**<br>The service's implementation of checkWidgets() gets a widget description as a WidgetType object, checks the inventory of widgets, and returns the number of widgets in stock. Because all of the classes used to implement the substitution group inherit from the same base class, you can implement checkWidgets() without using any JAXB specific APIs.

> All of the classes generated to support the members of the substitution group for widget extend the WidgetType class. Because of this fact, you can use instanceof to determine what type of widget was passed in and simply cast the *widgetPart* object into the more restrictive type if appropriate. Once you have the proper type of object, you can check the inventory of the right kind of widget.

[Example](#page-231-0) 132 on [page](#page-231-0) 232 shows a possible implementation.

#### <span id="page-231-0"></span>*Example 132. Service Implementation of checkWidgets()*

```
public int checkWidgets(WidgetType widgetPart)
{
  if (widgetPart instanceof WidgetType)
  {
    return checkWidgetInventory(widgetType);
  }
  else if (widgetPart instanceof WoodWidgetType)
  {
    WoodWidgetTypewide = (WoodWidgetType)widgetPart;
```

```
return checkWoodWidgetInventory(widget);
}
else if (widgetPart instanceof PlasticWidgetType)
{
 PlasticWidgetType widget = (PlasticWidgetType)widgetPart;
  return checkPlasticWidgetInventory(widget);
}
```
}

## <span id="page-233-0"></span>**The placeWidgetOrder Operation**

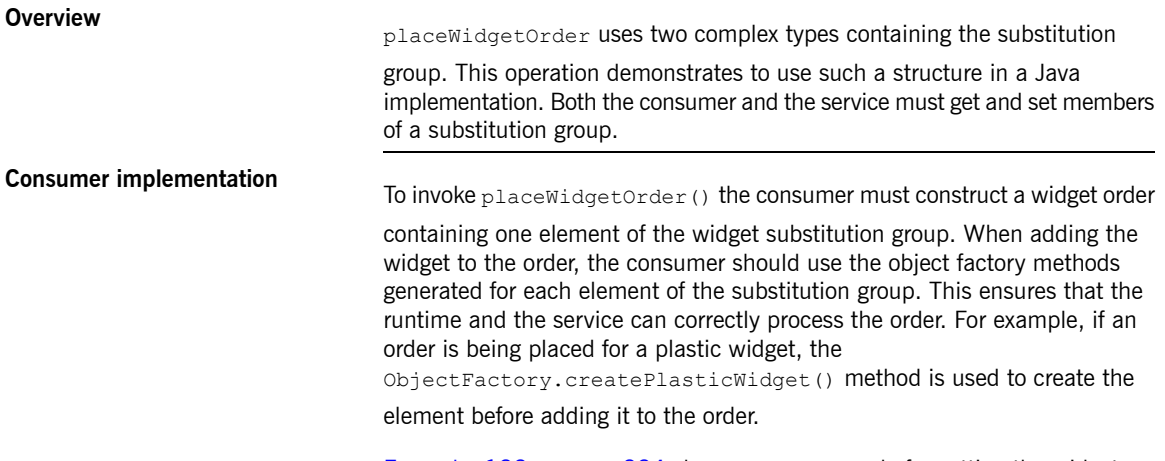

[Example](#page-233-1) 133 on [page](#page-233-1) 234 shows consumer code for setting the widget property of the WidgetOrderInfo object.

### <span id="page-233-1"></span>*Example 133. Setting a Substitution Group Member*

```
ObjectFactory of = new ObjectFactory();
WidgetOrderInfo order = new of.createWidgetOrderInfo();
...
System.out.println();
System.out.println("What color widgets do you want to order?");
String color = reader.readLine();
System.out.println();
System.out.println("What shape widgets do you want to order?");
String shape = reader. readLine();
System.out.println();
System.out.println("What type of widgets do you want to order?");
System.out.println("1 - Normal");
System.out.println("2 - Wood");
System.out.println("3 - Plastic");
System.out.println("Selection [1-3]");
String selection = reader.readLine();
String trimmed = selection.trim();
char widgetType = triangle.charAt(0);
switch (widgetType)
{
  case '1':
  {
```

```
WidgetType widget = of.createWidgetType();
 widget.setColor(color);
 widget.setShape(shape);
 JAXB<WidgetType> widgetElement = of.createWidget(widget);
 order.setWidget(widgetElement);
 break;
}
case '2':
{
 WoodWidgetType woodWidget = of.createWoodWidgetType();
 woodWidget.setColor(color);
 woodWidget.setShape(shape);
 System.out.println();
 System.out.println("What type of wood are your widgets?");
 String wood = reader.readLine();
 woodWidget.setWoodType(wood);
 JAXB<WoodWidgetType> widgetElement = of.createWoodWidget(woodWidget);
 order.setWoodWidget(widgetElement);
 break;
}
case '3':
{
 PlasticWidgetType plasticWidget = of.createPlasticWidgetType();
 plasticWidget.setColor(color);
 plasticWidget.setShape(shape);
 System.out.println();
 System.out.println("What type of mold to use for your
                      widgets?");
 String mold = reader.readLine();
 plasticWidget.setMoldProcess(mold);
 JAXB<WidgetType> widgetElement = of.createPlasticWidget(plasticWidget);
 order.setPlasticWidget(widgetElement);
 break;
}
default :
 System.out.println("Invaid Widget Selection!!");
  }
```
**Service implementation**<br>The placeWidgetOrder() method receives an order in the form of a WidgetOrderInfo object, processes the order, and returns a bill to the consumer in the form of a WidgetOrderBillInfo object. The orders can be for a plain widget, a plastic widget, or a wooden widget. The type of widget ordered is determined by what type of object is stored in *widgetOrderForm* object's widget property. The widget property is a substitution group and can contain a widget element, a woodWidget element, or a plasticWidget element.

The implementation must determine which of the possible elements is stored in the order. This can be accomplished using the JAXBElement<? extends

T> object's getName() method to determine the element's QName. The

QName can then be used to determine which element in the substitution group is in the order. Once the element included in the bill is known, you can extract its value into the proper type of object.

[Example](#page-235-0) 134 on [page](#page-235-0) 236 shows a possible implementation.

### <span id="page-235-0"></span>*Example 134. Implementation of placeWidgetOrder()*

```
public com.widgetvendor.types.widgettypes.WidgetOrderBillInfo placeWidgetOrder(WidgetOrderInfo
 widgetOrderForm)
{
 ObjectFactory of = new ObjectFactory(); \bulletWidgetOrderBillInfo bill = new WidgetOrderBillInfo() @
   // Copy the shipping address and the number of widgets
   // ordered from widgetOrderForm to bill
   ...
  int numOrdered = widgetOrderForm.getAmount(); \ThetaString elementName = widgetOrderForm.getWidget().getName().getLocalPart(); 0
  if (elementName.equals("woodWidget") ❺
  {
    WoodWidgetType widget=order.getWidget().getValue(); ©
    buildWoodWidget(widget, numOrdered);
    // Add the widget info to bill
    JAXBElement<WoodWidgetType> widgetElement = of.createWoodWidget(widget); 0
    bill.setWidget(widgetElement); 0
    float amtDue = numOrdered * 0.75;bill.setAmountDue(amtDue); 0
  }
  else if (elementName.equals("plasticWidget")
  {
    PlasticWidgetType widget=order.getWidget().getValue();
    buildPlasticWidget(widget, numOrdered);
    // Add the widget info to bill
```

```
JAXBElement<PlasticWidgetType> widgetElement = of.createPlasticWidget(widget);
   bill.setWidget(widgetElement);
   float amtDue = numOrdered * 0.90;bill.setAmountDue(amtDue);
 }
 else
  {
   WidgetType widget=order.getWidget().getValue();
   buildWidget(widget, numOrdered);
   // Add the widget info to bill
   JAXBElement<WidgetType> widgetElement = of.createWidget(widget);
   bill.setWidget(widgetElement);
   float amtDue = numOrdered * 0.30;bill.setAmountDue(amtDue);
 }
 return(bill);
}
```
The code in [Example](#page-235-0) 134 on [page](#page-235-0) 236 does the following:

- ❶ Instantiates an object factory to create elements.
- ❷ Instantiates a WidgetOrderBillInfo object to hold the bill.
- ❸ Gets the number of widgets ordered.
- ❹ Gets the local name of the element stored in the order.
- $\Theta$  Checks to see if the element is a woodWidget element.
- ❻ Extracts the value of the element from the order to the proper type of object.
- ❼ Creates a JAXBElement<T> object placed into the bill.
- ❽ Sets the bill object's widget property.
- ❾ Sets the bill object's amountDue property.

# **Customizing How Types are Generated**

*The JAXB default mappings cover most uses of XML Schema used when using service-oriented design to create Java applications. For instances where the default mappings are insufficient, JAXB provides an extensive customization mechanism.*

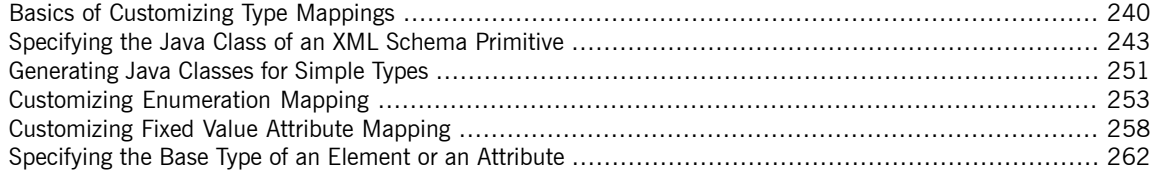

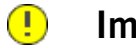

### **Important**

JAXB customizations are ignored if you are using the **wsdlgen** tool.

# <span id="page-239-0"></span>**Basics of Customizing Type Mappings**

<span id="page-239-2"></span><span id="page-239-1"></span>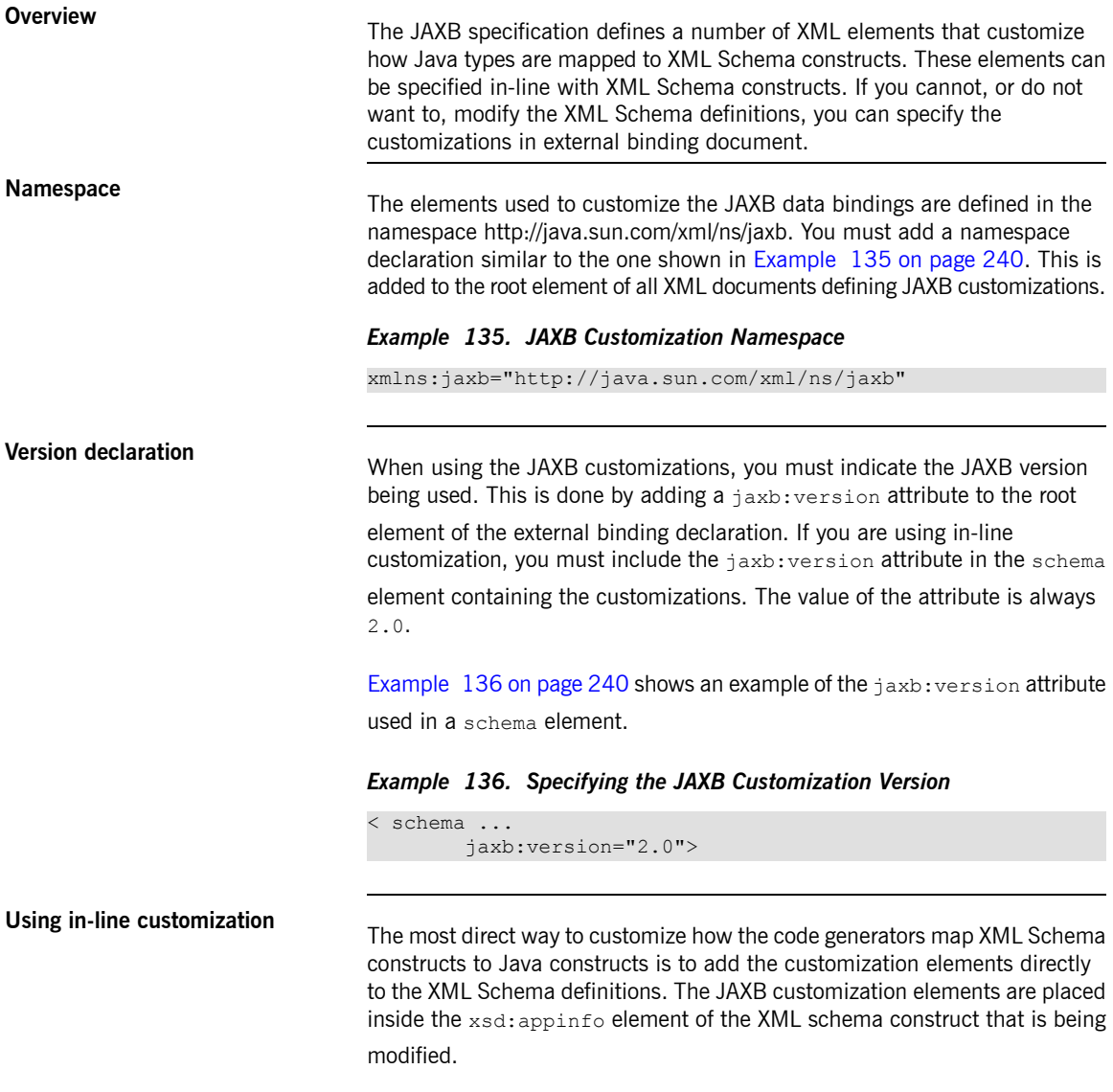

[Example](#page-240-0) 137 on [page](#page-240-0) 241 shows an example of a schema containing an in-line JAXB customization.

#### <span id="page-240-0"></span>*Example 137. Customized XML Schema*

```
<schema targetNamespace="http://widget.com/types/widgetTypes"
       xmlns="http://www.w3.org/2001/XMLSchema"
       xmlns:jaxb="http://java.sun.com/xml/ns/jaxb"
       jaxb:version="2.0">
 <complexType name="size">
   <annotation>
     <appinfo>
       <jaxb:class name="widgetSize" />
     </appinfo>
   </annotation>
   <sequence>
     <element name="longSize" type="xsd:string" />
     <element name="numberSize" type="xsd:int" />
   </sequence>
 </complexType>
<schema>
```
**Using an external binding**

<span id="page-240-1"></span>**declaration** When you cannot, or do not want to, make changes to the XML Schema document that defines your type, you can specify the customizations using an external binding declaration. An external binding declaration consists of a number of nested  $jaxb:bindings$  elements. [Example](#page-240-1) 138 on [page](#page-240-1) 241

shows the syntax of an external binding declaration.

### *Example 138. JAXB External Binding Declaration Syntax*

```
<jaxb:bindings xmlns:jaxb="http://java.sun.com/xml/ns/jaxb"
               xmlns:xsd="http://www.w3.org/2001/XMLSchema"
               jaxb:version="2.0">
 <jaxb:bindings [schemaLocation="schemaUri" | wsdlLocation="wsdlUri">
   <jaxb:bindings node="nodeXPath">
     binding declaration
   </jaxb:bindings>
    ...
 </jaxb:bindings>
<jaxb:bindings>
```
The schemaLocation attribute and the wsdlLocation attribute are used to

identify the schema document to which the modifications are applied. Use the schemaLocation attribute if you are generating code from a schema

document. Use the wsdlLocation attribute if you are generating code from a WSDL document.

The node attribute is used to identify the specific XML schema construct that

is to be modified. It is an XPath statement that resolves to an XML Schema element.

Given the schema document widgetSchema.xsd, shown in

[Example](#page-241-0) 139 on [page](#page-241-0) 242, the external binding declaration shown in [Example](#page-241-1) 140 on [page](#page-241-1) 242 modifies the generation of the complex type size.

### <span id="page-241-0"></span>*Example 139. XML Schema File*

```
<schema targetNamespace="http://widget.com/types/widgetTypes"
       xmlns="http://www.w3.org/2001/XMLSchema"
       xmlns:wsdl="http://schemas.xmlsoap.org/wsdl/"
       version="1.0">
 <complexType name="size">
   <sequence>
     <element name="longSize" type="xsd:string" />
     <element name="numberSize" type="xsd:int" />
   </sequence>
 </complexType>
<schema>
```
### <span id="page-241-1"></span>*Example 140. External Binding Declaration*

```
<jaxb:bindings xmlns:jaxb="http://java.sun.com/xml/ns/jaxb"
               xmlns:xsd="http://www.w3.org/2001/XMLSchema"
               jaxb:version="2.0">
  <jaxb:bindings schemaLocation="wsdlSchema.xsd">
   <jaxb:bindings node="xsd:complexType[@name='size']">
        <jaxb:class name="widgetSize" />
   </jaxb:bindings>
  </jaxb:bindings>
<jaxb:bindings>
```
To instruct the code generators to use the external binging declaration use the artix wsdl2java tool's -b *binding-file* option, as shown below:

**artix wsdl2java -b widgetBinding.xml widget.wsdl**

# <span id="page-242-0"></span>**Specifying the Java Class of an XML Schema Primitive**

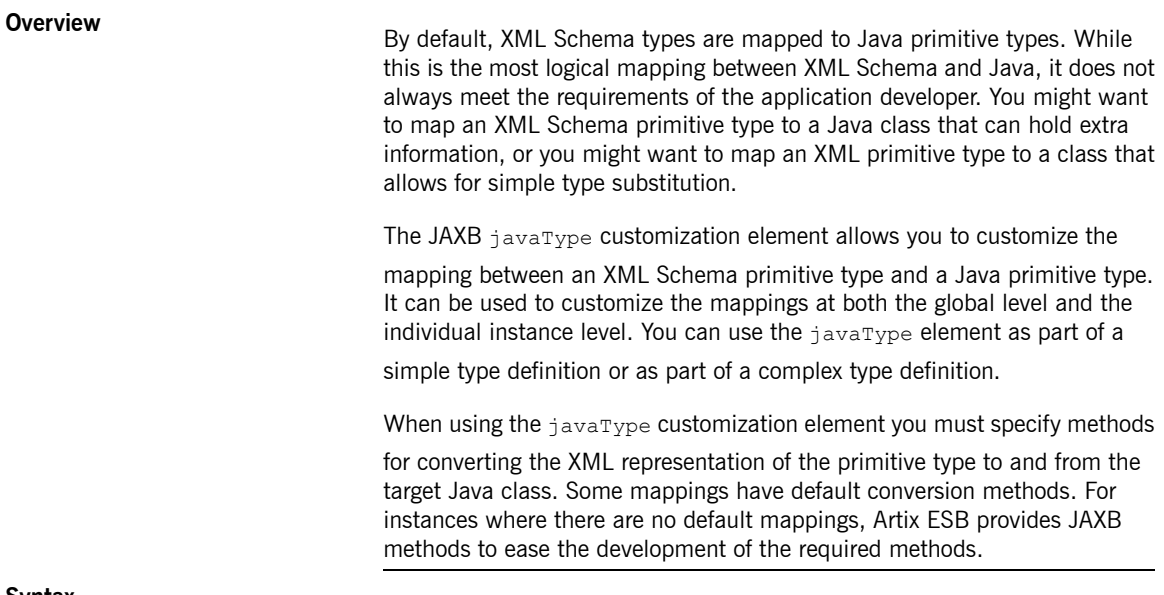

<span id="page-242-1"></span>**Syntax The** javaType customization element takes four attributes, as described in [Table](#page-242-1) 22 on [page](#page-242-1) 243.

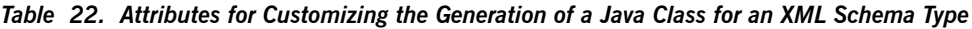

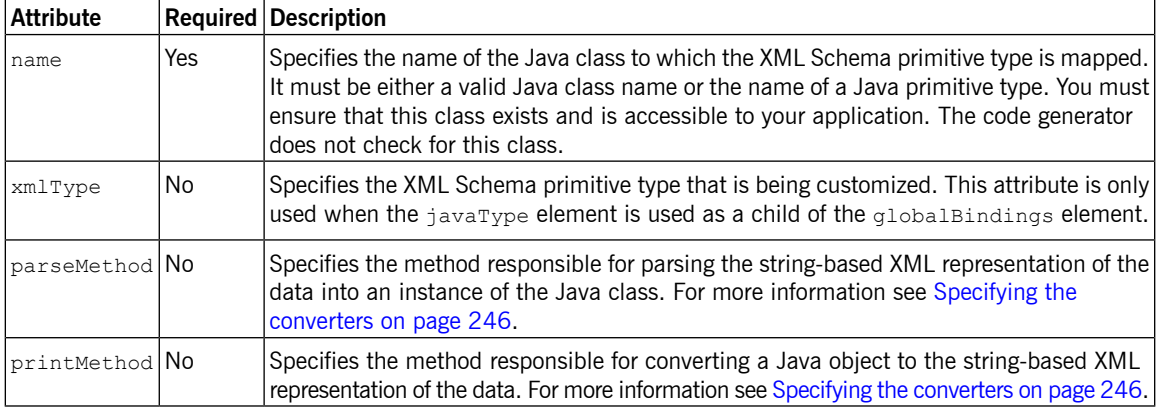

The javaType customization element can be used in three ways:

• To modify all instances of an XML Schema primitive type  $-$  The  $j$  avaType element modifies all instances of an XML Schema type in the schema document when it is used as a child of the globalBindings customization element. When it is used in this manner, you must specify a value for the  $x$ mlType attribute that identifies the XML Schema primitive type being modified.

[Example](#page-243-0) 141 on [page](#page-243-0) 244 shows an in-line global customization that instructs the code generators to use  $j$ ava.lang.Integer for all instances of xsd:short in the schema.

<span id="page-243-0"></span>*Example 141. Global Primitive Type Customization*

```
<schema targetNamespace="http://widget.com/types/widgetTypes"
       xmlns="http://www.w3.org/2001/XMLSchema"
       xmlns:wsdl="http://schemas.xmlsoap.org/wsdl/"
       xmlns:jaxb="http://java.sun.com/xml/ns/jaxb"
       jaxb:version="2.0">
 <annotation>
   <appinfo>
     <jaxb:globalBindings ...>
       <jaxb:javaType name="java.lang.Integer"
                       xmlType="xsd:short" />
     </globalBindings
   </appinfo>
  </annotation>
</schema>
```
• To modify a simple type definition  $-$  The  $\frac{1}{2}$  avaType element modifies the class generated for all instances of an XML simple type when it is applied to a named simple type definition. When using the  $j$  avaType element to modify a simple type definition, do not use the  $xm1$ Type attribute.

[Example](#page-243-1) 142 on [page](#page-243-1) 244 shows an external binding file that modifies the generation of a simple type named zipCode.

<span id="page-243-1"></span>*Example 142. Binding File for Customizing a Simple Type*

```
<jaxb:bindings xmlns:jaxb="http://java.sun.com/xml/ns/jaxb"
               xmlns:xsd="http://www.w3.org/2001/XMLSchema"
               jaxb:version="2.0">
```

```
<jaxb:bindings wsdlLocation="widgets.wsdl">
   <jaxb:bindings node="xsd:simpleType[@name='zipCode']">
       <jaxb:javaType name="com.widgetVendor.widgetTypes.zipCodeType"
                       parseMethod="com.widgetVendor.widgetTypes.support.parseZipCode"
                       printMethod="com.widgetVendor.widgetTypes.support.printZipCode" />
   </jaxb:bindings>
 </jaxb:bindings>
<jaxb:bindings>
```
• To modify an element or attribute of a complex type definition — The javaType can be applied to individual parts of a complex type definition by including it as part of a JAXB property customization. The  $j$  avaType element is placed as a child to the property's  $baseType$  element. When using the  $j$  avaType element to modify a specific part of a complex type definition, do not use the  $x$ mlType attribute.

[Example](#page-244-0) 143 on [page](#page-244-0) 245 shows a binding file that modifies an element of a complex type.

<span id="page-244-0"></span>*Example 143. Binding File for Customizing an Element in a Complex Type*

```
<jaxb:bindings xmlns:jaxb="http://java.sun.com/xml/ns/jaxb"
               xmlns:xsd="http://www.w3.org/2001/XMLSchema"
               jaxb:version="2.0">
 <jaxb:bindings schemaLocation="enumMap.xsd">
   <jaxb:bindings node="xsd:ComplexType[@name='widgetOrderInfo']">
      <jaxb:bindings node="xsd:element[@name='cost']">
       <jaxb:property>
          <jaxb:baseType>
            <jaxb:javaType name="com.widgetVendor.widgetTypes.costType"
                            parseMethod="parseCost"
                            printMethod="printCost" >
          </jaxb:baseType>
       </jaxb:property>
     </jaxb:bindings>
   </jaxb:bindings>
 </jaxb:bindings>
<jaxb:bindings>
```
<span id="page-245-0"></span>For more information on using the baseType element see [Specifying](#page-261-0) the Base Type of an Element or an [Attribute](#page-261-0) on [page](#page-261-0) 262.

**Specifying the converters**<br>The Artix ESB cannot convert XML Schema primitive types into random Java classes. When you use the  $j$  avaType element to customize the mapping of

> <span id="page-245-1"></span>an XML Schema primitive type, the code generator creates an adapter class that is used to marshal and unmarshal the customized XML Schema primitive type. A sample adapter class is shown in [Example](#page-245-1) 144 on [page](#page-245-1) 246.

#### *Example 144. JAXB Adapter Class*

```
public class Adapter1 extends XmlAdapter<String, javaType>
{
  public javaType unmarshal(String value)
  {
   return(parseMethod(value));
  }
  public String marshal(javaType value)
  {
    return(printMethod(value));
  }
}
```
*parseMethod* and *printMethod* are replaced by the value of the corresponding parseMethod attribute and printMethod attribute. The values must identify valid Java methods. You can specify the method's name in one

• A fully qualified Java method name in the form of *packagename*.*ClassName*.*methodName*

of two ways:

• A simple method name in the form of *methodName*

When you only provide a simple method name, the code generator assumes that the method exists in the class specified by the  $j$  avaType element's name attribute.

### $\bigcirc$

### **Important**

The code generators **do not** generate parse or print methods. You are responsible for supplying them. For information on developing parse and print methods see [Implementing](#page-248-0) converters on [page](#page-248-0) 249.

If a value for the parseMethod attribute is not provided, the code generator assumes that the Java class specified by the name attribute has a constructor whose first parameter is a Java string object. The generated adapter's unmarshal() method uses the assumed constructor to populate the Java object with the XML data.

If a value for the printMethod attribute is not provided, the code generator assumes that the Java class specified by the name attribute has a  $to$ string() method. The generated adapter's marshal () method uses the assumed toString() method to convert the Java object to XML data.

If the javaType element's name attribute specifies a Java primitive type, or one of the Java primitive's wrapper types, the code generators use the default converters. For more information on default converters see Default [primitive](#page-249-0) type [converters](#page-249-0) on [page](#page-249-0) 250.

**What is generated**<br>As mentioned in Specifying the [converters](#page-245-0) on [page](#page-245-0) 246, using the javaType customization element triggers the generation of one adapter class for each customization of an XML Schema primitive type. The adapters are named in sequence using the pattern Adapter*N*. If you specify two primitive type

customizations, the code generators create two adapter classes: Adapter1

and Adapter2.

The code generated for an XML schema construct depends on whether the effected XML Schema construct is a globally defined element or is defined as part of a complex type.

When the XML Schema construct is a globally defined element, the object factory method generated for the type is modified from the default method as follows:

• The method is decorated with an @XmlJavaTypeAdapter annotation.

The annotation instructs the runtime which adapter class to use when processing instances of this element. The adapter class is specified as a class object.

• The default type is replaced by the class specified by the  $j$  avaType element's name attribute.

<span id="page-247-0"></span>[Example](#page-247-0) 145 on [page](#page-247-0) 248 shows the object factory method for an element affected by the customization shown in [Example](#page-243-0) 141 on [page](#page-243-0) 244.

### *Example 145. Customized Object Factory Method for a Global Element*

```
@XmlElementDecl(namespace = "http://widgetVendor.com/types/wid
getTypes", name = "shorty")
   @XmlJavaTypeAdapter(org.w3._2001.xmlschema.Adapter1 .class)
   public JAXBElement<Integer> createShorty(Integer value)
{
       return new JAXBElement<Integer>(_Shorty_QNAME, In
teger.class, null, value);
   }
```
When the XML Schema construct is defined as part of a complex type, the generated Java property is modified as follows:

• The property is decorated with an exmidavaTypeAdapter annotation.

The annotation instructs the runtime which adapter class to use when processing instances of this element. The adapter class is specified as a class object.

• The property's @XmlElement includes a type property.

The value of the type property is the class object representing the generated object's default base type. In the case of XML Schema primitive types, the class is String.

• The property is decorated with an exmischemaType annotation.

The annotation identifies the XML Schema primitive type of the construct.

• The default type is replaced by the class specified by the  $j$  avaType element's name attribute.

[Example](#page-248-1) 146 on [page](#page-248-1) 249 shows the object factory method for an element affected by the customization shown in [Example](#page-243-0) 141 on [page](#page-243-0) 244.

<span id="page-248-1"></span>*Example 146. Customized Complex Type*

```
public class NumInventory {
    @XmlElement(required = true, type = String.class)
    @XmlJavaTypeAdapter(Adapter1 .class)
    @XmlSchemaType(name = "short")
   protected Integer numLeft;
   @XmlElement(required = true)
   protected String size;
   public Integer getNumLeft() {
       return numLeft;
    }
   public void setNumLeft(Integer value) {
       this.numLeft = value;
    }
   public String getSize() {
       return size;
    }
   public void setSize(String value) {
       this.size = value;
    }
}
```
<span id="page-248-0"></span>**Implementing converters** The Artix ESB runtime has does not know how to convert XML primitive types to and from the Java class specified by the  $j$  avaType element, except that it should call the methods specified by the parseMethod attribute and the printMethod attribute. You are responsible for providing implementations of the methods the runtime calls. The implemented methods must be capable of working with the lexical structures of the XML primitive type. To simplify the implementation of the data conversion methods, Artix ESB

> provides the javax.xml.bind.DatatypeConverter class. This class provides methods for parsing and printing all of the XML Schema primitive types. The parse methods take string representations of the XML data and they return an instance of the default type defined in [Table](#page-153-0) 15 on [page](#page-153-0) 154. The print

methods take an instance of the default type and they return a string representation of the XML data.

<span id="page-249-0"></span>The Java documentation for the DatatypeConverter class can be found at <http://java.sun.com/webservices/docs/1.6/api/javax/xml/bind/DatatypeConverter.html>.

**Default primitive type converters** When specifying <sup>a</sup> Java primitive type, or one of the Java primitive type Wrapper classes, in the javaType element's name attribute, it is not necessary to specify values for the parseMethod attribute or the printMethod attribute. The Artix ESB runtime substitutes default converters if no values are provided. The default data converters use the JAXB DatatypeConverter class to parse

the XML data. The default converters will also provide any type casting necessary to make the conversion work.

## <span id="page-250-0"></span>**Generating Java Classes for Simple Types**

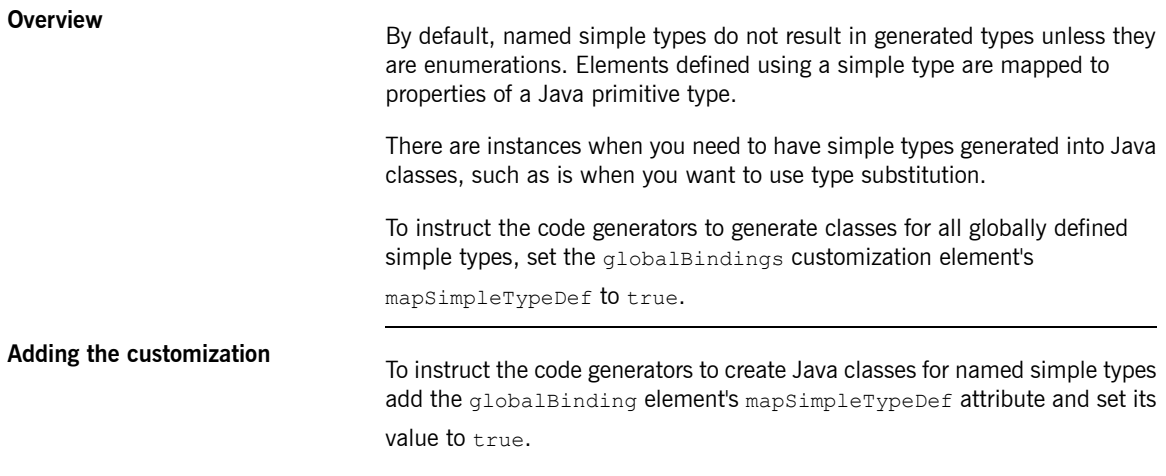

[Example](#page-250-1) 147 on [page](#page-250-1) 251 shows an in-line customization that forces the code generator to generate Java classes for named simple types.

<span id="page-250-1"></span>*Example 147. in-Line Customization to Force Generation of Java Classes for SimpleTypes*

```
<schema targetNamespace="http://widget.com/types/widgetTypes"
       xmlns="http://www.w3.org/2001/XMLSchema"
       xmlns:wsdl="http://schemas.xmlsoap.org/wsdl/"
       xmlns:jaxb="http://java.sun.com/xml/ns/jaxb"
       jaxb:version="2.0">
 <annotation>
   <appinfo>
     <jaxb:globalBindings mapSimpleTypeDef="true" />
   </appinfo>
 </annotation>
  ...
</schema>
```
[Example](#page-250-2) 148 on [page](#page-250-2) 251 shows an external binding file that customizes the generation of simple types.

<span id="page-250-2"></span>*Example 148. Binding File to Force Generation of Constants*

```
<jaxb:bindings xmlns:jaxb="http://java.sun.com/xml/ns/jaxb"
               xmlns:xsd="http://www.w3.org/2001/XMLSchema"
               jaxb:version="2.0">
 <jaxb:bindings schemaLocation="types.xsd">
```
<jaxb:globalBindings mapSimpleTypeDef="true" /> <jaxb:bindings> <jaxb:bindings>

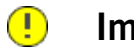

### **Important**

This customization only affects *named* simple types that are defined in the *global* scope.

**Generated classes** The class generated for <sup>a</sup> simple type has one property called value. The value property is of the Java type defined by the mappings in [Primitive](#page-153-1) [Types](#page-153-1) on [page](#page-153-1) 154. The generated class has a getter and a setter for the value property.

> <span id="page-251-1"></span>[Example](#page-251-0) 150 on [page](#page-251-0) 252 shows the Java class generated for the simple type defined in [Example](#page-251-1) 149 on [page](#page-251-1) 252.

### *Example 149. Simple Type for Customized Mapping*

```
<simpleType name="simpleton">
 <restriction base="xsd:string">
   <maxLength value="10"/>
 </restriction>
</simpleType>
```
### *Example 150. Customized Mapping of a Simple Type*

```
@XmlAccessorType(XmlAccessType.FIELD)
@XmlType(name = "simpleton", propOrder = {"value"})
public class Simpleton {
   @XmlValue
   protected String value;
   public String getValue() {
       return value;
    }
   public void setValue(String value) {
       this.value = value;
    }
}
```
## **Customizing Enumeration Mapping**

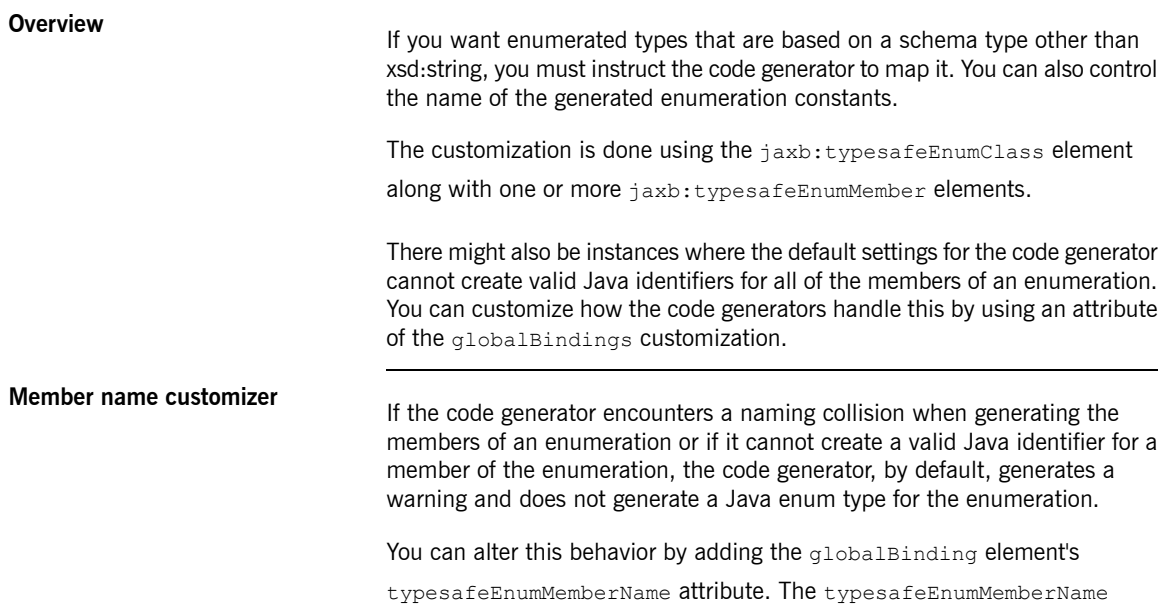

<span id="page-252-0"></span>attribute's values are described in [Table](#page-252-0) 23 on [page](#page-252-0) 253.

| Value         | <b>Description</b>                                                                                                |
|---------------|----------------------------------------------------------------------------------------------------|
|               | skipGeneration(default) Specifies that the Java enum type is not<br>generated and generates a warning.            |
| generateName  | Specifies that member names will be generated<br>following the pattern $VALUE$ N. N starts off at                 |
|               | one, and is incremented for each member of the<br>enumeration.                                                    |
| generateError | Specifies that the code generator generates an<br>error when it cannot map an enumeration to a<br>Java enum type. |

*Table 23. Values for Customizing Enumeration Member Name Generation*

[Example](#page-253-0) 151 on [page](#page-253-0) 254 shows an in-line customization that forces the code generator to generate type safe member names.

### <span id="page-253-0"></span>*Example 151. Customization to Force Type Safe Member Names*

```
<schema targetNamespace="http://widget.com/types/widgetTypes"
        xmlns="http://www.w3.org/2001/XMLSchema"
        xmlns:wsdl="http://schemas.xmlsoap.org/wsdl/"
        xmlns:jaxb="http://java.sun.com/xml/ns/jaxb"
        jaxb:version="2.0">
 <annotation>
   <appinfo>
     <jaxb:globalBindings typesafeEnumMemberName="generate
Name" />
   </appinfo>
 </annotation>
  ...
</schema>
```
**Class customizer**<br>The jaxb:typesafeEnumClass element specifies that an XML Schema

<span id="page-253-1"></span>enumeration should be mapped to a Java enum type. It has two attributes that are described in [Table](#page-253-1) 24 on [page](#page-253-1) 254. When the jaxb:typesafeEnumClass element is specified in-line, it must be placed inside the xsd:annotation element of the simple type it is modifying.

*Table 24. Attributes for Customizing a Generated Enumeration Class*

|      | <b>Attribute Description</b>                                                                       |
|------|----------------------------------------------------------------------------------------------------|
| name | Specifies the name of the generated Java enum type. This value<br>must be a valid Java identifier. |
| map  | Specifies if the enumeration should be mapped to a Java enum<br>type. The default value is $true.$ |

**Member customizer**<br>The jaxb:typesafeEnumMember element specifies the mapping between an XML Schema enumeration facet and a Java enum type constant. You must use one jaxb:typesafeEnumMember element for each enumeration facet in the enumeration being customized.

> When using in-line customization, this element can be used in one of two ways:

- It can be placed inside the xsd: annotation element of the enumeration facet it is modifying.
- They can all be placed as children of the jaxb:typesafeEnumClass element used to customize the enumeration.

The jaxb:typesafeEnumMember element has a name attribute that is required. The name attribute specifies the name of the generated Java enum type constant. It's value must be a valid Java identifier.

The jaxb:typesafeEnumMember element also has a value attribute. The value is used to associate the enumeration facet with the proper jaxb:typesafeEnumMember element. The value of the value attribute must match one of the values of an enumeration facets' value attribute. This attribute is required when you use an external binding specification for customizing the type generation, or when you group the jaxb:typesafeEnumMember elements as children of the

jaxb:typesafeEnumClass element.

<span id="page-254-0"></span>**[Example](#page-254-0)s**<br>Example 152 on [page](#page-254-0) 255 shows an enumerated type that uses in-line customization and has the enumeration's members customized separately.

### *Example 152. In-line Customization of an Enumerated Type*

```
<schema targetNamespace="http://widget.com/types/widgetTypes"
       xmlns="http://www.w3.org/2001/XMLSchema"
       xmlns:wsdl="http://schemas.xmlsoap.org/wsdl/"
       xmlns:jaxb="http://java.sun.com/xml/ns/jaxb"
       jaxb:version="2.0">
 <simpleType name="widgetInteger">
   <annotation>
     <appinfo>
       <jaxb:typesafeEnumClass />
     </appinfo>
   </annotation>
   <restriction base="xsd:int">
     <enumeration value="1">
       <annotation>
          <appinfo>
           <jaxb:typesafeEnumMember name="one" />
         </appinfo>
       </annotation>
      </enumeration>
```
Customizing How Types are Generated

```
<enumeration value="2">
        <annotation>
          <appinfo>
            <jaxb:typesafeEnumMember name="two" />
          </appinfo>
        </annotation>
      </enumeration>
      <enumeration value="3">
        <annotation>
          <appinfo>
            <jaxb:typesafeEnumMember name="three" />
          </appinfo>
        </annotation>
      </enumeration>
      <enumeration value="4">
        <annotation>
          <appinfo>
           <jaxb:typesafeEnumMember name="four" />
          </appinfo>
        </annotation>
      </enumeration>
    </restriction>
  </simpleType>
<schema>
```
[Example](#page-255-0) 153 on [page](#page-255-0) 256 shows an enumerated type that uses in-line customization and combines the member's customization in the class customization.

<span id="page-255-0"></span>*Example 153. In-line Customization of an Enumerated Type Using a Combined Mapping*

```
<schema targetNamespace="http://widget.com/types/widgetTypes"
        xmlns="http://www.w3.org/2001/XMLSchema"
        xmlns:wsdl="http://schemas.xmlsoap.org/wsdl/"
        xmlns:jaxb="http://java.sun.com/xml/ns/jaxb"
        jaxb:version="2.0">
  <simpleType name="widgetInteger">
   <annotation>
      <appinfo>
        <jaxb:typesafeEnumClass>
            <jaxb:typesafeEnumMember value="1" name="one" />
            <jaxb:typesafeEnumMember value="2" name="two" />
            <jaxb:typesafeEnumMember value="3" name="three" />
            <jaxb:typesafeEnumMember value="4" name="four" />
        </jaxb:typesafeEnumClass>
      </appinfo>
   </annotation>
   <restriction base="xsd:int">
      <enumeration value="1" />
```

```
<enumeration value="2" />
     <enumeration value="3" />
     <enumeration value="4" >
   </restriction>
 </simpleType>
<schema>
```
[Example](#page-256-0) 154 on [page](#page-256-0) 257 shows an external binding file that customizes an enumerated type.

### <span id="page-256-0"></span>*Example 154. Binding File for Customizing an Enumeration*

```
<jaxb:bindings xmlns:jaxb="http://java.sun.com/xml/ns/jaxb"
               xmlns:xsd="http://www.w3.org/2001/XMLSchema"
               jaxb:version="2.0">
 <jaxb:bindings schemaLocation="enumMap.xsd">
   <jaxb:bindings node="xsd:simpleType[@name='widgetInteger']">
       <jaxb:typesafeEnumClass>
           <jaxb:typesafeEnumMember value="1" name="one" />
           <jaxb:typesafeEnumMember value="2" name="two" />
           <jaxb:typesafeEnumMember value="3" name="three" />
           <jaxb:typesafeEnumMember value="4" name="four" />
       </jaxb:typesafeEnumClass>
   </jaxb:bindings>
 </jaxb:bindings>
<jaxb:bindings>
```
## **Customizing Fixed Value Attribute Mapping**

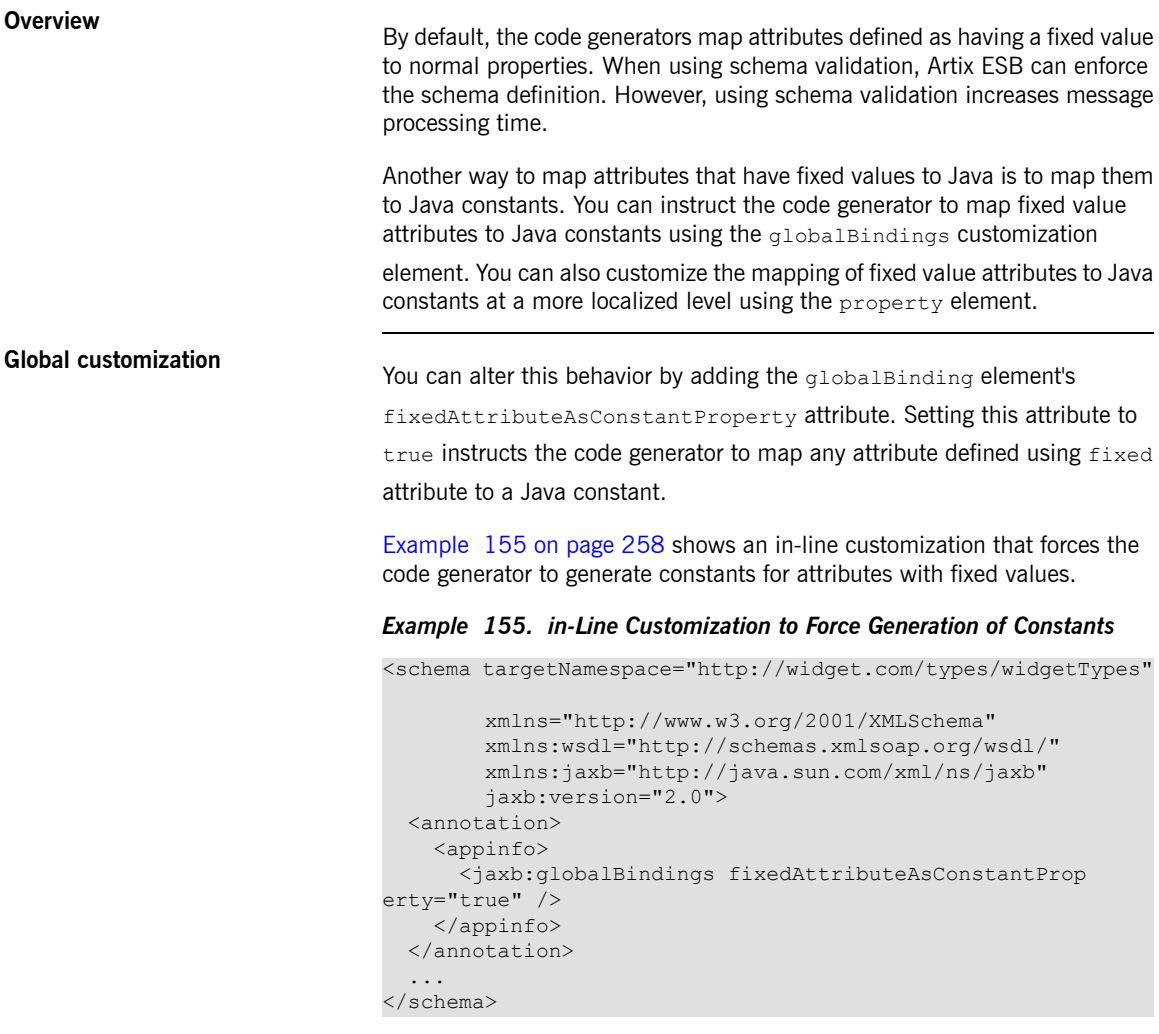

<span id="page-257-0"></span>[Example](#page-258-0) 156 on [page](#page-258-0) 259 shows an external binding file that customizes the generation of fixed attributes.

### <span id="page-258-0"></span>*Example 156. Binding File to Force Generation of Constants*

```
<jaxb:bindings xmlns:jaxb="http://java.sun.com/xml/ns/jaxb"
               xmlns:xsd="http://www.w3.org/2001/XMLSchema"
               jaxb:version="2.0">
 <jaxb:bindings schemaLocation="types.xsd">
   <jaxb:globalBindings fixedAttributeAsConstantProperty="true" />
 <jaxb:bindings>
<jaxb:bindings>
```
**Local mapping** You can customize attribute mapping on <sup>a</sup> per-attribute basis using the property element's fixedAttributeAsConstantProperty attribute. Setting this attribute to  $true$  instructs the code generator to map any attribute defined using fixed attribute to a Java constant.

> [Example](#page-258-1) 157 on [page](#page-258-1) 259 shows an in-line customization that forces the code generator to generate constants for a single attribute with a fixed value.

```
Example 157. In-Line Customization to Force Generation of Constants
```

```
<schema targetNamespace="http://widget.com/types/widgetTypes"
       xmlns="http://www.w3.org/2001/XMLSchema"
        xmlns:wsdl="http://schemas.xmlsoap.org/wsdl/"
       xmlns:jaxb="http://java.sun.com/xml/ns/jaxb"
        jaxb:version="2.0">
 <complexType name="widgetAttr">
   <sequence>
      ...
   </sequence>
   <attribute name="fixer" type="xsd:int" fixed="7">
     <annotation>
        <appinfo>
          <jaxb:property fixedAttributeAsConstantProperty="true" />
        </appinfo>
     </annotation>
    </attribute>
 </complexType>
  ...
</schema>
```
[Example](#page-259-0) 158 on [page](#page-259-0) 260 shows an external binding file that customizes the generation of a fixed attribute.

### <span id="page-259-0"></span>*Example 158. Binding File to Force Generation of Constants*

```
<jaxb:bindings xmlns:jaxb="http://java.sun.com/xml/ns/jaxb"
               xmlns:xsd="http://www.w3.org/2001/XMLSchema"
               jaxb:version="2.0">
  <jaxb:bindings schemaLocation="types.xsd">
   <jaxb:bindings node="xsd:complexType[@name='widgetAttr']">
      <jaxb:bindings node="xsd:attribute[@name='fixer']">
            <jaxb:property fixedAttributeAsConstantProperty="true" />
        </jaxb:bindings>
   </jaxb:bindings>
  </jaxb:bindings>
<jaxb:bindings>
```
**Java mapping**<br>In the default mapping, all attributes are mapped to standard Java properties with getter and setter methods. When this customization is applied to an attribute defined using the  $f$  ixed attribute, the attribute is mapped to a Java

<span id="page-259-1"></span>constant, as shown in [Example](#page-259-1) 159 on [page](#page-259-1) 260.

### *Example 159. Mapping of a Fixed Value Attribute to a Java Constant*

@XmlAttribute public final static *type NAME* = *value*;

*type* is determined by mapping the base type of the attribute to a Java type using the mappings described in [Primitive](#page-153-0) Types on [page](#page-153-0) 154.

*NAME* is determined by converting the value of the attribute element's name attribute to all capital letters.

<span id="page-259-2"></span>*value* is determined by the value of the attribute element's fixed attribute.

For example, the attribute defined in [Example](#page-258-1) 157 on [page](#page-258-1) 259 is mapped as shown in [Example](#page-259-2) 160 on [page](#page-259-2) 260.

### *Example 160. Fixed Value Attribute Mapped to a Java Constant*

```
@XmlRootElement(name = "widgetAttr")
public class WidgetAttr {
    ...
 @XmlAttribute
 public final static int FIXER = 7;
```
... }

## **Specifying the Base Type of an Element or an Attribute**

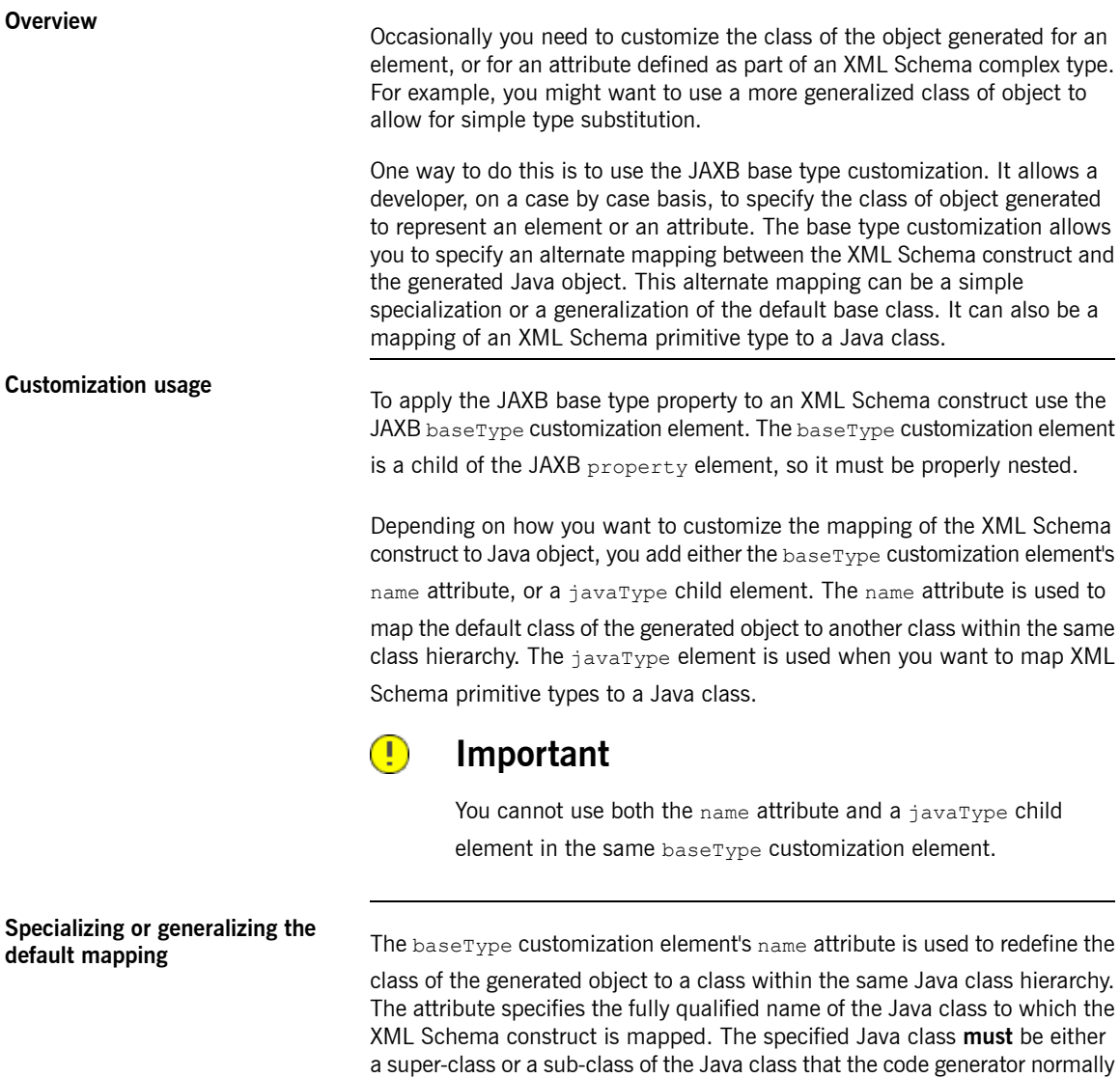

generates for the XML Schema construct. For XML Schema primitive types

that map to Java primitive types, the wrapper class is used as the default base class for the purpose of customization.

For example, an element defined as being of xsd: int uses java.lang.Integer as its default base class. The value of the name attribute can specify any super-class of Integer such as Number or Object.

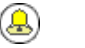

### **Tip**

For simple type substitution, the most common customization is to map the primitive types to an object object.

<span id="page-262-0"></span>[Example](#page-262-0) 161 on [page](#page-262-0) 263 shows an in-line customization that maps one element in a complex type to a Java Object object.

*Example 161. In-Line Customization of a Base Type*

```
<complexType name="widgetOrderInfo">
  \langle \text{all} \rangle<element name="amount" type="xsd:int" />
     <element name="shippingAdress" type="Address>
      <annotation>
        <appinfo>
           <jaxb:property>
              <jaxb:baseType name="java.lang.Object" />
           </jaxb:property>
        </appinfo>
      </annotation>
    </element>
    <element name="type" type="xsd:string"/>
  \langleall>
</complexType>
```
[Example](#page-262-1) 162 on [page](#page-262-1) 263 shows an external binding file for the customization shown in [Example](#page-262-0) 161 on [page](#page-262-0) 263.

### <span id="page-262-1"></span>*Example 162. External Binding File to Customize a Base Type*

```
<jaxb:bindings xmlns:jaxb="http://java.sun.com/xml/ns/jaxb"
               xmlns:xsd="http://www.w3.org/2001/XMLSchema"
               jaxb:version="2.0">
 <jaxb:bindings schemaLocation="enumMap.xsd">
   <jaxb:bindings node="xsd:ComplexType[@name='widgetOrderInfo']">
      <jaxb:bindings node="xsd:element[@name='shippingAddress']">
       <jaxb:property>
```

```
<jaxb:baseType name="java.lang.Object" />
        </jaxb:property>
      </jaxb:bindings>
    </jaxb:bindings>
  </jaxb:bindings>
<jaxb:bindings>
```
}

The resulting Java object's @XmlElement annotation includes a type property.

The value of the type property is the class object representing the generated object's default base type. In the case of XML Schema primitive types, the class is the wrapper class of the corresponding Java primitive type.

<span id="page-263-0"></span>[Example](#page-263-0) 163 on [page](#page-263-0) 264 shows the class generated based on the schema definition in [Example](#page-262-1) 162 on [page](#page-262-1) 263.

*Example 163. Java Class with a Modified Base Class*

```
public class WidgetOrderInfo {
   protected int amount;
   @XmlElement(required = true)
   protected String type;
   @XmlElement(required = true, type = Address.class)
   protected Object shippingAddress;
    ...
   public Object getShippingAddress() {
        return shippingAddress;
    }
   public void setShippingAddress(Object value) {
       this.shippingAddress = value;
    }
```
**Usage with javaType**<br>The javaType element can be used to customize how elements and attributes defined using XML Schema primitive types are mapped to Java objects. Using the javaType element provides a lot more flexibility than simply using the baseType element's name attribute. The javaType element allows you to map a primitive type to any class of object.

For a detailed description of using the  $j$ avaType element, see [Specifying](#page-242-0) the Java Class of an XML Schema [Primitive](#page-242-0) on [page](#page-242-0) 243.

# **Using A JAXBContext Object**

The JAXBContext object allows the Artix ESB's runtime to transform data between XML elements and Java object. *Application developers need to instantiate a JAXBContext object they want to use JAXB objects in message handlers and when implementing consumers that work with raw XML messages.*

**Overview The JAXBContext object is a low-level object used by the runtime. It allows** the runtime to convert between XML elements and their corresponding Java representations. An application developer generally does not need to work with JAXBContext objects. The marshaling and unmarshaling of XML data is typically handled by the transport and binding layers of a JAX-WS application.

> However, there are instances when an application will need to manipulate the XML message content directly. In two of these instances:

- [Implementing](#page-289-0) consumers that use raw XML data on [page](#page-289-0) 290
- Working with [messages](#page-336-0) in a handler on [page](#page-336-0) 337

You will need instantiate a JAXBContext object using one of the two available JAXBContext.newInstance() methods.

### **Best practices**

**Getting a JAXBContext object using an object factory**

JAXBContext objects are resource intensive to instantiate. It is recommended

that an application create as few instances as possible. One way to do this is to create a single JAXBContext object that can manage all of the JAXB

objects used by your application and share it among as many parts of your application as possible.

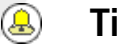

### **Tip**

JAXBContext objects are thread safe.

The JAXBContext class provides a newInstance() method, shown in [Example](#page-267-0) 164 on [page](#page-267-0) 268, that takes a list of classes that implement JAXB objects.

### <span id="page-267-0"></span>*Example 164. Getting a JAXB Context Using Classes*

static JAXBContext newInstance(Class... classesToBeBound) throws JAXBException;

The returned JAXBObject object will be able to marshal and unmarshal data

for the JAXB object implemented by the classes passed into the method. It will also be able to work with any classes that are statically referenced from any of the classes passed into the method.

While it is possible to pass the name of every JAXB class used by your application to the newInstance() method it is not efficient. A more efficient

way to accomplish the same goal is to pass in the object factory, or object factories, generated for your application. The resulting JAXBContext object will be able to manage any JAXB classes the specified object factories can instantiate.

## **Getting a JAXBContext object**

**using a symboomest object** The JAXBContext class provides a newInstance() method, shown in using package names [Example](#page-267-1) 165 on [page](#page-267-1) 268, that takes a colon  $($ ;  $)$  seperated list of package names. The specified packages should contain JAXB objects derived from XML Schema.

### <span id="page-267-1"></span>*Example 165. Getting a JAXB Context Using Classes*

```
static JAXBContext newInstance(String contextPath)
 throws JAXBException;
```
The returned JAXBContext object will be able to marshal and unmarshal data for all of the JAXB objects implemented by the classes in the specified packages.

# **Part VI. Advanced Programming Tasks**

*The JAX-WS programming model offers a number of advanced features.*

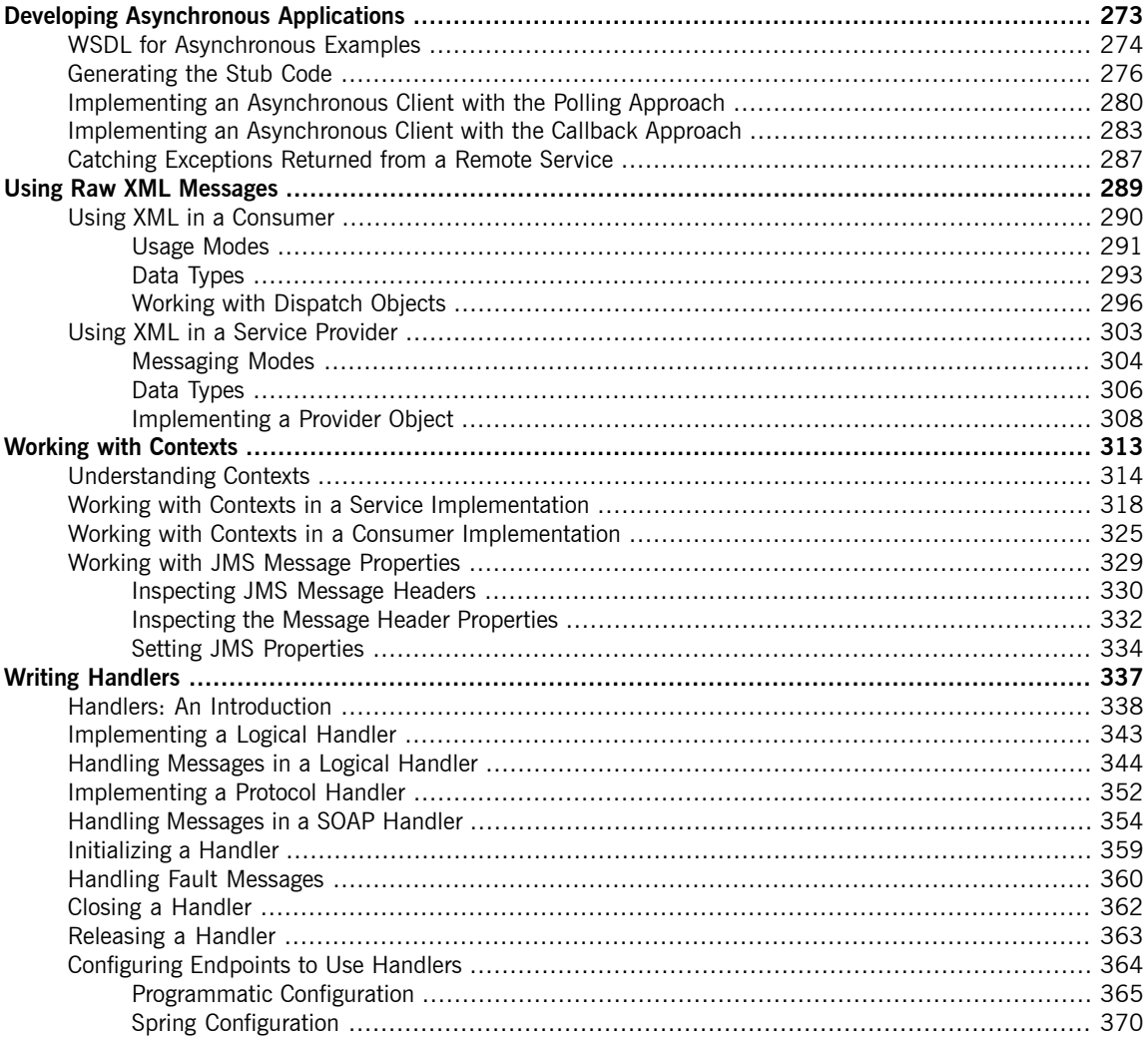

# <span id="page-272-0"></span>**Developing Asynchronous Applications**

*JAX-WS provides an easy mechanism for accessing services asynchronously. The SEI can specify additional* methods that can be used to access a service asynchronously. The Artix ESB code generators generate the extra *methods for you. You simply add the business logic.*

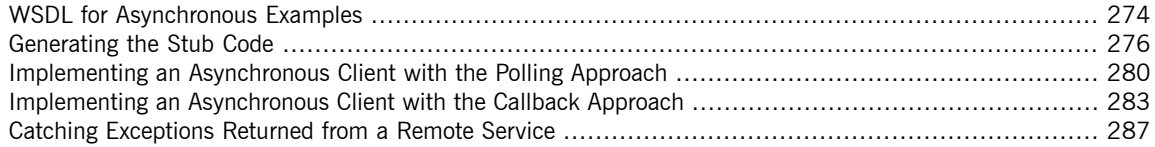

In addition to the usual synchronous mode of invocation, Artix ESB supports two forms of asynchronous invocation:

- Polling approach To invoke the remote operation using the polling approach, you call a method that has no output parameters, but returns a javax.xml.ws.Response object. The Response object (which inherits from the javax.util.concurrency.Future interface) can be polled to
- check whether or not a response message has arrived. • Callback approach — To invoke the remote operation using the callback
- approach, you call a method that takes a reference to a callback object (of javax.xml.ws.AsyncHandler type) as one of its parameters. When the

response message arrives at the client, the runtime calls back on the AsyncHandler object, and gives it the contents of the response message.

## **WSDL for Asynchronous Examples**

<span id="page-273-0"></span>[Example](#page-273-1) 166 on [page](#page-273-1) 274 shows the WSDL contract that is used for the asynchronous examples. The contract defines a single interface, GreeterAsync, which contains a single operation, greetMeSometime.

```
Example 166. WSDL Contract for Asynchronous Example
```

```
<?xml version="1.0" encoding="UTF-8"?><wsdl:definitions xmlns="http://schem
as.xmlsoap.org/wsdl/"
                  xmlns:soap="http://schemas.xmlsoap.org/wsdl/soap/"
                  xmlns:tns="http://apache.org/hello_world_async_soap_http"
                  xmlns:x1="http://apache.org/hello_world_async_soap_http/types"
                  xmlns:wsdl="http://schemas.xmlsoap.org/wsdl/"
                  xmlns:xsd="http://www.w3.org/2001/XMLSchema"
                  targetNamespace="http://apache.org/hello_world_async_soap_http"
                  name="HelloWorld">
  <wsdl:types>
   <schema targetNamespace="http://apache.org/hello_world_async_soap_http/types"
            xmlns="http://www.w3.org/2001/XMLSchema"
            xmlns:x1="http://apache.org/hello world async_soap_http/types"
            elementFormDefault="qualified">
      <element name="greetMeSometime">
       <complexType>
          <sequence>
           <element name="requestType" type="xsd:string"/>
          </sequence>
        </complexType>
      </element>
      <element name="greetMeSometimeResponse">
        <complexType>
         <sequence>
           <element name="responseType"
                    type="xsd:string"/>
          </sequence>
        </complexType>
      </element>
   </schema>
  </wsdl:types>
  <wsdl:message name="greetMeSometimeRequest">
   <wsdl:part name="in" element="x1:greetMeSometime"/>
  </wsdl:message>
  <wsdl:message name="greetMeSometimeResponse">
    <wsdl:part name="out"
               element="x1:greetMeSometimeResponse"/>
 </wsdl:message>
```

```
<wsdl:portType name="GreeterAsync">
   <wsdl:operation name="greetMeSometime">
     <wsdl:input name="greetMeSometimeRequest"
                 message="tns:greetMeSometimeRequest"/>
     <wsdl:output name="greetMeSometimeResponse"
                  message="tns:greetMeSometimeResponse"/>
   </wsdl:operation>
 </wsdl:portType>
 <wsdl:binding name="GreeterAsync_SOAPBinding"
               type="tns:GreeterAsync">
    ...
 </wsdl:binding>
 <wsdl:service name="SOAPService">
   <wsdl:port name="SoapPort"
              binding="tns:GreeterAsync_SOAPBinding">
     <soap:address location="http://localhost:9000/SoapContext/SoapPort"/>
   </wsdl:port>
 </wsdl:service>
</wsdl:definitions>
```
## <span id="page-275-0"></span>**Generating the Stub Code**

<span id="page-275-2"></span><span id="page-275-1"></span>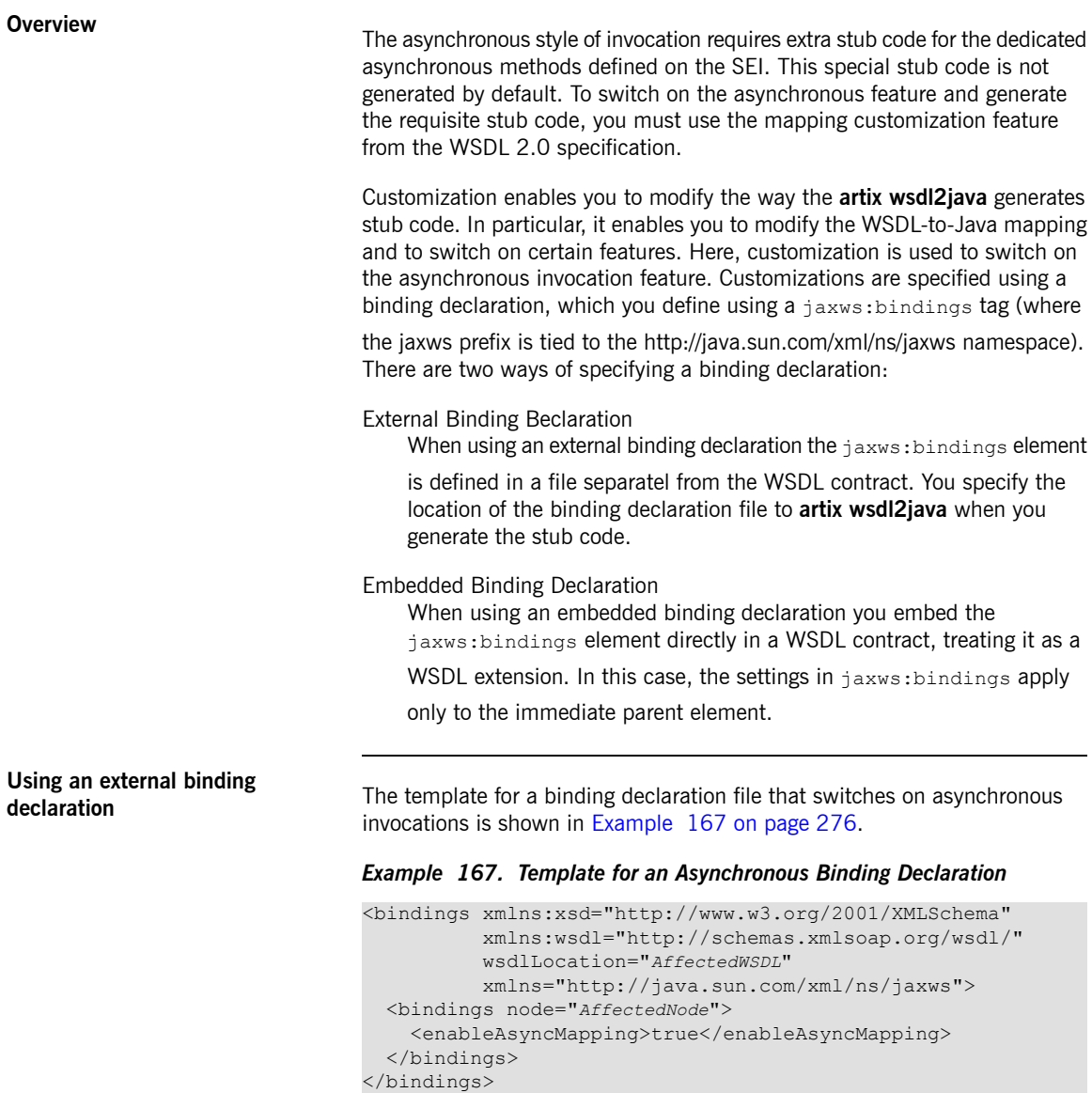

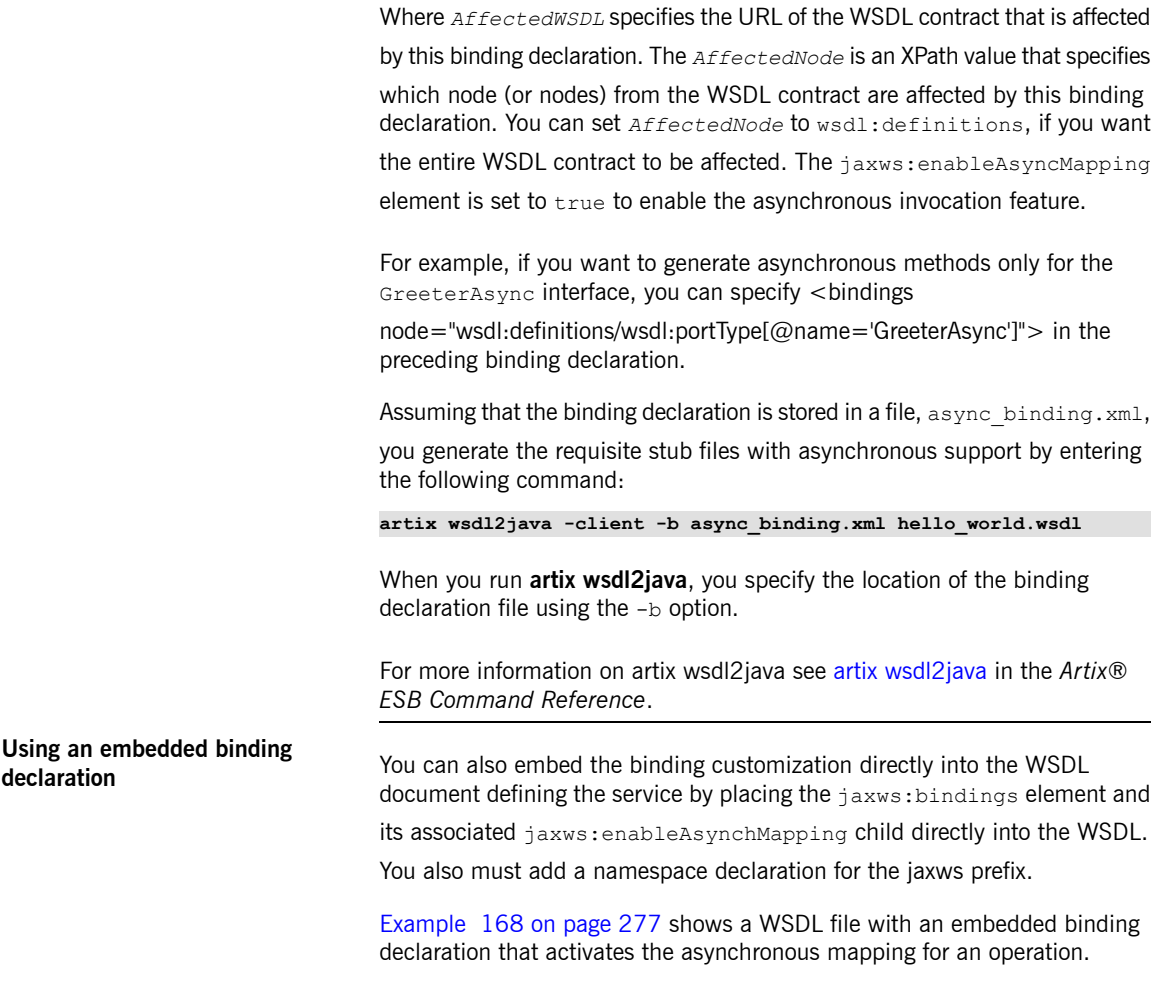

### <span id="page-276-1"></span><span id="page-276-0"></span>*Example 168. WSDL with Embedded Binding Declaration for Asynchronous Mapping*

```
<wsdl:definitions xmlns="http://schemas.xmlsoap.org/wsdl/"
                  ...
                 xmlns:jaxws="http://java.sun.com/xml/ns/jaxws"
                 ...>
 ...
 <wsdl:portType name="GreeterAsync">
   <wsdl:operation name="greetMeSometime">
     <jaxws:bindings>
```

```
<jaxws:enableAsyncMapping>true</jaxws:enableAsyncMapping>
     </jaxws:bindings>
      <wsdl:input name="greetMeSometimeRequest"
                 message="tns:greetMeSometimeRequest"/>
      <wsdl:output name="greetMeSometimeResponse"
                   message="tns:greetMeSometimeResponse"/>
   </wsdl:operation>
 </wsdl:portType>
  ...
</wsdl:definitions>
```
When embedding the binding declaration into the WSDL document you can control the scope affected by the declaration by changing where you place the declaration. When the declaration is placed as a child of the wsdl:definitions element the code generator creates asynchronous

methods for all of the operations defined in the WSDL document. If it is placed as a child of a wsdl:portType element the code generator creates

asynchronous methods for all of the operations defined in the interface. If it is placed as a child of a wsdl: operation element the code generator creates

asynchronous methods for only that operation.

It is not necessary to pass any special options to the code generator when using embedded declarations. The code generator will recognize them and act accordingly.

<span id="page-277-0"></span>**Generated interface**<br>After generating the stub code in this way, the GreeterAsync SEI (in the file GreeterAsync.java) is defined as shown in [Example](#page-277-0) 169 on [page](#page-277-0) 278.

### *Example 169. Service Endpoint Interface with Methods for Asynchronous Invocations*

```
package org.apache.hello world async soap http;
import org.apache.hello_world_async_soap_http.types.GreetMeSometimeResponse;
...
public interface GreeterAsync
{
  public Future<?> greetMeSometimeAsync(
       java.lang.String requestType,
        AsyncHandler<GreetMeSometimeResponse> asyncHandler
    );
    public Response<GreetMeSometimeResponse> greetMeSometimeAsync(
        java.lang.String requestType
    );
```

```
public java.lang.String greetMeSometime(
    java.lang.String requestType
);
```
}

In addition to the usual synchronous method, greetMeSometime(), two asynchronous methods are also generated for the greetMeSometime operation:

• Callback approach

```
public Future<?> greetMeSomtimeAsync(java.lang.String requestType,
                                     AsyncHandler<GreetMeSomtimeResponse> asyncHandler);
```
• Polling approach

```
public Response<GreetMeSomeTimeResponse> greetMeSometimeAsync(java.lang.String requestType);
```
## **Implementing an Asynchronous Client with the Polling Approach**

<span id="page-279-0"></span>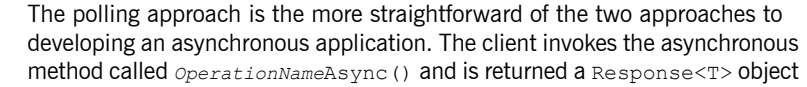

that it polls for a response. What the client does while it is waiting for a response is depends on the requirements of the application. There are two basic patterns for handling the polling:

- Non-blocking polling You periodically check to see if the result is ready by calling the non-blocking Response<T>.isDone() method. If the result is ready, the client processes it. If it not, the client continues doing other things.
- Blocking polling You call Response<T>.get() right away, and block until the response arrives (optionally specifying a timeout).

<span id="page-279-1"></span>**Using the non-blocking pattern** [Example](#page-279-1) <sup>170</sup> on [page](#page-279-1) <sup>280</sup> illustrates using non-blocking polling to make an asynchronous invocation on the greetMeSometime operation defined in [Example](#page-273-1) 166 on [page](#page-273-1) 274. The client invokes the asynchronous operation and periodically checks to see if the result is returned.

### *Example 170. Non-Blocking Polling Approach for an Asynchronous Operation Call*

```
package demo.hw.client;
import java.io.File;
import java.util.concurrent.Future;
import javax.xml.namespace.QName;
import javax.xml.ws.Response;
import org.apache.hello world async soap http.*;
public final class Client {
  private static final QName SERVICE_NAME
    = new QName("http://apache.org/hello_world_async_soap_http",
                "SOAPService");
  private Client() {}
```

```
public static void main(String args[]) throws Exception {
   // set up the proxy for the client
❶ Response<GreetMeSometimeResponse> greetMeSomeTimeResp =
     port.greetMeSometimeAsync(System.getProperty("user.name"));
❷ while (!greetMeSomeTimeResp.isDone()) {
     // client does some work
     }
\Theta GreetMeSometimeResponse reply = greetMeSomeTimeResp.get();
     // process the response
     System.exit(0);
 }
}
```
The code in [Example](#page-279-1) 170 on [page](#page-279-1) 280 does the following:

❶ Invokes the greetMeSometimeAsync() on the proxy.

The method call returns the Response<GreetMeSometimeResponse>

object to the client immediately. The Artix ESB runtime handles the details of receiving the reply from the remote endpoint and populating the Response<GreetMeSometimeResponse> object.

### **Note**

(e)

The runtime transmits the request to the remote endpoint's greetMeSometime() method and handles the details of the

asynchronous nature of the call transparently. The endpoint, and therefore the service implementation, never worries about the details of how the client intends to wait for a response.

❷ Checks to see if a response has arrived by checking the isDone() of the returned Response object.

If the response has not arrived, the client continues working before checking again.

❸ When the response arrives, the client retrieves it from the Response object using the  $qet()$  method.

**Using the blocking pattern** When using the block polling pattern, the Response object's isDone() is never called. Instead, the Response object's get () method is called immediately after invoking the remote operation. The  $qet()$  blocks until the response is available.

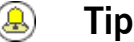

You can also pass a timeout limit to the  $qet()$  method.

[Example](#page-281-0) 171 on [page](#page-281-0) 282 shows a client that uses blocking polling.

```
Example 171. Blocking Polling Approach for an Asynchronous Operation Call
```

```
package demo.hw.client;
import java.io.File;
import java.util.concurrent.Future;
import javax.xml.namespace.QName;
import javax.xml.ws.Response;
import org.apache.hello world async soap http.*;
public final class Client {
  private static final QName SERVICE_NAME
    = new QName("http://apache.org/hello_world_async_soap_http",
                "SOAPService");
  private Client() {}
  public static void main(String args[]) throws Exception {
    // set up the proxy for the client
    Response<GreetMeSometimeResponse> greetMeSomeTimeResp =
      port.greetMeSometimeAsync(System.getProperty("user.name"));
    GreetMeSometimeResponse reply = greetMeSomeTimeResp.get();
      // process the response
      System.exit(0);
  }
}
```
## **Implementing an Asynchronous Client with the Callback Approach**

<span id="page-282-0"></span>An alternative approach to making an asynchronous operation invocation is to implement a callback class. You then call the asynchronous remote method that takes the callback object as a parameter. The runtime returns the response to the callback object.

To implement an application that uses callbacks, do the following:

1. [Create](#page-282-1) a callback class that implements the AsyncHandler interface.

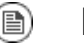

**Note**

Your callback object can perform any amount of response processing required by your application.

- 2. Make remote invocations using the *operationName*Async() that takes the callback object as a parameter and returns a Future<?> object.
- 3. If your client requires access to the response data, you can poll the returned Future<?> object's isDone() method to see if the remote endpoint has sent the response.

### <span id="page-282-1"></span>⋒ **Tip**

If the callback object does all of the response processing, it is not necessary to check if the response has arrived.

**Implementing the callback**<br>The callback class must implement the javax.xml.ws.AsyncHandler interface. The interface defines a single method:

void handleResponse(Response<T> res);

The Artix ESB runtime calls the handleResponse() method to notify the

client that the response has arrived. [Example](#page-283-0) 172 on [page](#page-283-0) 284 shows an outline of the AsyncHandler interface that you must implement.

### <span id="page-283-0"></span>*Example 172. The javax.xml.ws.AsyncHandler Interface*

```
public interface javax.xml.ws.AsyncHandler
{
 void handleResponse(Response<T> res)
}
```
[Example](#page-283-1) 173 on [page](#page-283-1) 284 shows a callback class for the greetMeSometime operation defined in [Example](#page-273-1) 166 on [page](#page-273-1) 274.

<span id="page-283-1"></span>*Example 173. Callback Implementation Class*

```
package demo.hw.client;
import javax.xml.ws.AsyncHandler;
import javax.xml.ws.Response;
import org.apache.hello world async soap http.types.*;
public class GreeterAsyncHandler implements AsyncHandler<GreetMeSometimeResponse>
{
❶ private GreetMeSometimeResponse reply;
❷ public void handleResponse(Response<GreetMeSometimeResponse>
                             response)
  {
    try
    {
      reply = response.get();
    }
    catch (Exception ex)
    {
      ex.printStackTrace();
    }
  }
❸ public String getResponse()
  {
    return reply.getResponseType();
  }
}
```
The callback implementation shown in [Example](#page-283-1) 173 on [page](#page-283-1) 284 does the following:

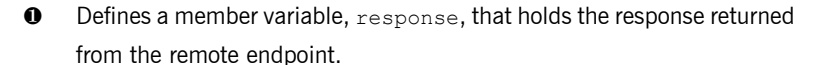

|                           | ❷ | Implements handleResponse().                                                                                                    |
|---------------------------|---|----------------------------------------------------------------------------------------------------|
|                           |   | This implementation simply extracts the response and assigns it to the<br>member variable $\text{reply.}$                                                                            |
|                           | ❸ | Implements an added method called $q$ etResponse().                                                                                                    |
|                           |   | This method is a convenience method that extracts the data from $r_{\text{cplv}}$<br>and returns it.                                                                                 |
| Implementing the consumer |   | Example 174 on page 285 illustrates a client that uses the callback approach<br>to make an asynchronous call to the GreetMeSometime operation defined in<br>Example 166 on page 274. |

<span id="page-284-0"></span>*Example 174. Callback Approach for an Asynchronous Operation Call*

```
package demo.hw.client;
import java.io.File;
import java.util.concurrent.Future;
import javax.xml.namespace.QName;
import javax.xml.ws.Response;
import org.apache.hello world async soap http.*;
public final class Client {
 ...
 public static void main(String args[]) throws Exception
 {
    ...
   // Callback approach
\bullet GreeterAsyncHandler callback = new GreeterAsyncHandler();
❷ Future<?> response =
    port.greetMeSometimeAsync(System.getProperty("user.name"),
                                callback);
❸ while (!response.isDone())
   {
     // Do some work
    }
❹ resp = callback.getResponse();
    ...
   System.exit(0);
 }
}
```
The code in [Example](#page-284-0) 174 on [page](#page-284-0) 285 does the following:

- ❶ Instantiates a callback object.
- ❷ Invokes the greetMeSometimeAsync() that takes the callback object on the proxy.

The method call returns the Future<?> object to the client immediately.

The Artix ESB runtime handles the details of receiving the reply from the remote endpoint, invoking the callback object's handleResponse()

method, and populating the Response<GreetMeSometimeResponse> object.

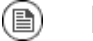

### **Note**

The runtime transmits the request to the remote endpoint's greetMeSometime() method and handles the details of the

asynchronous nature of the call without the remote endpoint's knowledge. The endpoint, and therefore the service implementation, does not need to worry about the details of how the client intends to wait for a response.

- ❸ Uses the returned Future<?> object's isDone() method to check if the response has arrived from the remote endpoint.
- ❹ Invokes the callback object's getResponse() method to get the response data.

## <span id="page-286-0"></span>**Catching Exceptions Returned from a Remote Service**

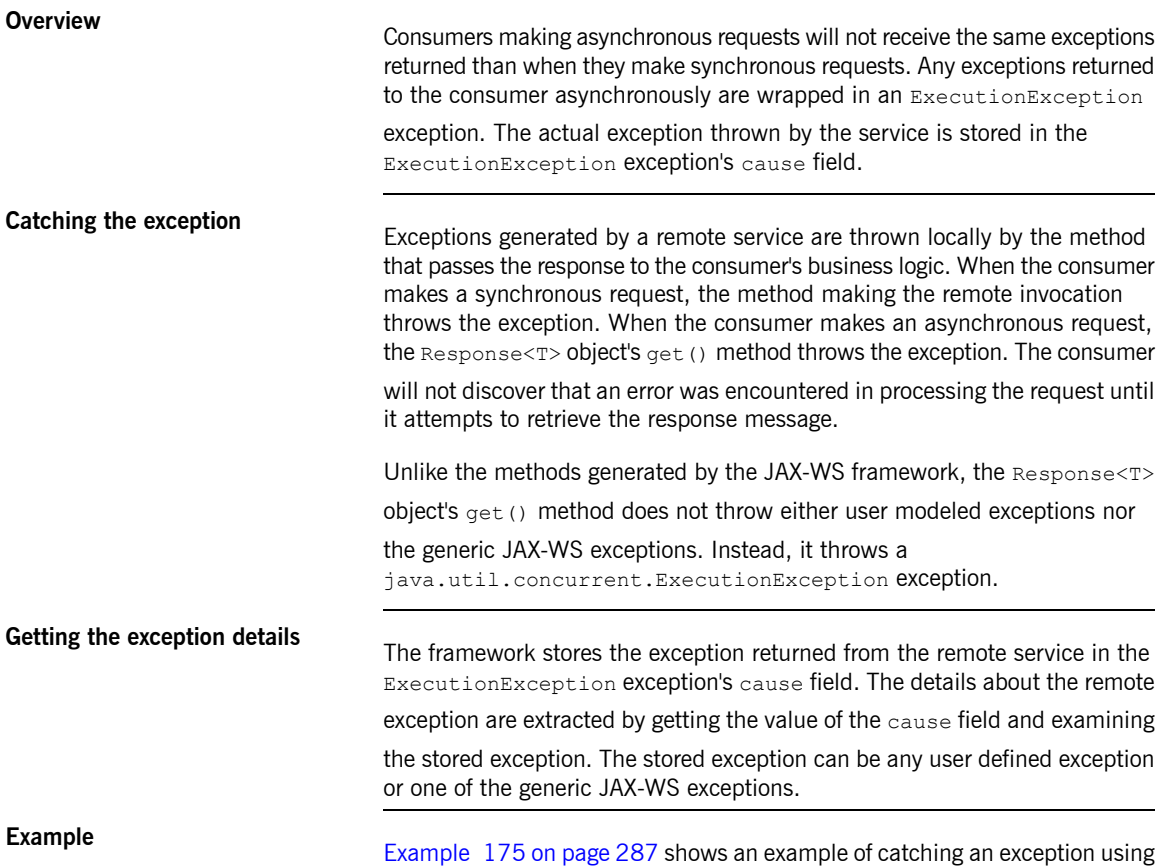

### <span id="page-286-1"></span>*Example 175. Catching an Exception using the Polling Approach*

the polling approach.

```
package demo.hw.client;
import java.io.File;
import java.util.concurrent.Future;
import javax.xml.namespace.QName;
import javax.xml.ws.Response;
```

```
import org.apache.hello world async soap http.*;
public final class Client
{
  private static final QName SERVICE_NAME
    = new QName("http://apache.org/hello_world_async_soap_http",
                "SOAPService");
 private Client() {}
  public static void main(String args[]) throws Exception
  {
    ...
    // port is a previously established proxy object.
    Response<GreetMeSometimeResponse> resp =
       port.greetMeSometimeAsync(System.getProperty("user.name"));
    while (!resp.isDone())
    {
      // client does some work
    }
    try ❶
    {
      GreetMeSometimeResponse reply = greetMeSomeTimeResp.get();
      // process the response
    }
    catch (ExecutionException ee) ❷
    {
       Throwable cause = ee.getCause(); \bulletSystem.out.println("Exception "+cause.getClass().getName()+" thrown by the remote
service.");
    }
  }
}
```
The code in [Example](#page-286-1) 175 on [page](#page-286-1) 287 does the following:

- **O** Wraps the call to the Response $\langle T \rangle$  object's get () method in a try/catch block.
- ❷ Catches a ExecutionException exception.
- ❸ Extracts the cause field from the exception.

If the consumer was using the callback approach the code used to catch the exception would be placed in the callback object where the service's response is extracted.
# **Using Raw XML Messages**

The high-level JAX-WS APIs shield the developer from using native XML messages by marshaling the data into JAXB objects. However, there are cases when it is better to have direct access to the raw XML message data that is passing on the wire. The JAX-WS APIs provide two interfaces that provide access to the raw XML: the Dispatch

*interface is the client-side interface, and the Provider interface is the server-side interface.*

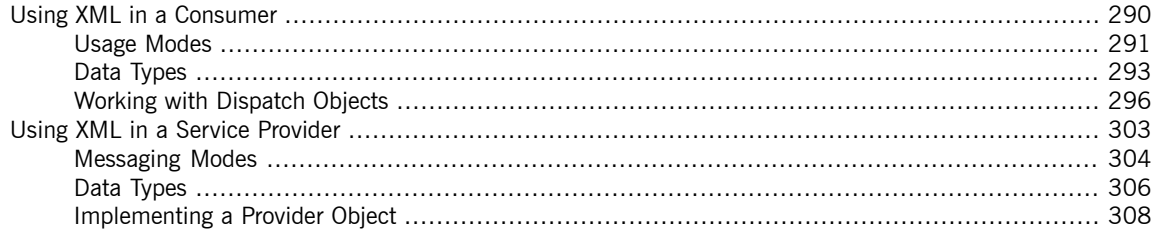

# **Using XML in a Consumer**

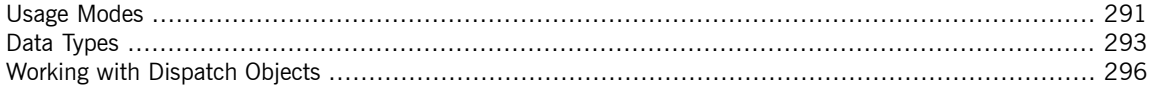

<span id="page-289-0"></span>The Dispatch interface is a low-level JAX-WS API that allows you work directly with raw messages. It accepts and returns messages, or payloads, of a number of types including DOM objects, SOAP messages, and JAXB objects. Because it is a low-level API, the Dispatch interface does not perform any of the message preparation that the higher-level JAX-WS APIs perform. You must ensure that the messages, or payloads, that you pass to the Dispatch object are properly constructed, and make sense for the remote operation being invoked.

## **Usage Modes**

**Overview**

<span id="page-290-0"></span>Dispatch objects have two *usage modes*:

- [Message](#page-290-1) mode
- [Message](#page-290-2) Payload mode (Payload mode)

<span id="page-290-1"></span>The usage mode you specify for a Dispatch object determines the amount of detail that is passed to the user level code.

**Message mode** In *message mode*, <sup>a</sup> Dispatch object works with complete messages. <sup>A</sup> complete message includes any binding specific headers and wrappers. For example, a consumer interacting with a service that requires SOAP messages must provide the Dispatch object's invoke() method a fully specified SOAP message. The invoke () method also returns a fully specified SOAP message. The consumer code is responsible for completing and reading the SOAP message's headers and the SOAP message's envelope information.

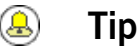

## Message mode is not ideal when working with JAXB objects.

<span id="page-290-2"></span>To specify that a Dispatch object uses message mode provide the value java.xml.ws.Service.Mode.MESSAGE when creating the Dispatch object. For more information about creating a Dispatch object see [Creating](#page-295-1) a [Dispatch](#page-295-1) object on [page](#page-295-1) 296.

**Payload mode**<br>In *payload mode*, also called message payload mode, a Dispatch object works with only the payload of a message. For example, a Dispatch object working in payload mode works only with the body of a SOAP message. The binding layer processes any binding level wrappers and headers. When a result is returned from the invoke () method the binding level wrappers and headers are already striped away, and only the body of the message is left.

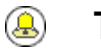

## **Tip**

When working with a binding that does not use special wrappers, such as the Artix ESB XML binding, payload mode and message mode provide the same results.

To specify that a Dispatch object uses payload mode provide the value java.xml.ws.Service.Mode.PAYLOAD when creating the Dispatch object. For more information about creating a Dispatch object see [Creating](#page-295-1) a [Dispatch](#page-295-1) object on [page](#page-295-1) 296.

## **Data Types**

**Overview Because** Dispatch objects are low-level objects, they are not optimized for using the same JAXB generated types as the higher level consumer APIs. Dispatch objects work with the following types of objects:

- <span id="page-292-0"></span>• [javax.xml.transform.Source](#page-292-1)
- [javax.xml.soap.SOAPMessage](#page-293-0)
- [javax.activation.DataSource](#page-293-1)
- <span id="page-292-1"></span>• [JAXB](#page-293-2)

**Using Source objects**<br>A Dispatch object accepts and returns objects that are derived from the javax.xml.transform.Source interface. Source objects are supported by any binding, and in either message mode or payload mode.

> Source objects are low level objects that hold XML documents. Each Source implementation provides methods that access the stored XML documents and then manipulate its contents. The following objects implement the Source interface:

### DOMSource

Holds XML messages as a Document Object Model(DOM) tree. The XML message is stored as a set of Node objects that are accessed using the getNode() method. Nodes can be either updated or added to the DOM

tree using the setNode() method.

### SAXSource

Holds XML messages as a Simple API for XML (SAX) object. SAX objects contain an InputSource object that holds the raw data and an XMLReader object that parses the raw data.

<span id="page-293-1"></span><span id="page-293-0"></span>StreamSource Holds XML messages as a data stream. The data stream can be manipulated the same as any other data stream. **Using SOAPMessage objects** Dispatch objects can use javax.xml.soap.SOAPMessage objects when the following conditions are true: • The Dispatch object is using the SOAP binding • The Dispatch object is using message mode A SOAPMessage object holds a SOAP message. They contain one SOAPPart object and zero or more AttachmentPart objects. The SOAPPart object contains the SOAP specific portions of the SOAP message including the SOAP envelope, any SOAP headers, and the SOAP message body. The AttachmentPart objects contain binary data that is passed as an attachment. **Using DataSource objects** Dispatch objects can use objects that implement the javax.activation.DataSource interface when the following conditions are true: • The Dispatch object is using the HTTP binding • The Dispatch object is using message mode DataSource objects provide a mechanism for working with MIME typed data from a variety of sources, including URLs, files, and byte arrays. **Using JAXB objects** While Dispatch objects are intended to be low level APIs that allow you to work with raw messages, they also allow you to work with JAXB objects. To work with JAXB objects a Dispatch object must be passed a JAXBContext that can marshal and unmarshal the JAXB objects in use. The JAXBContext is passed when the Dispatch object is created. You can pass any JAXB object understood by the JAXBContext object as the parameter to the invoke() method. You can also cast the returned message

<span id="page-293-2"></span>into any JAXB object understood by the JAXBContext object.

For information on creating a JAXBContext object see *Using A [JAXBContext](#page-266-0) [Object](#page-266-0)* on [page](#page-266-0) 267.

# <span id="page-295-0"></span>**Working with Dispatch Objects**

<span id="page-295-2"></span><span id="page-295-1"></span>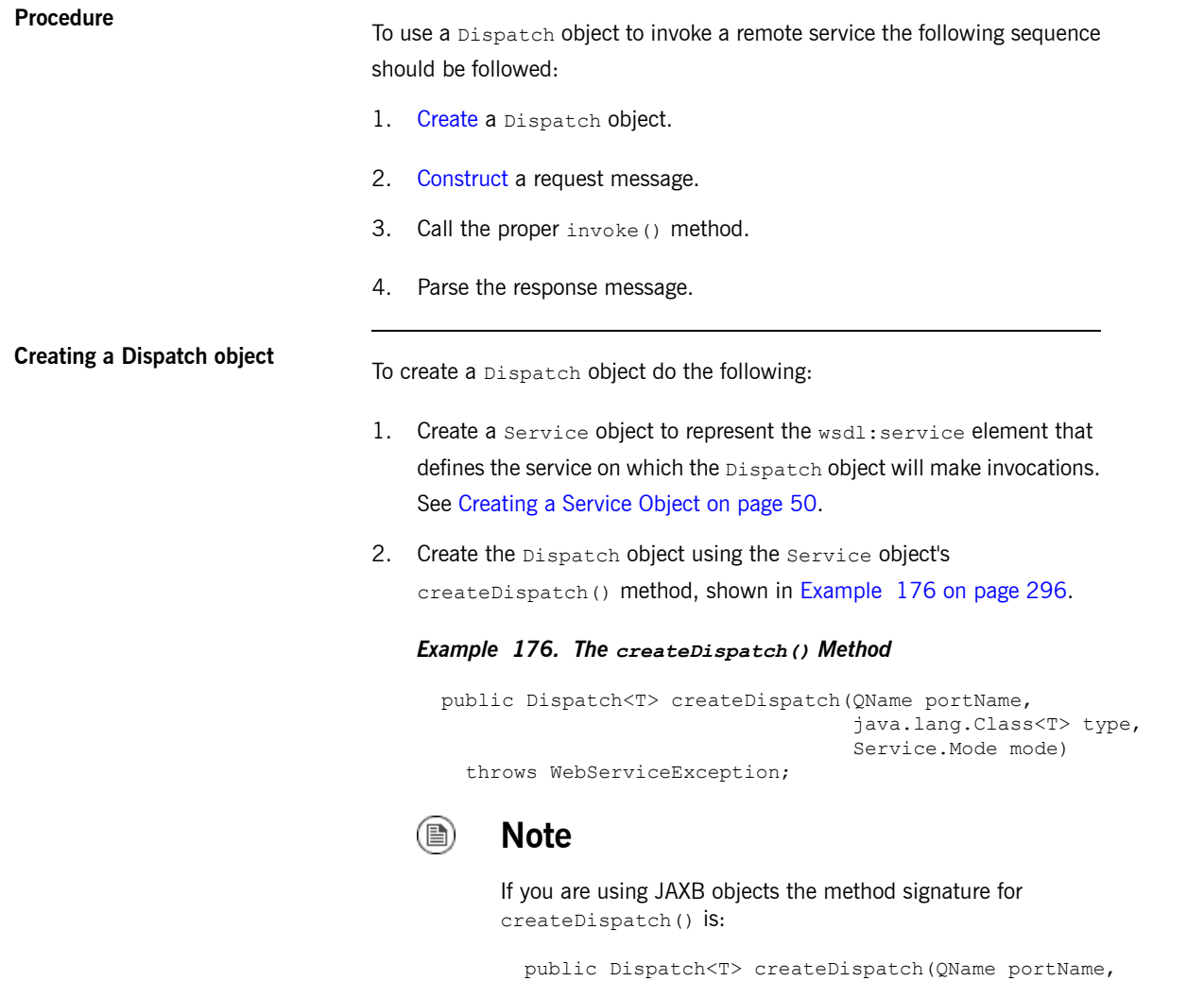

javax.xml.bind.JAXBContex Service.Mode mode)

[Table](#page-296-1) 25 on [page](#page-296-1) 297 describes the parameters for the createDispatch() method.

## <span id="page-296-1"></span>*Table 25. Parameters for createDispatch()*

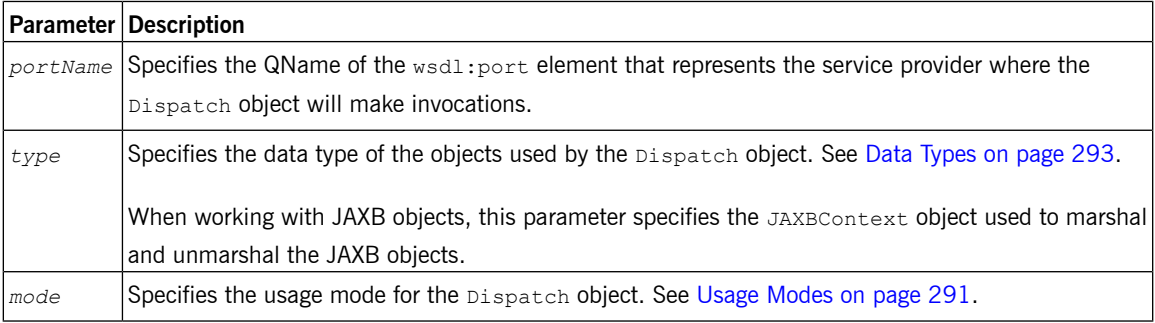

[Example](#page-296-2) 177 on [page](#page-296-2) 297 shows the code for creating a Dispatch object that works with DOMSource objects in payload mode.

## <span id="page-296-2"></span>*Example 177. Creating a Dispatch Object*

```
package com.iona.demo;
import javax.xml.namespace.QName;
import javax.xml.ws.Service;
public class Client
{
public static void main(String args[])
 {
   QName serviceName = new QName("http://org.apache.cxf", "stockQuoteReporter");
   Service s = Service.create(serviceName);
   QName portName = new QName("http://org.apache.cxf", "stockQuoteReporterPort");
   Dispatch<DOMSource> dispatch = s.createDispatch(portName,
                                                   DOMSource.class,
                                                   Service.Mode.PAYLOAD);
    ...
```
<span id="page-296-0"></span>

**Constructing request messages** When working with Dispatch objects, requests must be built from scratch. The developer is responsible for ensuring that the messages passed to a

Dispatch object match a request that the targeted service provider can

process. This requires precise knowledge about the messages used by the service provider and what, if any, header information it requires.

This information can be provided by a WSDL document or an XML Schema document that defines the messages. While service providers vary greatly there are a few guidelines to be followed:

• The root element of the request is based in the value of the name attribute of the wsdl: operation element corresponding to the operation being invoked.

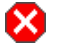

## **Warning**

If the service being invoked uses doc/literal bare messages, the root element of the request is based on the value of the name attribute of the wsdl:part element referred to by the wsdl:operation element.

- The root element of the request is namespace qualified.
- If the service being invoked uses rpc/literal messages, the top-level elements in the request will not be namespace qualified.

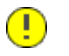

## **Important**

The children of top-level elements may be namespace qualified. To be certain you must check their schema definitions.

- If the service being invoked uses rpc/literal messages, none of the top-level elements can be null.
- If the service being invoked uses doc/literal messages, the schema definition of the message determines if any of the elements are namespace qualified.

For more information about how services use XML messages see, the [WS-I](http://www.ws-i.org/Profiles/BasicProfile-1.0-2004-04-16.html) Basic [Profile](http://www.ws-i.org/Profiles/BasicProfile-1.0-2004-04-16.html)<sup>1</sup>.

**Synchronous invocation**<br>For consumers that make synchronous invocations that generate a response, use the Dispatch object's invoke() method shown in

<span id="page-298-0"></span>[Example](#page-298-0) 178 on [page](#page-298-0) 299.

### *Example 178. The Dispatch.invoke() Method*

```
T invoke(T msg)
  throws WebServiceException;
```
The type of both the response and the request passed to the  $invoke()$  method are determined when the Dispatch object is created. For example if you create a Dispatch object using createDispatch(portName, SOAPMessage.class, Service.Mode.MESSAGE), both the response and the request are SOAPMessage objects.

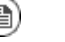

## **Note**

When using JAXB objects, both the response and the request can be of any type the provided JAXBContext object can marshal and unmarshal. Also, the response and the request can be different JAXB objects.

[Example](#page-298-1) 179 on [page](#page-298-1) 299 shows code for making a synchronous invocation on a remote service using a DOMSource object.

## <span id="page-298-1"></span>*Example 179. Making a Synchronous Invocation Using a Dispatch Object*

```
// Creating a DOMSource Object for the request
DocumentBuilder db = DocumentBuilderFactory.newDocumentBuilder();
Document requestDoc = db.newDocument();
Element root = requestDoc.createElementNS("http://org.apache.cxf/stockExample",
                                          "getStockPrice");
root.setNodeValue("DOW");
DOMSource request = new DOMSource(requestDoc);
```
<sup>1</sup> <http://www.ws-i.org/Profiles/BasicProfile-1.0-2004-04-16.html>

// Dispatch disp created previously DOMSource response = disp.invoke(request);

### **Asynchronous invocation**

Dispatch objects also support asynchronous invocations. As with the higher level asynchronous APIs discussed in *Developing [Asynchronous](#page-272-0) [Applications](#page-272-0)* on [page](#page-272-0) 273, Dispatch objects can use both the polling approach and the callback approach.

When using the polling approach, the invokeAsync() method returns a Response<t> object that can be polled to see if the response has arrived. [Example](#page-299-0) 180 on [page](#page-299-0) 300 shows the signature of the method used to make an asynchronous invocation using the polling approach.

### <span id="page-299-0"></span>*Example 180. The Dispatch.invokeAsync() Method for Polling*

Response <T> invokeAsync(T msg) throws WebServiceException;

For detailed information on using the polling approach for asynchronous invocations see Implementing an [Asynchronous](#page-279-0) Client with the Polling [Approach](#page-279-0) on [page](#page-279-0) 280.

When using the callback approach, the invokeAsync() method takes an

<span id="page-299-1"></span>AsyncHandler implementation that processes the response when it is

returned. [Example](#page-299-1) 181 on [page](#page-299-1) 300 shows the signature of the method used to make an asynchronous invocation using the callback approach.

### *Example 181. The Dispatch.invokeAsync() Method Using a Callback*

```
Future<?> invokeAsync(T msg,
                      AsyncHandler<T> handler)
  throws WebServiceException;
```
For detailed information on using the callback approach for asynchronous invocations see Implementing an [Asynchronous](#page-282-0) Client with the Callback [Approach](#page-282-0) on [page](#page-282-0) 283.

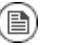

## **Note**

As with the synchronous invoke() method, the type of the response and the type of the request are determined when you create the Dispatch object.

**Oneway invocation**<br>When a request does not generate a response, make remote invocations using the Dispatch object's invokeOneWay(). [Example](#page-300-0) 182 on [page](#page-300-0) 301 shows the signature for this method.

## <span id="page-300-0"></span>*Example 182. The Dispatch.invokeOneWay() Method*

```
void invokeOneWay(T msg)
  throws WebServiceException;
```
The type of object used to package the request is determined when the Dispatch object is created. For example if the Dispatch object is created

using createDispatch(portName, DOMSource.class,

Service. Mode. PAYLOAD), then the request is packaged into a DOMSource object.

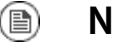

## **Note**

When using JAXB objects, the response and the request can be of any type the provided JAXBContext object can marshal and unmarshal.

[Example](#page-300-1) 183 on [page](#page-300-1) 301 shows code for making a oneway invocation on a remote service using a JAXB object.

## <span id="page-300-1"></span>*Example 183. Making a One Way Invocation Using a Dispatch Object*

```
// Creating a JAXBContext and an Unmarshaller for the request
JAXBContext jbc = JAXBContext.newInstance("org.apache.cxf.StockExample");
Unmarshaller u = jbc.createUnmarshaller();
// Read the request from disk
File rf = new File("request.xml");
GetStockPrice request = (GetStockPrice)u.unmarshal(rf);
```
// Dispatch disp created previously disp.invokeOneWay(request);

# **Using XML in a Service Provider**

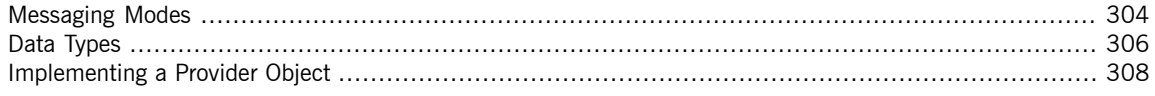

<span id="page-302-0"></span>The Provider interface is a low-level JAX-WS API that allows you to

implement a service provider that works directly with messages as raw XML. The messages are not packaged into JAXB objects before being passed to an object that implements the Provider interface.

## **Messaging Modes**

**Overview Objects that implement the Provider interface have two** *messaging modes***:** 

- <span id="page-303-0"></span>• [Message](#page-303-1) mode
- [Payload](#page-303-2) mode

<span id="page-303-1"></span>The messaging mode you specify determines the level of messaging detail that is passed to your implementation.

**Message mode**<br>When using *message mode*, a Provider implementation works with complete

messages. A complete message includes any binding specific headers and wrappers. For example, a Provider implementation that uses a SOAP binding

receives requests as fully specified SOAP message. Any response returned from the implementation must be a fully specified SOAP message.

To specify that a Provider implementation uses message mode by provide the value java.xml.ws.Service.Mode.MESSAGE as the value to the javax.xml.ws.ServiceMode annotation, as shown in

<span id="page-303-3"></span>[Example](#page-303-3) 184 on [page](#page-303-3) 304.

## *Example 184. Specifying that a Provider Implementation Uses Message Mode*

```
@WebServiceProvider
@ServiceMode(value=Service.Mode.MESSAGE)
public class stockQuoteProvider implements Provider<SOAPMes
sage>
{
  ...
}
```
**Payload mode**<br>In payload mode a Provider implementation works with only the payload

of a message. For example, a Provider implementation working in payload

mode works only with the body of a SOAP message. The binding layer processes any binding level wrappers and headers.

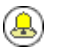

**Tip**

When working with a binding that does not use special wrappers, such as the Artix ESB XML binding, payload mode and message mode provide the same results.

To specify that a Provider implementation uses payload mode by provide

the value java.xml.ws.Service.Mode.PAYLOAD as the value to the

javax.xml.ws.ServiceMode annotation, as shown in

<span id="page-304-0"></span>[Example](#page-304-0) 185 on [page](#page-304-0) 305.

## *Example 185. Specifying that a Provider Implementation Uses Payload Mode*

## @WebServiceProvider @ServiceMode(value=Service.Mode.PAYLOAD) public class stockQuoteProvider implements Provider<DOMSource> { ... }

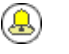

## **Tip**

If you do not provide a value for the @ServiceMode annotation, the Provider implementation uses payload mode.

## **Data Types**

**Overview Because they are low-level objects, Provider implementations cannot use** the same JAXB generated types as the higher level consumer APIs. Provider implementations work with the following types of objects:

- <span id="page-305-0"></span>• [javax.xml.transform.Source](#page-305-1)
- [javax.xml.soap.SOAPMessage](#page-306-0)
- <span id="page-305-1"></span>• [javax.activation.DataSource](#page-306-1)

**Using Source objects**<br>A Provider implementation can accept and return objects that are derived from the javax.xml.transform.Source interface. Source objects are low level objects that hold XML documents. Each Source implementation provides methods that access the stored XML documents and manipulate its contents. The following objects implement the Source interface:

## DOMSource

Holds XML messages as a Document Object Model(DOM) tree. The XML message is stored as a set of Node objects that are accessed using the getNode() method. Nodes can be either updated or added to the DOM tree using the setNode() method.

## SAXSource

Holds XML messages as a Simple API for XML (SAX) object. SAX objects contain an InputSource object that holds the raw data and an XMLReader object that parses the raw data.

### StreamSource

Holds XML messages as a data stream. The data stream can be manipulated the same as any other data stream.

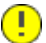

## **Important**

<span id="page-306-0"></span>When using  $Source$  objects the developer is responsible for ensuring

that all required binding specific wrappers are added to the message. For example, when interacting with a service expecting SOAP messages, the developer must ensure that the required SOAP envelope is added to the outgoing request and that the SOAP envelope's contents are correct. **Using SOAPMessage objects** Provider implementations can use javax.xml.soap.SOAPMessage objects when the following conditions are true: • The Provider implementation is using the SOAP binding • The Provider implementation is using message mode A soapmessage object holds a SOAP message. They contain one soappart object and zero or more AttachmentPart objects. The SOAPPart object contains the SOAP specific portions of the SOAP message including the SOAP envelope, any SOAP headers, and the SOAP message body. The AttachmentPart objects contain binary data that is passed as an attachment. **Using DataSource objects** Provider implementations can use objects that implement the javax.activation.DataSource interface when the following conditions are true: • The implementation is using the HTTP binding • The implementation is using message mode

> <span id="page-306-1"></span>DataSource objects provide a mechanism for working with MIME typed data from a variety of sources, including URLs, files, and byte arrays.

# <span id="page-307-0"></span>**Implementing a Provider Object**

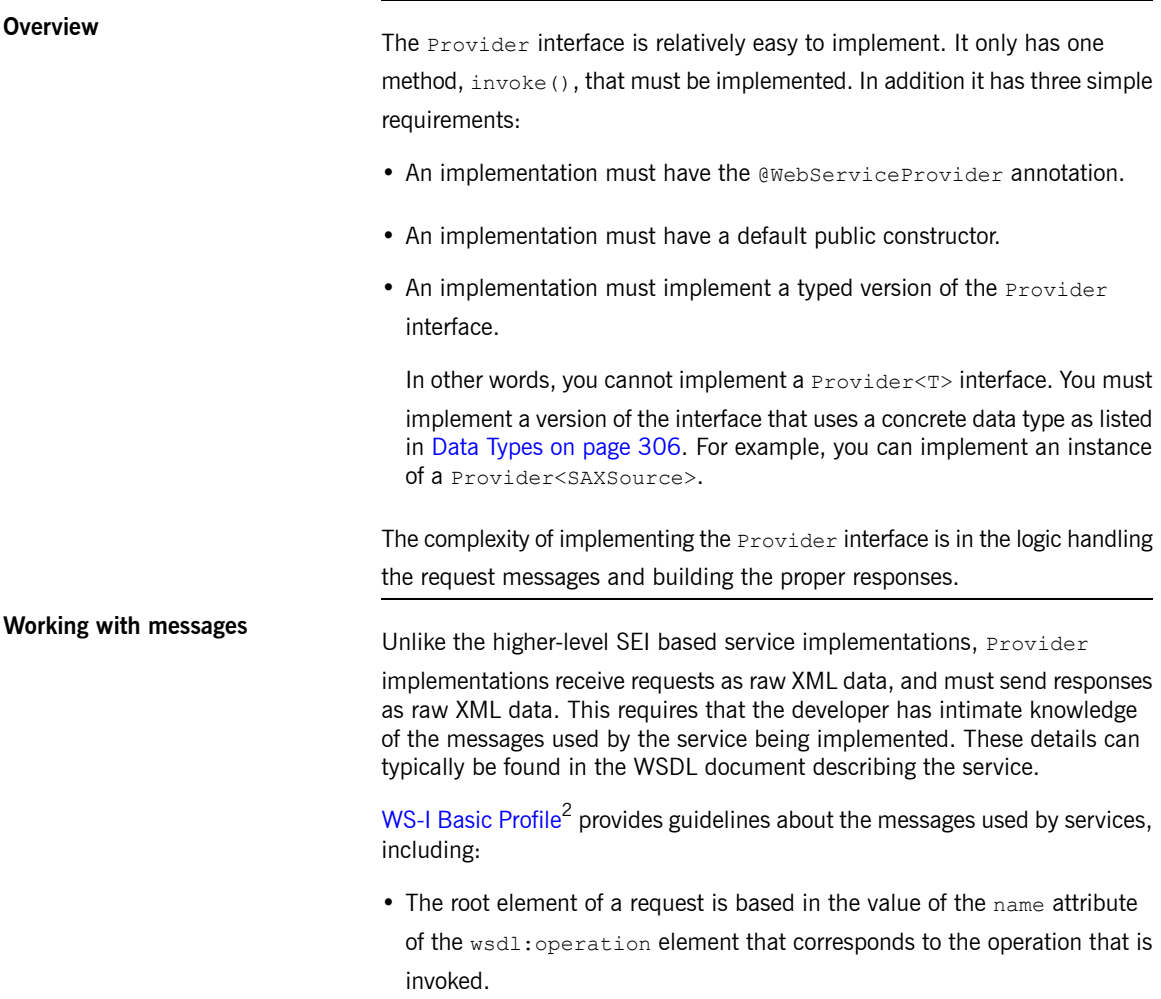

<sup>&</sup>lt;sup>2</sup> <http://www.ws-i.org/Profiles/BasicProfile-1.0-2004-04-16.html>

### $\mathbf{\Omega}$ **Warning**

If the service uses doc/literal bare messages, the root element of the request is based on the value of name attribute of the

wsdl:part element referred to by the wsdl:operation element.

- The root element of all messages is namespace qualified.
- If the service uses rpc/literal messages, the top-level elements in the messages are not namespace qualified.

 $\bigcirc$ **Important**

> The children of top-level elements might be namespace qualified, but to be certain you will must check their schema definitions.

- If the service uses rpc/literal messages, none of the top-level elements can be null.
- If the service uses doc/literal messages, then the schema definition of the message determines if any of the elements are namespace qualified.

# **The @WebServiceProvider**

<span id="page-308-0"></span>**annotation** To be recognized by JAX-WS as a service implementation, a Provider implementation must be decorated with the @WebServiceProvider annotation.

> [Table](#page-308-0) 26 on [page](#page-308-0) 309 describes the properties that can be set for the @WebServiceProvider annotation.

## *Table 26. @WebServiceProvider Properties*

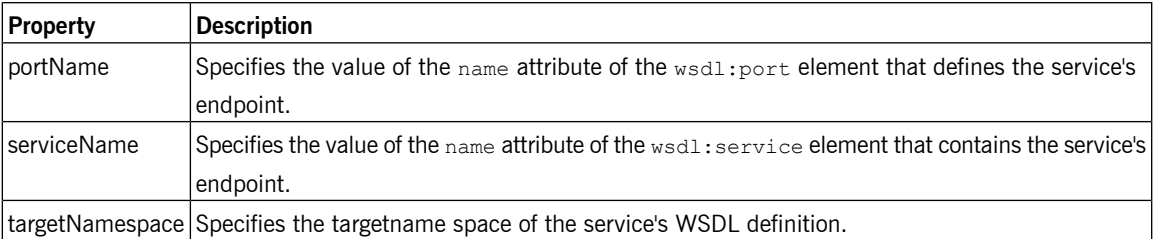

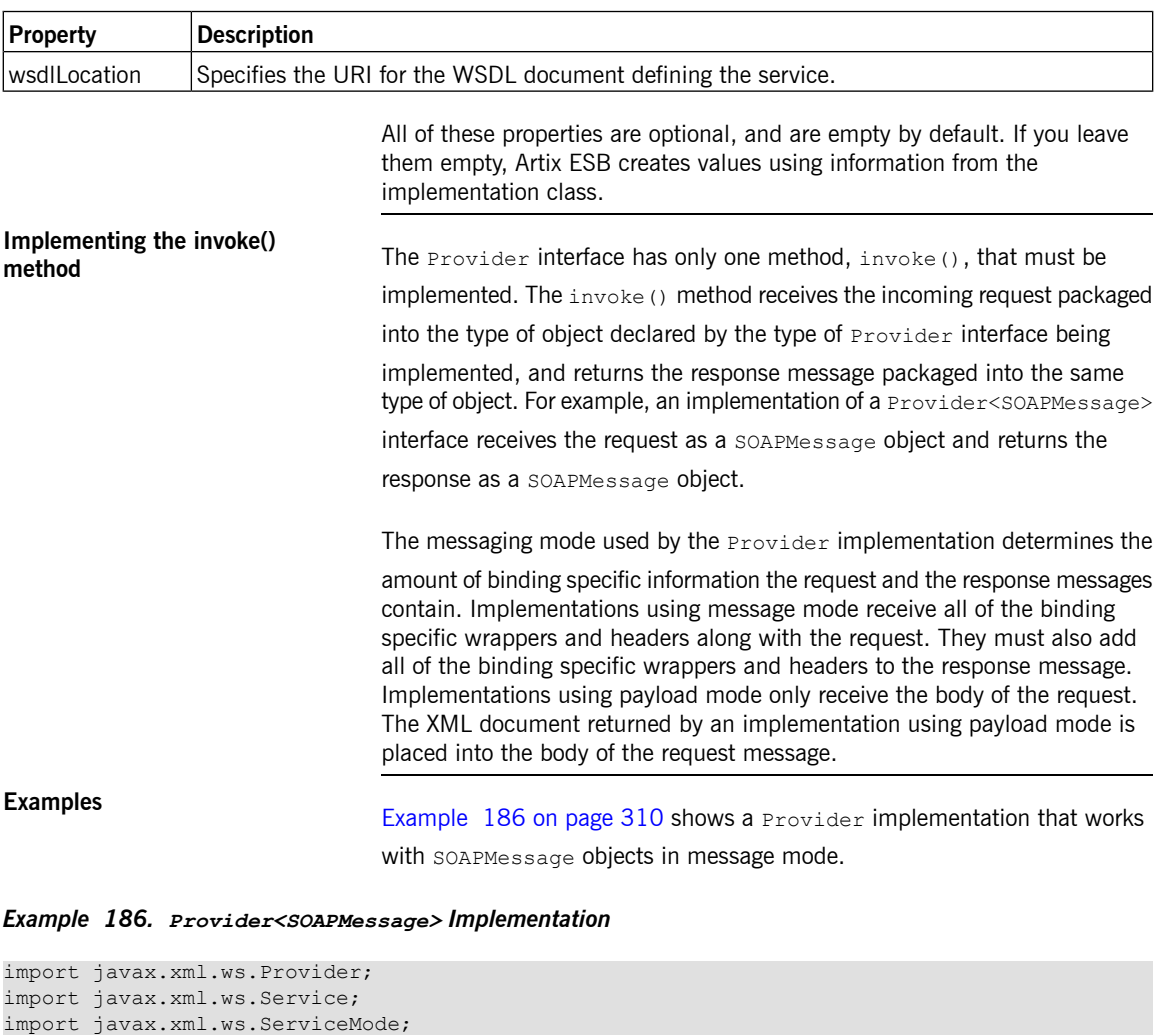

```
import javax.xml.ws.WebServiceProvider;
❶@WebServiceProvider(portName="stockQuoteReporterPort"
                    serviceName="stockQuoteReporter")
❷@ServiceMode(value="Service.Mode.MESSAGE")
public class stockQuoteReporterProvider implements Provider<SOAPMessage>
{
❸public stockQuoteReporterProvider()
\left\{\right.
```

```
❹public SOAPMessage invoke(SOAPMessage request)
 \{❺ SOAPBody requestBody = request.getSOAPBody();
❻ if(requestBody.getElementName.getLocalName.equals("getStockPrice"))
    {
❼ MessageFactory mf = MessageFactory.newInstance();
     SOAPFactory sf = SOAPFactory.newInstance();
\Theta SOAPMessage response = mf.createMessage();
     SOAPBody respBody = response.getSOAPBody();
     Name bodyName = sf.createName("getStockPriceResponse");
     respBody.addBodyElement(bodyName);
     SOAPElement respContent = respBody.addChildElement("price");
     respContent.setValue("123.00");
     response.saveChanges();
❾ return response;
   }
    ...
 }
}
```
}

The code in [Example](#page-309-0) 186 on [page](#page-309-0) 310 does the following:

- ❶ Specifies that the following class implements a Provider object that implements the service whose wsdl:service element is named stockQuoteReporter, and whose wsdl:port element is named stockQuoteReporterPort.
- ❷ Specifies that this Provider implementation uses message mode.
- ❸ Provides the required default public constructor.
- ❹ Provides an implementation of the invoke() method that takes a SOAPMessage object and returns a SOAPMessage object.
- ❺ Extracts the request message from the body of the incoming SOAP message.
- ❻ Checks the root element of the request message to determine how to process the request.
- ❼ Creates the factories required for building the response.
- ❽ Builds the SOAP message for the response.
- ❾ Returns the response as a SOAPMessage object.

[Example](#page-311-0) 187 on [page](#page-311-0) 312 shows an example of a Provider implementation using DOMSource objects in payload mode.

<span id="page-311-0"></span>*Example 187. Provider<DOMSource> Implementation*

```
import javax.xml.ws.Provider;
import javax.xml.ws.Service;
import javax.xml.ws.ServiceMode;
import javax.xml.ws.WebServiceProvider;
❶@WebServiceProvider(portName="stockQuoteReporterPort" servi
ceName="stockQuoteReporter")
❷@ServiceMode(value="Service.Mode.PAYLOAD")
public class stockQuoteReporterProvider implements Pro
vider<DOMSource>
❸public stockQuoteReporterProvider()
  {
 }
❹public DOMSource invoke(DOMSource request)
 {
   DOMSource response = new DOMSource();
    ...
   return response;
 }
}
```
The code in [Example](#page-311-0) 187 on [page](#page-311-0) 312 does the following:

- **O** Specifies that the class implements a **Provider** object that implements the service whose wsdl:service element is named stockQuoteReporter, and whose wsdl:port element is named stockQuoteReporterPort.
- ❷ Specifies that this Provider implementation uses payload mode.
- ❸ Provides the required default public constructor.
- ❹ Provides an implementation of the invoke() method that takes a DOMSource object and returns a DOMSource object.

# **Working with Contexts**

JAX-WS uses contexts to pass metadata along the messaging chain. This metadata, depending on its scope, is accessible to implementation level code. It is also accessible to JAX-WS handlers that operate on the message *below the implementation level.*

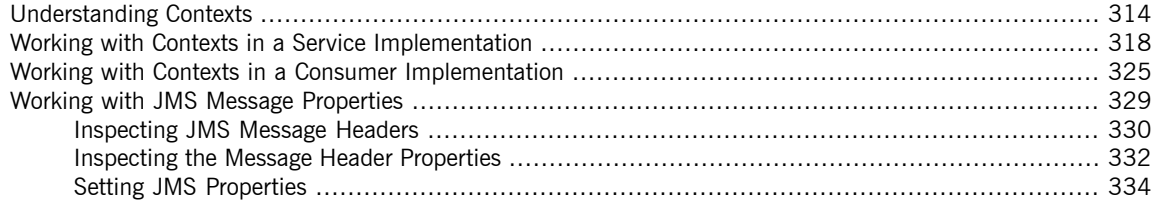

# <span id="page-313-0"></span>**Understanding Contexts**

**Overview In many instances it is necessary to pass information about a message to be very set of the many instances it is necessary to pass information about a message to** other parts of an application. Artix ESB does this using a context mechanism. Contexts are maps that hold properties relating to an outgoing or an incoming message. The properties stored in the context are typically metadata about the message, and the underlying transport used to communicate the message. For example, the transport specific headers used in transmitting the message, such as the HTTP response code or the JMS correlation ID, are stored in the JAX-WS contexts.

> The contexts are available at all levels of a JAX-WS application. However, they differ in subtle ways depending upon where in the message processing stack you are accessing the context. JAX-WS Handler implementations have

> direct access to the contexts and can access all properties that are set in them. Service implementations access contexts by having them injected, and can only access properties that are set in the APPLICATION scope. Consumer

> implementations can only access properties that are set in the APPLICATION scope.

> [Figure](#page-314-0) 1 on [page](#page-314-0) 315 shows how the context properties pass through Artix ESB. As a message passes through the messaging chain, its associated message context passes along with it.

<span id="page-314-0"></span>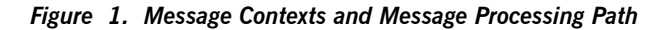

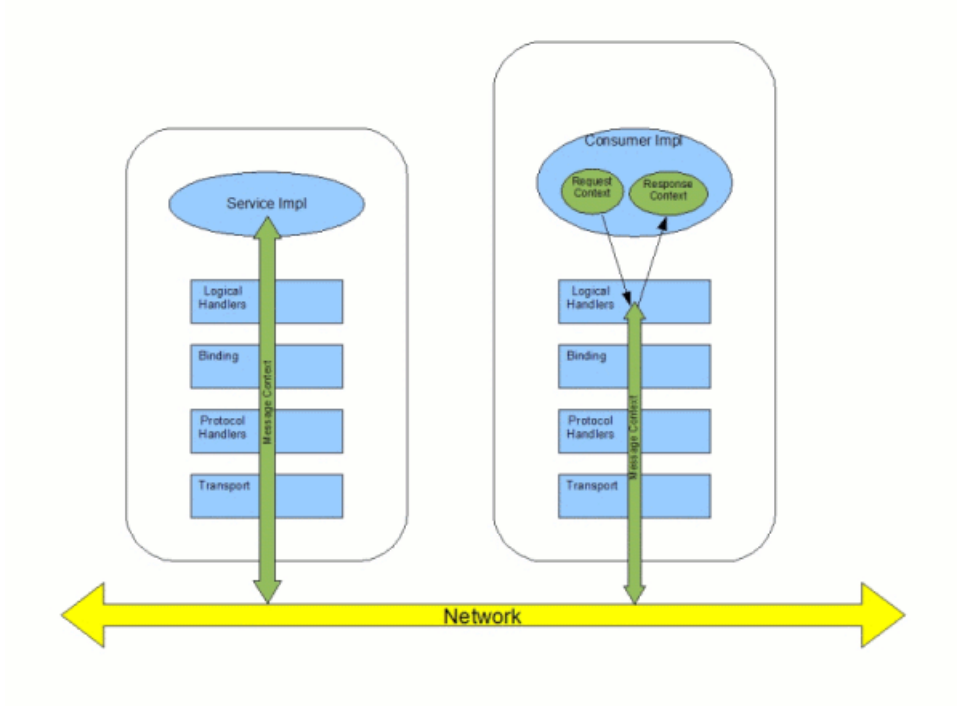

**How properties are stored in a**

**context** The message contexts are all implementations of the javax.xml.ws.handler.MessageContext interface. The MessageContext interface extends the java.util.Map<String key, Object value> interface. Map objects store information as key value pairs.

> In a message context, properties are stored as name/value pairs. A property's key is a String that identifies the property. The value of a property can be any value stored in any Java object. When the value is returned from a message context, the application must know the type to expect and cast accordingly. For example, if a property's value is stored in a UserInfo object it is still returned from a message context as an object object that must be cast back into a UserInfo object.

Properties in a message context also have a scope. The scope determines where a property can be accessed in the message processing chain.

**Property scopes**<br>**Properties** in a message context are scoped. A property can be in one of the following scopes:

APPLICATION

Properties scoped as APPLICATION are available to JAX-WS Handler

implementations, consumer implementation code, and service provider implementation code. If a handler needs to pass a property to the service provider implementation, it sets the property's scope to APPLICATION.

All properties set from either the consumer implementation or the service provider implementation contexts are automatically scoped as APPLICATION.

## HANDLER

Properties scoped as HANDLER are only available to JAX-WS Handler implementations. Properties stored in a message context from a  $H$   $A$ implementation are scoped as HANDLER by default.

<span id="page-315-0"></span>You can change a property's scope using the message context's set Scope() method. [Example](#page-315-0) 188 on [page](#page-315-0) 316 shows the method's signature.

*Example 188. The MessageContext.setScope() Method*

```
void setScope(String key,
              MessageContext.Scope scope)
  throws java.lang.IllegalArgumentException;
```
The first parameter specifies the property's key. The second parameter specifies the new scope for the property. The scope can be either:

- MessageContext.Scope.APPLICATION
- MessageContext.Scope.HANDLER

**Overview of contexts in handlers** Classes that implement the JAX-WS Handler interface have direct access to a message's context information. The message's context information is passed into the Handler implementation's handleMessage(), handleFault(), and close() methods.

Handler implementations have access to all of the properties stored in the message context, regardless of their scope. In addition, logical handlers use a specialized message context called a LogicalMessageContext.

LogicalMessageContext objects have methods that access the contents of the message body.

Service implementations can access properties scoped as APPLICATION from the message context. The service provider's implementation object accesses

# **Overview of contexts in service**

For more information see Working with [Contexts](#page-317-0) in a Service [Implementation](#page-317-0) on [page](#page-317-0) 318.

the message context through the WebServiceContext object.

**Overview of contexts in consumer**

Consumer implementations have indirect access to the contents of the message context. The consumer implementation has two separate message contexts:

- Request context holds a copy of the properties used for outgoing requests
- Response context holds a copy of the properties from an incoming response

The dispatch layer transfers the properties between the consumer implementation's message contexts and the message context used by the Handler implementations.

When a request is passed to the dispatch layer from the consumer implementation, the contents of the request context are copied into the message context that is used by the dispatch layer. When the response is returned from the service, the dispatch layer processes the message and sets the appropriate properties into its message context. After the dispatch layer processes a response, it copies all of the properties scoped as APPLICATION

in its message context to the consumer implementation's response context.

For more information see Working with Contexts in a [Consumer](#page-324-0) [Implementation](#page-324-0) on [page](#page-324-0) 325.

# **Working with Contexts in a Service Implementation**

**Overview** Context information is made available to service implementations using the WebServiceContext interface. From the WebServiceContext object you

<span id="page-317-0"></span>can obtain a MessageContext object that is populated with the current

request's context properties in the application scope. You can manipulate the values of the properties, and they are propagated back through the response chain.

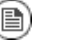

## **Note**

The MessageContext interface inherits from the java.util.Map interface. Its contents can be manipulated using the Map interface's methods.

**Obtaining a context**<br>To obtain the message context in a service implementation do the following:

- 1. Declare a variable of type WebServiceContext.
- 2. Decorate the variable with the javax.annotation. Resource annotation to indicate that the context information is being injected into the variable.
- 3. Obtain the MessageContext object from the WebServiceContext object using the getMessageContext() method.

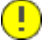

## **Important**

getMessageContext() can only be used in methods that are decorated with the @WebMethod annotation.

<span id="page-317-1"></span>[Example](#page-317-1) 189 on [page](#page-317-1) 318 shows code for obtaining a context object.

### *Example 189. Obtaining a Context Object in a Service Implementation*

```
import javax.xml.ws.*;
import javax.xml.ws.handler.*;
import javax.annotation.*;
```

```
@WebServiceProvider
public class WidgetServiceImpl
{
 @Resource
 WebServiceContext wsc;
 @WebMethod
 public String getColor(String itemNum)
  {
   MessageContext context = wsc.getMessageContext();
  }
  ...
}
```
**Reading <sup>a</sup> property from <sup>a</sup> context** Once you have obtained the MessageContext object for your implementation, you can access the properties stored there using the get () method shown in [Example](#page-318-0) 190 on [page](#page-318-0) 319.

## <span id="page-318-0"></span>*Example 190. The MessageContext.get() Method*

V get(Object key);

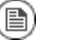

## **Note**

This  $get()$  is inherited from the  $Map$  interface.

The *key* parameter is the string representing the property you want to retrieve from the context. The  $qet()$  returns an object that must be cast to the proper type for the property. [Table](#page-320-0) 27 on [page](#page-320-0) 321 lists a number of the properties that are available in a service implementation's context.

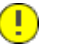

## **Important**

Changing the values of the object returned from the context also changes the value of the property in the context.

[Example](#page-319-0) 191 on [page](#page-319-0) 320 shows code for getting the name of the WSDL operation element that represents the invoked operation.

## <span id="page-319-0"></span>*Example 191. Getting a Property from a Service's Message Context*

```
import javax.xml.ws.handler.MessageContext;
import org.apache.cxf.message.Message;
  ...
 // MessageContext context retrieved in a previous example
 QName wsdl_operation = (QName)context.get(Message.WSDL_OPER
ATION);
```
**Setting properties in a context** Once you have obtained the MessageContext object for your implementation, you can set properties, and change existing properties, using the put() method shown in [Example](#page-319-1) 192 on [page](#page-319-1) 320.

## <span id="page-319-1"></span>*Example 192. The MessageContext.put() Method*

```
V put(K key,
      V value)
  throws ClassCastException, IllegalArgumentException, NullPointerException;
```
If the property being set already exists in the message context, the put() method replaces the existing value with the new value and returns the old value. If the property does not already exist in the message context, the put  $()$ method sets the property and returns null.

<span id="page-319-2"></span>[Example](#page-319-2) 193 on [page](#page-319-2) 320 shows code for setting the response code for an HTTP request.

*Example 193. Setting a Property in a Service's Message Context*

```
import javax.xml.ws.handler.MessageContext;
import org.apache.cxf.message.Message;
  ...
 // MessageContext context retrieved in a previous example
 context.put(Message.RESPONSE CODE, new Integer(404));
```
**Supported contexts**<br>[Table](#page-320-0) 27 on [page](#page-320-0) 321 lists the properties accessible through the context in a service implementation object.

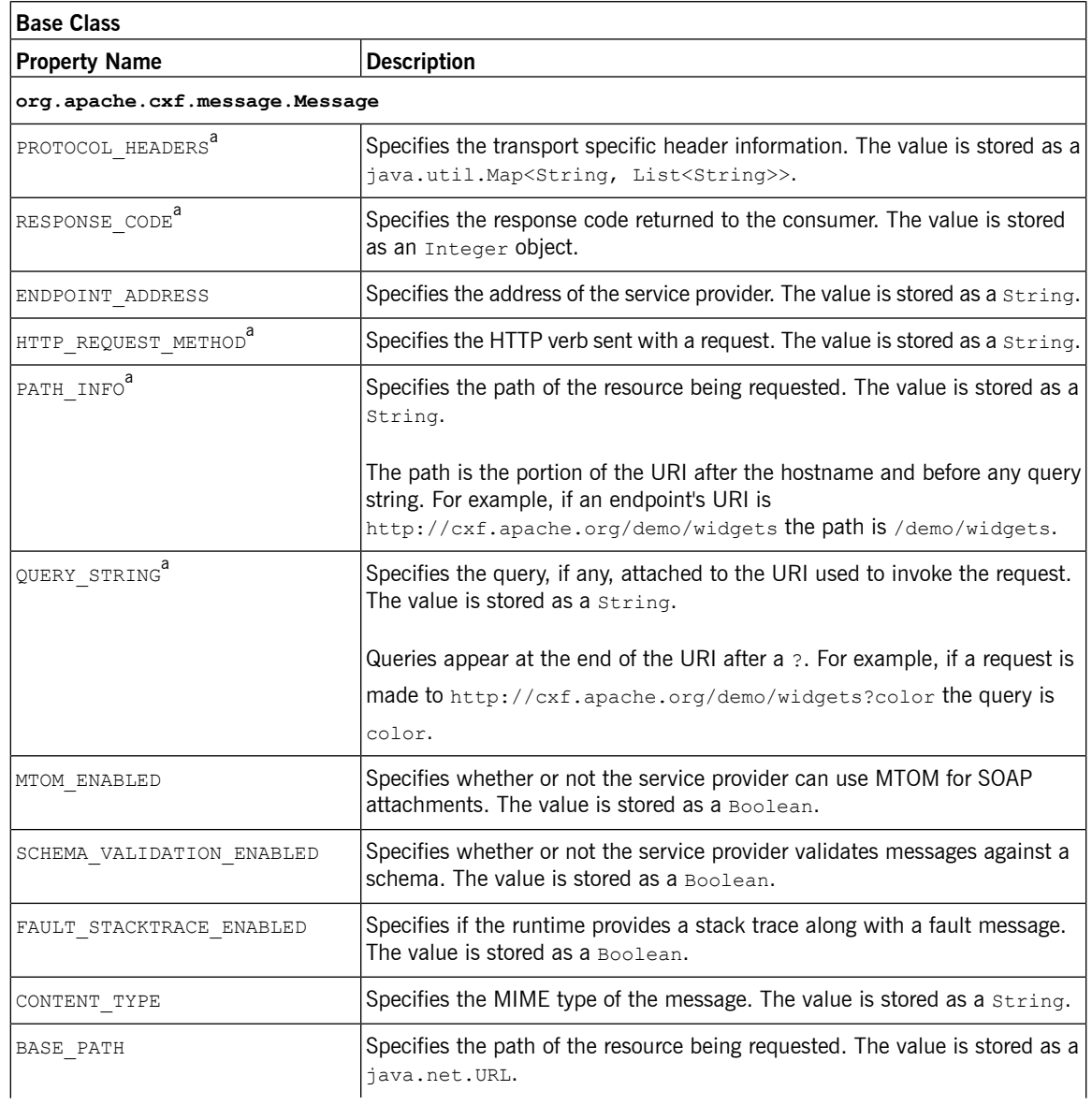

## <span id="page-320-0"></span>*Table 27. Properties Available in the Service Implementation Context*

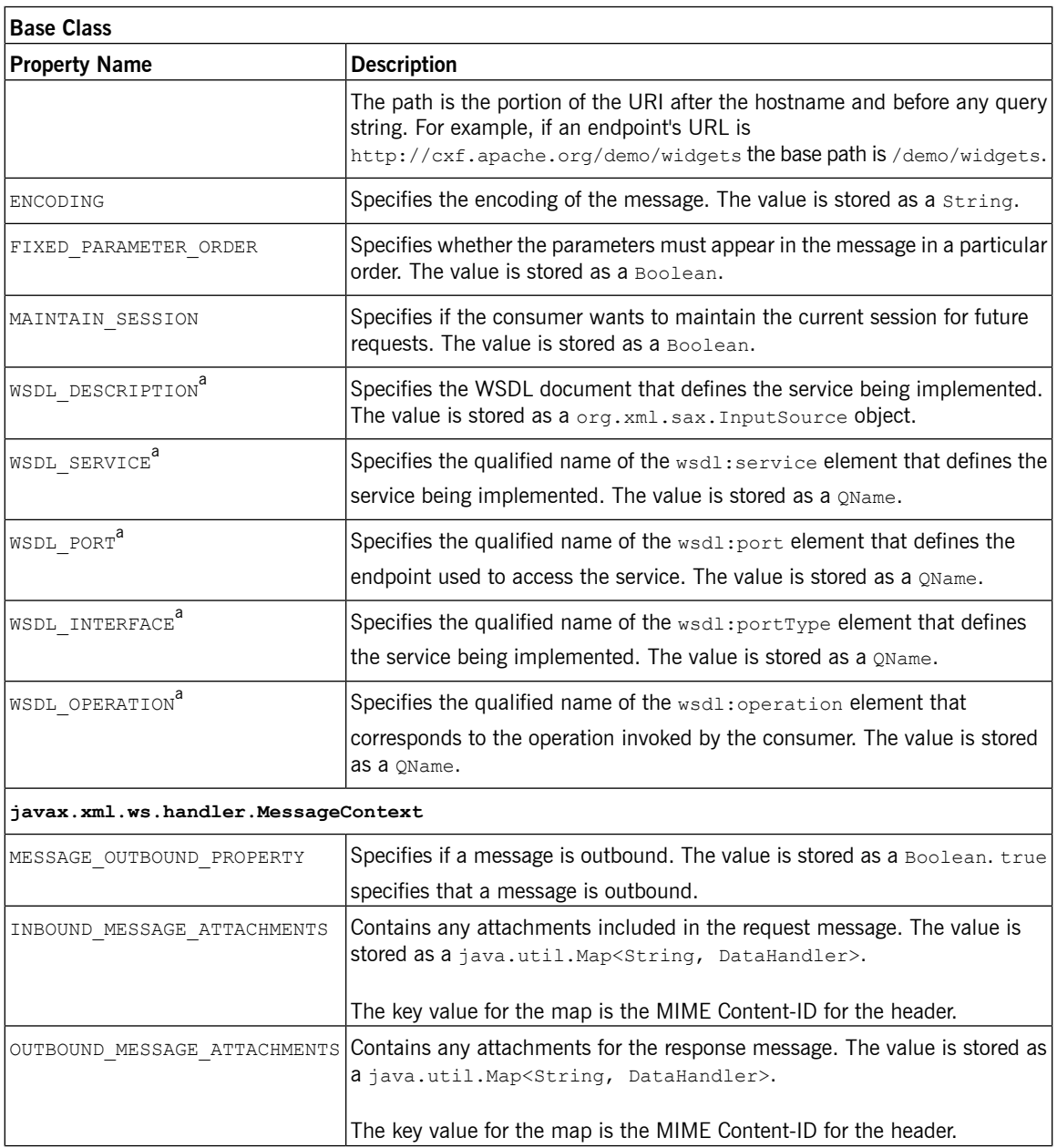

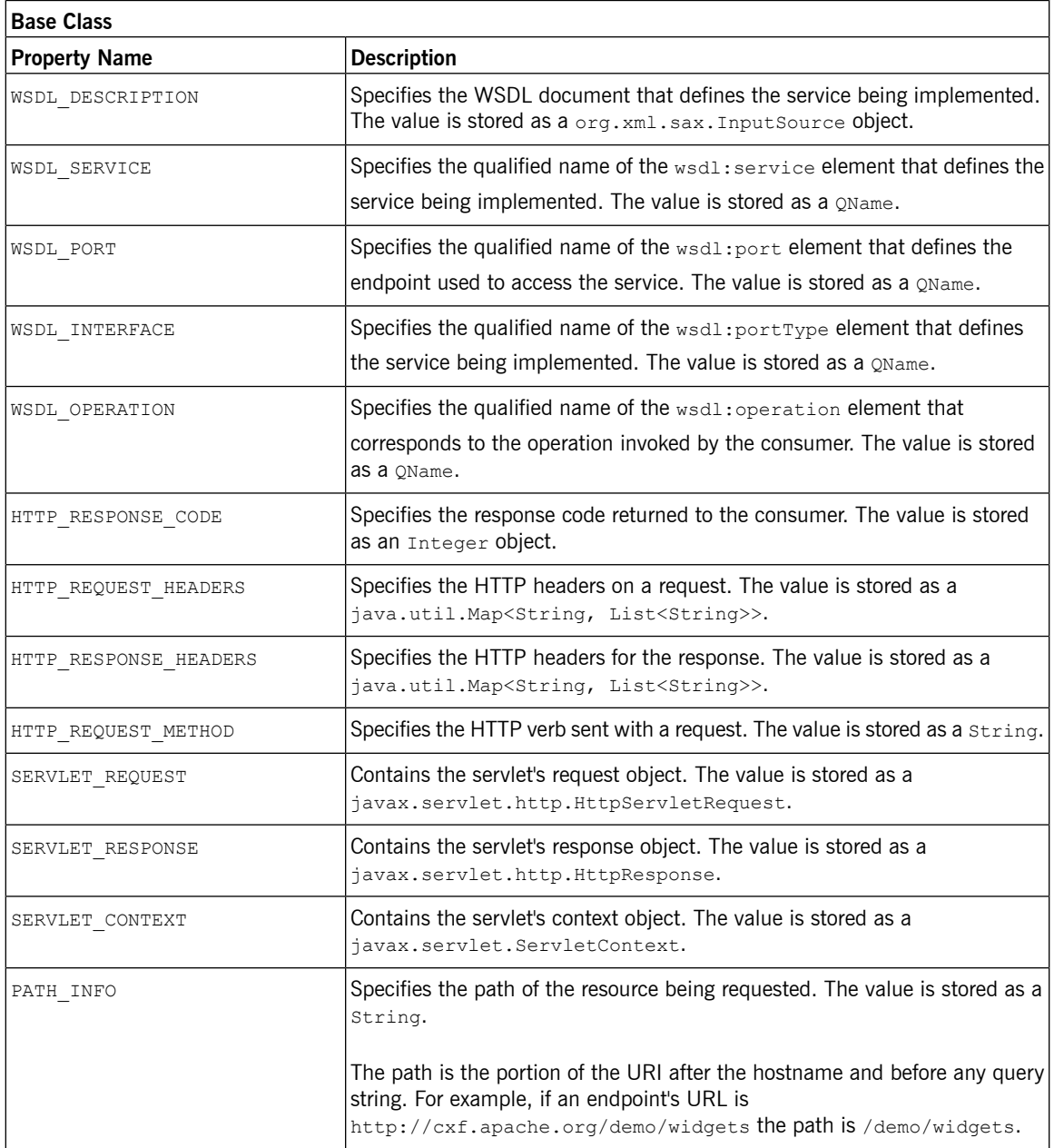

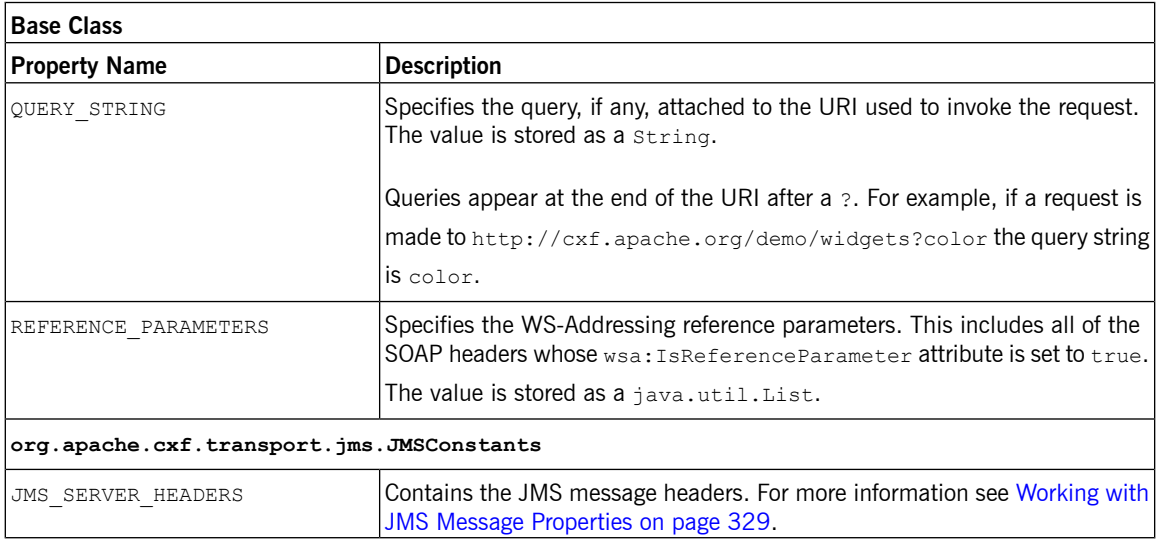

aWhen using HTTP this property is the same as the standard JAX-WS defined property.
# **Working with Contexts in a Consumer Implementation**

**Overview** Consumer implementations have access to context information through the BindingProvider interface. The BindingProvider instance holds context information in two separate contexts:

### Request Context

The *request context* enables you to set properties that affect outbound messages. Request context properties are applied to a specific port instance and, once set, the properties affect every subsequent operation invocation made on the port, until such time as a property is explicitly cleared. For example, you might use a request context property to set a connection timeout or to initialize data for sending in a header.

### Response Context

The *response context* enables you to read the property values set by the response to the last operation invocation made from the current thread. Response context properties are reset after every operation invocation. For example, you might access a response context property to read header information received from the last inbound message.

# **Important**

<span id="page-324-0"></span> $\left( \mathbf{I}\right)$ 

Only information that is placed in the application scope of a message context can be accessed by the consumer implementation.

**Obtaining a context** Contexts are obtained using the javax.xml.ws.BindingProvider interface. The BindingProvider interface has two methods for obtaining a context:

getRequestContext()

The getRequestContext() method, shown in

[Example](#page-325-0) 194 on [page](#page-325-0) 326, returns the request context as a Map object. The returned Map object can be used to directly manipulate the contents of the context.

### <span id="page-325-0"></span>*Example 194. The getRequestContext() Method*

Map<String, Object> getRequestContext();

getResponseContext()

The getResponseContext(), shown in [Example](#page-325-1) 195 on [page](#page-325-1) 326,

returns the response context as a Map object. The returned Map object's

<span id="page-325-1"></span>contents reflect the state of the response context's contents from the most recent successful request on a remote service made in the current thread.

### *Example 195. The getResponseContext() Method*

Map<String, Object> getResponseContext();

Since proxy objects implement the BindingProvider interface, a BindingProvider object can be obtained by casting a proxy object. The contexts obtained from the BindingProvider object are only valid for operations invoked on the proxy object used to create it.

<span id="page-325-2"></span>[Example](#page-325-2) 196 on [page](#page-325-2) 326 shows code for obtaining the request context for a proxy.

### *Example 196. Getting a Consumer's Request Context*

```
// Proxy widgetProxy obtained previously
BindingProvider bp = (BindingProvider)wideProxy;Map<String, Object> responseContext = bp.getResponseContext();
```
**Reading <sup>a</sup> property from <sup>a</sup> context** Consumer contexts are stored in java.util.Map<String, Object> objects.

The map has keys that are String objects and values that contain arbitrary objects. Use java.util.Map.get() to access an entry in the map of response context properties.

To retrieve a particular context property, *ContextPropertyName*, use the code shown in [Example](#page-326-0) 197 on [page](#page-326-0) 327.

### <span id="page-326-0"></span>*Example 197. Reading a Response Context Property*

```
// Invoke an operation.
port.SomeOperation();
// Read response context property.
java.util.Map<String, Object> responseContext =
  ((javax.xml.ws.BindingProvider)port).getResponseContext();
PropertyType propValue = (PropertyType) responseContext.get(ContextPropertyName);
```
**Setting properties in a context** Consumer contexts are hash maps stored in java.util.Map<String,

Object> objects. The map has keys that are String objects and values that

are arbitrary objects. To set a property in a context use the java.util.Map.put() method.

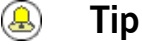

While you can set properties in both the request context and the response context, only the changes made to the request context have any impact on message processing. The properties in the response context are reset when each remote invocation is completed on the current thread.

The code shown in [Example](#page-326-1) 198 on [page](#page-326-1) 327 changes the address of the target service provider by setting the value of the BindingProvider.ENDPOINT\_ADDRESS\_PROPERTY.

### <span id="page-326-1"></span>*Example 198. Setting a Request Context Property*

```
// Set request context property.
java.util.Map<String, Object> requestContext =
     ((javax.xml.ws.BindingProvider)port).getRequestContext();
requestContext.put(BindingProvider.ENDPOINT_ADDRESS_PROPERTY, "http://localhost:8080/wid
gets");
```
// Invoke an operation. port.SomeOperation();

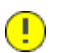

# **Important**

Once a property is set in the request context its value is used for all subsequent remote invocations. You can change the value and the changed value will then be used.

 $\mathbf{r}$ 

**Supported contexts**<br>Artix ESB supports the following context properties in consumer implementations:

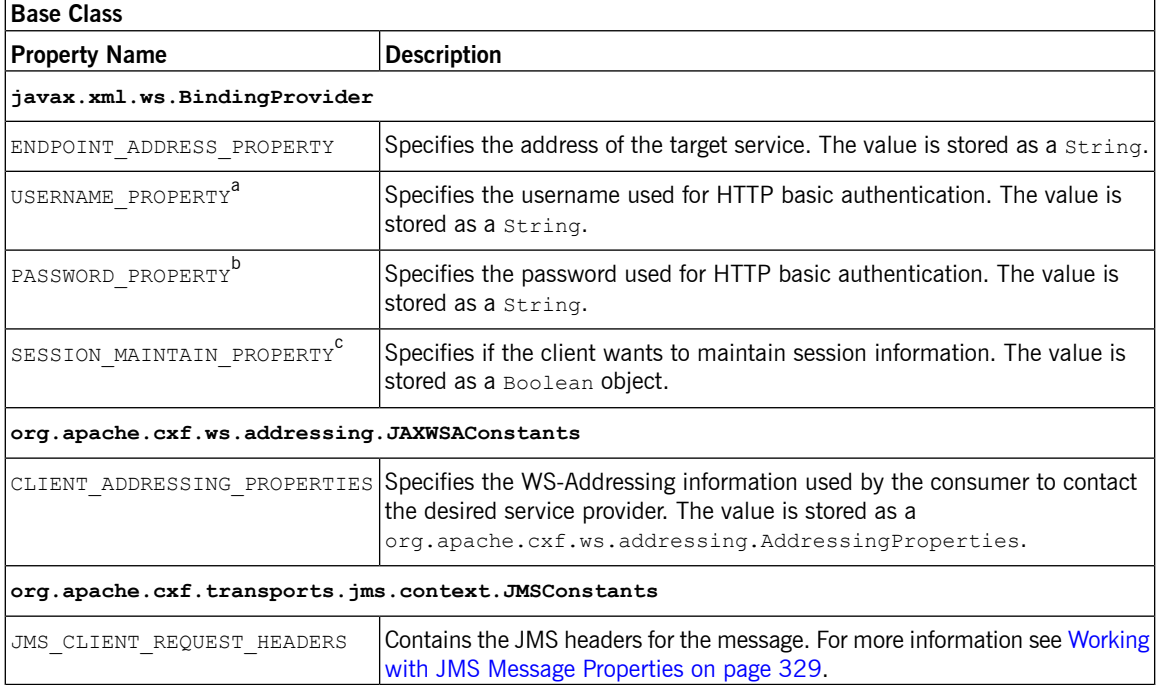

*Table 28. Consumer Context Properties*

<sup>a</sup>This property is overridden by the username defined in the HTTP security settings.

<sup>b</sup>This property is overridden by the password defined in the HTTP security settings.

<sup>c</sup>The Artix ESB ignores this property.

# **Working with JMS Message Properties**

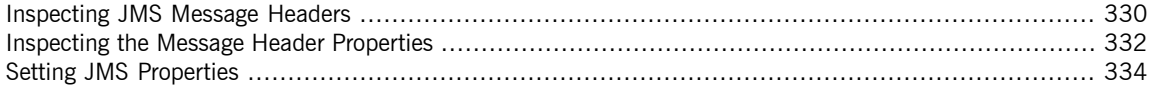

<span id="page-328-0"></span>The Artix ESB JMS transport has a context mechanism that can be used to inspect a JMS message's properties. The context mechanism can also be used to set a JMS message's properties.

# **Inspecting JMS Message Headers**

<span id="page-329-0"></span>Consumers and services use different context mechanisms to access the JMS message header properties. However, both mechanisms return the header properties as a

org.apache.cxf.transports.jms.context.JMSMessageHeadersType object.

# **Getting the JMS Message Headers**

To get the JMS message header properties from the WebServiceContext object, do the following:

- 1. Obtain the context as described in [Obtaining](#page-317-0) a context on [page](#page-317-0) 318.
- 2. Get the message headers from the message context using the message context's  $qet()$  method with the parameter

org.apache.cxf.transports.jms.JMSConstants.JMS\_SERVER\_HEADERS.

[Example](#page-329-1) 199 on [page](#page-329-1) 330 shows code for getting the JMS message headers from a service's message context:

## <span id="page-329-1"></span>*Example 199. Getting JMS Message Headers in a Service Implementation*

```
import org.apache.cxf.transport.jms.JMSConstants;
import org.apache.cxf.transports.jms.context.JMSMessageHeadersType;
@WebService(serviceName = "HelloWorldService",
                           portName = "HelloWorldPort",
                           endpointInterface = "org.apache.cxf.hello world jms.HelloWorld
PortType",
                           targetNamespace = "http://cxf.apache.org/hello_world_jms")
  public class GreeterImplTwoWayJMS implements HelloWorldPortType
  {
    @Resource
    protected WebServiceContext wsContext;
    ...
    @WebMethod
    public String greetMe(String me)
    {
      MessageContext mc = wsContext.getMessageContext();
      JMSMessageHeadersType headers = (JMSMessageHeadersType) mc.get(JMSConstants.JMS_SERV
ER_HEADERS) ;
       ...
     }
```
## ...

}

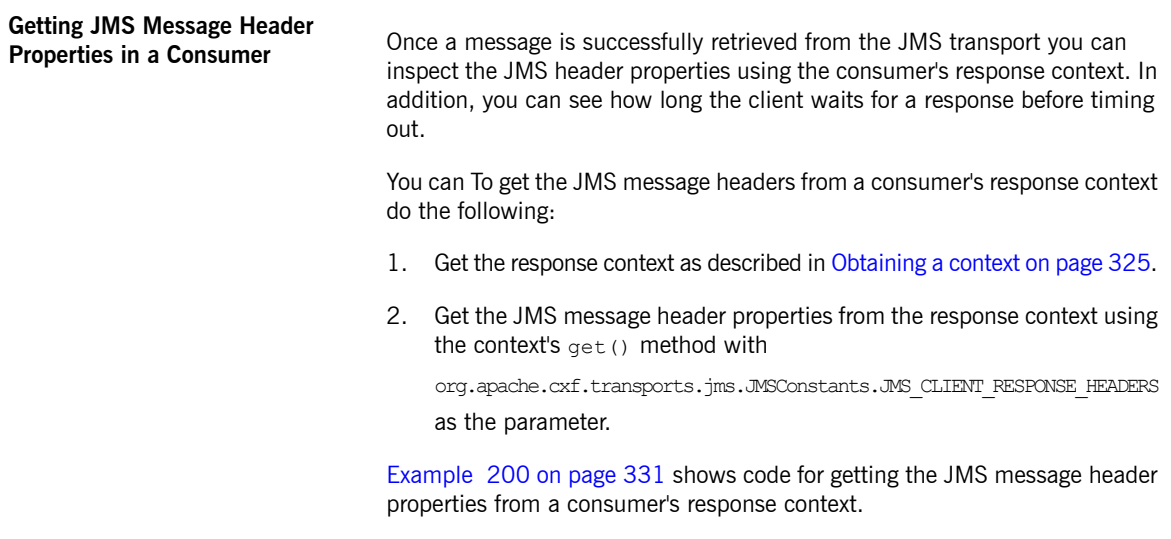

### <span id="page-330-0"></span>*Example 200. Getting the JMS Headers from a Consumer Response Header*

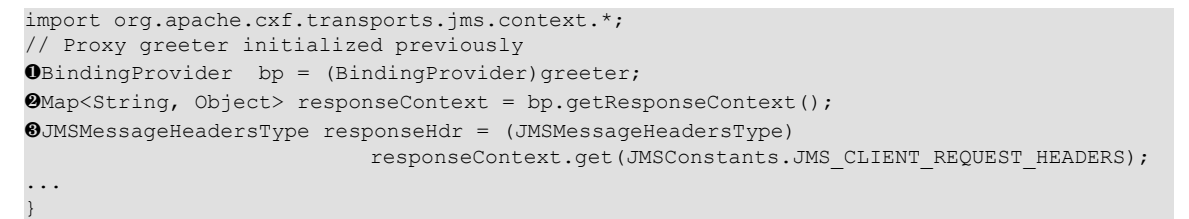

The code in [Example](#page-330-0) 200 on [page](#page-330-0) 331 does the following:

- ❶ Casts the proxy to a BindingProvider.
- ❷ Gets the response context.
- ❸ Retrieves the JMS message headers from the response context.

# **Inspecting the Message Header Properties**

**Standard JMS Header Properties** [Table](#page-331-1) <sup>29</sup> on [page](#page-331-1) <sup>332</sup> lists the standard properties in the JMS header that you can inspect.

| <b>Property Name</b>      |         | <b>Property Type   Getter Method</b> |
|---------------------------|---------|--------------------------------------|
| Correlation ID            | string  | qetJMSCorralationID()                |
| Delivery Mode             | int     | qetJMSDeliveryMode()                 |
| Message Expiration   long |         | qetJMSExpiration()                   |
| Message ID                | string  | qetJMSMessageID()                    |
| Priority                  | int     | qetJMSPriority()                     |
| Redelivered               | boolean | qetJMSRedlivered()                   |
| Time Stamp                | long    | qetJMSTimeStamp()                    |
| Type                      | string  | qetJMSType()                         |
| Time To Live              | long    | qetTimeToLive()                      |

<span id="page-331-1"></span><span id="page-331-0"></span>*Table 29. JMS Header Properties*

**Optional Header Properties**<br>In addition, you can inspect any optional properties stored in the JMS header using JMSMessageHeadersType.getProperty(). The optional properties are returned as a List of

> org.apache.cxf.transports.jms.context.JMSPropertyType. Optional properties are stored as name/value pairs.

<span id="page-331-2"></span>**[Example](#page-331-2)**<br>Example 201 on [page](#page-331-2) 332 shows code for inspecting some of the JMS properties using the response context.

### *Example 201. Reading the JMS Header Properties*

```
// JMSMessageHeadersType messageHdr retrieved previously
❶System.out.println("Correlation ID: "+messageHdr.getJMSCorrelationID());
❷System.out.println("Message Priority: "+messageHdr.getJMSPriority());
❸System.out.println("Redelivered: "+messageHdr.getRedelivered());
```
JMSPropertyType prop = null;

```
❹List<JMSPropertyType> optProps = messageHdr.getProperty();
❺Iterator<JMSPropertyType> iter = optProps.iterator();
❻while (iter.hasNext())
{
 prop = iter.next();
  System.out.println("Property name: "+prop.getName());
  System.out.println("Property value: "+prop.getValue());
}
```
The code in [Example](#page-331-2) 201 on [page](#page-331-2) 332 does the following:

- ❶ Prints the value of the message's correlation ID.
- ❷ Prints the value of the message's priority property.
- ❸ Prints the value of the message's redelivered property.
- ❹ Gets the list of the message's optional header properties.
- ❺ Gets an Iterator to traverse the list of properties.
- ❻ Iterates through the list of optional properties and prints their name and value.

# **Setting JMS Properties**

<span id="page-333-0"></span>Using the request context in a consumer endpoint, you can set a number of the JMS message header properties and the consumer endpoint's timeout value. These properties are valid for a single invocation. You must reset them each time you invoke an operation on the service proxy.

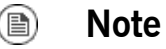

You cannot set header properties in a service.

<span id="page-333-1"></span>**JMS Header Properties** [Table](#page-333-1) <sup>30</sup> on [page](#page-333-1) <sup>334</sup> lists the properties in the JMS header that can be set using the consumer endpoint's request context.

| Property Name Property Type Setter Method |        |                       |
|-------------------------------------------|--------|-----------------------|
| Correlation ID                            | string | setJMSCorralationID() |
| Delivery Mode                             | int    | setJMSDeliveryMode()  |
| Priority                                  | int    | setJMSPriority()      |
| Time To Live                              | long   | setTimeToLive()       |

*Table 30. Settable JMS Header Properties*

To set these properties do the following:

1. Create an

org.apache.cxf.transports.jms.context.JMSMessageHeadersType object.

- 2. Populate the values you want to set using the appropriate setter methods described in [Table](#page-333-1) 30 on [page](#page-333-1) 334.
- 3. Set the values to the request context by calling the request context's put() method using

org.apache.cxf.transports.jms.JMSConstants.JMS\_CLIENT\_REQUEST\_HEADERS

as the first argument, and the new JMSMessageHeadersType object as the second argument.

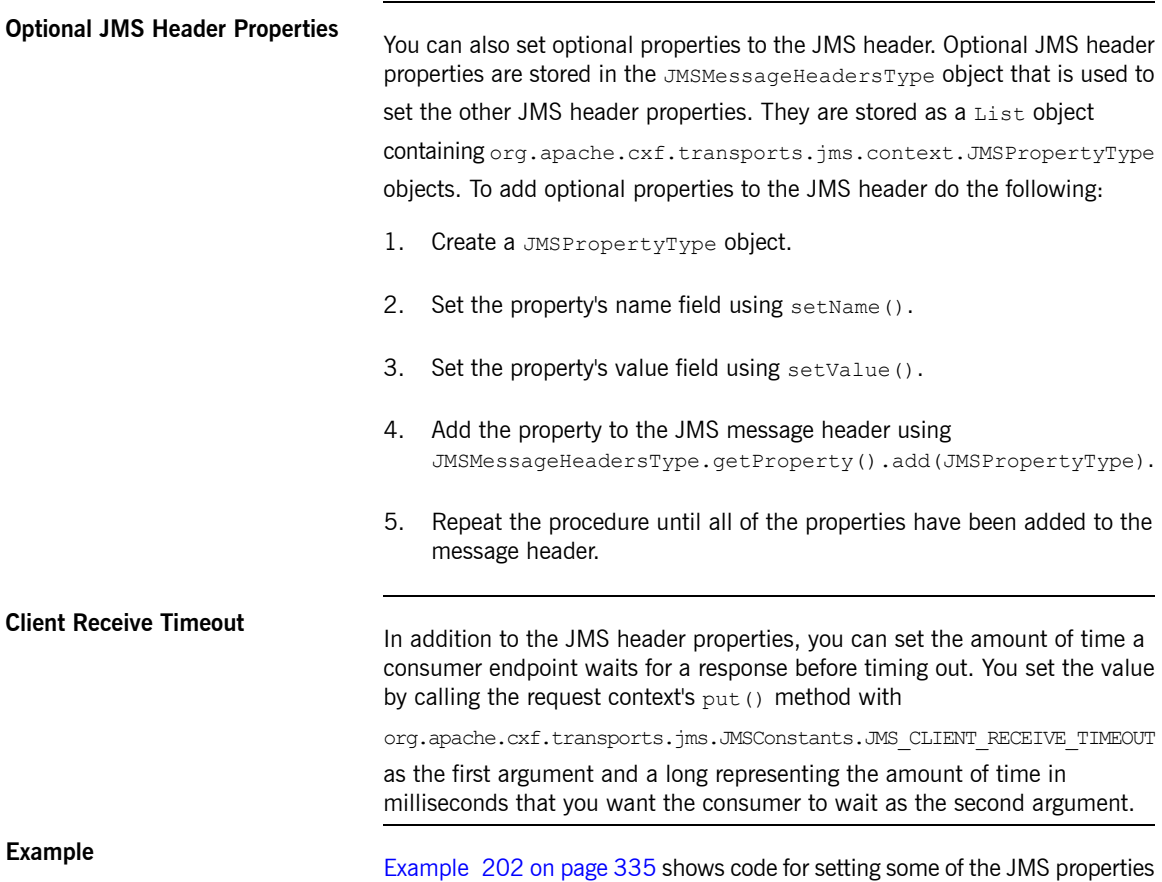

## <span id="page-334-0"></span>*Example 202. Setting JMS Properties using the Request Context*

```
import org.apache.cxf.transports.jms.context.*;
// Proxy greeter initialized previously
OInvocationHandler handler = Proxy.getInvocationHandler(greeter);
BindingProvider bp= null;
❷if (handler instanceof BindingProvider)
```
using the request context.

```
{
\Theta bp = (BindingProvider) handler;
❹ Map<String, Object> requestContext = bp.getRequestContext();
\Theta JMSMessageHeadersType requestHdr = new JMSMessageHeadersType();
❻ requestHdr.setJMSCorrelationID("WithBob");
❼ requestHdr.setJMSExpiration(3600000L);
❽ JMSPropertyType prop = new JMSPropertyType;
❾ prop.setName("MyProperty");
 prop.setValue("Bluebird");
❿ requestHdr.getProperty().add(prop);
11 requestContext.put(JMSConstants.CLIENT_REQUEST_HEADERS, requestHdr);
12 requestContext.put(JMSConstants.CLIENT_RECEIVE_TIMEOUT, new Long(1000));
}
```
The code in [Example](#page-334-0) 202 on [page](#page-334-0) 335 does the following:

- **O** Gets the InvocationHandler for the proxy whose JMS properties you want to change.
- ❷ Checks to see if the InvocationHandler is a BindingProvider.
- ❸ Casts the returned InvocationHandler object into a BindingProvider object to retrieve the request context.
- ❹ Gets the request context.
- ❺ Creates a JMSMessageHeadersType object to hold the new message header values.
- ❻ Sets the Correlation ID.
- ❼ Sets the Expiration property to 60 minutes.
- $\odot$  Creates a new JMSPropertyType object.
- ❾ Sets the values for the optional property.
- ❿ Adds the optional property to the message header.
- **III** Sets the JMS message header values into the request context.
- **12** Sets the client receive timeout property to 1 second.

# **Writing Handlers**

*JAX-WS provides a flexible plug-in framework for adding message processing modules to an application. These modules, known as handlers, are independent of the application level code and can provide low-level message processing capabilities.*

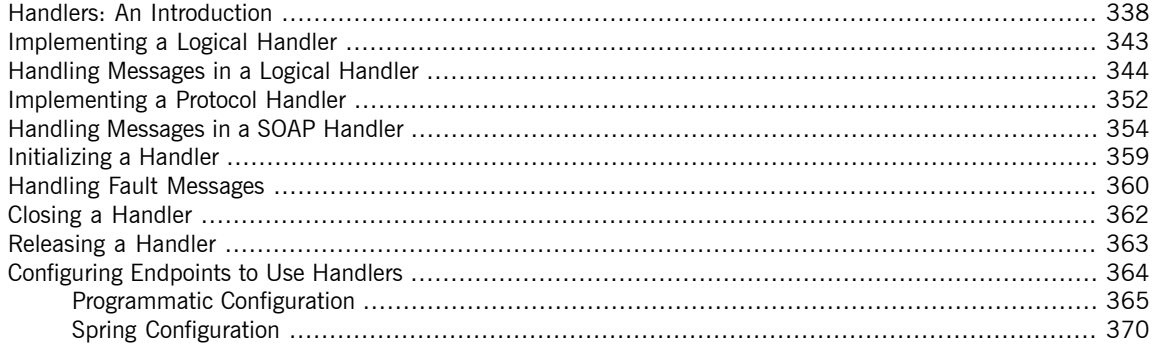

# <span id="page-337-0"></span>**Handlers: An Introduction**

**Overview When a service proxy invokes an operation on a service, the operation's** parameters are passed to Artix ESB where they are built into a message and placed on the wire. When the message is received by the service, Artix ESB reads the message from the wire, reconstructs the message, and then passes the operation parameters to the application code responsible for implementing the operation. When the application code is finished processing the request, the reply message undergoes a similar chain of events on its trip to the service proxy that originated the request. This is shown in [Figure](#page-337-1) 2 on [page](#page-337-1) 338.

## <span id="page-337-1"></span>*Figure 2. Message Exchange Path*

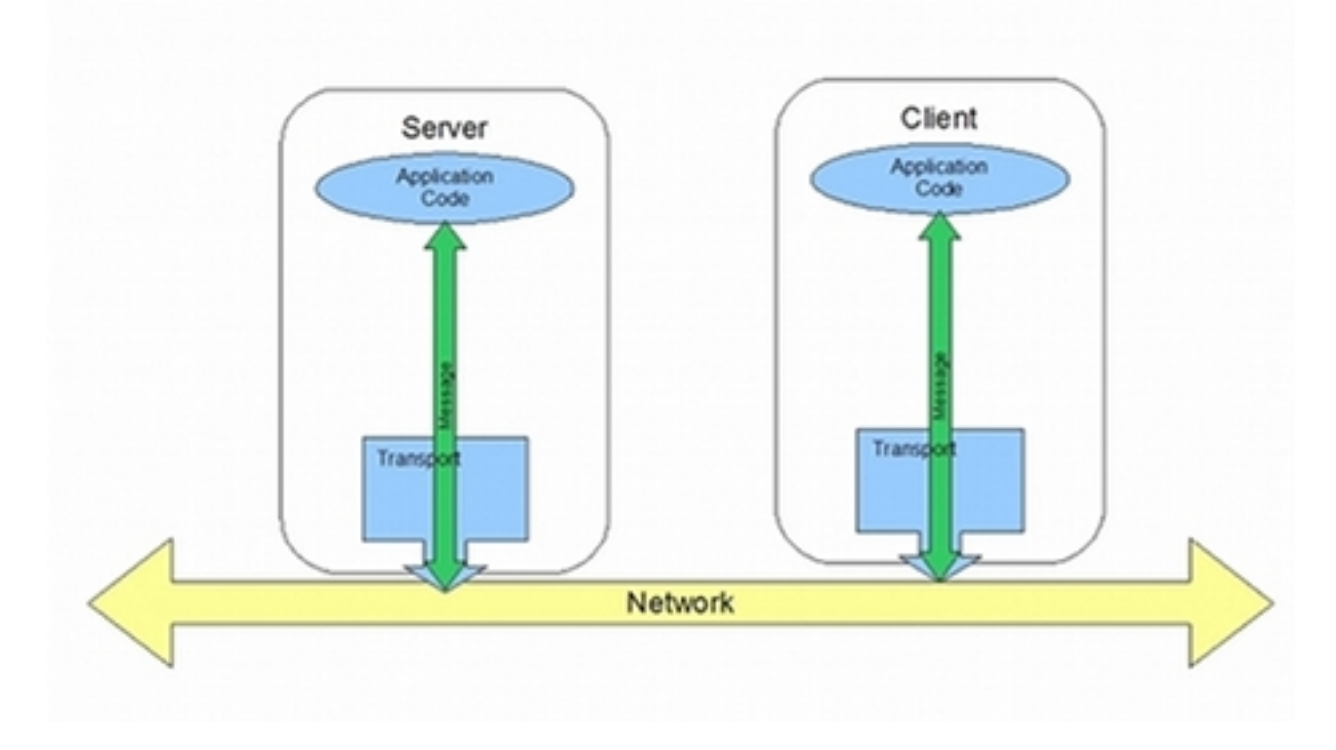

JAX-WS defines a mechanism for manipulating the message data between the application level code and the network. For example, you might want the message data passed over the open network to be encrypted using a proprietary encryption mechanism. You could write a JAX-WS handler that encrypted and decrypted the data. Then you could insert the handler into the message processing chains of all clients and servers.

As shown in [Figure](#page-339-0) 3 on [page](#page-339-0) 340, the handlers are placed in a chain that is traversed between the application level code and the transport code that places the message onto the network.

<span id="page-339-0"></span>*Figure 3. Message Exchange Path with Handlers*

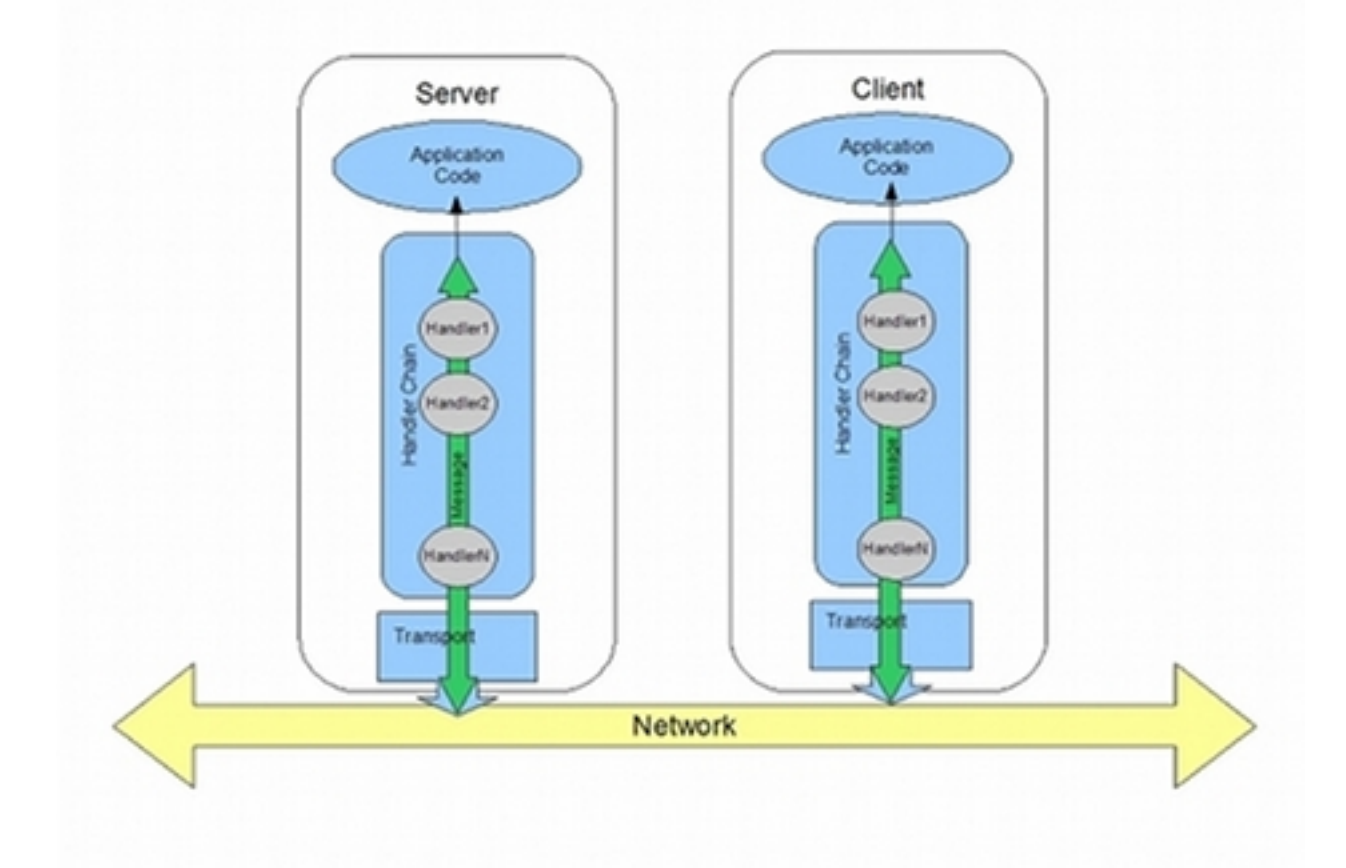

**Handler types**<br>The JAX-WS specification defines two basic handler types:

Logical Handler

Logical handlers can process the message payload and the properties stored in the message context. For example, if the application uses pure XML messages, the logical handlers have access to the entire message. If the application uses SOAP messages, the logical handlers have access to the contents of the SOAP body. They do not have access to either the SOAP headers or any attachments unless they were placed into the message context.

Logical handlers are placed closest to the application code on the handler chain. This means that they are executed first when a message is passed from the application code to the transport. When a message is received from the network and passed back to the application code, the logical handlers are executed last.

Protocol Handler

Protocol handlers can process the entire message received from the network and the properties stored in the message context. For example, if the application uses SOAP messages, the protocol handlers would have access to the contents of the SOAP body, the SOAP headers, and any attachments.

Protocol handlers are placed closest to the transport on the handler chain. This means that they are executed first when a message is received from the network. When a message is sent to the network from the application code, the protocol handlers are executed last.

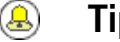

## **Tip**

The only protocol handler supported by Artix ESB is specific to SOAP.

**Implementation of handlers** The differences between the two handler types are very subtle and they share a common base interface. Because of their common parentage, logical handlers and protocol handlers share a number of methods that must be implemented, including:

### handleMessage()

The handleMessage() method is the central method in any handler. It is the method responsible for processing normal messages.

### handleFault()

handleFault() is the method responsible for processing fault messages.

close()

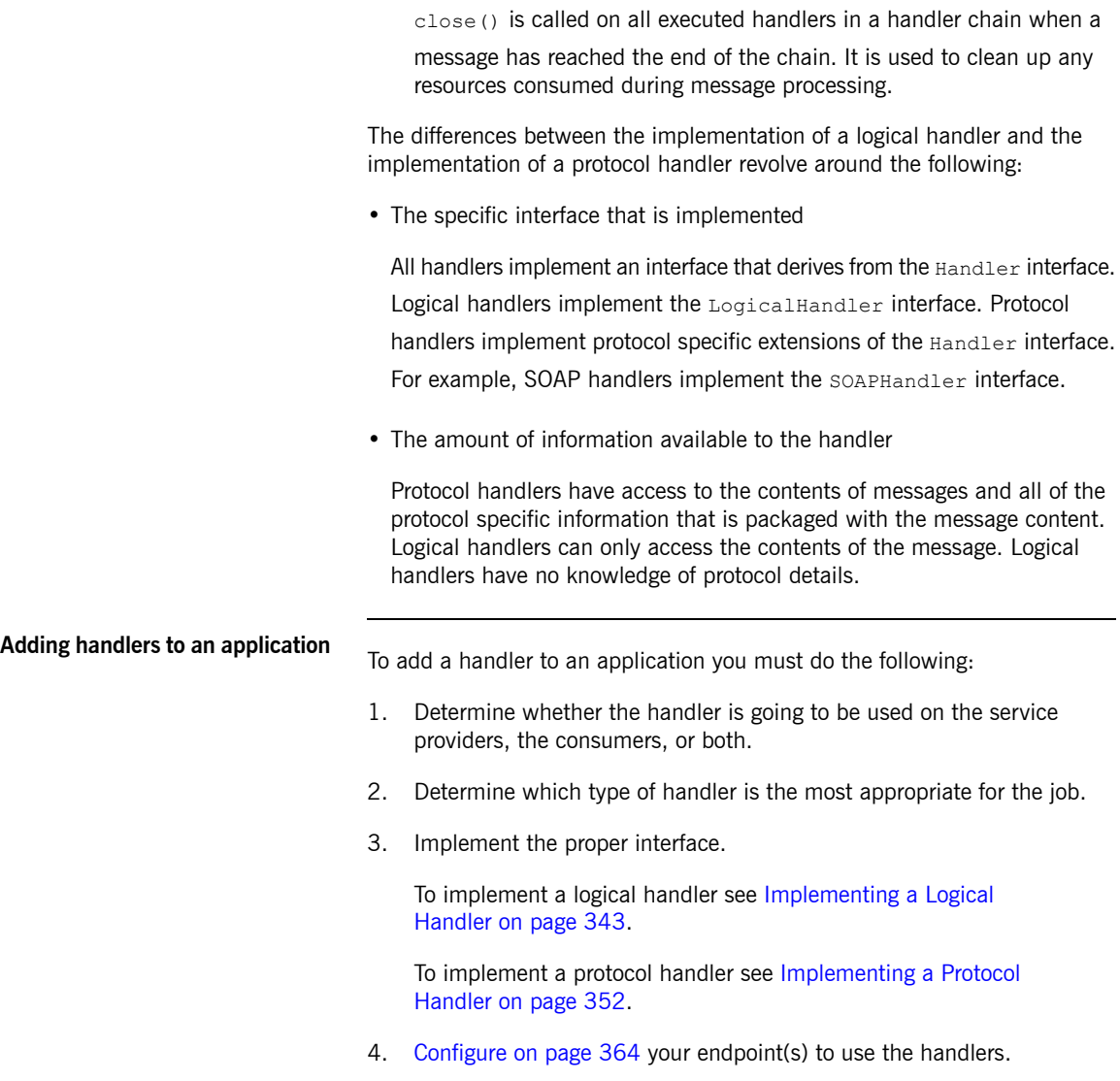

# <span id="page-342-0"></span>**Implementing a Logical Handler**

**Overview Cogical handlers implement the javax.xml.ws.handler.LogicalHandler** interface. The LogicalHandler interface, shown in [Example](#page-342-1) 203 on [page](#page-342-1) 343 passes a LogicalMessageContext object to the handleMessage() method and the handleFault() method. The context object provides access to the *body* of the message and to any properties set into the message exchange's context.

### <span id="page-342-1"></span>*Example 203. LogicalHandler Synopsis*

```
public interface LogicalHandler extends Handler
```

```
boolean handleMessage(LogicalMessageContext context);
boolean handleFault(LogicalMessageContext context);
void close(LogicalMessageContext context);
```
{

}

**Procedure** To implement a logical hander you do the following:

- 1. Implement any [initialization](#page-358-0) logic required by the handler.
- 2. Implement the [message](#page-343-0) handling logic.
- 3. Implement the fault [handling](#page-359-0) logic.
- 4. Implement the logic for [closing](#page-361-0) the handler when it is finished.
- 5. Implement any logic for [cleaning](#page-362-0) up the handler's resources before it is destroyed.

# <span id="page-343-0"></span>**Handling Messages in a Logical Handler**

<span id="page-343-2"></span><span id="page-343-1"></span>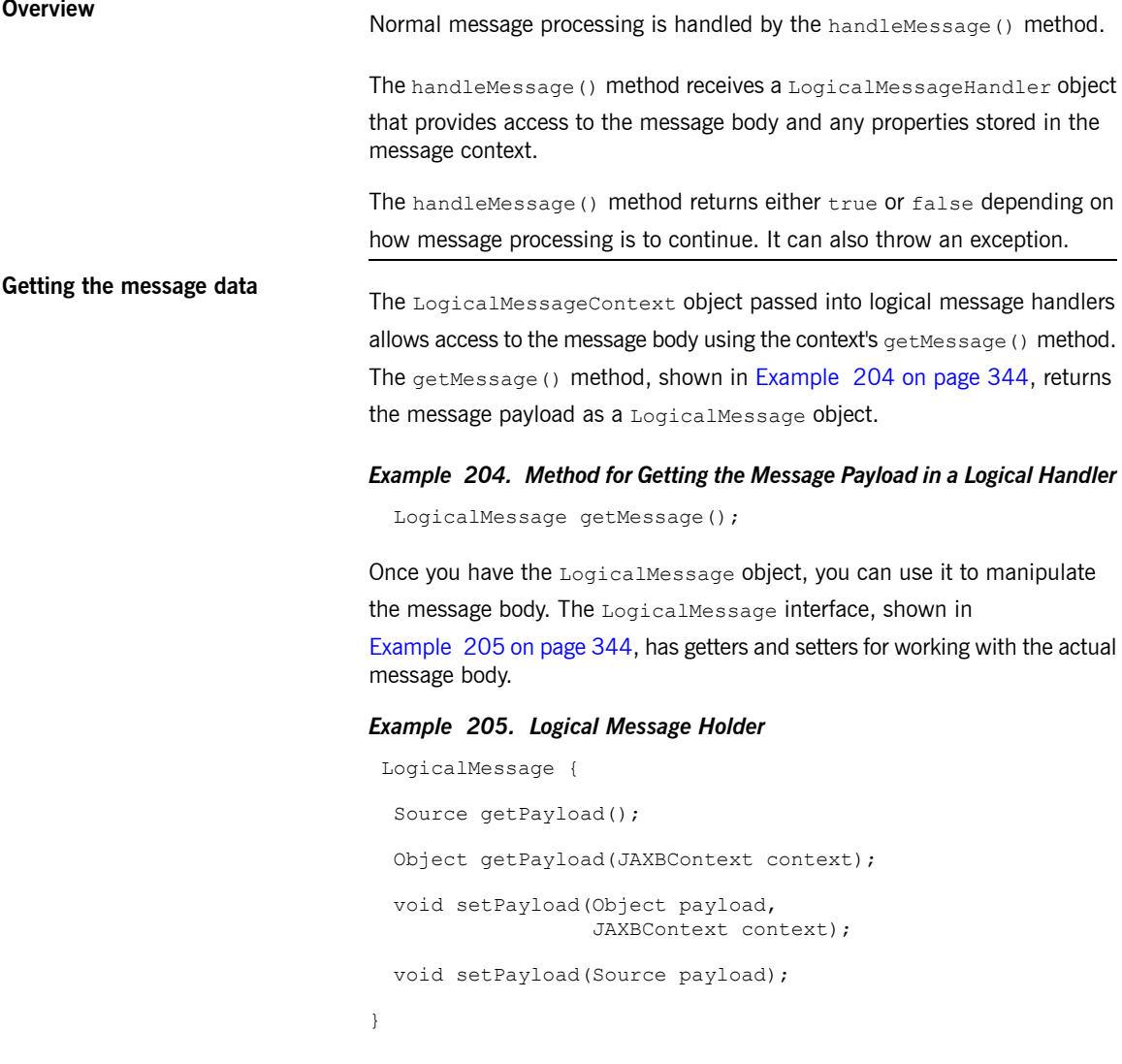

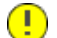

# **Important**

The contents of the message payload are determined by the type of binding in use. The SOAP binding only allows access to the SOAP body of the message. The XML binding allows access to the entire message body.

<span id="page-344-0"></span>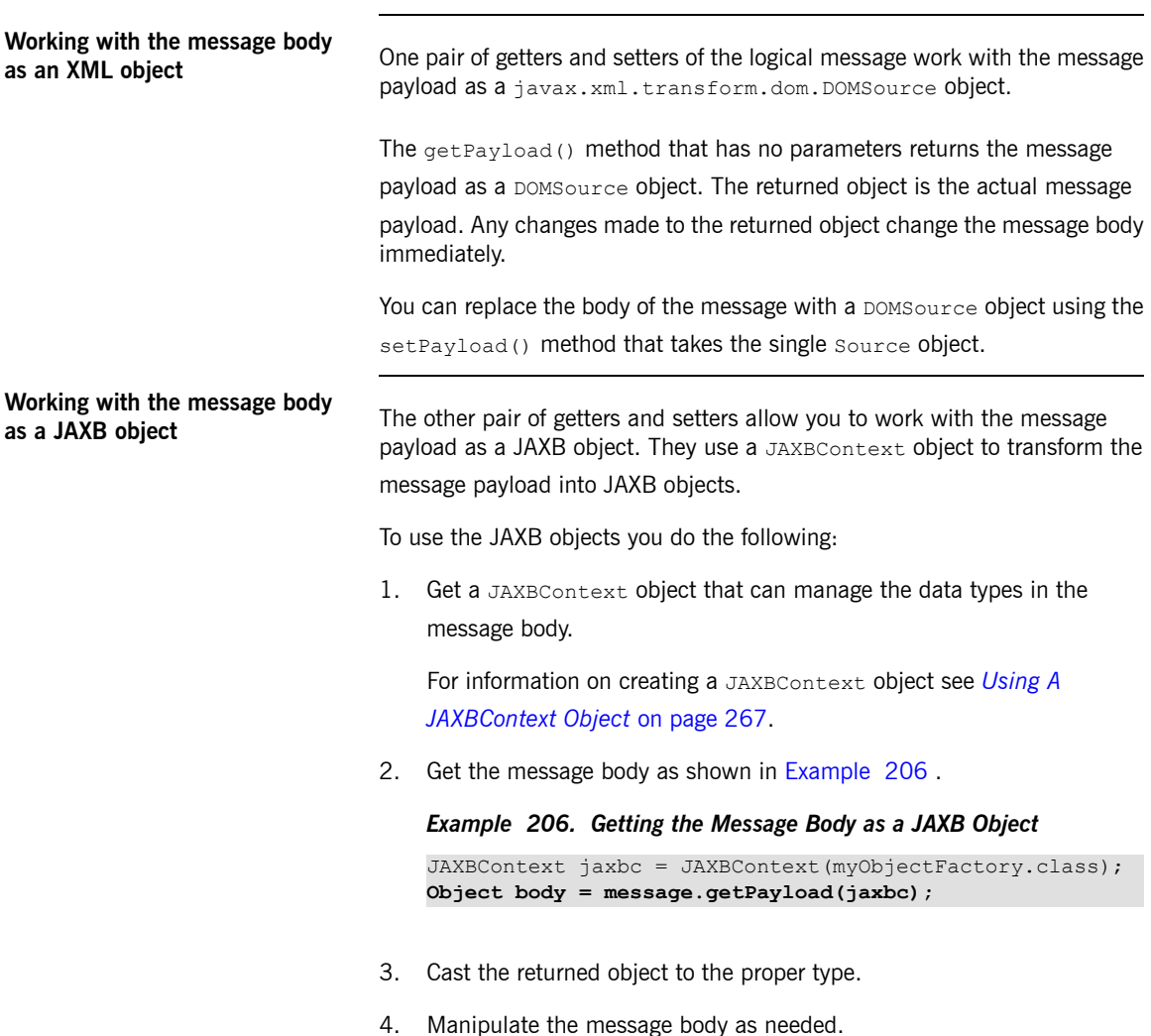

<span id="page-345-1"></span><span id="page-345-0"></span>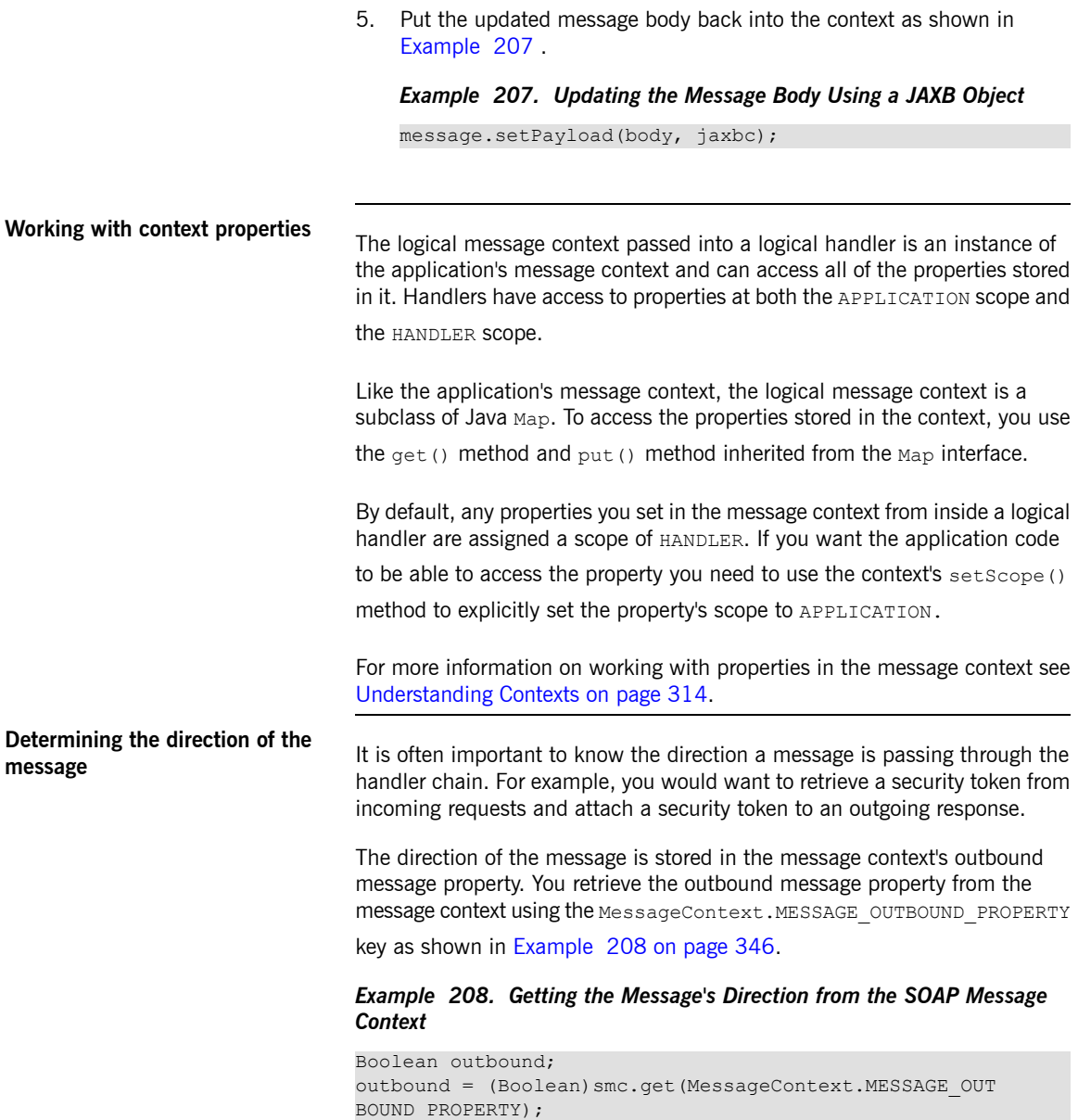

The property is stored as a Boolean object. You can use the object's booleanValue() method to determine the property's value. If the property is set to  $true$ , the message is outbound. If the property is set to  $false$  the message is inbound.

**Determining the return value**<br>How the handleMessage() method completes its message processing has a direct impact on how message processing proceeds. It can complete by doing one of the following actions:

- I. Return true-Returning true signals to the Artix ESB runtime that message processing should continue normally. The next handler, if any, has its handleMessage() invoked.
- II. Return false—Returning false signals to the Artix ESB runtime that normal message processing must stop. How the runtime proceeds depends on the message exchange pattern in use for the *current message*.

For request-response message exchanges the following happens:

1. The direction of message processing is reversed.

For example, if a request is being processed by a service provider, the message stops progressing toward the service's implementation object. Instead, it is sent back towards the binding for return to the consumer that originated the request.

- 2. Any message handlers that reside along the handler chain in the new processing direction have their handleMessage() method invoked in the order in which they reside in the chain.
- 3. When the message reaches the end of the handler chain it is dispatched.

For one-way message exchanges the following happens:

- 1. Message processing stops.
- 2. All previously invoked message handlers have their close () method invoked.
- 3. The message is dispatched.

III. Throw a ProtocolException exception—Throwing a ProtocolException

exception, or a subclass of this exception, signals the Artix ESB runtime that fault message processing is beginning. How the runtime proceeds depends on the message exchange pattern in use for the *current message*.

For request-response message exchanges the following happens:

- 1. If the handler has not already created a fault message, the runtime wraps the message in a fault message.
- 2. The direction of message processing is reversed.

For example, if a request is being processed by a service provider, the message stops progressing toward the service's implementation object. Instead, it is sent back towards the binding for return to the consumer that originated the request.

- 3. Any message handlers that reside along the handler chain in the new processing direction have their handleFault () method invoked in the order in which they reside in the chain.
- 4. When the fault message reaches the end of the handler chain it is dispatched.

For one-way message exchanges the following happens:

- 1. If the handler has not already created a fault message, the runtime wraps the message in a fault message.
- 2. Message processing stops.
- 3. All previously invoked message handlers have their close() method invoked.
- 4. The fault message is dispatched.
- IV. Throw any other runtime exception—Throwing a runtime exception other than a ProtocolException exception signals the Artix ESB runtime that message processing is to stop. All previously invoked message handlers have the close() method invoked and the exception is dispatched. If the message is part of a request-response message exchange, the exception

is dispatched so that it is returned to the consumer that originated the request.

**[Example](#page-348-0)** Example 209 on [page](#page-348-0) 349 shows an implementation of handleMessage()

message for a logical message handler that is used by a service consumer. It processes requests before they are sent to the service provider.

```
Example 209. Logical Message Handler Message Processing
```

```
public class SmallNumberHandler implements LogicalHandler<LogicalMessageContext>
{
   public final boolean handleMessage(LogicalMessageContext messageContext)
   {
        try
        {
            boolean outbound = (Boolean)messageContext.get(MessageContext.MESSAGE_OUT
BOUND_PROPERTY);
            if (outbound) ❶
            {
                LogicalMessage msg = messageContext.getMessage(); ❷
                JAXBContext jaxbContext = JAXBContext.newInstance(ObjectFactory.class);
                Object payload = msg.getPayload(jaxbContext);if (payload instanceof JAXBElement)
                {
                    payload = ((JAXBElement)payload).getValue();
                }
                if (payload instanceof AddNumbers) ❹
                {
                    AddNumbers req = (AddNumbers) payload;
                    int a = \text{req.getArg}(i);
                    int b = \text{req.getArg1}();
                    int answer = a + b;
                    if (answer < 20) \Theta{
                      AddNumbersResponse resp = new AddNumbersResponse(); \bulletresp.setReturn(answer);
                      msg.setPayload(new ObjectFactory().createAddNumbersResponse(resp),
                                                        jaxbContext);
                      return false; ❼
                    }
```

```
}
                   else
                   {
                       throw new WebServiceException ("Bad Request"); \Theta}
               }
              return true; ❾
         }
         catch (JAXBException ex) \mathbf 0{
              throw new ProtocolException(ex);
          }
     \left| \right|...
}
```
The code in [Example](#page-348-0) 209 on [page](#page-348-0) 349 does the following:

❶ Checks if the message is an outbound request.

If the message is an outbound request, the handler does additional message processing.

- ❷ Gets the LogicalMessage representation of the message payload from the message context.
- ❸ Gets the actual message payload as a JAXB object.
- ❹ Checks to make sure the request is of the correct type.

If it is, the handler continues processing the message.

❺ Checks the value of the sum.

If it is less than the threshold of 20 then it builds a response and returns it to the client.

- **<sup>O</sup>** Builds the response.
- ❼ Returns false to stop message processing and return the response to the client.
- ❽ Throws a runtime exception if the message is not of the correct type.

This exception is returned to the client.

❾ Returns true if the message is an inbound response or the sum does not meet the threshold.

Message processing continues normally.

❿ Throws a ProtocolException if a JAXB marshalling error is encountered.

The exception is passed back to the client after it is processed by the handleFault() method of the handlers between the current handler and the client.

# **Implementing a Protocol Handler**

**Overview Protocol handlers are specific to the protocol in use. Artix ESB provides the** SOAP protocol handler as specified by JAX-WS. A SOAP protocol handler implements the javax.xml.ws.handler.soap.SOAPHandler interface.

<span id="page-351-0"></span>The SOAPHandler interface, shown in [Example](#page-351-1) 210 on [page](#page-351-1) 352, uses a

SOAP specific message context that provides access to the message as a SOAPMessage object. It also allows you to access the SOAP headers.

### <span id="page-351-1"></span>*Example 210. SOAPHandler Synopsis*

```
public interface SOAPHandler extends Handler
{
  boolean handleMessage(SOAPMessageContext context) ;
  boolean handleFault(SOAPMessageContext context);
  void close(SOAPMessageContext context);
  Set<QName> getHeaders()
```
In addition to using a SOAP specific message context, SOAP protocol handlers require that you implement an additional method called  $q$ et Headers(). This additional method returns the QNames of the header blocks the handler can process.

}

**Procedure** To implement a logical hander do the following:

- 1. Implement any [initialization](#page-358-0) logic required by the handler.
- 2. Implement the [message](#page-353-0) handling logic.
- 3. Implement the fault [handling](#page-359-0) logic.
- 4. Implement the [getHeaders\(\)](#page-352-0) method.
- 5. Implement the logic for [closing](#page-361-0) the handler when it is finished.

<span id="page-352-0"></span>6. Implement any logic for [cleaning](#page-362-0) up the handler's resources before it is destroyed.

# **Implementing the getHeaders()**

The getHeaders(), shown in [Example](#page-352-1) 211 on [page](#page-352-1) 353, method informs

<span id="page-352-1"></span>the Artix ESB runtime what SOAP headers the handler is responsible for processing. It returns the QNames of the outer element of each SOAP header the handler understands.

### *Example 211. The SOAPHander.getHeaders() Method*

Set<QName> getHeaders();

For many cases simply returning null is sufficient. However, if the application

uses the mustUnderstand attribute of any of the SOAP headers, then it is

important to specify the headers understood by the application's SOAP handlers. The runtime checks the set of SOAP headers that all of the registered handlers understand against the list of headers with the mustunderstand

attribute set to  $true$ . If any of the flagged headers are not in the list of

understood headers, the runtime rejects the message and throws a SOAP must understand exception.

# <span id="page-353-0"></span>**Handling Messages in a SOAP Handler**

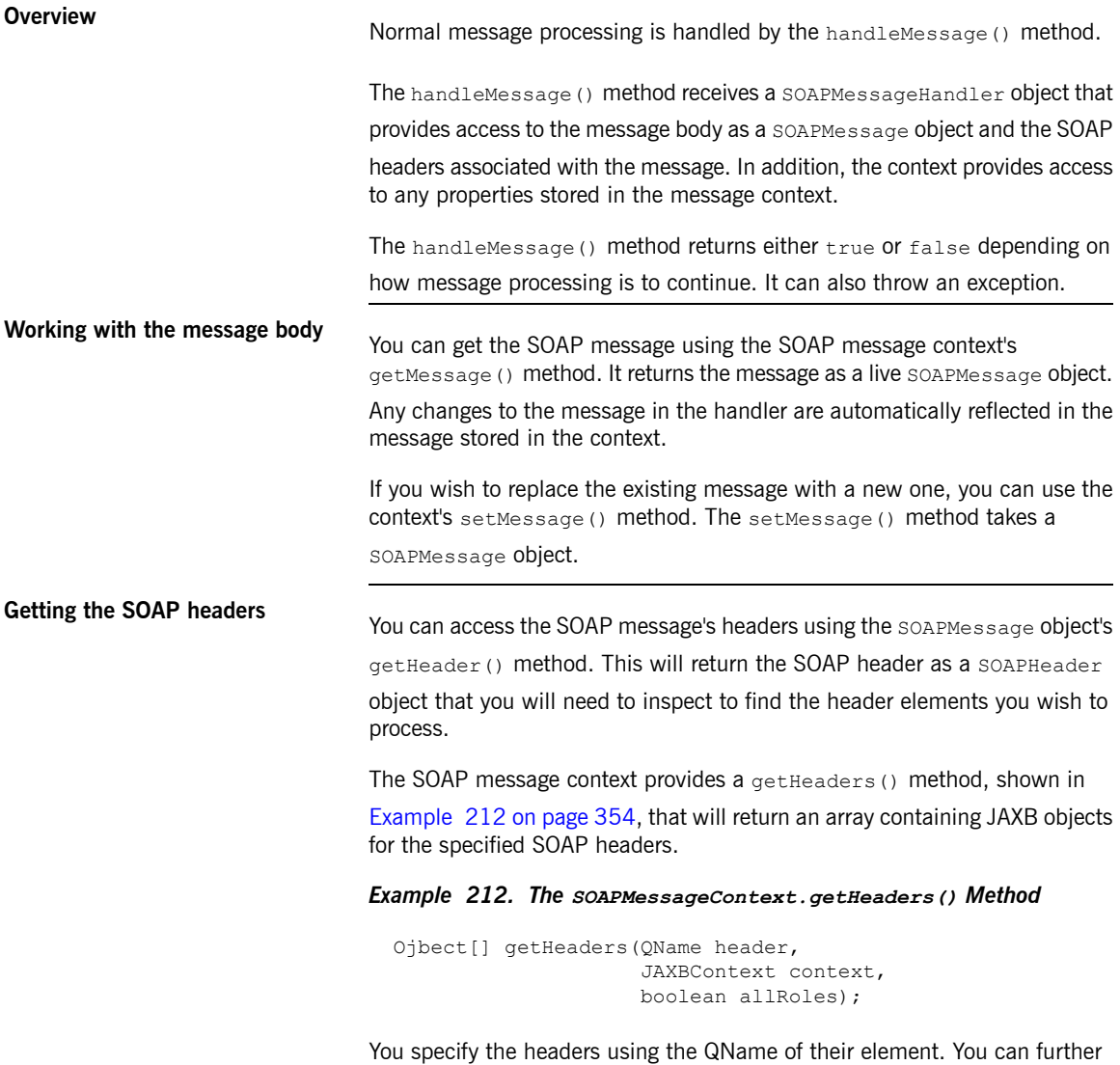

<span id="page-353-1"></span>limit the headers that are returned by setting the *allRoles* parameter to

false. That instructs the runtime to only return the SOAP headers that are applicable to the active SOAP roles.

If no headers are found, the method returns an empty array.

For more information about instantiating a JAXBContext object see *[Using](#page-266-0) A [JAXBContext](#page-266-0) Object* on [page](#page-266-0) 267.

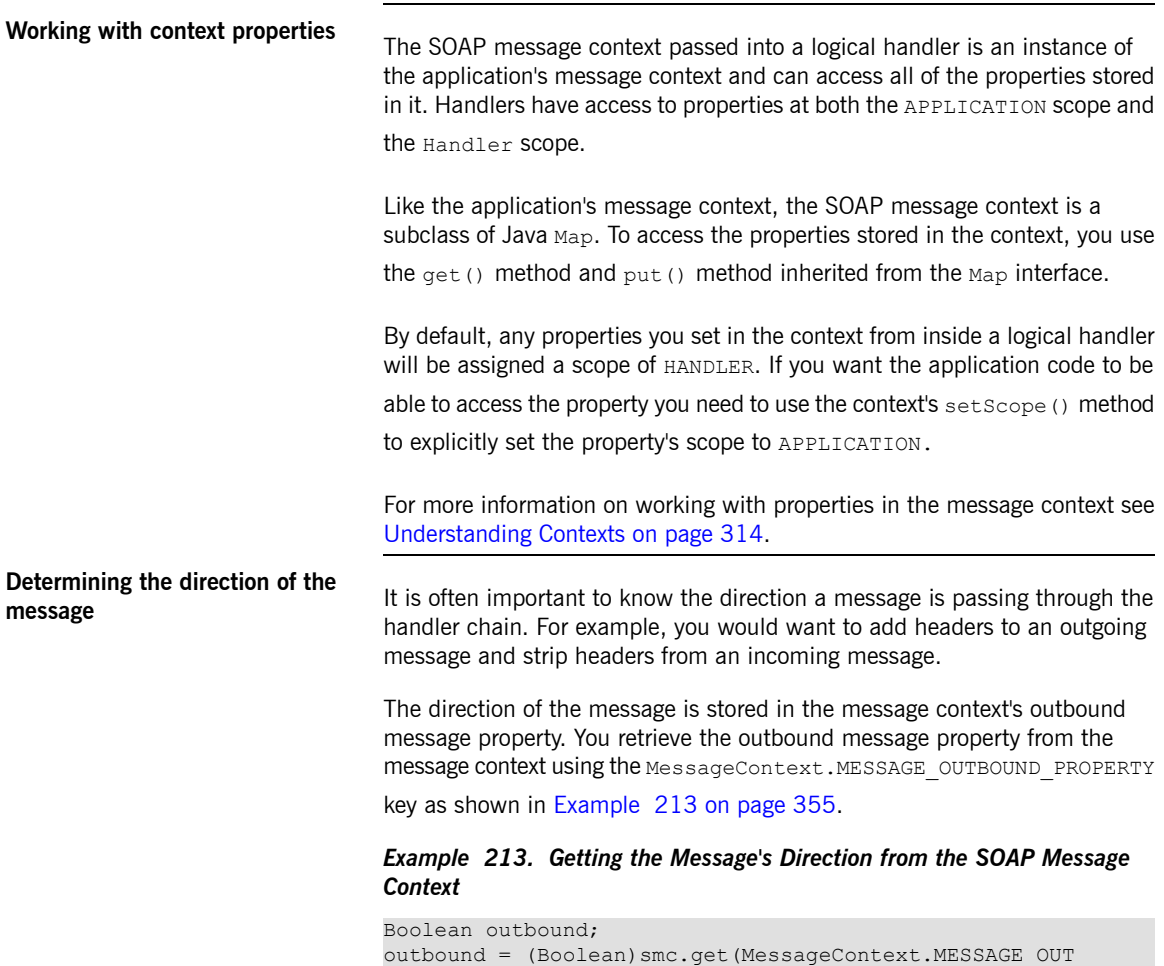

<span id="page-354-0"></span>BOUND\_PROPERTY);

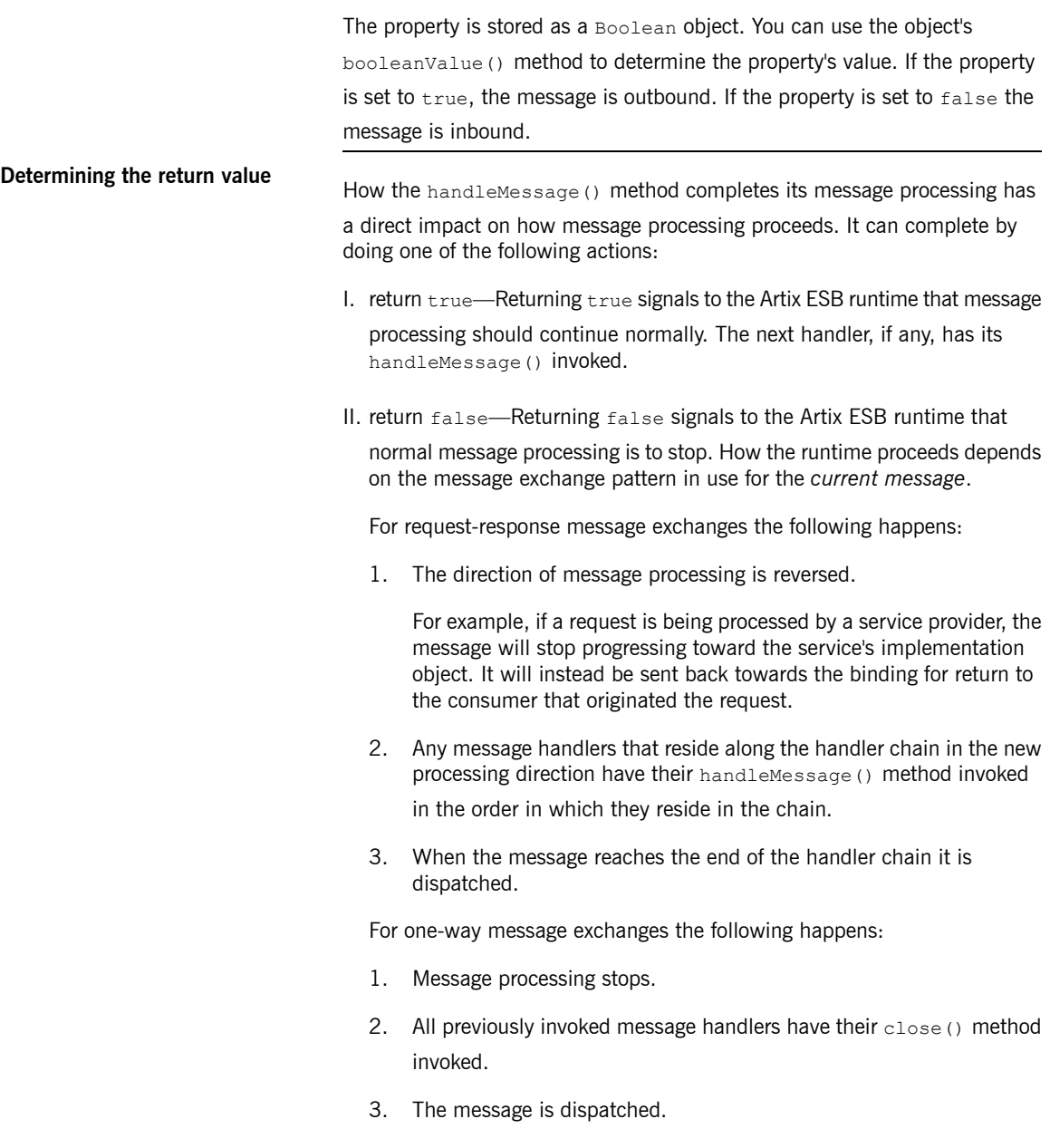

III. throw a ProtocolException exception—Throwing a ProtocolException

exception, or a subclass of this exception, signals the Artix ESB runtime that fault message processing is to start. How the runtime proceeds depends on the message exchange pattern in use for the *current message*.

For request-response message exchanges the following happens:

- 1. If the handler has not already created a fault message, the runtime wraps the message in a fault message.
- 2. The direction of message processing is reversed.

For example, if a request is being processed by a service provider, the message will stop progressing toward the service's implementation object. It will be sent back towards the binding for return to the consumer that originated the request.

- 3. Any message handlers that reside along the handler chain in the new processing direction have their handleFault () method invoked in the order in which they reside in the chain.
- 4. When the fault message reaches the end of the handler chain it is dispatched.

For one-way message exchanges the following happens:

- 1. If the handler has not already created a fault message, the runtime wraps the message in a fault message.
- 2. Message processing stops.
- 3. All previously invoked message handlers have their close() method invoked.
- 4. The fault message is dispatched.
- IV. throw any other runtime exception—Throwing a runtime exception other than a ProtocolException exception signals the Artix ESB runtime that

message processing is to stop. All previously invoked message handlers have the close() method invoked and the exception is dispatched. If the

message is part of a request-response message exchange the exception is dispatched so that it is returned to the consumer that originated the request.

**[Example](#page-357-0)** Example 214 on [page](#page-357-0) 358 shows a handleMessage() implementation that prints the SOAP message to the screen.

### <span id="page-357-0"></span>*Example 214. Handling a Message in a SOAP Handler*

```
public boolean handleMessage(SOAPMessageContext smc)
{
  PrintStream out;
  Boolean outbound = (Boolean)smc.get(MessageContext.MESSAGE_OUTBOUND_PROPERTY); 0
  if (outbound.booleanValue()) ❷
  {
   out.println("\nOutbound message:");
  }
  else
  {
    out.println("\nInbound message:");
  }
  SOAPMessage message = smc.getMessage(); \Thetamessage.writeTo(out); ❹
  out.println();
  return true;
```
The code in [Example](#page-357-0) 214 does the following:

- ❶ Retrieves the outbound property from the message context.
- ❷ Tests the messages direction and prints the appropriate message.
- ❸ Retrieves the SOAP message from the context.
- ❹ Prints the message to the console.

}

# **Initializing a Handler**

**Overview Coverview** When the runtime creates an instance of a handler, it creates all of the resources the hander needs to process messages. While you can place all of the logic for doing this in the handler's constructor, it may not be the most appropriate place. The handler framework performs a number of optional steps when it instantiates a handler. You can add resource injection and other initialization logic that will be executed during the optional steps.

<span id="page-358-0"></span>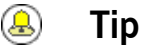

You do not have to provide any initialization methods for a handler.

**Order of initialization**<br>The Artix ESB runtime initializes a handler in the following manner:

- 1. The handler's constructor is called.
- 2. Any resources that are specified by the @Resource annotation are injected.
- 3. The method decorated with @PostConstruct annotation, if it is present, is called.

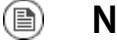

# **Note**

Methods decorated with the @PostConstruct annotation must have a void return type and have no parameters.

4. The handler is place in the Ready state.

# <span id="page-359-0"></span>**Handling Fault Messages**

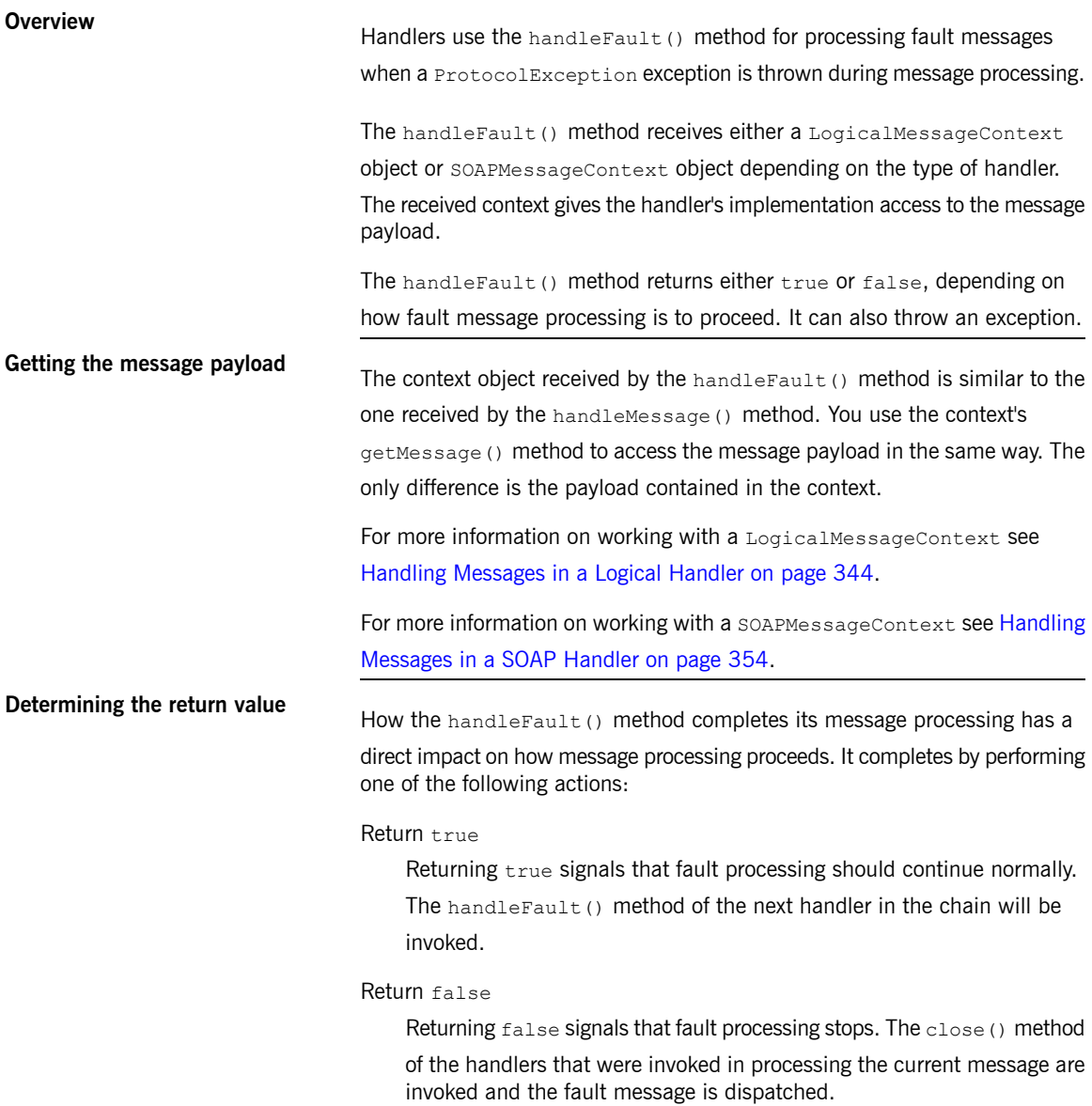
Throw an exception

Throwing an exception stops fault message processing. The close()

method of the handlers that were invoked in processing the current message are invoked and the exception is dispatched.

**[Example](#page-360-0)** Example 215 on [page](#page-360-0) 361 shows an implementation of handleFault () that prints the message body to the screen.

#### <span id="page-360-0"></span>*Example 215. Handling a Fault in a Message Handler*

```
public final boolean handleFault(LogicalMessageContext message
Context)
{
 System.out.println("handleFault() called with message:");
 LogicalMessage msg=messageContext.getMessage();
 System.out.println(msg.getPayload());
  return true;
}
```
# **Closing a Handler**

<span id="page-361-0"></span>When a handler chain is finished processing a message, the runtime calls each executed handler's close() method. This is the appropriate place to

clean up any resources that were used by the handler during message processing or resetting any properties to a default state.

If a resource needs to persist beyond a single message exchange, you should not clean it up during in the handler's close() method.

# **Releasing a Handler**

**Overview The runtime releases a handler when the service or service proxy to which** the handler is bound is shutdown. The runtime will invoke an optional release method before invoking the handler's destructor. This optional release method can be used to release any resources used by the handler or perform other actions that would not be appropriate in the handler's destructor.

<span id="page-362-0"></span>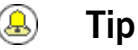

You do not have to provide any clean-up methods for a handler.

**Order of release** The following happens when the handler is released:

- 1. The handler finishes processing any active messages.
- 2. The runtime invokes the method decorated with the @PreDestroy annotation.

This method should clean up any resources used by the handler.

3. The handler's destructor is called.

# **Configuring Endpoints to Use Handlers**

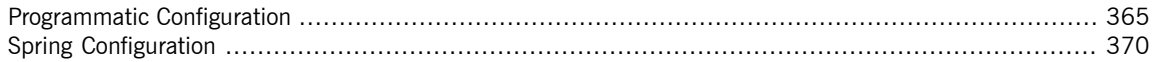

# **Programmatic Configuration**

<span id="page-364-0"></span>O

consumer.

#### **Important**

Any handler chains configured using the Spring configuration override the handler chains configured programmaticaly.

#### **Adding a Handler Chain to a Consumer**

**Overview Coverview Adding a handler chain to a consumer involves explicitly building the chain** of handlers. Then you set the handler chain directly on the service proxy's Binding object. **Procedure** To add a handler chain to a consumer you do the following: 1. Create a List<Handler> object to hold the handler chain. 2. Create an instance of each handler that will be added to the chain. 3. Add each of the instantiated handler objects to the list in the order they are to be invoked by the runtime. 4. Get the Binding object from the service proxy. ⋒ **Tip** Artix ESB provides an implementation of the Binding interface called org.apache.cxf.jaxws.binding.DefaultBindingImpl. 5. Set the handler chain on the proxy using the Binding object's setHandlerChain() method. **[Example](#page-365-0)**<br>**Example** 216 on [page](#page-365-0) 366 shows code for adding a handler chain to a

#### <span id="page-365-0"></span>*Example 216. Adding a Handler Chain to a Consumer*

```
import javax.xml.ws.BindingProvider;
import javax.xml.ws.handler.Handler;
import java.util.ArrayList;
import java.util.List;
import org.apache.cxf.jaxws.binding.DefaultBindingImpl;
...
SmallNumberHandler sh = new SmallNumberHandler(); \mathbf{0}List<Handler> handlerChain = new ArrayList<Handler>(); \bullethandlerChain.add(sh); 8
DefaultBindingImpl binding = ((BindingProvider)proxy).getBinding(); \bulletbinding.getBinding().setHandlerChain(handlerChain); 6
```
The code in [Example](#page-365-0) 216 on [page](#page-365-0) 366 does the following:

- ❶ Instantiates a handler.
- $\odot$  Creates a List object to hold the chain.
- ❸ Adds the handler to the chain.
- ❹ Gets the Binding object from the proxy as a DefaultBindingImpl object.
- ❺ Assigns the handler chain to the proxy's binding.

### **Adding a Handler Chain to a Service Provider**

**Overview Overview You add a handler chain to a service provider by decorating either the SEI or** the implementation class with the @HandlerChain annotation. The annotation points to a meta-data file defining the handler chain used by the service provider.

**Procedure** To add handler chain to a service provider you do the following:

1. Decorate the provider's implementation class with the @HandlerChain annotation.

<span id="page-366-1"></span>2. Create a handler configuration file that defines the handler chain.

**The @HandlerChain annotation** The javax.jws.HandlerChain annotation decorates service provider's implementation class. It instructs the runtime to load the handler chain configuration file specified by its file property.

> The annotation's file property supports two methods for identifying the handler configuration file to load:

- a URL
- a relative path name

[Example](#page-366-0) 217 on [page](#page-366-0) 367 shows a service provider implementation that will use the handler chain defined in a file called handlers.xml. handlers.xml

must be located in the directory from which the service provider is run.

#### <span id="page-366-0"></span>*Example 217. Service Implementation that Loads a Handler Chain*

```
import javax.jws.HandlerChain;
import javax.jws.WebService;
...
@WebService(name = "AddNumbers",
            targetNamespace = "http://apache.org/handlers",
            portName = "AddNumbersPort",
            endpointInterface = "org.apache.handlers.AddNumbers",
            serviceName = "AddNumbersService")
@HandlerChain(file = "handlers.xml")
public class AddNumbersImpl implements AddNumbers
{
...
```
}

**Handler configuration file** The handler configuration file defines <sup>a</sup> handler chain using the XML grammar that accompanies JSR 109(Web Services for Java EE, Version 1.2). This grammar is defined in the http://java.sun.com/xml/ns/javaee.

> <span id="page-366-2"></span>The root element of the handler configuration file is the handler-chains element. The handler-chains element has one or more handler-chain elements.

The handler-chain element define a handler chain. [Table](#page-367-0) 31 on [page](#page-367-0) 368 describes the handler-chain element's children.

<span id="page-367-0"></span>*Table 31. Elements Used to Define a Server-Side Handler Chain*

<span id="page-367-4"></span><span id="page-367-3"></span><span id="page-367-2"></span><span id="page-367-1"></span>

| Element              | <b>Description</b>                                                                                                    |
|----------------------|----------------------------------------------------------------------------------------------------|
| handler              | Contains the elements that describe a handler.                                                                                                    |
| service-name-pattern | Specifies the QName of the WSDL service element defining the service to which<br>the handler chain is bound. You can use $*$ as a wildcard when defining the QName. |
| port-name-pattern    | Specifies the QName of the WSDL port element defining the endpoint to which the<br>handler chain is bound. You can use * as a wildcard when defining the QName.     |
| protocol-binding     | Specifies the message binding for which the handler chain is used. The binding is<br>specified as a URI or using one of the following aliases: ##SOAP11 HTTP,       |
|                      | ##SOAP11 HTTP MTOM, ##SOAP12 HTTP, ##SOAP12 HTTP MTOM, OT ##XML HTTP.                                                                                               |
|                      | For more information about message binding URIs see Appendix A in the Artix®<br><b>ESB Deployment Guide.</b>                                                        |

The handler-chain element is only required to have a single handler element as a child. It can, however, support as many handler elements as needed to define the complete handler chain. The handlers in the chain are executed in the order they specified in the handler chain definition.

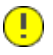

#### **Important**

The final order of execution will be determined by sorting the specified handlers into logical handlers and protocol handlers. Within the groupings, the order specified in the configuration will be used.

The other children, such as protocol-binding, are used to limit the scope of the defined handler chain. For example, if you use the service-name-pattern element, the handler chain will only be attached to service providers whose WSDL port element is a child of the specified WSDL service element. You can only use one of these limiting children in a handler element.

The handler element defines an individual handler in a handler chain. Its handler-class child element specifies the fully qualified name of the class implementing the handler. The handler element can also have an optional handler-name element that specifies a unique name for the handler.

[Example](#page-368-0) 218 on [page](#page-368-0) 369 shows a handler configuration file that defines a single handler chain. The chain is made up of two handlers.

#### <span id="page-368-0"></span>*Example 218. Handler Configuration File*

```
<handler-chains xmlns="http://java.sun.com/xml/ns/javaee"
                xmlns:xsi="http://www.w3.org/2001/XMLSchema-instance"
                xsi:schemaLocation="http://java.sun.com/xml/ns/javaee">
 <handler-chain>
   <handler>
     <handler-name>LoggingHandler</handler-name>
     <handler-class>demo.handlers.common.LoggingHandler</handler-class>
   </handler>
   <handler>
     <handler-name>AddHeaderHandler</handler-name>
     <handler-class>demo.handlers.common.AddHeaderHandler</handler-class>
   </handler>
 </handler-chain>
</handler-chains>
```
# **Spring Configuration**

**Overview The easiest way to configure an endpoint to use a handler chain is to define** the chain in the endpoint's configuration. This is done by adding a jaxwxs:handlers child to the element configuring the endpoint.

<span id="page-369-0"></span>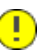

#### **Important**

A handler chain added through the configuration file takes precedence over a handler chain configured programatically.

**Procedure** To configure an endpoint to load a handler chain you do the following:

1. If the endpoint does not already have a configuration element, add one.

For more information on configuring Artix ESB endpoints see *[Configuring](http://www.iona.com/support/docs/artix/5.5/deploy/java/deploy_java.pdf) Artix ESB [Endpoints](http://www.iona.com/support/docs/artix/5.5/deploy/java/deploy_java.pdf)* in the *Artix® ESB Deployment Guide*.

- 2. Add a jaxws: handlers child element to the endpoint's configuration element.
- 3. For each handler in the chain, add a bean element specifying the class that implements the handler.

<span id="page-369-1"></span>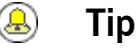

If your handler implementation is used in more than one place you can reference a bean element using the ref element.

**The handlers element**<br>The jaxws:handlers element defines a handler chain in an endpoint's configuration. It can appear as a child to all of the JAX-WS endpoint configuration elements. These are: • jaxws: endpoint configures a service provider. • jaxws: server also configures a service provider.

• jaxws: client configures a service consumer.

You add handlers to the handler chain in one of two ways:

- add a bean element defining the implementation class
- use a ref element to refer to a named bean element from elsewhere in the configuration file

The order in which the handlers are defined in the configuration is the order in which they will be executed. The order may be modified if you mix logical handlers and protocol handlers. The run time will sort them into the proper order while maintaining the basic order specified in the configuration.

<span id="page-370-0"></span>**[Example](#page-370-0)**<br>**Example** 219 on [page](#page-370-0) 371 shows the configuration for a service provider that loads a handler chain.

*Example 219. Configuring an Endpoint to Use a Handler Chain In Spring*

```
<beans ...
 xmlns:jaxws="http://cxf.apache.org/jaxws"
  ...
 schemaLocation="...
   http://cxf.apache.org/jaxws http://cxf.apache.org/schemas/jaxws.xsd
   ...">
 <jaxws:endpoint id="HandlerExample"
                  implementor="org.apache.cxf.example.DemoImpl"
                  address="http://localhost:8080/demo">
   <jaxws:handlers>
       <bean class="demo.handlers.common.LoggingHandler" />
       <bean class="demo.handlers.common.AddHeaderHandler" />
   </jaxws:handlers>
 </jaws:endpoint>
</beans>
```
# **Inde x**

# **Symbols**

@Delete, [95](#page-94-0) @Get, [95](#page-94-1) @HandlerChain , [367](#page-366-1) @HttpResource, [95](#page-94-2) @Oneway , [41](#page-40-0) @Post, [95](#page-94-3) @PostConstruct, [359](#page-358-0) @PreDestroy , [363](#page-362-0) @Put, [95](#page-94-4) @RequestWrapper, [38](#page-37-0) className property , [39](#page-38-0) localName property , [39](#page-38-1) targetNamespace property , [39](#page-38-2) @Resource, [109](#page-108-0), [318](#page-317-0), [359](#page-358-0) @ResponseWrapper, [39](#page-38-3) className property , [40](#page-39-0) localName property , [40](#page-39-1) targetNamespace property , [40](#page-39-2) @ServiceMode, [304](#page-303-0) @SOAPBinding, [35](#page-34-0) parameterStyle property , [36](#page-35-0) style property , [36](#page-35-1) use property , [36](#page-35-2) @WebFault, [40](#page-39-3) faultName property , [41](#page-40-1) name property , [41](#page-40-2) targetNamespace property , [41](#page-40-3) @WebMethod, [38](#page-37-1), [318](#page-317-1) action property , [38](#page-37-2) exclude property , [38](#page-37-3) operationName property , [38](#page-37-4) @WebParam, [42](#page-41-0) header property , [43](#page-42-0) mode property , [42](#page-41-1) name property , [42](#page-41-2) partName property , [43](#page-42-1) targetNamespace property , [42](#page-41-3) @WebResult, [43](#page-42-2)

header property , [43](#page-42-3) name property , [43](#page-42-4) partName property , [43](#page-42-5) targetNamespace property , [43](#page-42-6) @WebService, [32](#page-31-0) endpointInterface property , [32](#page-31-1) name property , [32](#page-31-2) portName property , [32](#page-31-3) serviceName property , [32](#page-31-4) targetNamespace property , [32](#page-31-5) wsdlLocation property , [32](#page-31-6) @WebServiceProvider, [309](#page-308-0) @XmlAnyElement, [208](#page-207-0) @XmlAttribute, [180](#page-179-0) @XmlElement, [173,](#page-172-0) [193](#page-192-0), [197](#page-196-0) required property , [196](#page-195-0) type property , [247](#page-246-0), [262](#page-261-0) @XmlElementDecl defaultValue, [152](#page-151-0) substitutionHeadName, [222](#page-221-0) substitutionHeadNamespace, [222](#page-221-0) @XmlElements, [193,](#page-192-0) [197](#page-196-0) @XmlEnum, [160](#page-159-0) @XmlJavaTypeAdapter, [247](#page-246-0) @XmlRootElement, [151](#page-150-0) @XmlSchemaType, [247](#page-246-0) @XmlSeeAlso , [144](#page-143-0), [189,](#page-188-0) [223](#page-222-0) @XmlType, [173](#page-172-0), [193,](#page-192-0) [197](#page-196-0)

# **A**

annotation @HandlerChain (see @HandlerChain) annotations @Delete (see @Delete) @Get (see @Get) @HttpResource (see @HttpResource) @Oneway (see @Oneway) @Post (see @Post) @PostConstruct (see @PostConstruct) @PreDestroy (see @PreDestroy) @Put (see @Post) @RequestWrapper (see @RequestWrapper) @Resource (see @Resource)

@ResponseWrapper (see @ResponseWrapper) @ServiceMode (see @ServiceMode) @SOAPBinding (see @SOAPBinding) @WebFault (see @WebFault) @WebMethod (see @WebMethod) @WebParam (see @WebParam) @WebResult (see @WebResult) @WebService (see @WebService) @WebServiceProvider (see @WebServiceProvider) @XmlAttribute (see @XmlAttribute) @XmlElement (see @XmlElement) @XmlElementDecl (see @XmlElementDecl) @XmlEnum (see @XmlEnum) @XmlJavaTypeAdapter (see @XmlJavaTypeAdapter) @XmlRootElement (see @XmlRootElement) @XmlSchemaType (see @XmlSchemaType) @XmlType (see @XmlType) any element, [206](#page-205-0) anyAttribute, [214](#page-213-0) anyType, [211](#page-210-0) mapping to Java, [211](#page-210-1) artix java2ws, [45](#page-44-0) artix wsdl2java, [68](#page-67-0), [71](#page-70-0), [74,](#page-73-0) [121](#page-120-0) asynchronous applications callback approach, [273](#page-272-0) implementation callback approach, [283](#page-282-0), [300](#page-299-0) polling approach, [280](#page-279-0), [300](#page-299-0) polling approach, [273](#page-272-1) implementation patterns, [280](#page-279-1) using a Dispatch object, [300](#page-299-0) asynchronous methods, [279](#page-278-0) callback approach, [279](#page-278-1) pooling approach, [279](#page-278-2) attributes optional, [155](#page-154-0)

### **B**

baseType, [169,](#page-168-0) [262](#page-261-1) name attribute, [262](#page-261-0) BindingProvider getRequestContext() method, [325](#page-324-0) getResponseContext() method, [326](#page-325-0) BundleActivator, [124](#page-123-0)

### **C**

close(), [342](#page-341-0) code generation consumer, [74](#page-73-1) customization, [276](#page-275-0) service provider, [68](#page-67-0) service provider implementation, [71](#page-70-0) WSDL contract, [45](#page-44-0) constants, [258](#page-257-0) consumer implementing business logic, [56](#page-55-0), [80](#page-79-0) consumer contexts, [325](#page-324-1) context request consumer, [325](#page-324-2) WebServiceContext (see WebServiceContext) contract resolver implementing, [113](#page-112-0) registering, [113](#page-112-1) createDispatch(), [296](#page-295-0)

# **D**

DataSource, [294](#page-293-0), [307](#page-306-0) DatatypeConverter, [249](#page-248-0) deploying RESTful service endpoint, [99](#page-98-0) Dispatch object creating, [296](#page-295-0) invoke() method, [299](#page-298-0) invokeAsync() method, [300](#page-299-0) invokeOneWay() method, [301](#page-300-0) message mode, [291](#page-290-0) message payload mode, [291](#page-290-1) payload mode, [291](#page-290-1) DOMSource, [293,](#page-292-0) [306](#page-305-0)

# **E**

element, [147](#page-146-0) elements custom mapping, [258](#page-257-0)

mapping to Java in-line type definition, [151](#page-150-0) named type definition, [149](#page-148-0) XML Schema definition, [147](#page-146-0) endpoint adding to a Service object, [52](#page-51-0) determining the address, [53](#page-52-0) determining the binding type, [52](#page-51-1) determining the port name, [52](#page-51-2) getting, [54,](#page-53-0) [78](#page-77-0), [118](#page-117-0) Endpoint create(), [118](#page-117-1) creating, [118](#page-117-0) publish(), [119](#page-118-0) stop, [120](#page-119-0) enumerations custom mapping, [253](#page-252-0) defining in schema, [160](#page-159-1) ExecutionException, [287](#page-286-0)

# **F**

facets enforcing, [159](#page-158-0)

# **G**

generated code asynchronous operations, [278](#page-277-0) consumer, [75](#page-74-0) packages, [70](#page-69-0), [75](#page-74-1) server mainline, [121](#page-120-0) service implementation, [71](#page-70-1) service provider, [69](#page-68-0) stub code, [75](#page-74-2) WSDL contract, [45](#page-44-0) getRequestContext(), [325](#page-324-0) getResource(), [92](#page-91-0) getResponseContext(), [326](#page-325-0) globalBindings fixedAttributeAsConstantProperty attribute, [258](#page-257-1) mapSimpleTypeDef, [169](#page-168-0) mapSimpleTypeDef attribute, [251](#page-250-0) typesafeEnumMemberName attribute, [253](#page-252-1)

## **H**

handleFault(), [341](#page-340-0) handleMessage(), [341](#page-340-1) handler, [367,](#page-366-2) [368](#page-367-1) handler-chain, [367](#page-366-2) handler-chains, [367](#page-366-2) handler-class, [367](#page-366-2) handler-name, [367](#page-366-2) handleResponse(), [283](#page-282-1) handlers constructor, [359](#page-358-0) initializing, [359](#page-358-0) logical, [340](#page-339-0) protocol, [341](#page-340-2) HTTP DELETE, [93,](#page-92-0) [95](#page-94-0) GET, [92](#page-91-0), [95](#page-94-1) POST, [93,](#page-92-1) [95](#page-94-3) PUT, [93,](#page-92-2) [95](#page-94-4)

# **I**

implementation asynchronous callback object, [283](#page-282-1) asynchronous client callback approach, [283](#page-282-0) callbacks, [285](#page-284-0) polling approach, [280](#page-279-0) consumer, [56,](#page-55-0) [80,](#page-79-0) [290](#page-289-0) SEI, [29](#page-28-0) server mainline, [122](#page-121-0) service, [308](#page-307-0) service operations, [29](#page-28-0), [71](#page-70-2)

### **J**

java.util.concurrent.ExecutionException, [287](#page-286-0) javaType, [243,](#page-242-0) [264](#page-263-0) parseMethod attribute, [246](#page-245-0) printMethod attribute, [246](#page-245-0) javax.xml.ws.AsyncHandler, [283](#page-282-1) javax.xml.ws.Service (see Service object) javax.xml.ws.WebServiceException, [128](#page-127-0) jaxb:bindings, [241](#page-240-0)

jaxb:property, [262](#page-261-1) JAXBContext, [267](#page-266-0) newInstance(Class...), [267](#page-266-1) newInstance(String), [268](#page-267-0) jaxws:client wsdlLocation, [109](#page-108-1) jaxws:handlers, [370](#page-369-1) JMS getting JMS message headers in a service, [330](#page-329-0) getting optional header properties, [332](#page-331-0) inspecting message header properties, [330](#page-329-1) setting message header properties, [334](#page-333-0) setting optional message header properties, [335](#page-334-0) setting the client's timeout, [335](#page-334-1)

# **L**

list type XML Schema definition, [163](#page-162-0) logical handler, [340](#page-339-0) LogicalHander handleFault(), [360](#page-359-0) handleMessage(), [344](#page-343-0) LogicalHandler close(), [362](#page-361-0) LogicalMessage, [344](#page-343-1) LogicalMessageContext, [316](#page-315-0) getMessage(), [344](#page-343-1)

### **M**

message context getting a property, [319](#page-318-0) properties, [315,](#page-314-0) [316](#page-315-1) property scopes APPLICATION, [316](#page-315-1) HANDLER, [316](#page-315-1) reading values, [326](#page-325-1) request consumer, [334](#page-333-1) response consumer, [325,](#page-324-3) [331](#page-330-0) setting a property, [320](#page-319-0) setting properties, [327](#page-326-0) MessageContext, [318](#page-317-1)

get() method, [319](#page-318-0) put() method, [320](#page-319-0) setScope() method, [316](#page-315-1) MessageContext.MESSAGE\_OUTBOUND\_PROPERTY, [346,](#page-345-0) [355](#page-354-0)

#### **N**

namespace package name mapping, [139](#page-138-0) nillable, [155](#page-154-0)

#### **O**

object factory creating complex type instances, [142](#page-141-0) creating element instances, [142](#page-141-1) **ObjectFactory** complex type factory, [142](#page-141-0) element factory, [142](#page-141-1)

#### **P**

package name mapping, [70](#page-69-0) parameter mapping, [78](#page-77-1) port-name-pattern, [368](#page-367-2) primitive types, [154](#page-153-0) property fixedAttributeAsConstantProperty attribute, [259](#page-258-0) protocol handler, [341](#page-340-2) protocol-binding, [368](#page-367-3) Provider invoke() method, [310](#page-309-0) message mode, [304](#page-303-1) payload mode, [304](#page-303-0) publishing RESTful service endpoint, [99](#page-98-0)

#### **R**

request context, [325](#page-324-1), [334](#page-333-1) accessing, [325](#page-324-4) consumer, [325](#page-324-2) setting properties, [327](#page-326-0) response context, [325](#page-324-1) accessing, [325](#page-324-4)

consumer, [325,](#page-324-3) [331](#page-330-0) getting JMS message headers, [331](#page-330-1) reading values, [326](#page-325-1) Response<T>.get() exceptions, [287](#page-286-0) REST binding activating, [99](#page-98-1)

# **S**

SAXSource, [293,](#page-292-0) [306](#page-305-0) schema validation , [159](#page-158-0) SEI, [28,](#page-27-0) [76](#page-75-0), [78](#page-77-2) annotating, [31](#page-30-0) creating, [29](#page-28-1) creation patterns, [28](#page-27-1) generated from WSDL contract, [70](#page-69-1) relationship to wsdl:portType, [29](#page-28-1), [78](#page-77-2) required annotations, [33](#page-32-0) service implementing the operations, [71](#page-70-2) service enablement, [28](#page-27-2) service endpoint interface (see SEI) service implementation , [70](#page-69-2), [308](#page-307-0) operations, [29](#page-28-0) required annotations, [34](#page-33-0) Service object, [50](#page-49-0) adding an endpoint, [52](#page-51-0) determining the por t name, [52](#page-51-2) addPort() method, [52](#page-51-0) bindingId parameter, [52](#page-51-1) endpointAddress parameter, [53](#page-52-0) portName parameter, [52](#page-51-2) create() method, [50](#page-49-1) serviceName parameter, [51](#page-50-0) createDispatch() method, [296](#page-295-0) creating, [50](#page-49-1), [78](#page-77-3) determining the service name, [51](#page-50-0) generated from a WSDL contract, [76](#page-75-1) generated methods, [77](#page-76-0) getPort() method, [54](#page-53-1) portName parameter, [54](#page-53-2) getting a service proxy , [54](#page-53-0) relationship to wsdl:service element, [50,](#page-49-0) [76](#page-75-1)

service provider implementation , [308](#page-307-0) publishing, [119](#page-118-1) service provider implementation generating, [71](#page-70-0) service providers contexts, [318](#page-317-2) service proxy getting, [54](#page-53-0), [78,](#page-77-0) [81](#page-80-0) service-name-pattern , [368](#page-367-4) Service.Mode.MESSAGE, [291](#page-290-0), [304](#page-303-1) Service.Mode.PAYLOAD, [291,](#page-290-1) [304](#page-303-0) ServiceContractResolver, [113](#page-112-0) setAddress(), [100](#page-99-0) setBindingId(), [99](#page-98-1) setServiceClass(), [99](#page-98-2) setWrapped(), [99](#page-98-3) simple type define by restriction , [157](#page-156-0) simple types enumerations, [160](#page-159-1) mapping to Java, [158](#page-157-0) primitive, [154](#page-153-0) wrapper classes, [155](#page-154-0) SOAP headers mustUnderstand, [353](#page-352-0) **SOAPHander** getHeaders(), [353](#page-352-0) handleFault(), [360](#page-359-0) handleMessage(), [354](#page-353-0) **SOAPHandler** close(), [362](#page-361-0) SOAPMessage, [294,](#page-293-1) [307,](#page-306-1) [354](#page-353-1) SOAPMessageContext get(), [355](#page-354-1) getMessage(), [354](#page-353-1) Source, [293,](#page-292-0) [306](#page-305-0) StreamSource, [293,](#page-292-0) [306](#page-305-0) substitution group in complex types, [225](#page-224-0) in interfaces, [223](#page-222-0) object factor y , [222](#page-221-0)

# **T**

type customization external declaration, [241](#page-240-0) in-line, [240](#page-239-0) JAXB version, [240](#page-239-1) namespace, [240](#page-239-2) type packages contents, [140](#page-139-0) name generation, [139](#page-138-0) typesafeEnumClass, [254](#page-253-0) typesafeEnumMember, [254](#page-253-1)

#### **U**

union types mapping to Java, [168](#page-167-0) XML Schema definition, [167](#page-166-0)

#### **W**

WebServiceContext getMessageContext() method, [318](#page-317-1) getting the JMS message headers, [330](#page-329-0) WebServiceException, [128](#page-127-0) wrapped mode, [89](#page-88-0) activating, [99](#page-98-3) WSDL contract generation, [45](#page-44-0) wsdl:portType, [29](#page-28-1), [76,](#page-75-0) [78](#page-77-2) wsdl:service, [50](#page-49-0), [76](#page-75-1)